نموذج رقم (1) إقسسوالد

أنا العوقع أدناه مقدم الرسالة التي تحمل العنوان:<br>فاعلي*ة برنــا ميخ ما ثم على ا*لمتاكاة المحوسب<del>ت</del> لتنفيت *وبارات ماور اد*<br>المحرمة في <sub>ا</sub>لتكنولوجيا كدى طلبت الصنب العاشرالأساسمير للزركم أقر بأن ما اشتملت عليه هذه الرسالة إنما هو نتاج جهدي الخاص، باستثناء ما تمت الإشارة إليه حيثما ورد، وإن هذه الرسالة ككل أو أي جزء منها لم يقدم من قبل لنيل درجة أو لقب علمي أو بحثى لدى أي مؤسسة تعليمية أو يحثية أخرى.

#### **DECLARATION**

The work provided in this thesis, unless otherwise referenced, is the researcher's own work, and has not been submitted elsewhere for any other degree or qualification

Student's name: Signature:

Date:

اسم الطالب: <sup>يا</sup>بل<sup>6</sup>ع محمرمح <sup>ا</sup>لدين / عدا لملات<br>التوقيع: { <u>هوا لهم</u><br>التاريخ: \ ح \ \ \ \ \_ \ 2 - \_ ح

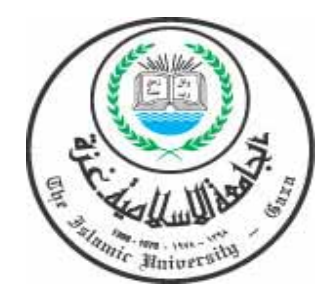

الجامعـة الاسلاميـة - غزة عمادة الدراسات العليا كليــة التربيـــة قسم المناهج و طرق التدريس

# **فاعلية برنامج قائم على المحاكاة المحوسبة لتنمية مهارات ما وراء المعرفة في التكنولوجيا لدى طلبة الصف العاشر الأساسي بغزة**

# إعداد الطالب: إ**براهيم محمد محي الدين سعدالله**

### إشراف الدكتور:

## **محمود محمد الرنتيسي دكتوراه في المناھج وطرق تدريس التكنولوجيا**

**قدمت ھذه الرسالة استكماً+ لمتطلبات الحصول على درجة الماجستير في التربية تخصص مناھج وطرق تدريس التكنولوجيا** 

**1435ھــ - 2014م**

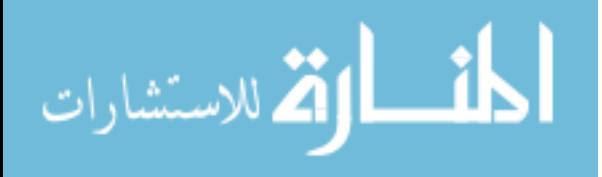

www.manaraa.com

اللفالغوالص

# الجامعة الإسلامية – غزة

The Islamic University - Gaza

هاتف داخلی 1150

مكتب نائب الرئيس للبحث العلمي والدراسات العليا

<sub>الرقع</sub> س خ/35/<br>الرقعي  $2014/05/17$ التاريخ

نتيجة الحكم على أطروحة ماجستير

بناءً على موافقة شئون البحث العلمي والدراسات العليا بالجامعة الإسلامية بغزة على تشــكيل لجنـــة الحكم على أطروحة الباحث/ا**بر\هيم محمد محي الدين محمود سعدالله ل**نيل درجة الماجستير في **كلية** *التربية|* قسم مناهج وطرق تدريس وموضوعها:

فاعلية برنامج قائم على المحاكاة المحوسبة لتنمية مهارات ما وراء المعرفة

## في التكنولوجيا لدى طلبة الصف العاشر الأساسي بغزة

وبعد المناقشة التي تمت اليوم السبت 18 رجب 1435هـــ، الموافق 14/05/17/2014م الساعة الواحدة ظهراً ، اجتمعت لجنة الحكم على الأطروحة والمكونة من:

مشرفأ ورئيساً د. محمود محمــد الرنتيســـى مناقشاً داخليساً د. مجـــدی سعیــد عقــــــل د. عبد الرحمن أحمد اقصبعة مناقشاً خارجياً وبعد المداولة أوصت اللجنة بمنح الباحث درجة الماجستير في **كلية** *التربية إ***قسم <u>مناهج وطرق تدريس.</u>** 

واللجنة إذ تمنحه هذه الدرجة فإنها توصيه بتقوى الله ولزوم طاعته وأن يسخر علمه في خدمة دينه ووطنه.

واللهولي التوفيق،،،

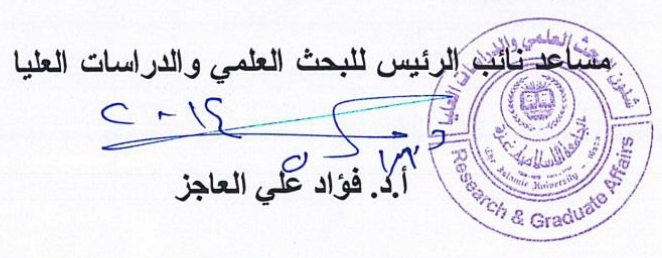

ص.ب. 108 الرمال. غزة. فلسطين <sub>هاتف</sub> 286 (8) 286 (8) 1970 - Tel: +970 (8) 286 (800 108, Rimal, Gaza, Palestine fax: +970 public@iugaza.edu.ps www.iugaza.edu.ps

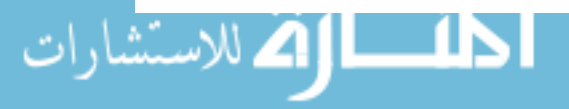

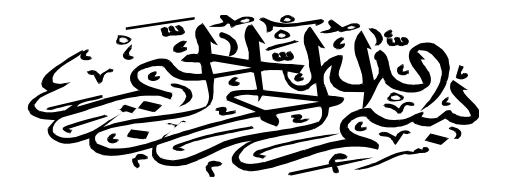

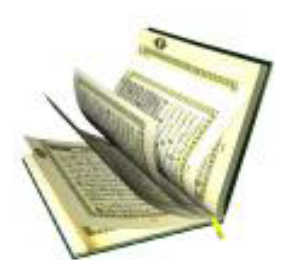

# @ بَرْهَعِ ٱللَّهُ أَلْمَنِونَ آَمَنُواْ مِنكُمْ وَأَلْمَنِونَ أُوزُواْ الْفِلْرَ مَرَ حَزَالٍ ... وَ اللَّهُ لِمَا نَعْمَلُونَ عَلَيْلِ ﴾ صورة (المجادلة: 11)

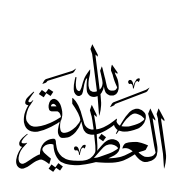

أ

الاستشا

# **اھداء**

- إلى روم جدي وجدتي ... رحممما الله رحمة واسعة، وأسكنـمما فسيـم جنـاتـه.
	- إلى أمي المبيبة وأبي الغالي، مفظمما الله وأطال في عمرهما.
- إلى زوجت<u>ه</u> المخلصة الوفية ... رمز العطاء المتدفق، التبي ضحتـ من أجل هذه اللحظة الجميلة بكل الوقت والجمد ومنحتنبي دعمما وتعزيزها أثناء الدراسة، وانتظرت وصبرتـ حتى يتحقق هذا الحلم الجميل، وكانت لي نـعم العون والرفيق ... فجزاها ربب خير الجزاء.
- إلى أبنائي الأعزاء: مدمد، وديما، ومعند، وعبدالله ، الذين ضدوا وصبروا على انشغالي عنـمم، انـتظارا وشوقا لمذا الموقف الجميل، أرجو الله أن تَقَرَ عيونـنـا بـهم وأن يـحفظَهم جميـعاً من كل سوء ويـُعليَ شأنـهم ويـكتبَ لمم النبرَ في الدنيا والآخرة.
- إلى إخوتبي وزملائي الأعزاء ، لمم كل المب والتقدير لما أولونبي بـه من دعوات صادقات بـالتوفيق والنـجام.
	- إلى كل شميد وجريم وأسير ومجاهد ومناضل في الوطن العربي.
	- إلى البـاحثين عن المعرفة والعاملين في مدراب العلم والتعليم. إلى هؤلاء جميعاً أهدى جهدي هذا اطتواضع سائلا اطولى التوفيق والسداد .

ب

**الباحث: إبراهيم سعداالله** 

<del>شگــــــــــر وزْقْطِيـــر</del>

إن الحمد لله نحمده و نستعينه، ونستغفره، ونعوذ بالله من شرور انفسنا وسيئات أعمالنا، من يهدهِ االله فلا مضل له، ومن يضلل فلا هادي له، واشـهد أن لا الـه الا االله وحـده لا شـريك لـه، واشـهد أن محمـدا عبده ورسوله.

الشكر اولا لله سبحانه وتعالى أنْ مَنْ عليَّ بإنجاز هذا العمل المتواضـع والشكر والعرفان للجامعة ْ َ الإســلامية الغــراء وعمــادة الدراســات العليــا وكليــة التربيــة قســم المنــاهج و طــرق التــدريس ممثلــة بعميــدها وأسـاتذتها الأفاضـل علـي جهـودهم الـجبـارة وأيـاديهم البيضـاء فـي مسـاعدتي ومسـاعدة كـل طــلاب العلـم، وجزاهم االله عنا كل الخير.

وانطلاقاً من قول الله عز وجل ﴿ **وَإِذْ تَأَذَّنَ** رَ**بُكُمْ لَئِن شَكَرْتُمْ لَأَزِيدَنَّكُمْ** ﴾ <sub>سورة</sub> (ابراهيم: 7)، **ْ َ ْ ْ ْ َ َ َ** وقول الرسول صلى االله عليه وسلم **(لا يشكر االله من لا يشكر الناس)** رواه الترمذي في سننه وأحمد في **ْ** مسنده.

أتقدم بالشكر إلى الدكتور/ **محمود الرنتيسي** ، الذي تم تكليفه بالأشراف على هذه الرسالة، والشكر والتقدير موصول للدكتور **/ مجدي عقل**، والدكتور **/ عبد الرحمن قصيعه**، لقَبولهما مناقشةُ هذه الرسالة ومساعدتي على إخراجها في صورتها الحالية، و أتقدم بجزيل الشكر والتقدير إلى الأساتذة الكرام الذين تفضلوا بتحكيم أدوات الدراسة .

وأخيرا أتقدم بالشكر والتقدير لكل من ساهم من قريب أو بعيد في مساعدتي وتوجيهي وإنهاء هذا العمل. **ุ**<br>ะ

والحمد لله أولاً وأخيرا الذي وفقني لإخراج هذه الرسالة في صورتها المتواضعة، فإن أصبت فمن الله وحده، وان أخطأت فمن نفسي، وأدعو الله سبحانه وتعالى أن ينفع بهذه الرسالة كل من اطلع عليها من التربويين والباحثين وطلبة العلم.

**واالله ولي التوفيق،،** 

**الباحث: إبراهيم سعداالله** 

**ـائـق مــــــــــة المـحتويـــــــات** 

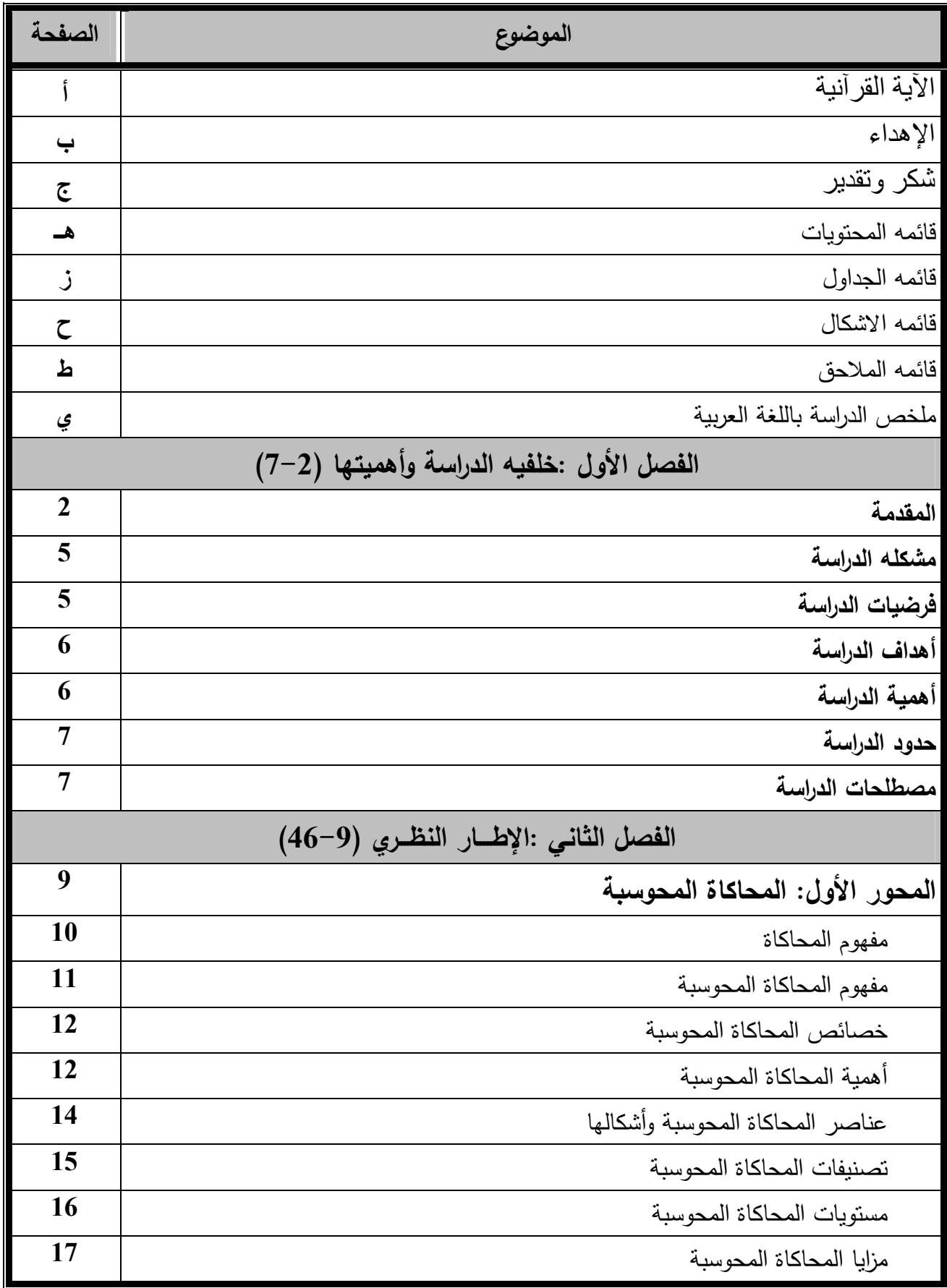

 $\left( \begin{array}{c} 1 \end{array} \right)$ 

L

ш

.<br>شارات

 $\bullet\bullet$ 4

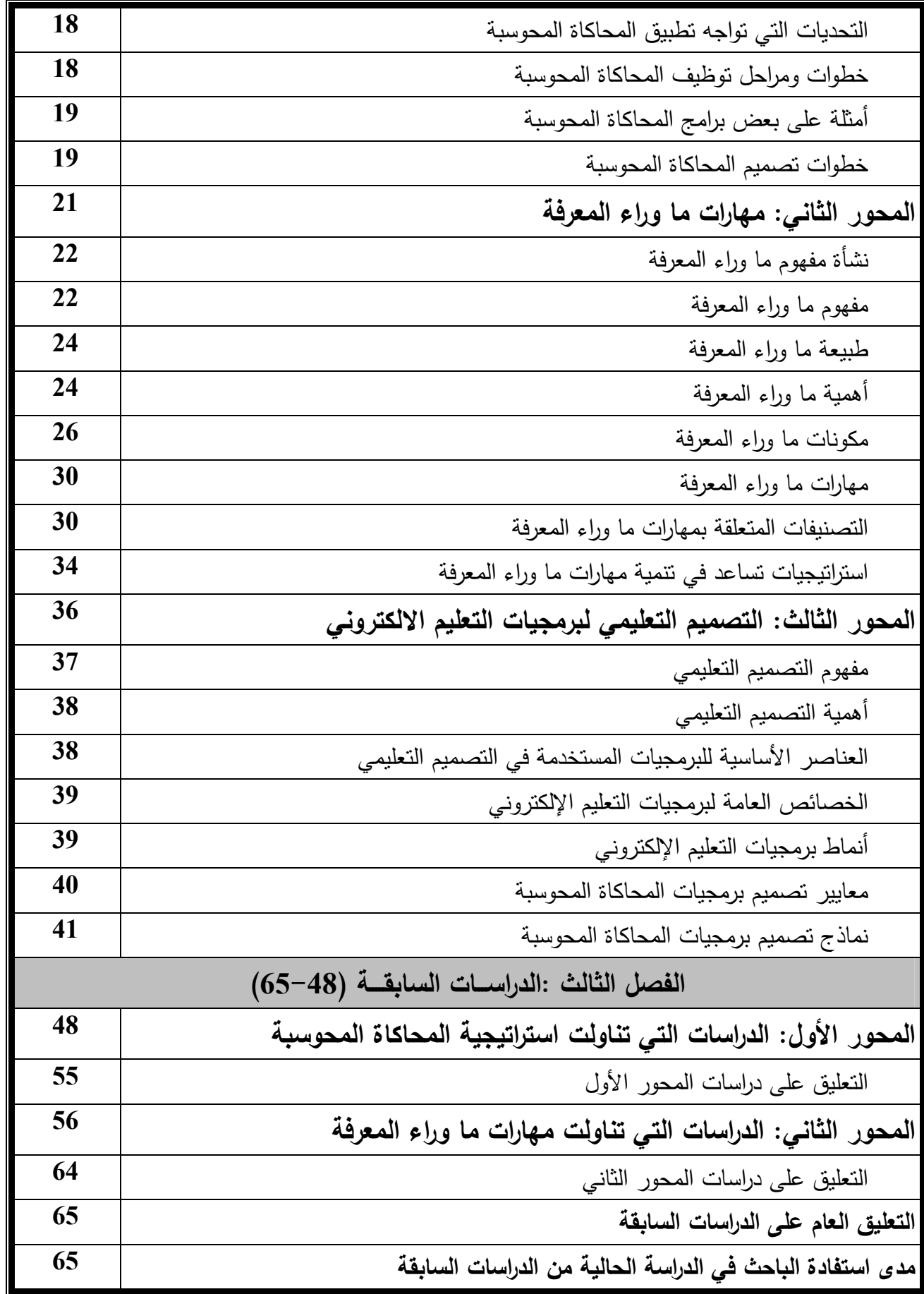

 $\bullet\bullet$ 

H

ارات

www.manaraa.com

 $\bullet$  )  $\qquad$ 

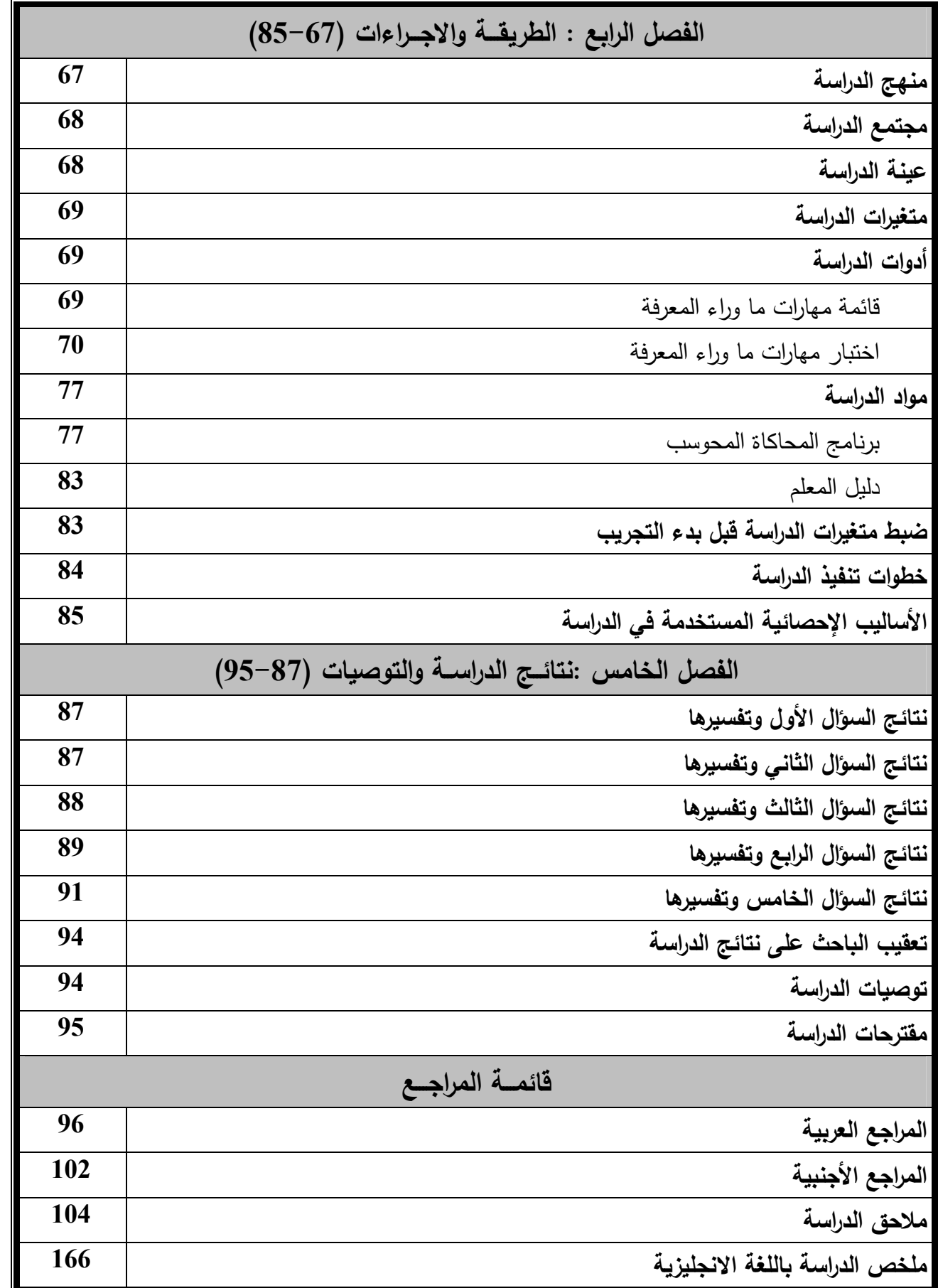

www.manaraa.com

و

بارات

**قائمــــــــــــــة الجــــــداول** 

| الصفحة | عنسوان الجدول                                                                   | رقم الجدول |
|--------|---------------------------------------------------------------------------------|------------|
| 68     | توزيع أفراد عينة الدراسة                                                        | $1 - 4$    |
| 71     | جدول مواصفات اختبار مهارات ما وراء المعرفة                                      | $2 - 4$    |
| 74     | معاملات الصعوبة لكل فقرة من فقرات الاختبار                                      | $3 - 4$    |
| 75     | معاملات التمييز لكل فقرة من فقرات الاختبار                                      | $4 - 4$    |
| 76     | معامل الارتباط بين درجة كل فقرة من فقرات الاختبار والدرجة الكلية لاختبار        | $5 - 4$    |
|        | مهارات ما وراء المعرفة                                                          |            |
| 83     | تكافؤ المجموعتين التجريبية والضابطة في اختبار مهارات ما وراء المعرفة القبلي     | $6 - 4$    |
| 88     | المتوسطات والانحرافات المعيارية وقيمة " ت " ومستوى الدلالة للتعرف إلى الفروق    |            |
|        | في الاختبار البعدي بين متوسطات درجات طلاب المجموعة الضابطة ومتوسط               | $1 - 5$    |
|        | درجات طلاب المجموعة التجريبية                                                   |            |
| 89     | قيمة " t " وقيمة "n2" لإيجاد حجم تأثير  استخدام برنامج المحاكاة في تتمية مهارات | $2 - 5$    |
|        | ما وراء المعرفة لدى الطلاب                                                      |            |
| 90     | المتوسطات والانحرافات المعيارية وقيمة "ت " ومستوى الدلالة للتعرف إلىي الفروق    |            |
|        | في الاختبار البعدي بين متوسطات درجات طالبات المجموعة الضابطة ومتوسط             | $3 - 5$    |
|        | درجات طالبات المجموعة التجريبية                                                 |            |
| 91     | قيمة " t " وقيمة "n2" لإيجاد حجم تأثير  استخدام برنامج المحاكاة في تتمية مهارات | $4 - 5$    |
|        | ما وراء المعرفة لدى الطالبات                                                    |            |
| 92     | نسبة الكسب المعدل لبلاك لقياس فاعلية برنامج المحاكاة في تتمية مهارات ما وراء    | $5 - 5$    |
|        | المعرفة للطلبة                                                                  |            |

ز

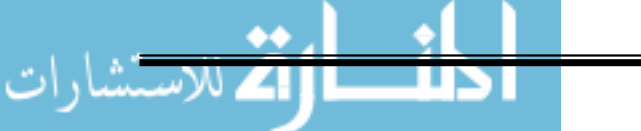

**قائمــــــــــــة ا ش الـكـ** 

| الصفحة | عنوان الشكل                                                | رقم الشكل |
|--------|------------------------------------------------------------|-----------|
| 26     | مكونات ما وراء المعرفة                                     | $1 - 2$   |
| 42     | المراحل الأساسية للنموذج العام لنصميم النعليم (A.D.D.I.E.) | $2 - 2$   |
| 46     | نموذج خميس لتصميم المواقف التعليمية                        | $3 - 2$   |
| 67     | التصميم التجريبي الذي استخدمه الباحث في الدراسة            | $1 - 4$   |

ح

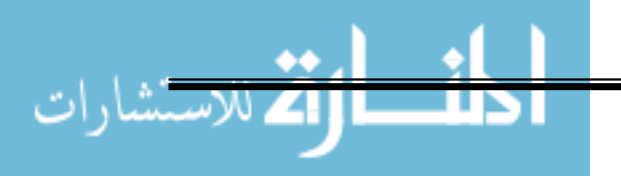

**قائمــــــــــــة الم#حـــــــق** 

| الصفحة     | عنوان الملحق                                                                   | رقم الملحق              |
|------------|--------------------------------------------------------------------------------|-------------------------|
| 105        | كتاب تسهيل مهمة الباحث                                                         |                         |
| 106        | قائمة بأسماء السادة المحكمين                                                   | $\overline{2}$          |
| 107        | بطاقة تحكيم الصورة الأولية لقائمة مهارات ما وراء المعرفة                       | 3                       |
| 109        | الصورةِ النهائية لقائمة مهارات ما وراءِ المعرفة                                | $\overline{\mathbf{4}}$ |
| <b>110</b> | بطاقة تحكيم الصورة الأولية لاختبار مهارات ما وراء المعرفة                      | 5                       |
| 119        | اختبار مهارات ما وراء المعرفة الذي تم نطبيقه على العينة الاستطلاعية            | 6                       |
| 127        | الصورة النهائية لاختبار مهارات ما وراء المعرفة الذي تم تطبيقه على عينة الدراسة | 7                       |
| 134        | مفتاح الإجابة الصحيحة لاختبار مهارات ما وراء المعرفة                           | 8                       |
| 135        | شهادة إثبات تطبيق الدراسة                                                      | 9                       |
| 137        | دليل المعلم                                                                    | 10                      |
| 154        | صور من البرنامج                                                                | 11                      |

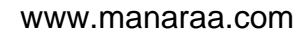

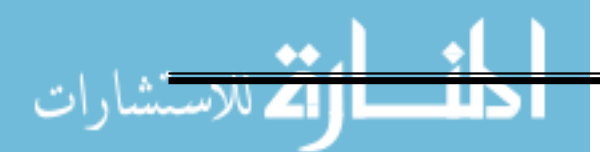

#### **ملخص الدراسة:**

 هدفت هذه الدراسة إلى معرفة أثر برنامج قائم على المحاكاة المحوسبة في تنمية مهارات ما وراء المعرفة لدى طلبة الصف العاشر الأساسي بمادة تكنولوجيا المعلومات بغزة، حيث تم تحديد مشكلة الدراسة في السؤال الرئيس التالي:

 ما فاعلية برنامج قائم على المحاكاة المحوسبة في تنمية مهارات مـا وراء المعرفـة فـي التكنولوجيـا لـدى طلبة الصف العاشر الأساسي بغزة؟ **ويتفرع من السؤال الرئيس الأسئلة التالية:** 

ما 1- مھارات ما وراء المعرفة المراد تنميتھا لدى طلبة الصف العاشر في التكنولوجيا ؟

- ما 2- صورة البرنامج المقترح لتنمية مھارات ما وراء المعرفة لدى طلبة الصف العاشر في التكنولوجيا ؟
- 3- ھل توجد فروق ذات د4لة إحصائية عند مستوي (0.05 ≥ )α بين متوسطي درجات ط<ب المجموعتين التجريبية و الضابطة في التطبيق البعدي 4ختبار مھارات ما وراء المعرفة ؟
- 4- ھل توجد فر وق ذات د4لة إحصائية عند مستوي (0.05 ≥ )α بين متوسطي درجات طالبات المجموعتين التجريبية و الضابطة في التطبيق البعدي 4ختبار مھارات ما وراء المعرفة ؟
- 5- ما مدي فاعلية برنامج المحاكاة المحوسب المقترح في تنمية مھارات ما وراء المعرفة في التكنولوجيا لدي طلبة الصف العاشر؟

**وللإجابة عن هذه الأسئلة تم صياغة فرضيات الدراسة عل ى النحو التالي:** 

- 4 1- توجد فروق ذات د4لة إحصائية عند مستوي (0.05 ≥ )α بين متوسطي درجات ط<ب المجموعتين التجريبية و الضابطة في التطبيق البعدي 4ختبار مھارات ما وراء المعرفة.
- 4 2- توجد فروق ذات د4لة إحصائية عند مستوي (0.05 ≥ )α بين متوسطي درجات طالبات المجموعتين التجريبية و الضابطة في التطبيق البعدي 4ختبار مھارات ما وراء المعرفة.
- 3- يحقق توظيف برنامج المحاكاة المحوسب المقترح لتنمية مھارات ما وراء المعرفة في التكنولوجيا لدي طلبة الصف العاشر فاعلية مرتفعة تزيد عن نسبة الكسب المعدل لبلاك المقبولة وهي (1.2).

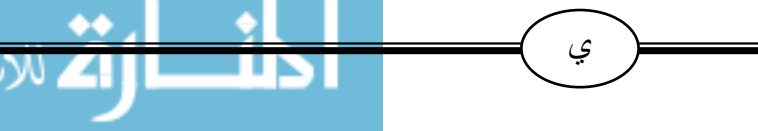

وللإجابة عن أسئلة الدراسة اتبع الباحث المنهج التجريبي، حيث تم اختيار عينة الدراسة من طلبة الصف العاشر الأساسي ، فقد تم اختيار شعبتين من طلاب مدرسة أسامة بن زيد الثانوية للبنين بلغ عددها(60) طالباً و شعبتين من طالبات مدرسة نسيبة بنت كعب للبنات "أ" بلغ عددها (80) طالبة ضمن المدارس التابعة لمديرية التربية والتعليم – شمال غزة – وتم تقسيم كل شعبتين إلى مجموعتين تجريبية وضابطة، وتم إخضاع المتغير المستقل " البرنامج المحوسب " وقياس أثره على المتغير التابع "مهارات ما وراء المعرفة "، نفذت الدراسة خلال الفصل الدراسي الثاني من العام 2014-2013 .

ولتحقيق أهداف الدراسة تم إعداد قائمة بمهارات ما وراء المعرفة، واختبارا لمهارات ما وراء المعرفة، وبعد التحقق من صدق وثبات الاختبار، تم تطبيق الاختبارين القبلي والبعدي على مجموعتي الدراسة التجريبية والضابطة، وحللت النتائج قبلياً للتأكد من تكافؤ المجموعتين وبعدياً للتعرف على دلالة الفروق بين متوسطات درجات الطلبة في المجموعتين التجريبية والضابطة حيث تم استخدام المتوسطات الحسابية، والانحرافات المعيارية، ومعامل الارتباط، واختبار "ت"، ومربع إيتا.

- **وقد اسفرت النتائج عن :**
- -1 وجــود فــروق ذات دلالــة إحصــائية عنــد مســتوى دلالــة (0.01 ) بــين متوســط ي درجــات طــلاب المجموعـة التجريبيـة والمجموعـة الضـابطة فـي التطبيـق البعـدي لاختبـار مهـارات مـا وراء المعرفـة لصالح المجموعة التجريبية.
- -2 وجــود فــروق ذات دلالــة إحصــائية عنــد مســتوى دلالــة (0.01 ) بــين متوســط ي درجــات طالبــات المجموعـة التجريبيـة والمجموعـة الضـابطة فـي التطبيـق البعـدي لاختبـار مهـارات مـا وراء المعرفـة لصالح المجموعة التجريبية.
- -3 برنامج المحاكاة المحوسب المقترح لتنمية مهارات ما وراء المعرفة لدى طلبة الصف العاشر في مبحث التكنولوجيا حقق فاعلية مرتفعة تزيد عن نسبة الكسب المعد لبلاك المقبولة وتساوي  $(1.5)$ 
	- **وفي ضوء ما أسفرت عنه الدراسة من نتائج قام الباحث بعرض التوصيات التالية-:**
- -1 الاهتمام بتنمية مهارات ما وراء المعرفة لدى الطلبة في مادة التكنولوجيا لأنها تساعد هم على تنظيم حياتهم.
- -2 تصميم برامج محوسبة لتنمية مهارات ما وراء المعرفة في مادة التكنولوجيا في ضوء حاجات الطلبة، وواقع المجتمع ومتطلباته وتحديات العصر.
- -3 العمل على توفير مختبرات حاسوب مجهزة وتفعيل استخدامها في تدريس المواد الدراسية وخاصة تلك المواد التي تستثير مهارات ما وراء المعرفة لدى الطلبة.
	- -4 عقد ورش عمل للمعلمين لتدريبهم على كيفية استخدام مهارات ما وراء المعرفة في العملية التعلمية.

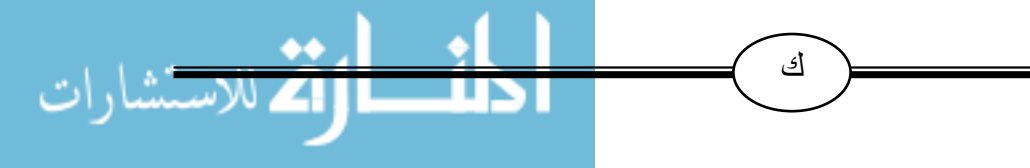

www.manaraa.com

# الفصل الأول خــلـفـية الـــدراســـة

❖ المقدمة

❖ مشكلة المراسة

❖ فروض الدراسة

❖ أهداف الدراسة

❖ أهمية الدراسة

❖ حدود الدراسة

❖ مصطلحات الدراسة

#### **المقدمة:**

إن تنمية التفكير في التفكير (ما وراء المعرفة) تتطلب تنمية التحكم في الذات والاتصال بالذات، ذلك لأن الشخص الذي ينشغل بحل مشكلة معينة يقوم بعدة أدوار في أثناء قيامه بهذا العمل فهو بذلك بكون مولدا للأفكار ، ومخططاً، وناقداً، ومراقباً لمدى النقدم الحادث، ومدعماً لفكرة معينة، وموجها لسلوك معين للوصول إلى الحل، فهو يعمل كمُجمع للعقل يضع أمامه منظورات متعددة، ويُقيم كلا منها مقارنة بالأخرى ويختار من بينها ما براه الأفضل، وهو بذلك يكون مفكرا منتجا، ولا شك أن ذلك ما بتطلبه عصر الإنسان المتميز، وهو التحدي الذي يواجهه مستقبل التربية التي أصبحت الآن موضع تساؤل في القيام بدورها في إعداد المواطن الذي يمتلك ليس فقط المعرفة بل ما فوق المعرفة، والقادر ليس فقط على التفكير بل التفكير في التفكير (عبيد وعفانة، :2003 92 ).

يستدعي هذا وضع فلسفة جديدة لتطوير التعليم، تهدف إلى إعادة النظر في طريقة تفكير التلاميذ منذ المراحل الأولى من عمرهم، فلا يعنـي مـاذا يـتعلم التلاميـذ؟ إنمـا الـذي يعنـي حقـاً هـو أن يـتعلم التلاميـذ كيـف يفكـرون بـذلك تصـبح الرسـالة الأساسـية للمـنهج تيسـير التعلـيم مـن خـلال الاهتمـام بمضـامين المـنهج وأســاليب التعلــيم والــتعلم بقصــد تنميــة وخلــق طاقــات الإبــداع عنــد المــتعلم والخــروج بــه مــن ثقافــة تلقــي المعلومات إلى ثقافة بناء المعلومات ومعالجتها وتحويلها من معرفة تتمثل في اكتشاف العلاقات والظواهر بمـا يمكنـه مـن الانتقـال مـن مرحلـة المعرفـة إلـى مرحلـة مـا وراء المعرفـة، والمتمثلـة فـي التأمـل فـي المعرفـة والتعمق في فهمها وتفسـيرها واستكشـاف أبعـاد الظـاهرة والاسـتدلال علـى أبعادهـا المسـتترة خـلال منظومـات حية من البحث والتقصي (الجندي وصادق، :2001 363 ).

ُ ولكي يتحقق ذلك لابد أن يركز في تدريس المواد الدراسية على مساعدة التلاميذ على اكتساب الأسلوب العلمي الصحيح في التفكير والطريقة العلمية الصحيحة في البحث، والتركيز على طرق العلم وعملياته(زيتون، :1999 94 ).

 وبما أن الطريق الوحيد لمواكبة هذه التطورات العلمية السريعة هي التربية فإن مهمتها باتت أكثر ْ صعوبة وتحدياً لأنه منوط بالتربية أن تعد إنساناً يستطيع أن يتكيف مع هذا الواقع الجديد من خلال إعداد جيل يتسلح بأكبر قدر من المعارف والمهارات والقيم والاتجاهات التي يحتاجها لمواجهة الحياة، وممارسة دوره بإيجابية في خدمة المجتمع، وتجدر الإشارة هنا أن التربية لا يمكن لها أن تنمو بمعزل عن ميدان التعليم هذا الميدان الأهم في الميادين التي تخدم المصلحة العامة باعتباره يساهم بشكل مباشر في بناء الأجيال وله دوره في تحديد مستقبل الأمة (عسقول، :2003 4 ).

وفي ظل التغير داخل المجتمع، أصبح من الصعوبة أن يقرر المتعلم المعرفة الضرورية التي يحتاج إليها في المستقبل كي يستطيع توظيفها، لذا أصبح من أهم أهداف التر بية الحديثة تعليم التلاميذ كيف يفكرون وكيف يستدلون، وكيف يواجهون مشكلات حياتهم ليحلوها، وليس حفظ المعلومات بطريقة سلبية ثم استرجاعها في الامتحان وبعدها ينتهي دور هذه المعلومات عند هذا الحد، لذا فمن الضروري أن

تشمل المستويات المعيارية لطرق وأنشطة التعليم والتعلم مهارات تفكير مختلفة، ومن الضروري أيضاً أن يوفر التقويم فرصا لتنمية عمليات التفكير ومهاراته، وأن توفر مصادر المعرفة والتكنولوجيا فرصا لتنمية عمليات التفكير.

ومـن خـلال اسـتعراض الدراسـات السـابقة مثـل دراسـة يوسـف (2009) ودراسـة الحـارثي(2008) و دراسة السيد (2007)عن التفكير بصوره المختلفة وخاصـة مهارات مـا وراء المعرفـة وإمكانيـة تتميتها من خلال المواد الدراسية المختلفـة عـن طريـق اسـتخدام الوسـائل التعليميـة المختلفـة والبعـد عـن الطـرق التقليديـة القائمـة علـى الحفـظ والتـذكر، ومـع ثـورة المعلومـات التـي تحـدث كـل يـوم والمتوقـع نموهـا مسـتقبلا يتضـح ضرورة تدريب الطلاب على مهارات التفكير فـي مـا وراء المعرفـة لمواجهـة تلـك الثـورة العلميـة والتكنولوجيـة ومـا يترتب عليـه مـن مناقشـات واراء، وإعداد جيل قـادر علـى التفكير والتجـاوب مـع التكنولوجيـا الـحديثـة، )<br>= جيل قادر على توظيف معارفه ومهارته في حل مشكلاته، جيل يعرف كيف يفكر ،جيـل يحكـم علـى نفسـه وعلى ما حوله ويعرف كيف يختار طريقه ونحن إذ نتحدث عن التكنولوجيا وتسخيرها في العملية التعليمية فإننا أول ما نركز على الحاسوب الذي احتل المرتبة الأولى في الوسائل التكنولوجية المساعدة في التعليم.

وحيث إن لأجهزة الحاسـوب قـدرة هائلـة علـى تغييـر الممارسـات التعليميـة فـي الفصـول، ولـن يكـون استخدام تكنولوجيا المعلومات والاتصالات قاصرا على العاملين في عملية التعليم ( المعلمون والطـلاب )، ً ولكنـه سـوف يغيـر أيضـاً البنيـة الأساسـية للمؤسسـات، والعلاقـات وأنمـاط السـلوك داخـل النظـام التعليمـي، ومحتوى التعليم (بلومب وآخرون، :1997 56 .)

والتربية كأحد مجالات الحياة تعمل على الاستفادة من كل مـا توصـل إليـه العلم الحديث لمواجهـة ما يعترضها من مشكلات تنظيمية وتربوية لإعداد مواطن قادر على التكيف مع متغيرات العصر والتعامل مــع مشــكلاته وانجازاتــه، فكمــا تــم إدخــال الكمبيــوتر وبرمجياتــه فــي كافــة المجــالات التربويــة تــم إدخــال الكمبيوتر ببرمجياته الذكية في العملية التعليمية التعلمية، وذلـك بعـد ظهـور مفـاهيم جديـدة تـدعو إلـى زيـادة الاعتماد على تقنيات الكمبيوتر في التعليم (عمار، :2010 72 .)

واهتم المجلس القومي للبحوث في الولايات المتحدة الأمريكية برفع شعار تعليم العلوم للطلبة علـى مستوى العالم، وإحداث نقلـة نوعيـة فـي طرائـق التدريس، والتقنيـات التربويـة، ودعـا لتبنـي طرائـق تدريسـيـة، وتقنيات حديثة في المواقف الصفية، منها: التقصي، والتعلم التعاوني ، والتعلم المبرمج، والفيديو التفاعلي، واســتخدامات الحاســوب المتعــددة، والمحاكــاة بالحاســوب التــي تــوفر للطلبــة فــرص المشــاركة فــي العمليــة التعليمية، وتنمي مهارات التفكير العلمي، وتزيد مـن تحصـيلهم الأكـاديمي، وتطـور لـديهم اتجاهـات إيجابيـة نحو المادة الدراسية، ونحو معلمها وتراعي الفروق الفردية في مستويات تعلمهم (سمارة ، 2005: 62).

لــذا، بــات مــن الضــروري أن تتغيــر أدوار المعلــم، وطرائــق تدريســه، لتشــجيع الطلبــة علــى مبــادأة التعلم، وتنمية التفكير العلمي بأنواعه المختلفة، وتقليل التلقـين، واسـتخدام التقنيـات الحديثـة فـي التعلـيم ممـا

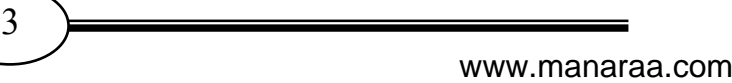

يتطلـب تـوفر برمجيـات تعليميـة متخصصـة فـي كـل فـرع مـن فـروع المعرفـة التربويـة لتسـاير تلـك التطـورات العلمية والتقنية(دروزة، 2006: 94).

واعتبرت محاكاة الحاسوب طريقة فاعلة في التعليم، إذ يتم التعلم في بيئة التعليم بالاكتشاف الـذي أكد عليه جيروم و برونـر ، إذ أن وجـود الحاسـوب مـن خـلال هـذا الـنمط يتـيح للطالـب فرصـة لا مثيـل لهـا لمتابعة تعلمه خطوة خطوة، وبالمحاكاة يمكن إجراء التجارب المقلدة في حالة ارتفـاع تكـاليف موادهـا الخـام أو كونها غامضـة، أو لخطورتهـا، أو لارتفـاع درجـة تجريـدها، وتـوفر المحاكـاة خبـرات اقرب للواقـع قد لا يمكـن توفيرهـا مـن خـلال المحاضـرات النظريـة وقـراءة المراجـع، فتكـون شاشـة الحاسـوب بيئـة مناسـبة لأي موقف يقدم للطالب في صـورة محاكـاة (تجريـد) أو تبسـيط أو تمثيـل لـبعض المواقـف المسـتجدة مـن الحيـاة، ويوفر ظروفاً ملائمة لتمثيل مواقف يصعب على الطالب معايشتها بشكل طبيعي (الفار ، 1998: 115).

يتبين مما سبق، أن المحاكاة باستخدام الحاسـوب تجعـل مـن التكنولوجيـا مـادة حيـة، وأكثـر ارتباطـا ببيئة الطلاب، مما يولد لديهم اتجاهات إيجابية نحو دراستها ويزيد من اهتمامهم في التفكير بها.

ولعل قيام الباحث بتدريس مبحث التكنولوجيا للصف العاشر الأساسي أفاد الباحث بالاطلاع علي بعض الصعوبات والمشـكلات التـي يواجههـا الطلبـة عنـد دراسـة المبحـث، ومـن أبرزهـا ضـعف التفاعـل بـين المتعلمـين والمـادة، بالإضـافة إلـى انخفـاض القـدرة علـى التفكيـر وضـعف اسـتيعاب الطلبـة لـبعض المفـاهيم الـواردة فـي الكتـاب، وذلـك نتيجـة صـعوبة تنفيـذ بعـض المهـارات علـي أرض الواقـع نظـرا لقلـة الإمكانيـات المادية، لذا يريد الباحث اسـتخدام برنـامج قـائم علـي المحاكـاة المحوسـبة يشـتمل علـى طرائـق واسـتراتيجيات تدريس تساعد على استيعاب المفـاهيم وزيـادة القـدرة علـى التفكيـر عنـد الطلبـة عـن طريـق عرضـها بأسـلوب مبســط مــن خــلال بعــض البرمجيــات والوســائل التعليميــة، حيــث يــرى الباحــث أن التــدريس الفعــال لمــادة التكنولوجيا يعتمد على الجانب العملـي والأدائـي وكثـرة التمثيـل سـواء كـان واقعيـا أو بالمحاكـاة الـذي سـيوفره هذا البرنامج، ولعل منهاج الصف العاشر والذي يعد تتويجاً لكتب منهاج التكنولوجيا حسب النظام الذي أقرتـه وزارة التربيـة والتعليم، فـإن ذلك شكّل حـافزاً للباحث أن يقوم بدراسـة فاعليـة هذا البرنـامـج ومـا سـيأتـي فيه من نشاطات عملية وفعاليات مختلفـة بعـد أن يكـون الطلبـة قـد اكتسـبوا ولـو النـذر اليسـير مـن المهـارات والخبــرات فــي الســنوات الســابقة والتــي تمكــنهم مــن القيــام بالأنشــطة والتجــارب العمليــة الــواردة فــي منهــاج التكنولوجيا للصف العاشر.

وهــذا مــا دفــع الباحــث لإجــراء هــذه الدراســة والتــي تبحــث عــن فاعليــة توظيــف برنــامج قــائم علــي المحاكاة المحوسبة لتنمية مهارات ما وراء المعرفة في التكنولوجيا لدى طلبة الصف العاشر الأساسي.

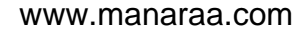

 $\left(4\right)$ 

#### **مشكلة الدراسة:**

تتحدد مشكلة الدراسة بالسؤال الرئيس التالي: ما فاعلية برنامج قائم على المحاكاة المحوسبة في تنمية مهارات ما وراء المعرفة في التكنولوجيا لدى طلبة الصف العاشر الأساسي بغزة؟

#### **الأسئلة الفرعية:**

**ويتفرع من السؤال الرئيس السابق التساؤ,ت التالية :**

- 1- ما مهارات ما وراء المعرفة المراد تنميتها لدى طلبة الصف العاشر في التكنولوجيا؟
- 2- ما صورة البرنامج المقترح لتنمية مهارات ما وراء المعرفة لدى طلبة الصف العاشر في التكنولوجيا؟
- 3- ھل توجد فروق ذات د4لة إحصائية عند مستوي (0.05 ≥ )α بين متوسطي درجات ط<ب المجموعتين التجريبية و الضابطة في التطبيق البعدي 4ختبار مھارات ما وراء المعرفة ؟
- 4- ھل توجد فروق ذات د4لة إحصائية عند مستوي (0.05 ≥ )α بين متوسطي درجات طالبات المجموعتين التجريبية و الضابطة في التطبيق البعدي 4ختبار مھارات ما وراء المعرفة ؟
- 5- ما مدي فاعلية برنامج المحاكاة المحوسب المقترح في تنمية مھارات ما وراء المعرفة في التكنولوجيا لدي طلبة الصف العاشر ؟

#### **فرضي ات الدراسة:**

- -1 4 توجد فروق ذات د4لة إحصائية عند مستوي (0.05 ≥ )α بين متوسطي درجات ط<ب المجموعتين التجريبية و الضابطة في التطبيق البعدي 4ختبار مھارات ما وراء المعرفة.
- -2 4 توجد فروق ذات د4لة إحصائية عند مستوي (0.05 ≥ )α بين متوسطي درجات طالبات المجموعتين التجريبية و الضابطة في التطبيق البعدي لاختبار مهارات ما وراء المعرفة. -3 يحقق توظيف برنامج المحاكاة المحوسب المقترح لتنمية مھارات ما وراء المعرفة في التكنولوجيا
	- لدي طلبة الصف العاشر فاعلية مرتفعة تزيد عن نسبة الكسب المعدل لب<ك المقبولة وھي (1.2 ).

www.manaraa.com

 $\overline{5}$   $\overline{)}$ 

#### **أهداف الدراسة:**

**تسعى الدراسة إلى تحقيق ا ھداف ا0تية :**

- 1- بيان اھمية توظيف التعلم بالمحاكاة المحوسبة في تدريس وحدة اGنظمة من مبحث التكنولوجيا لمساعدة طلبة الصف العاشر اGساسي على فھم المادة وزيادة التحصيل العلمي لديھم.
	- 2- تحديد مهارات ما وراء المعرفة الواردة في كتاب التكنولوجيا للصف العاشر الأساسي.
- 3- التحقق من مدى وجود فروق ذات دلالة إحصائية بين متوسطي درجات طلاب المجموعتين التجريبية والضابطة في التطبيق البعدي 4ختبار مھارات ما وراء المعرفة .
- 4- التحقق من مدى وجود فروق ذات د4لة إحصائية بين متوسطي درجات طالبات المجموعتين التجريبية والضابطة في التطبيق البعدي 4ختبار مھارات ما وراء المعرفة .
- 5- التعرف على فاعلية برنامج قائم على المحاكاة المحوسبة في تنمية مھارات ما وراء المعرفة في التكنولوجيا لدى طلبة الصف العاشر اGساسي بغزة .

**أهمية الدراسة:** 

#### **تكمن أھمية ھذه الدراسة في النقاط ا0تية :**

- **أو:ً,** قد يستفيد من الدراسة الفئات اLتية :
- 1- **واضعو المنھاج:** من خ<ل تعزيز عمل القائمين على برنامج التعلم التفاعلي الخاص بتكنولوجيا الصف العاشر .
- 2- **المشرفون التربويون** : تفيد ھذه الدراسة العاملين في حقل اNشراف التربوي في عقد دورات تدريبية للمعلمين الذين بدور هم سيقومون بتدريب الطلبة على مهارات ما وراء المعرفة الواردة في المنهاج المقرر، وطرائق تدريسها وبعض الخطط العلاجية التي يمكن أن تسهم في تنمية مھاراتھا ومجا4تھا .
- 3- **المعلمون والط#ب** : تسھم ھذه الدراسة في تحديد قائمة مھارات ما وراء المعرفة التي يمكن أن يستفيد منها المعلمون و الطلاب مع الاسترشاد ببر امج المحاكاة المحوسبة إذا ما أثبتت أثر ها في تنمية ھذة المھارات .

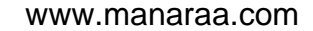

6

**ثانيا:ً** قد تزود ھذة الدراسة المھتمين بمقررات التكنولوجيا ببرنامج محاكاة يمكن من خ<له تنمية وتطوير بعض مھارات ما وراء المعرفة كما تساعد في تخطيط عمليتي التعليم والتعلم وذلك من خ<ل تحديد الأداء الذي ينبغي أن يصل إليه المتعلم في نهاية الخبرة التعليمية.

**ثالثا:ً** تؤكد على اھمية توظيف المحاكاة المحوسبة وتنقل العملية التعليمية التعلمية من حيز الجمود والنظرية لحيز الحيوية والتطبيق وإتاحة الفرصة للطالب لأخذ دوره الكامل كمحور للعملية التعليمية التعلمية والتفاعل معھا .

**رابعاً:** تساعد المعلمين والطلبة على تخطي العوائق لبعض المواقف التعليمية التي يصعب فيها استخدام الخبرات الحسية المباشرة، نظراً لخطورتها أو ندرتها أو بعدها المكاني أو الزماني.

#### **حدود الدراسة:**

 1- **الحد الزماني:** طبقت ھذه الدراسة في الفصل الدراسي الثاني من العام الدراسي 2014-2013 . 2- **الحد المكاني:** ا قتصرت ھذه الدراسة عل ى طلبة الصف العاشر في مدرستين من مدارس محافظة شمال غزة. 3- ا**لحد الموضوعي:** اقتصرت هذه الدراسة على تدريس وحدة " الانظمة " من كتاب التكنولوجيا الجزء الثاني. 4- ا**لحد البشري:** طلاب مدرسة أسامة بن زيد للبنين وطالبات مدرسة نسيبة بنت كعب للبنات التابعة لوزارة التربية والتعليم.

#### **مصطلحات الدراسة:**

 **1- برنامج المحاكاة حمال وسب :**

هو برنامج تفاعلى محوسب يستجيب لأوامر وقرارات المستخدم ويعطي نتائج مشابهة لما يمكن تطبيقه في الواقع العملي ويھدف Nكساب الطالب في الصف العاشر مھارات ما وراء المعرفة .

 **2- مھارات ما وراء المعرفة :**

وعي الطالب بما يقوم بتعلمه في مادة تكنولوجيا الصف العاشر وقدرته على وضع خطط لتحقيق أھدافه واختيار الخطة المناسبة وتعديلها وابتكار خطط أو استراتيجيات جديدة، وقدرته على مراجعة ذاته وتقييمھا باستمرار، وتقاس بالدرجة التي يحصل عليھا الطالب با4ختبار المعد خصيصاً لذلك .

 **3- منھاج التكنولوجيا للصف العاشر :**

كتاب التكنولوجيا للصف العاشر اGساسي والذي أقرته وزارة التربية والتعليم الفلسطينية للعام الدراسي 2005-2004 .م

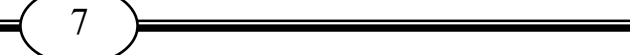

# الفصل الثاني الإطــار الــنظـري

- المحور الأول: المحاكاة المحوسبة

- المحور الثاني: مهارات ما وراء المعرفة

- المحور الثالث: التصميم التعليمي لبرمجيات التعليم الالكتروني

# المحور الأولى : المحاكاة المحوسبة

- ❖ مفـُـموم المحاكاة.
- ❖ مفموم المحاكاة المحوسبـة.
- ❖ خصائص المحاكاة المحوسبـة.
	- ❖ أهمية المحاكاة المحوسبة.
- ❖ عناصر المحاكاة المحوسبة وأشكالما.
	- \* تصبيفات المحاكاة المحو<mark>سبة.</mark>
	- \*• مستويات المحاكاة المحوسبة.
		- ❖ مزايا المحاكاة المحوسبة.
- ❖ التحديات التي تواجه تطبيق المحاكاة المحوسبة.
	- ❖ خطوات ومراحل توظيف المحاكاة المحوسبة.
		- \*\* أمثلة على بـعض بـرامم المماكاة المموسبـة.
			- \* خطوات تصميم المحاكاة المحوسبـة.

## **المحور الأول: المحاكاة المحوسبة**

لقد حدثت ثورة في أساليب وطرق التعلُّم باستخدام الحاسوب، وكانت من بين تلك الثورة العلمية التكنولوجية التي ظهرت في التعليم المحاكاة الحاسوبية، وأنماط استخدامها في بناء عملية واقعية، والتدرُب على عمليات يصعب القيام بها في مواقف فعلية .

# -**مفهوم المحاكاة:**

1 - التعريف اللغوي: مأخوذة من الفعل (حكى) فيقال حكى الشيء حكاية: أتى بمثله وشابهه المضارع (يحكي) (وحاكاه) أي شابهه في القول والفعل والحكاية: ما يحكي ويقص، وتعرف بأنها المشاكله أو المشابهه أو المماثله(مجمع اللغة العربية، 1997: 165).

2 - التعريف الاصطلاحي : لم يتوقف التربويون على تحديد تعريف لها فهي تزخر بالعديد من التعريفات وفيما يلى عرض لبعض هذه التعريفات :

ُ عرفت في معجم التقنيات التربوية على أنها "نظام بديل يستعمل لتعليم الأنشطة، بحيث تجعل المواد والتدريبات المستخدمة أقرب ما تكون إلى الوضع الطبيعي الذي تمارس فيه هذه العمليات"(الصوفي، ،(240 :1997 ُ بينما في قاموس التربية عرفت بأنها "مصطلح عام يصف مجموعة كبيرة من الأساليب التي تستخدم النماذج سواء كانت رديئة أو غير ذلك لتقديم الواقع، وأنها غالباً وسيلة تقدم بواسطتها النظم المعقدة (كالطائرة) بطريقة مبسطة، لتسمح بممارسة المهارات بدون استخدام عقاب ٍ قاس والذي يحدث نتيجة أخطاء في الواقع، وتستخدم أكثر في العلاقات الإنسانية(توفيق2003، : ،(<sup>111</sup> ُ أما في معجم المصطلحات التربوية فعرفت على أنها " تقنية تعليمية تتم بمحاكاة موقف من الحياة الحقيقية، حيث يقوم الطلاب والمعلمون بأداء مواقف تدريسية كمحاولة تهدف إلى جعل النظرية موجهة عملياً وواقعياً " (حنا وجرجس، 1998: 321)، أما بدر فعرَّفها (1995: 80) بأنها طريقة مفيدة لتقليد أنظمة بيئية من الصعب دراستها، أو احضارها داخل الفصل الدراسي وتعتمد على تجديد موقف معين مستمد من الحياة وتبسيطه، بحيث يقدم الموقف بطريقة تماثل موقف الحياة الحقيقية، في حين عرَّفها المشيقح (1992: 262) بأنها أنشطة صممت لتمثيل الحياة الحقيقية وغالباً تكون تمارين تعليمية قصد منها تمثيل الأنشطة الحياتية بشكل كبير، وقد عرفها عبد الحميد ( 18:1998 ) بأنها نموذج يتم فيه تبسيط عناصر العالم الواقعي، ويعرض في صيغة يمكن توفيرها في حجرة الدر اسة، أو حجرة العمل، أو حجرة المعيشة

**يو خرج الباحث من التعريفات السابقة بأن المحاكاة هي أسلوب تعليمي يستخدمه المعلم عادة لتقريب التلاميذ إلى العالم الواقعي بتوفير بيئة تعليمية شبيهة بالأجواء الطبيعية التي لا يمكن توفيرها للمتعلمين إما لاستحالتها أو خطورتها او بسبب التكلفة المالية أو قلة الموارد البشرية .**

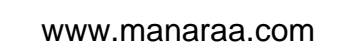

# -**مفهوم المحاكاة المحوسبة:**

عرف Trollip & Alessi)119:1992 (المحاكاة المحوسبة ب أنها نمذجة وتبسيط للعالم الذي يحل فيه الطالب المشكلات، حيث يتعلم الطلاب الإجراءات، ويتفهمون الظاهرة موضع الدراسة، بينما ىير al-et & Min)2000:490 ( بأن المحاكاة المحوسبة عبارة عن بيئة تعلم تفاعلية قائمة على نمذجة جزء من الواقع، وتستند على نموذج رياضي يحدد كيفية التفاعل مع المستخدم، في حين عرف الغريب (:2001 271) المحاكاة المحوسبة بأنها برامج كمبيوترية تتصف بالديناميكية والتفاعلية مع مستخدميها، حيث يتم تصميمها كنموذج لأصل المعلومات، والتجارب التعليمية ، ليدرسها الطلاب من خلال المشاركة والاكتشاف، بينما يذكر Schaick)35:1990 (أن المحاكاة المحوسبة هي برنامج الهدف الأساسي منه هو إمداد الطلاب بتصور وبتمثيل جزء من الحقيقة والواقع، ويكون لدى الطلاب الفرصة للتعامل مع هذا الجزء كما على سبيل المثال تعديل خصائصه أو الشروط التي يعمل تحتها. وسلوك هذا الجزء من الواقع والحقيقة كنتيجة لتلك التغيرات هو مماثل لما يحدث في الواقع تماما، ويضيف الفار (2004: 234) أنْ المحاكاة المحوسبة عبارة عن نموذج لنظام أو حالة أو مشكلة موجودة في الواقع، حيث يُبرَمج هذا الواقع داخل الحاسوب على شكل معادلات تمثل بدقة العلاقات <u>ً</u> المتبادلة بين مكوناتها المختلفة ويتعامل التلميذ مع هذه المعادلات بالمعالجة والتعديل، وبالتالي يصبح الحاسوب هنا مختبراً تجريبياً له قدرة لا نهائية على التتويع في مجال التدريب المبني على التجريب، ويتفق مع التعريف السابق للفار زيتون (2004: 207) حيث يرى أن المحاكاة المحوسبة عبارة عن نموذج لنظام أو مشكلة موجودة في الواقع، حيث يبرمج هذا الواقع على شكل معادلات تمثل بدقة العلاقات المتبادلة بين مكوناته المختلفة، ويتعامل التلميذ مع هذه المعادلات بالمعالجة والتعديل، وبالتالي يصبح الكمبيوتر مختبراً تجريبياً له قدرة لا نهائية على التتويع في مجال التعلم المبني على التجريب .

**وفي ضوء عرض التعريفات السابقة يستخلص الباحث التعريف التالي للمحاكاة المحوسبة :**

**المحاكاة المحوسبة عباره عن برامج محوسبه، يتم تصميمها كنموذج يمثل أصل المعلومات، والتجارب التعليمة التي يدرسها الطالب، بما يتسم بالتبسيط والسهولة، ويتناسب مع خصائص المتعلمين، مع إتاحة الفرصة للطالب بالتحكم في متغيرات البرنامج يو ، عطي نتائج مشابهة لما يمكن تطبيقه في الواقع العملي ، وتعمل على زيادة دافعية الطالب نحو التعلم تو ، هدف لإكساب المتعلم معارف ومهارات جديدة .**

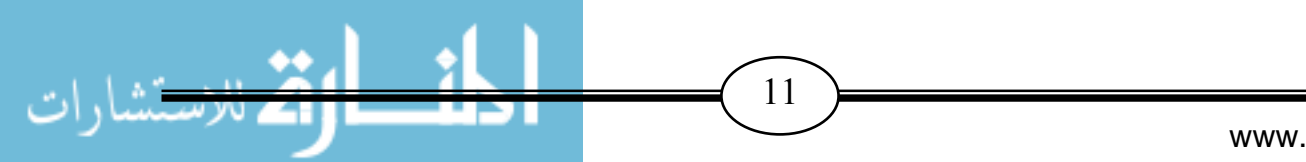

- **خصائص المحاكاة المحوسبة**

هناك مجموعة من الخصائص للمحاكاة المحوسبة كما ذكرها نصر الله(2010: 17): -1 تعبر المحاكاة المحوسبة عن أنشطة محددة الأهداف. 2- يتم بناء البرامج القائمة على المحاكاة على أساس من المرونة وسهولة التحكم. 3– تسمح برامج المحاكاة المحوسبة للمتدربين بتغيير ظروفهم وأوضاعهم وطريقة تعلمهم من خلال هذه البرامج. 4– يختلف مستوى الأداء من متدرب إلى آخر ولكن في النهاية تضمن هذه البرامج تحقق الأهداف التي وضع البرنامج من أجلها. -5 تسمح المحاكاة المحوسبة بالتنويع في أساليب التقويم والاستفادة من نتائج التقييم كتغذية ر اجعة للمعلم لتوجيه عملية تقديم المحتوى. ويرى الباحث أنه يمكن أضافة خصائص آخرى للمحاكاة المحوسبة وهي: -1 تقدم المحاكاة المحوسبة سلسلة من الأحداث الواضحة للمتعلم مما يتيح له فرصة المشاركة الإيجابية في أحداث البرنامج. -2 تقدم المحاكاة المحوسبة للمتعلم العديد من الاختيار ات التي تناسبه. 3– برامج المحاكاة المحوسبة تستعين بالصور والرسوم الثابتة والمتحركة الواضحة والدقيقة التي تساعد المتعلم على فهم وتخيل الواقع. 4– توجه المحاكاة المحوسبة المتعلم التوجيه السليم لدراسة تعتمد على تحكم المتعلم في بيئة التعلم مع توفير قاعدة كبيرة من المعلومات التي يمكن أن يلجأ إليها لتعاونه في فهم الموضوع محل الد اسةر .

# -**أهمية المحاكاة المحوسبة:**

لا شك أن الاهتمام بالمحاكاة المحوسبة ازداد بشكل كبير في الآونة الأخيرة بين المهتمين بمختلف الدراسات وخاصة العاملين في حقل التعليم، ويعود ذلك إلى الحاجة لأدوات برمجية تساعد في تحقيق فهم أعمق لعناصر الواقع ولأغراض التدريب والتعليم واكتساب المهارات العملية المختلفة حيث يصعب توفيرها بسبب عدم مواءمة الوقت أو المكان أو خطورة تنفيذ عملية معينة، ومن هذا المنطلق برزت أهمية المحاكاة المحوسبة كتطبيقات حاسوبية تسد الحاجة في هذا المجال وتساعد على نقل عالم الأنظمة الواقعي إلى شاشات الحاسوب ذات القدرة الرسومية العالية الدقة إلى أن يصلوا إلى ما يطمحون إليه من فهم وقناعات وتحقيق الأهداف التعليمية المرجوة.

وهناك الكثير من المؤثرات المعاصرة التي أثرت بقوة في مسار العملية التعليمية ومحتواها وأساليبها والتي أدت للعديد من المتطلبات التي تدعو إلى ضرورة استخدام المحاكاة الحاسوبية في العملية التعليمية و منها ما ذكره توفيق(254:2003 :)

www.manaraa.com

 $\overline{12}$ 

- 1. الا**نفجا**ر ا**لمعرفي:** حيث أدى التقدم الهائل في العلم وتوسع مجالات وموضوعات الدراسة مما زاد موضوعات الدراسة في المادة الواحدة وأدى إلى تشعب مجالاتها ولذلك كان لابد من التقدم في عملية التعليم والتعلم حتى تواكب التقدم السريع في العلم وهنا جاء دور المحاكاة المحوسبة في تسهيل حفظ واسترجاع المعرفة بكل يسر وسهولة.
- .2 **التقدم التكنولوجي:** حيث جعل التقدم التكنولوجي العالم قرية صغيرة من خلال الأنظمة الضخمة التي ظهرت مثل الشبكة العلمية الانترنت والاتصالات التي سهلت تبادل المعلومات والوصول إلى المعرفة وحتى يستفيد التعليم من ذلك التقدم التكنولوجي الهائل تأتي هنا أهمية المحاكاة المحوسبة كي تسخر التكنولوجيا والإمكانات الضخمة ليستغلها التعليم ليقدمها المعلمين ليستخدموها أفضل استخدام.
- .3 **الانفجار السكاني:** إن العالم يشهد زيادة سكانية كبيرة أدت إلى اكتظاظ الفصول ر الد اسية بالطلاب وازدحامها بالدارسين فتبرز أهمية المحاكاة المحوسبة في تسهيل تعلم أعداد كبيرة من الطلاب.
- 4. **نمو الاتجاه العلمي:** ما نعيشه الآن من اتجاهات وما يسيطر على أفكارنا من فلسفات قد تأثرت كثيرا بالعلم وتطبيقاته ومن هنا وبفضل الحركة العلمية وما كونته لدى الأفراد من اتجاهات أصبحت الخبرة الحسية هي المادة الأولى للتعليم والتعلم وأصبحت المدركات الحسية أهم من الأفكار للوصول إلى الحقيقة العلمية، كما تعد المحاكاة المحوسبة من أكثر الصيغ استجابة لمفهوم الخبرة الشاملة والمتكاملة التي تتفاعل مع النشاط الإنساني بمختلف جوانبه.
- .5 **تطور مفهوم فلسفة التعليم وتغير دور المعلم:** حيث أصبح المتعلم هو محور العملية التعليمية وتحول دور المعلم من ملقن إلى موجه ومصمم للتعليم وتستجيب المحاكاة المحوسبة ومستحدثاتها التكنولوجية لجميع التطورات في مفهوم التعليم والتعلم وتقدم إمكانات كبيرة للتعلم الفردي والجماعي، حيث تستجيب استجابة كاملة لجعل التعلم وفقا لقدرات المتعلمين واحتياجاتهم، كما أنها من خلال ما توفره من إمكانات تدريبية متنوعة تتيح فرصا أكبر لتتويع طرق التدريس، وتبني استراتيجيات تعليمية جديدة ، كما أنها قادرة على الاستجابة لتحقيق الاتجاه الحديث نحو الاهتمام بالتعلم ( تعلم لتعرف – تعلم لتكون – تعلم لتعمل – تعلم لتشارك الآخرين .)
- 6. **تغير مفهوم الوظيفة:** إن التغير السريع والتقدم التكنولوجي المتزايد يتطلب مهارات وظيفية عالية ومستمرة خلال الفترة المهنية ، وذلك أدى لزيادة الطلب على التعليم والتدريب فأصبحا يندمجان معا في إطار متكامل بهدف التعلم في مجال التعليم الوظيفي لتنمية القوى البشرية وسعيها المتواصل لتحسين مهاراتها وللتزود بالخبرات والمعارف الجديدة.
- 7. **تسهيل التعليم والتدريب:** تسهيل التعليم والتدريب من المبررات العديدة التي تستخدم من أجلها المحاكاة الحاسوبية في التعليم ومن الأُمور التي تعيق عملية التعليم والتدريب:

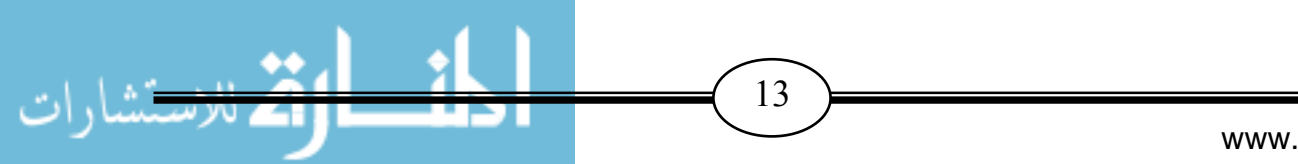

#### www.manaraa.com

**ا - لتكلفة:** تستخدم المحاكاة المحوسبة حينما تكون التجارب المعملية مكلفة أو حينما تكون الأنشطة الحقيقية مستحيل تنفيذها في غرفة الدراسة مثل نظام المجموعة الشمسية وتتبع مسار قمر صناعي في مداره حول الأرض أو حركة الكواكب.  **- الخطورة:** تستخدم المحاكاة المحوسبة حينما تكون التجارب المخبرية خطيرة مثل المفاعلات النووية والذرية وتجارب الإشعاع أو الغازات السامة.  **- اختزال الوقت:** تستخدم المحاكاة المحوسبة حينما يتطلب الأمر دراسة النموذج الحقيقي إلى وقت طويل مثل نموذج لنمو النباتات أو نموذج الجينات البشرية أو نموذج لأحداث وقعت في الماضي.  **- الصغر:** مثل نموذج لدراسة الذرة أو البكتيريا.  **- التدريب:** حيث تسمح للمتدربين فيها أن يتعاملوا مع مواقف مبسطة على الشاشة تناظر ما يحدث في دنيا الواقع، كدراسة مناسك الحج، وتدريب الطيارين، ورواد الفضاء، وقيادة السيارات، وتدريب الأطباء.  **- التكرارية:** ف ي عرض المعلومات والبيانات والمحتوى التعليمي عند الطلبة.  **- المرور بخبرة يستحيل الحصول عليها في الحياة العادية. - الدقة والوضوح في تحديد النتائج .** -**عناصر المحاكاة المحوسبة وأشكالها: أولاً / عناصر المحاكاة المحوسبة :** تتكون المحاكاة المحوسبة من مجموعة من العناصر كم ذكرها بدر (1995: 83) وهي: 1. نموذج يمثل تجريداً أو تبسيطاً أو إيضاحاً للموقف الحقيقي من خلال الحاسوب. .2 القواعد (القوانين ) التي تحكم سلوك النموذج. .3 وسيلة التفاعل. 4. التغذية الراجعة. 5. طريقة التعقيب على القرارات. **ثانياً / أشكال المحاكاة المحوسبة :** يرى النجدي وآخرون بأن المحاكاة تأخذ عدة أشكال منها : .أ **تمثيل الأدوار:** تقوم طريقة تمثيل الأدوار على عمل نموذج لموقف علمي بحيث يتم تناوله بواقعية تقربه إلى أذهان الطلاب و يعتبر تمثيل أحد المواقف في الحقيقة تقليد هذا الموقف ومحاكاته بطريقة محدودة وبسيطة تسهل على الطالب فهمها.

- ب. **نموذج مطابقة الواقع:** حيث تكون الأجهزة والبرامج مطابقة لما يوجد في الواقع ولكنها تكون مصغرة نسبيا مثل نموذج التدريب على الطيران أو برامج قيادة المركبات الفضائية حيث تكون غرفة التدريب بها كامل التجهيزات والمواد وأدوات التحكم التي توجد في المركبة الحقيقية.
- .ج **المسابقة**: حيث يكون هناك تنافس بين اثنين أو أكثر من المتعلمين حسب القوانين المتفق عليها وهذا يعطي الطلاب فرصة للتداخل والاندماج مع بعضهم على الرغم من وجود عنصر المحاكاة ويشكلو ن نموذجاً منداخلاً شاملاً لخصائص الأنشطة(ابو السعود، 2009: 33).

-**تصنيف ات المحاكاة حمال وسبة:**

صنف شوفيلد (1995: 17) المحاكاة إلى أربعة أنواع أساسية هي:

- -1 **المحاك اة التجريبية:** وتعمد الطريقة التقليدية في التجريب العملي لضبط ومعالجة المتغيرات لاختبار الفرضيات وتستخدم دوماً في المختبرات مثل الاختبارات النفسية وأنَّ التطابق بين نتائج المحاكاة التجريبية في مواقف مختلفة يؤكد أنها حاسمة.
	- -2 **المحاكاة التعليمية:** وهي أساس التعليم للفرد والمجموعة وتؤدي إلى تغ ريي السلوك والمواقف المصاحبة له وتستخدم في هذه المحاكاة أساليب نموذجية تتضمن تمثيل الأدوار.
- 3– ا**لمحاكاة التوقعية:** وتقوم عادة على نماذج من النظم تسعى إلى توقع النتائج أكثر من تدقيق البيانات وعلى سبيل المثال يستخدم الباحثون النماذج الاقتصادية دوماً لمحاكاة الاقتصاديات الوطنية والعالمية واختبار اتجاهات التغيرات الاقتصادية المتنوعة ومن الواضح أن نجاح المحاكاة هنا يعتمد على نجاح النموذج في تكرار النظام الدولي بدقة.
- 4– ا**لمحاكاة التقويمية:** وتستخدم عادة في التدريب بهدف تقويم استجابات الفرد أو المجموعة أو المؤسسة للمشكلات الواقعية التي تم محاكاتها والمحاكاة التقويمية تحاول التحكم بالعناصر الجوهرية للمشكلات المعنية بما يجعل المشاركين تجربون ويعدلون سلوكهم وقراراتهم وما إلى ذلك.
	- وفي هذا الإطار حدد الفار (1998: 232) أربعة أنواع أخرى للمحاكاة يمكن إيجازها فيما يلي:
- -1 **محاكاة فيزيائية:** وتتعلق بمعالجة أشياء فيزيائية مادية بغرض استخدامها أو التعرف على طبيعتها، ويشمل تشغيل أجهزة أو أدوات كقيادة الطائرة.
- **-2 محاكاة لعملية ما:** وفي هذا النوع لا يؤدي المتعلم أي دور بل يعتبر مراقب ومجرب خارجي وعليه أن يلاحظ ويتخيل ويربط بين العلاقات ومن ثم يتعلم بالاكتشاف الحر.
- -3 **محاكاة إِجرائية**: ويهدف هذا النوع من المحاكاة إلى تعلم سلسلة من الأعمال أو تعلم الخطوات بهدف تطوير مهارات أو أنشطة للتصرف في موقف معين كالتدريب على خطوات تشغيل آلة أو تشخيص الأمراض في مجال تدريب الأطباء.

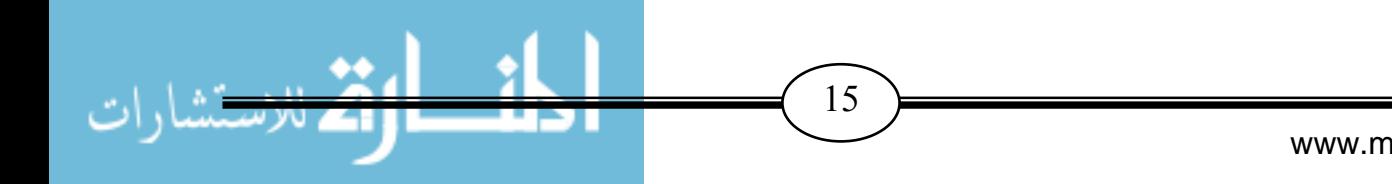

-4 **محاكاة موقفيه**: وفي ھذا النوع يكون للمتعلم دور أساسي في السيناريو الذي يعرض وليس مجرد تعلم قواعد واستراتيجيات كما هو الحال في الأنواع السابقة فدور المعلم هنا اكتشاف استجابات مناسبة لمواقف خلال تكرار المحاكاة.

بينما نجد Andria)147:1994 (قد قسم المحاكاة إلى ثلاث فئات أساسية تبعا للهدف من استخدامها وھي كما يلي :

- -1 **المحاكاة الحركية:** وهي تحتوي على أجهزة إضاف ية يتم توصيلها بالكمبيوتر وتستخدم في التدريب ومن أمثلت ها التدر يب على الطيران.
- -2 **المحاكاة العملية:** وتحتوي على نماذج لظواهر غير مرئية ويمكن تمثيلها في شكل معادلات رياضية وتستخدم لتفسير وملاحظة التغير في تلك الظواهر ومن أمثلتها محاكاة الجهاز الدوري في جسم الإنسان وحركة الغازات.
- -3 **المحاكاة الإجرائية:** وتقوم على تناول بعض الرموز الموجودة على شاشة الكمبيوتر و التي تحاكي التجميع والتوصيل لبعض الآلات ومن أمثلتها التجارب الفيزيائية والكيمائية.
	- ھذا وقد قسم Erikson ,Reijonen)165:1990 (المحاكاة العملية إلى نوعين ھما :
- 1  **محاكاة الأحداث المنفصلة (المتقطعة):** حيث تتكرر العملية في شكل تتابع من الأحداث، حيث أن لكل حدث نقطة بداية ونهاية، وعادة يمكن قياسها كعلاقة في زمن وتسمى أحياناً Time-Step Simulation وفيها نلاحظ أن العملية التي تُقدم لمها محاكاة يمكن تقديمها على شكل سلسلة من التغيرات كمثال على هذا النوع من المحاكاة العملية تجميع مكونات سيارة داخل المصنع.
- -2 **محاكاة الأحداث المتصلة (المستمرة):** وتتكرر فيها العملية على شكل تعبير رياضي ، والمحاك اة

المتصلة لا تحتوي على نقطة بداية أو نهاية، ومن أمثلتها المحاكاة العملية في سريان الموائع. ومن خلال ما سبق يرى الباحث أن المحاكاة يمكن تقسيمها إلى عدة أقسام وذلك حسب الغرض من استخدامها وحسب نوع المحاكاة وحسب التقنية المستخدمة في عمل المحاكاة وحسب الهدف منها.

وقد استخدم الباحث في هذه الدراسة **برنامج محاكاة فيزيائي** حيث يقوم الطالب بمعالجة أشياء فيزيائية مادية في وحدة الأنظمة يصعب معالجتها في الواقع نظرا لقلة الإمكانيات المادية وعدم توفر مختبرات خاصه لهذا الشي ء في المدارس.

# -**مستويات المحاكاة المحوسبة:**

وهنا يقسم شوفيلد (1995: 25) المحاكاة إلى خمسة مستويات أساسية تبعاً للغاية من استخدامها ويمكن تلخيصها فيما يلي:

-1 **المحاكاة للوصف:** وتستخدم لتعزيز الحقائق والمبادئ الأساسية التي يتم تعليمها بالطرق التقليدية، وتهتم أهدافها عادة بنقل أو إيصال المعلومات المعروفة في سياق محدد، وتمكين المتعلمين أو المتدربين (الفئة

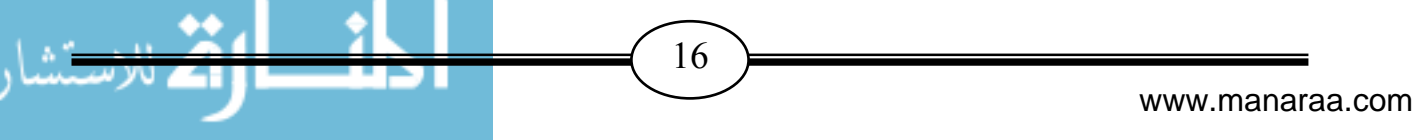

المستهدفة ) من وصف وتطبيق هذه المعرفة في الحالات المناسبة لها ومن أمثلتها (المحاكاة النموذجية، المحاكاة المبرمجة بصيغ مكتوبة، الاختبارات التشخيصية البسيطة المعتمدة على الحاسوب).

- -2 **المحاكاة للبرهنة:** يمكن استخدام المحاكاة لإظهار مدى إمكانية الفئة المستهدفة من المتعلمين أو المتدربين في تطبيق المهارات التي أدركوا جوانبها المعرفية، والقصد منها توفر نماذج يمكن أن يقارن المتعلمون أو المتدربون فعالياتهم أو سلوكهم بها، ويكون إمدادهم بالمعلومات مباشرة، ويعتمد نجاح هذه المحاكاة على مدى التوقع الدقيق لأهداف ومعايير الأداء.
- -3 **المحاكاة للممارسة:** انتشر استخدام هذه المحاكاة لتشجيع التطوير في المهارات الفنية والإد اكيةر والعلاقات الشخصية، وتعتمد طبيعة هذه المحاكاة بوضوح على نوع المهارة المستهدفة، فعلى سبيل المثال يستخدم تمثيل الأدوار دوماً لتحسين مهارات العلاقات الإنسانية، كما يجب توفير التغذية الراجعة للأداء وتقديمها بانتظام للمتدربين، مع فرص تكرار الممارسة والتغذية الراجعة، لحين وصول المتدرب إلى المستوى المهاري المطلوب.
- -4 **المحاكاة لتشجيع التفكير والتطبيق:** يرتبط استخدام هذه المحاكاة بالمستوى السابق ويعتمد التمييز بينهما على أساس نية المعلم والمدرب والمتعلم والمتدرب، فالتفكير لا يكفي وحده، ولا الممارسة تكفي وحدها، ولا مجال لنجاح أي منهما دون الآخر، فالتفكير أو التأمل فقط بغير ممارسة يقود إلى التضليل، كذلك الممارسة بدون تأمل لا يحتمل نجاحها في التطبيق.
- -5 **المحاكاة لتحسين الإدراك:** يمثل تطور المهارات في تشجيع الابتكار والتغيير في المنظمات موضوعاً مرغوباً ومعاصراً في برامج التطوير، ولكن القيام به بنجاح، وبوعي وفاعلية، وبعناصر مهاريه يفرض تكامل عملية التطوير مع جميع جوانب التغيير المؤسسي المعقد، ومن ثم تحقق المحاكاة إسهاماً قويا،ً بما يمكنها من السيطرة على هذه العوامل كلها.

أما بالنسبة لبرنامج المحاكاة المحوسب المستخدم في هذه الدراسة فهو يندرج تحت مستوي المحاكاة للممارسة حيث يقوم الطلبة باستخدام هذا البرنامج وممارسة الأنشطة الموجودة فيه من أجل تنمية مهارات ما وراء المعرفة لديهم.

-**مزايا المحاكاة المحوسبة :**

 توصلت بعض الأبحاث التربوية إلى أنه لا يمكن لوسيلة تعليمية واحدة أن تحدث مجالاً واسعاً من الاستجابات اللازمة لتحقيق المتعلم للأهداف التعليمية الصعبة، في حين أنَّ المحاكاة يمكن أنْ تساعد في تحقيق ذلك، كما تساعد في الوصول إلى الاستنتاجات المطلوبة، و إِ ن كان البعض يرى أن ذلك يحتاج ْ إلى وقت طويل إلاَّ أنَّ الـعائد النـعليمـي يكون أقوى وأحسن.

 $\overline{17}$   $\overline{)}$ 

**ويمكن حصر بعض المميزات لأسلوب المحاكاة فيما يلي :**

- .أ تحقق المحاكاة الكثير من أساليب التعلم: مثل حل المشكلات وأشكال الاستقصاء والتعلم عن طريق مجموعات وغيره مما يزيد من فرص ضمان تحقق الأهداف من تنمية مهارات معينة لدى المتعلم.
- ب. تراعي الفروق الفردية: حيث تسمح للطالب الضعيف العودة لأي نقطة يريدها ليعيد ممارستها خارج حدود الزمان والمكان.
- .ج تشكل اتجاه إِيجابي تجاه عملية التعلم: حيث يضمن استخدام الوسائط المتعددة إضفاء نوع من المتعة والتشويق للاستمرار في البرنامج ومن ثم حب المادة التعليمية.(زاهر، :1997 395 )

-**التحديات التي تواجه تطبيق المحاكاة المحوسبة :**

أ. تتطلب قدراً كبيراً من التخطيط والبرمجة لتصبح فعالة ومؤثرة وشبيهة بالظروف الطبيعية. ب. تتطلب أجهزة حاسوب ومعدات ذات مواصفات خاصة، وذلك لتمثيل الظواهر المعقدة بشكل واضح . .ج تحتاج إلى فريق عمل من المعلمين والمبرمجين وعلماء النفس وخبراء المناهج وطرق التدريس وخبراء المادة التعليمية، وذلك يتطلب وقت وجهد وتكلفة مالية كبيرة . (زاهر ، 1997: 409)

# -**خطوات ومراحل توظيف المحاكاة المحوسبة:**

 اقترح Gudworth) 96:1994 (مراحل لتوظيف المحاكاة في التعليم بشكل فاعل وهي التمهيد، وبها يصنف المعلم المعلومات الأساسية التي يحتاجها الطلبة والمهمة للمحاكاة ( متضمنة تقارير، خرائط، خطط، استراتيجيات، إجراءات ). ويوضح الأهداف التي تحققها التمارين، ويوزع الأدوار والواجبات والمسئوليات ويوضح للطلبة خطوات حل التمارين، والزمن المحدد لها، والمصادر المتاحة للطالب استخدامها.

 وفي أثناء الأداء يلاحظ المعلم السلوك والتواصل بين الطلبة ويدون النقاط الهامة لعمل تغذية راجعة لها، والخاتمة التي تتطلب تغييرا ً في دور المعلم، حيث يقوم بدور أكثر فعالية، مثل: إلقاء الأسئلة، مناقشة القرارات، تدعيم المهارات، تقييم الطلبة، وهذا ما يطلق عليه التقويم البنائي التكويني الذي يهدف إلى التركيز على المهارات العملية للطلبة أكثر من النظرية.

 و حدد أستون سبع مراحل لتطبيق المحاكاة في التعليم وهي ( الفهم، وتشخيص المشكلات، وابتكار الحلول البديلة، وتوقع النتائج، وتقويم البدائل، وإِتمام التحليل، وتبليغ النتائج، واستخلاص المعلومات) (ألن شوفيلد، :1995 151 . )

في حين يرى جابر (1998: 141) أنَّ التعليم باستخدام المحاكاة يتم من خلال أربع مراحل هي: التوجيه وفيها يعرض المعلم الموضوع المطلوب دراسته، والمفاهيم المتضمنة في المحاكاة الفعلية، وشرحاً

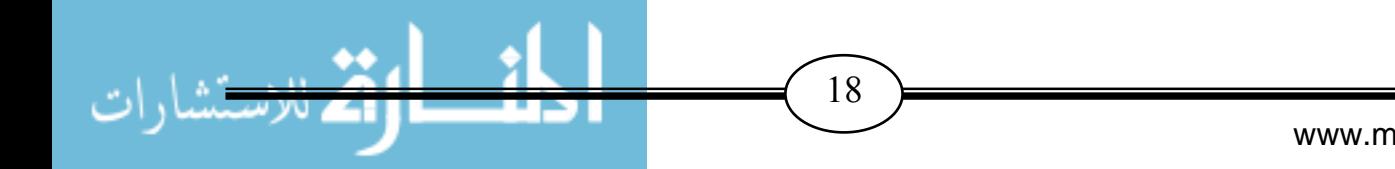

وتفسيرا ً للمحاكاة، ولا ينبغي أن يكون هذا الجزء الأول مطولا،ً بل يمكن أن يكون سياقاً هاماً أو خلفية أو إطاراً للنشاط التعليمي.

واجراءات عمليات المحاكاة نفسها وفي هذه المرحلة يشارك الطلبة في المحاكاة، وعلى المعلم أن يقوم بدور الموجه والمرشد، ويوقف المحاكاة بين الحين والآخر ليتلقى الطلبة التغذية الراجعة، وليقوِّموا أداءهم وقراراتهم، وليستوضحوا عن أي فكرة أو فهم خاطئ.

واستخلاص المعلومات والمفاهيم الأساسية المفيدة وفي هذه المرحلة يساعد المعلم الطلبة في تقويم المحاكاة وربطها بالمحتوى المطلوب دراسته وبالعالم الحقيقي الواقعي ، ويمكن أن يتم استخلاص المعلومات بأكثر من طريقة بداية من المناقشات الحرة وانتهاء بإعداد تقارير مكتوبة، أو تعليقات على البرنامج أو أداء مهام تجريبية.

وقد قام الباحث في هذه الدراسة بتطبيق برنامج محاكاة محوسب لوحدة الأنظمة على عينة من طلبة الصف العاشر الأساسي لتنمية بعض مهارات ما وراء المعرفة لديهم .

-**أمثلة على بعض برامج المحاكاة المحوسبة:**

-1 برنامج محاكاة محوسب لإجراء التجارب الفيزيائية موجود على الرابط http://www.aghandoura.com/PHYSICS.htm -2 برنامج محاكاة محوسب لإجراء التجارب الكيميائية.

-**خطوات تصميم المحاكاة المحوسبة:**

 حدد Lierman)87:1994 (خطوات تصميم المحاكاة الجيدة للتعليم وهي: - .أ تحليل خصائص المتعلم من حيث عمره وخلفيته العلمية والثقافية. ب. تحديد الهدف التعليمي بدقة. .ج اختيار محتوى المحاكاة الذى يخضع لمعايير اختيار الوسائط التعليمية من حيث: ملائمة

المحتوى للهدف التعليمي المحدد سلفاً، ومناسبة التكلفة مع العائد المتوقع، ومدى توفر فرصة التدريب على المهارات، ومدى وضوح القواعد وامكانية التعديل والاستخدام .

ولإعداد تصميم جيد للمحاكاة التعليمية اقترح زاهر ( :1997 210 ) الخطوات التالية - :

.أ أن تكون المحاكاة محددة ومنطقية وواضحة الأهداف. ب. أن تثير اهتمام المتعلم.

.ج أن تمكن الطالب من تحقيق أهدافه التعليمية.

- .د أن تمس أشياء حقيقية بالنسبة للطالب.
- .ه أن تعتمد على قواعد بسيطة وأجهزة غير معقدة.
- .و أن تتيح للمعلم فرصة الحصول على استجابات المشتركين فور التنفيذ.

www.manaraa.com

 $\left| \frac{19}{2} \right|$ 

.ز أن يسهل تعديل البرنامج بما يتلاءم مع الظروف ويسهل تقييم أداء الطلبة بعد الانتهاء منها. والبرنامج الذى اختاره الباحث في هذه الدراسة محدد الهدف منه وملائم للمحتوى التعليمي المقرر على طلبة الصف العاشر في مادة التكنولوجيا ويتيح للطالب التفاعل مع البرنامج والحصول على تغدية راجعه فوريه وتعطي دافعيه للطالب لمواصلة التعلم .

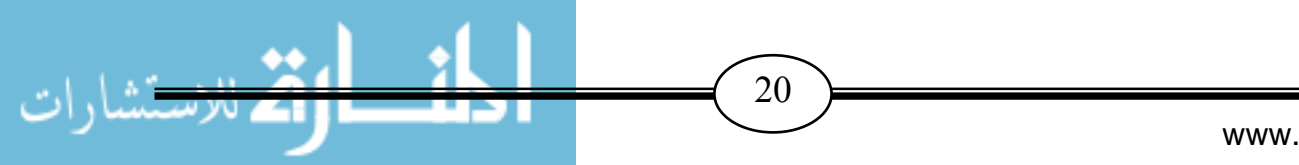

# المحور الثاني : مكارات ما وراء المعرفة

- \* نشأة مفموم ما وراء المعرفة.
	- \*\* مفـَّعوم ما وراء المعرفة .
	- \*\* طبيعة ما وراء المعرفة.
		- ❖ أهمية ما وراء المعرفة.
	- \*• مكونـاتـ ما وراء المعرفة.
		- \*\* معارات ما وراء المعرفة.
- ❖ التصنيفات المتعلقة بـممارات ما وراء المعرفة.
- ❖ استراتيجياتـ تساعد في تنـمية مماراتـ ما وراء المعرفة.

## **المحور الثاني: مهارات ما وراء المعرفة**

# -**نشأة مفهوم ما وراء المعرفة:**

ظهر مفهوم ما وراء المعرفة (Meta-cognition)، ودخل مجال علم النفس المعرفي على يد " Flavell John " في منتصف السبعينات، ويعد التفكير ما وراء المعرفي "Metacognitive Thinking " من أكثر موضوعات علم النفس حداثة يو تضح هذا من خلال الدراسات الحديثة التي تناولت هذا الموضوع كما في دراسة المطارنة (2013) ودراسة عكاشة (2012) ودراسة الأحمدي (2012 .)

 ويعتبر Flavell ) 1976 (أول من استخدم مصطلح ما وراء المعرفة في البحث التربوي، وقد لاحظ فلافل أن الأفراد يقومون بعملية مراقبة لفهمهم الخاص والأنشطة المعرفية الأخرى أي أن ما وراء المعرفة تقود التلاميذ للاختيار، وتقويم المهام المعرفية والأهداف والاستراتيجيات التي يمكن لها أن نتظم تعلمهم، وغالبا ما يقع الأفراد في أخطاء أثناء عملية التعلم نتيجة لإخفاقهم في ذلك ، لذا يجب أن يقوم التلميذ بالاستفادة من هذه العمليات في تحديد أهدافه والاستراتيجيات التي يمكن لها أن تنظم عملية تعلمه.

يتضح مما سبق أن مفهوم ما وراء المعرفة من أهم المستحدثات التربوية التي ظهرت على الساحة التربوية لما لها من أهمية في عملية التعليم والتعلم، ودراستها تساعد المعلمين في تعليم التلاميذ كيف يكونون أكثر وعياً بعمليات ومنتجات التعليم والتعلم بالإضافة إلى تعليمهم كيف يمكن أن ينظموا لإحداث تعلم أفضل، وتلعب ما وراء المعرفة دورا هاماً وحساساً في التعليم والتعلم الناجح ٕواحداثه، لذا كان من المهم دراسة كيفية تنمية سلوك ما وراء المعرفة لدى التلميذ لتحديد كيف يمكن للتلاميذ أن يصلوا إلى تطبيق العمليات المعرفية بشكل أفضل.

### - **مفهوم ما وراء المعرفة:**

استخدم مصطلح " Metacognition " في اللغة بعدة مترادفات منها: ما وراء المعرفة - ما فو ق المعرفة - ما بعد المعرفة - الميتا معرفية - ما وراء الإدراك - التفكير في التفكير - التفكير حول التفكير - المعرفة الخفية. ويطُلق عليه Cox (32:2005): .أ التفكير في المعرفة ب. التعلم حول التفكير .ج التحكم في التعلم .د المعرفة حول المعرفة .ه التفكير في التفكير
ويعرف Flavell ) 1976 45: (مفهوم ما وراء المعرفة بأنه: معرفة الفرد فيما يتعلق بعملياته المعرفية ونواتج تلك العمليات والخصائص المتعلقة بطبيعة المعرفة والمعلومات لديه وكل ما يتعلق بها مثل الأولويات الملائمة لتعلم المعلومات أو المعطيات ، وتستند إلى التقويم النشط وضبط وتنظيم هذه العمليات في ضوء الموضوعات المعرفية أو المعطيات.

يلاحظ أن هذا التعريف يتضمن ثلاثة مظاهر مختلفة هي:

-1 معرفة الفرد لعملياته المعرفية ونواتج تلك العمليات.

-2 معرفة الفرد للأولويات الملائمة لتعلم المعلومات.

-3 ضبط وتنظيم وتقويم العمليات المعرفية.

وتشير ما وراء المعرفة إلى التفكير في التفكير وتحديد "ما نعرفه" و "ما لا نعرفه" كما أنها تعمل كمدير تنفيذي لإدارة التفكير(1990:89 ,Spence & Blakey .(

ويشير مفهوم ما وراء المعرفة إلى عملية "المعرفة حول المعرفة" فإذا كانت المعرفة الإنسانية نشير إلى البيانات والمعلومات المتوفرة التي تعطى للفرد فإن ما وراء المعرفة الإنسانية تشير إلى المعرفة الداخلية وعمليات معالجة المعلومات داخليا و تشير إلى كيفية نفكير الفرد(Zachary, 2000:92).

 ويتضمن مفهوم ما وراء المعرفة تفكير الفرد في تفكيره الخاص وتتضمن معرفة لنفسه على سبيل المثال: تحديد ما يعرفه وما تعلمه وتحديد ما يستطيع الفرد عملة لتحسين تعلمه وتحصيله. وتتضمن ما وراء المعرفة مهارات الإدراك والإحساس بالمشكلات وتحديد عناصر المشكلات والتخطيط لما يفعله لحل المشكلات ومراقبة تقدمه وتقييم نتائج تفكيره الخاص أو نشاط حل المشكلات(2005:17 ,Fisher .( **يو شمل مفهوم ما وراء المعرفة معرفة الفرد أو اعتقاداته حول ثلاثة عوامل:** 

- -1 معرفته لطبيعة معرفته الخاصة به أو طبيعة معارف الآخرين وكأنه معالج معرفي للمعرفة ومعرفة مهامه واحتياجاته وكيف يحقق المطلوب في ضوء المعطيات.
- -2 الاستراتيجيات اللازمة لأداء المهمة ( وبمعنى آخر: الاستراتيجيات المعرفية التي تعمل على تحقيق الأهداف ).

-3 استراتيجيات ما وراء المعرفة التي تعمل على مراقبة تقدم الاستراتيجيات المعرفية. ويتضح من ذلك أن ما وراء المعرفة تعد رتبة عليا من عمليات التفكير مسئولة عن أنشطة التحكم في العمليات المعرفية التي تعد مسئوله عن انجاز المهام الموكلة للفرد، وتعد ما وراء المعرفة مكون مهم في عملية التعلم، وهي تخاطب قدرة التلميذ على التحليل والتأمل وفهم ما يمتلكه من معرفة وعمليات تعلم. **و يعرف الباحث ما وراء المعرفة بأنها مهارات عقلية تمكن الفرد من الوعى بتفكيره وعملياته المعرفية، وكيفية توظيفهما، ومراقبتهما، وتقويمهما.** 

## -**طبيعة ما وراء المعرفة:**

بعد مفهوم ما وراء المعرفة واحدا من النكوينات النظرية المعرفية المهمة في علم النفس المعرفي المعاصر ولقي اهتماماً ملموساً على المستويين النظري والتطبيقي، وقد أجرى عليه براون تطبيقات متعددة في مختلف المجالات الأكاديمية وتوصل من خلال هذه التطبيقات إلى الأهمية البالغة لدور كلٍّ من المعرفة وما وراء المعرفة في التعلم الفعال (الزيات ، 1996 : 400 .)

ويعد هذا النمط من التفكير - التفكير ما وراء المعرفي - من أعلى مستويات التفكير حيث يتطلب من الفرد أن يمارس عمليات التخطيط والمراقبة والتقويم لكي يفكر بصورة مستمرة كما يعد شكلا من أشكال التفكير الذي يتعلق بمراقبة الفرد لذاته وكيفية استخدامه لتفكيره أي التفكير في التفكير (العتوم ، 2004 : 207 .)

والتفكير ما وراء المعرفي هو مهارات عقلية معقدة تعد من أهم مكونات السلوك الذكي في معالجة المعلومات وينمو مع التقدم في العمر والخبرة و يقوم بمهمة السيطرة على جميع نشاطات التفكير لحل المشكلة باستخدام القدرات المعرفية للفرد بفاعلية في مواجهة متطلبات التفكير ( درار 2006، : 330 .)

وما وراء المعرفة هي جزء مهم من القدرات الإنسانية المساعدة على تنمية الخدمة أي انه يمكن النظر إلى ما وراء المعرفة على انه قدرة من القدرات التي تؤدي إلى زيادة خبرة التلميذ. وتشير ما وراء المعرفة إلى قدرة التلاميذ على إدراك ومراقبة عمليات التعلم(2002:15 ,Imel .(

ويتضح مما سبق أن ما وراء المعرفة يُعد نمطا من أنماط التفكير وليس نمطا عاديا بل نمط على مستوى عالٍ من التفكير ويعد جزءًا مؤثراً في نتمية خبرات الأفراد ونتمو مع التقدم في العمر ويمكن نتميتها من خلال التعليم والتدريب.

## -**أهمية ما وراء المعرفة:**

تشير العديد من الدراسات التربوية مثل دراسة عكاشة(2012 ) ودراسة الحارثي(2008) إلي أن ما ُ وراء المعرفة تمثل أعلى مستويات النشاط العقلي الذي يبقى على وعي الفرد لذاته، ولغيرة في أثناء التفكير في حل المشكلة ومراجعتها، وما يتضمن ذلك من مهارات التخطيط، والمراقبة، والتقويم، وما تتطلبه ما وراء المعرفة من قدرة الفرد على بناء إستراتيجية مناسبة لاستحضار المعلومات التي يحتاجها، والوعي التام بهذه الاستراتيجية، كل ذلك يسهم في تطوير العمليات العقلية لدى المتعلم، ونمو مهاراته المعرفية وبالتالي تحسين تعلمه.

لذا فإنه من الضروري مساعدة التلميذ على التفكير الذاتي والقدرة على كسب المهارات غير المرتبطة بمعرفة معينة والتي يمكن ممارستها على معارف مختلفة بمعنى امتلاك معارف وقدرات واستراتيجيات ما وراء المعرفة .

ومن هنا تكمن أهمية التدريس فوق المعرفي ( ما وراء المعرفة ) في تحسين قدرة الأفراد على الفهم والاستيعاب، وتحسين وعيهم بتفكيرهم، ووصف ما يدور بأذهانهم، عما يفكرون، ويحددون الخطوات

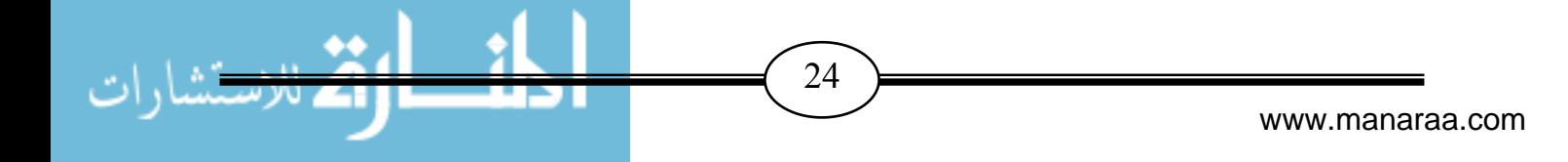

التي اتبعـوهـا، والصعوبات التي واجهوهـا، وما يحتاجون إليه لإكمال النقص في معلوماتهم، وكيفية قيامهم بعمليات التخطيط والمراقبة والتقويم.

واستنادا إلي ما سبق نلاحظ مدي أهمية امتلاك المتعلم لمهارات ما وراء المعرفة، حيث أنها تعتبر حجر الأساس في تنمية القدرات العقلية لديه، وكذلك ضرور ية لإحداث التكامل بين المحتوي التعليمي وطرق التدريس مع مهارات ما وراء المعرفة داخل المقرر المدرسي، ومن هنا يكمن دور تلك المهارات في إحداث هذا التكامل وإكساب المتعلم القدرة علي التفاعل مع المواقف الحيوية المختلفة.

كما تعتبر مهارات ما وراء المعرفة ضرورة حتمية لمواجهة تحديات القرن الحادي والعشرين، كما تعد هدفا من الأهداف العامة للتدريس لمادة التكنولوجيا، في المراحل التعليمية المختلفة، وذلك لما لهذه المادة من دور في تطوير حياة الطلاب، والكشف عن مواطن القوة والضعف لديهم بما يمكنهن من أن يكونوا مواطنين منتجين لمجتمعهم، وقادرين علي اتخاذ قرارات سليمة من خلال الموضوعات المقررة بالمادة.

وتلعب ما وراء المعرفة دورا هاما وحساسا في التعلم الناجح وإحداثه لذا يجب السعي إلى دراسة كيفية تنمية ما وراء المعرفة لدى التلاميذ ومساعدة التلاميذ على أن يصلوا إلى تطبيق العمليات المعرفية (العمليات التي تهتم بتحقيق وإنجاز المهمة من فهم، وتذكر، وانتباه، وتجهيز المعلومات) بشكل أفضل من خلال ممارسة ما وراء المعرفة(1997:86 ,Livingston .(

ويتضح مما نقدم أن التعلم الذي يوظف استراتيجية ما وراء المعرفة يعد أمرا ضروريا وأحد متطلبات التعليم والتعلم الناجح، وما وراء المعرفة هي قدرة مهمة من القدرات الإنسانية التي تساعد التلاميذ على زيادة وعيهم بتعلمهم وبالخبرة التي يكتسبو نها، ومن ثم تساعد على تنمية خبرة التلميذ.

ويرى كوستا ( 1998 : 58 ) أنه إذا استطاع التلاميذ إدراك تفكيرهم بصورة أعلى فأنهم بذلك يمكن لهم أن يصفون ما يدور في رؤوسهم و ما يعرفونه وما يحتاجونه من معرفة، وهم أيضا يمكن أن يصفوا خطة عملهم قبل أن يبدأوا حل المشكلة، وأن يضعوا الخطوات في تسلسل ويوضحوا أين هم في هذه السلسلة أثناء حل المشكلة، وهم يمكن أن يبتعدوا عن الطرق المسدودة أثناء حل المشكلة، وفي النهاية يعددوا مدى نجاحهم في تحقيق الخطة الموضوعة وهم بذلك يمكن أن يطبقوا الجوانب المعرفية بشكل صحيح عندما يصفوا مهاراتهم في التفكير واستراتيجياتهم.

ويشير Thamraksa(112:2004) إلى أن ما وراء المعرفة لا تورث وانما يمكن أن تغرس في التلاميذ من خلال مواقف مباشرة يتم تقديمها للتلاميذ .

ويتضح مما سبق أن تنمية ما وراء المعرفة ضروري لعملية التعليم والتعلم من منطق أنه يسعى إلى: 1. مساعدة التلاميذ على إدراك ما لا يعرفونه وما يعرفونه في أنشطة الدراسة والمهمة المعطاة.

2. تنمية قدرة التلاميذ على تصميم خطط لتعلمهم، وتنفيذها ومتابعة مدى تحقيقها لأهدافها.

3. نقل القدرة على تحمل المسؤولية من المعلمين إلى التلاميذ، وتدريبهم على التعلم الذاتي.

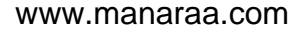

- 4. مساعدة التلاميذ على تنمية قدراتهم على مراجعة وتنظيم أنشطتهم المعرفية في عمليتي التعليم والتعلم، بالإضافة إلى الوعي بالذات وهي شرط للتنظيم الذاتي.
	- 5. جعل التلاميذ أكثر إدراكاً بعمليات ونواتج التعلم، وأكثر إدراكاً لتفكيرهم بالإضافة إلى تعليمهم كيف ينظمون تلك العمليات لإحداث تعلم أفضل.
		- 6. جعل النعلم أبقى أثراً وأكثر قدرة على الانتقال إلى مواقف جديدة.
		- 7. اكساب التلاميذ القدرة على وصف عمليات تفكيره وإظهار ما يدور في رأسه. |<br>=
			- 8. نقل عملية التعلم من حجرات الدراسة لجعلها أسلوب للحياة.
				- 9. تنمية خبرات التلميذ نتيجة لإدراك عمليات تفكيره.
		- 10. التقليل من صعوبات التعلم التي قد تواجه التلميذ نتيجة لإدراكه لإمكانياته وتقليل الاضطرابات والضغوط النفسية التي قد تنتابه.

## -**مكونات ما وراء المعرفة:**

يرى التربويون أمثال Bruer)35:1995 (و Lindstrom) 28:1995 (أن ما وراء المعرفة تسعى إلى توعية المتعلم بما يستخدمه من أنماط تفكير في ضوء إدراكه لأساليب التحكم والضبط والسيطرة على عمليات التعلم و تنظيم تلك العمليات، وذلك من أجل فهم و استيعاب مضامين التعلم . ومن هذا المنطلق يرى عفانة والخزندار (135:2004 ) أن ما وراء المعرفة تنقسم إلى مكونين رئيسين : -أ الوعي الذاتي بالمعرفة.

ب- التنظيم الذاتي للمعرفة.

والشكل (1-2) يوضح ذلك:

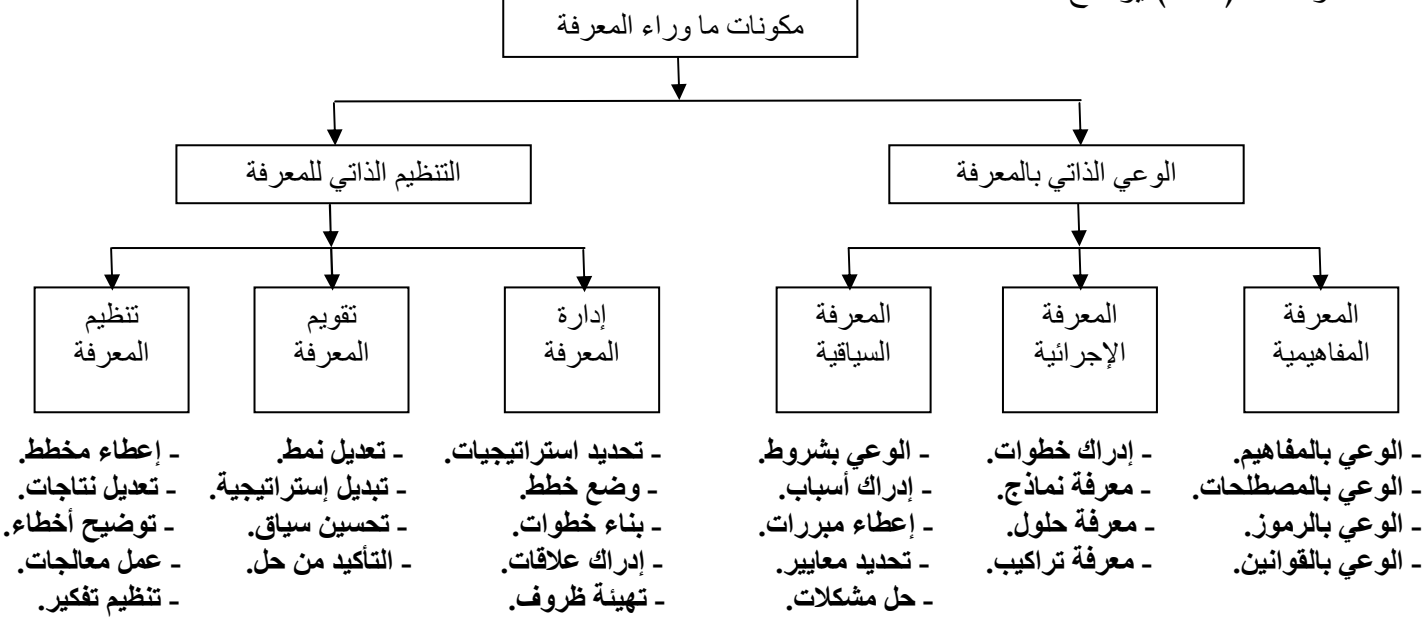

شكل (2-1)

ومن خلال الشكل السابق يتضح أن: **المكون الأول من مكونات ما وراء المعرفة هو: الوعي الذاتي بالمعرفة:**  ويتضمن هذا المكون ثلاثة أنواع رئيسة من المعرفة وهي كما يلي:

#### **1 - المعرفة المفاهيمية ( Knowledge Conceptual : (**

وهذه المعرفة تتضمن أنواع مختلفة من المعارف وهي كما يلي:

- أ− الوعي بالمفاهيم: ويعني ذلك معرفة المتعلم بالمفاهيم التي بتعامل معها وإدراكه لمكوناتها وعلاقة تلك المفاهيم فيما بينها.
- ب- الوعي بالمصطلحات: وهي إدراك معنى المصطلحات العلمية أو الرياضية أو الاجتماعية أو الاقتصادية أو غيرها، والذي تعنيه تلك المصطلحات في مضمونها.
- ج– الوعي بالرموز : وهي فهم وإدراك معني الرموز المجردة وماذا تعني إذا جاءت ضمن مضمون معين، وهل تلك الرموز ذات مغزى أم لا.
- -د الوعي بالقوانين: ويقصد بذلك معرفة مكونات القانون سواء أكان في العلوم أو قانون وضعي إداري أو قانون دستوري أو غيره، ومعرفة علاقة هذا القانون بقوانين أخرى ذات صلة.
	- **2 - المعرفة الإجرائية ( Knowledge Procedural : (**

وهذه المعرفة تتضمن أنواع مختلفة من المعارف وهي كما يلي:

- -أ إدراك خطوات: بمعنى معرفة المتعلم بالخطوات التي قد يتبعها في وصوله للهدف أو في حل مسألة رياضية ما، دون التطرق إلى الحل أو تنفيذ الخطة للوصول إلى الهدف، بل هي معرفة بإجراء شيء معين وليس تنفيذه.
- ب- معرفة نماذج: إي إدراك أنواع معينة من الأشكال أو المخططات التي تتعلق بمضمون معين، وذلك من خلال الوعي بخطوات تكوينها أو تنظيمها.
- ج معرفة حلول: وهذه المعرفة تشير إلى طرق الحل لمسألة أو مشكلة معينة سواء أكان لمسألة في الرياضيات أو مشكلة اجتماعية معينة، حيث يستطيع المتعلم هنا إدراك خطوات الحل وأسلوب التعامل مع المشكلة.
- -د معرفة تراكيب: و هذا يعني وعي المتعلم بكيفية تركيب جملة معينة أو رسم نموذج محدد أو بناء خطة معينة أو تركيب جهاز حاسوب، أي الوعي بخطوات البناء والتراكيب.

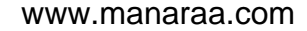

#### **3 - المعرفة السياقية ( Knowledge Contextual : (**

وهذه المعرفة تتضمن أنواع مختلفة من المعارف وهي كما يلي:

- -أ الوعي بشروط: أي إدراك ظروف تعلم مشكلة معينة أو إعطاء شروط لحدوث تعلم أو سلوك معين، إذ لا يمكن لهذا السلوك ولهذا الموقف أن يحدث إذا لم يكن هناك ظروف أو شروط معينة لحدوثه.
- ب- إدراك أسباب: إذ لا يمكن للمتعلم أن يفهم موقف معين إلا إذا أدرك أسباب معينة لوجود شيء ما.
- ج إعطاء مبررات: ويقصد بذلك وضع مبررات لحدوث ظاهرة معينة، وتوضيح نقاط الضعف في تلك الظاهرة أو الموقف، أي توضيح لماذا لم يتمكن المتعلم من حل مسألة.
- د– تحديد معايير : أي بمعنى وضع معايير أو وحدات للقياس، فمثلاً لكي يحدث تفاعل ما ينبغي أن تتوفر معايير في مواد التفاعل حتى يحدث هذا التفاعل.
- ه حل مشكلات: بمعنى فهم المسألة أو المشكلة سواء كانت نمطية أو غير نمطية ومحاولة حلها باستخدام إستراتيجية معينة ونعني بالمشكلة النمطية هي التي مرت سابقًا على المتعلم ويستطيع أن يستعين بخطوات الحل في مسألة مشابهة.

وفي هذا الإطار يشير عفانة والخزندار (135:2004 ) إلى المكون الثاني من مكونات ما وراء المعرفة هوو **: التنظيم الذاتي للمعرفة:** 

ويتضمن هذا المكون ثلاثة أنواع رئيسة من المعرفة وهي كما يلي:

#### **(: Management of Knowledge ) المعرفة إدارة - 1**

بين مفاهيمها ومكوناتها.

وهذه المعرفة تتضمن أنواع مختلفة من المعارف وهي كما يلي: -أ تحديد استراتيجيات: إي اختيار إستراتيجية محددة ذات قيمة وفائدة لإدارة المعرفة والتخطيط لها. ب- وضع خطط: حيث تتطلب إدارة المعرفة وضع خطط لتنفيذ مهمة معرفية معينة. ج - بناء خطوات: وهذا المستو ى يتطلب تكوين مجموعة من الخطوات المرتبة لإنجاز مهمة معينة. -د إدراك علاقات: وهذا يعني فهم العلاقات القائمة بين الجوانب المختلفة للموقف المعرفي، فلا يمكن لمتعلم أن يعي المضامين المعرفية بدون أن يدرك تسلسل تلك المضامين والعلاقات القائمة

ه- تهيئة ظروف: لكي يتم إنجاز المهمة وإنقانها ينبغي أن نتوفر الظروف أو المناخ الصفي الملائم لتحصيل تلك المهمة.

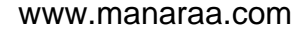

28 **Figure 28** 

#### **2 - تقويم المعرفة ( Knowledge Evaluation : (**

وهذه المعرفة تتضمن أنواع مختلفة من المعارف وهي كما يلي:

- -أ تعديل نمط: وهذا يعني أن يقوم المتعلم بتعديل أسلوب تعلمه أو أنماط السلوك التي يستخدمها ومحاولة تغيير هذا النمط في ضوء مبررات مقنعة.
- ب- تبديل إستراتيجية: قد يرى المتعلم أن الاستراتيجية التي استخدمها في تحقيق أهداف لم تكن مفيدة في تنمية قدراته وفي تحسين مهاراته تجاه مهمة معينة أو موقف محدد، فيلجأ المتعلم إلى تعديل تلك الاستراتيجية بأخرى أكثر فائدة.
- ج تحسين سياق: بعد أن يستخدم المتعلم أسلوب معين في طرح أفكاره في أسلوب محدد، ويجد أن هذا الأسلوب لم يكن مقنعاً أو معبرا بلجأ إلى إعادة صباغة السياق بصورة أفضل باستخدام أسلوب معين في طرح المضامين الفكرية لتحسين سياق الموضوع ليصبح جذاباً و مقنعاً.
- -د التأكد من حل: وهو أسلوب يستخدمه المتعلم للتأكد من صحة موضوع أو فكرة معينة أو فرضية خاصة، وذلك لإعطاء ثقة بالخطوات التي استخدمها.

#### **3 - تنظيم المعرفة ( Knowledge Regulation : (**

وهذه المعرفة تتضمن أنواع مختلفة من المعارف وهي كما يلي:

- -أ إعادة مخطط: في ضوء الكشف عن نقاط القوة والضعف ليستطيع المتعلم إعادة تنظيم المخطط أو الخطوات التي يستخدمها في التعليم أو التفكير وذلك بعد أن يضع يده على أخطاء عدم وصوله إلى الأهداف المطلوبة.
- ب– تعديل نتاجات: يستطيع المتعلم تعديل نتاجات معينة من خلال التغذية الراجعة المتوفرة في البيئة الصفية أو من خلال تعديل نفسه.
- ج توضيح أخطاء: ويعني ذلك توضيح الأخطاء وكيفية حدوثها أين تحدث ومتى تحدث، وذلك من أجل تلاشيها والتخلص منها في تفكيره أو في أساليب التعلم التي يستخدمها.
- -د عمل معالجات: ويقصد بذلك إجراء معالجات فورية لخطوات التعلم أو لأنماط التفكير المستخدمة في حل مسألة علمية م ثلاً وذلك يتم من خلال المتابعة والمراجعة.
- ه– تنظيم تفكير: وهذا المستوى يعد أعلى مستويات ما وراء المعرفة وهذا يعني أن يقوم المتعلم بتنظيم تفكيره من حين لأخر بصورة شاملة، وذلك طبقًا للظروف والأحوال التي يمر بـها.

ويرى الباحث أن المتعلم يجب أن يدرك ماهية عمليات التفكير وخاصة التي يستخدمها هو بنفسه في التعلم، وكذلك يجب أن تكون لدى المتعلم المعلومات الكافية عن استراتيجيات التعلم المختلفة حتى يختار أنسبها بالنسبة له ليستخدمها في المواقف التعليمية التي يمر بها.

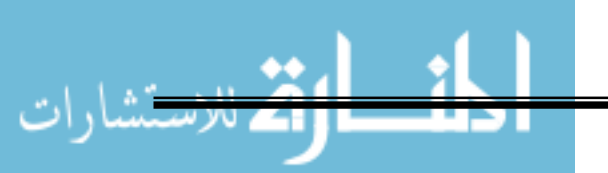

www.manaraa.com

29 **Figure 2018** 

## -**مهارات ما وراء المعرفة:**

بـالرغم مـن اخـتلاف البـاحثين حـول الجـذور التاريخيـة لظهـور مفهـوم مـا وراء المعرفـة، وتعـدد تعريفـات هـذا المفهـوم، إلا أن مجمـل هـذه التعريفـات تؤكـد أن مفهـوم مـا وراء المعرفـة يـرتبط بثلاثـة أصـناف مـن السـلوك العام كما ذكرها عبيد وعفانة(:2003 91 ) وهي:

-أ معرفة الفرد عن عمليات فكره الشخصي ومدى دقته في وصف تفكيره.

- ب- التحكم والضبط الذاتي ومدى متابعة الفرد لما يقوم به عند انشغاله بعمل عقلي مثل حل مشكلة معينـة رمراقبة جودة استخدام الفرد لهذه المتابعة في هدي وإرشاد نشاطه الذهني في حل هذه المشكلة.
- ج معتقـدات الفـرد وحدسـياته الوجدانيـة فيمـا يتعلـق بفكـره عـن المجـال الـذي يفكـر فيـه ومـدى تـأثير هـذه المعتقدات في طريقة تفكيره.

هذا وقد أكد العديد من الباحثين من أمثال Beeth)9:1998 (و Lindstorm)28:1995 (أن اكتساب مهارات ما وراء المعرفة والوعي بها تساعد المتعلم على:

- الفهم والتعلم الايجابي الفعال.
- اكتساب عادات جديدة في التفكير.
- اكتساب مهارات عقلية تمكنه من التعلم الذاتي المستقل.
	- التحكم في التفكير.
- تحسين قدرته على الفهم والاستيعاب والتخطيط والإدارة وحل المشكلات.

 يتضـح ممـا سـبق أن مهـارات مـا فـوق المعرفـة تسـاعد المـتعلم علـى اكتسـاب مهـارات عقليـة و القـدرة على الفهم والاستيعاب، وكذلك اكتساب عادات جديدة في التفكير بشكل عام .

-**التصنيفات المتعلقة بمهارات ما وراء المعرفة:**

بالاطلاع ىعل تصنيفات الباحثين لمهارات ما وراء المعرفة نجد أن هناك تصنيفات مختلفة لمهارات ما وراء المعرفة **فمنهم من صنفها إلى مجالين رئيسين كالتصنيفات التالية: 1 - تصنيف يور وزملائه ( 1998 )** المشار إليه في دراسة (لطف االله ، 2002 : 656)**:** وفيه تم تصنف مهارات ما وراء المعرفة إلى المهارات التالية: -أ الإدارة الذاتية للمعرفة: و تشمل التخطيط، والتنظيم، والتقويم. ب- التقويم الذاتي للمعرفة: ويشمل المعرفة التقريرية، والمعرفة الإجرائية، والمعرفة الشرطية. **2 - تصنيف كلو (1982 )** المشار إليه في دراسة (الشربيني والفرحاتي ، :2004 110)**:**

www.manaraa.com

وفيه تم تصنف مهارات ما وراء المعرفة إلى المهارات التالية:

- -أ وعي الفرد بتفكيره وتفكير الآخرين، ويحدد ذلك كم المعارف المخزونة داخل الإنسان والمتعلقة بخبرته مع الآخرين.
	- ب- العمليات التنفيذية: وتتضمن نوعين من الاجراءات يقوم بهما الفرد وهما:
- التنظيم الاجرائي: ويعني مد ى نجاح الفرد في توزيع وتقسيم العمل المطلوب للمهمة، وترتيب الخطوات المطلوبة لها.
- الوعي الاجرائي: وتحدد مدي نجاح الفرد في مراجعة خطوات العمل وتنقيحها وتوقع ما ستكون عليه النتائج .

**وهناك من الباحثين من صنف مهارات ما وراء المعرفة إلى ثلاث ة مجالات رئيسية كالتصنيفات التالية:**

**1 - تصنيف مارزانو وزملائه ( 1998 )** المشار إليه في دراسة (محسن ، :2005 100) **:**

وفيه تم تصنف مهارات ما وراء المعرفة إلى المهارات التالية:

- -أ مهارات التنظيم الذاتي: و تتضمن:
- الوعي بقرار إنجاز المهام الأكاديمية.
- الاتجاه الإيجابي نحو المهام الأكاديمية.
- ضبط الانتباه بإنجاز المهام الأكاديمية.

ب- المهارات اللازمة لأداء المهام الأكاديمية: وتشمل:

- المعرفة التقريرية.
- المعرفة الإجرائي ة.
- المعرفة الشرطية.
- ج مهارات التحكم الإجرائي (التنفيذي): وتشمل: - مهارات تقويم الطلاب لمعارفهم قبل وأثناء وبعد المهام. - مهارات التخطيط المتعمد والمتروي لخطوات واستراتيجيات إنجاز المهام. – مهارات التنظيم اللازمة لإكمال المهام وضبط ومراقبة التعلم وإنجاز المهام.
	- **2 - تصنيف وليم عبيد(7:2000 :)**
- والذي يري أنَّ مهارات ما وراء المعرفة تتضمن ثلاثة أنواع من السلوك العقلي هي:
	- أ معرفة الفرد عن عمليات فكره الشخصي ومدى دقته في وصف تفكيره.
- ب- التحكم والضبط الذاتي ومدى متابعة الفرد لما يقوم به عند انشغاله بعمل عقلي مثل حل مش كلة-معينة ومراقبة جودة استخدام الفرد لهذه المتابعة في إرشاد نشاطه الذهني لحل المشكلة.

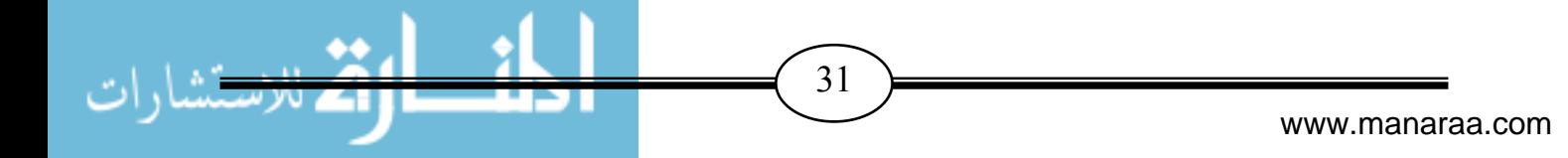

ج - معتقدات الفرد وحدسياته الوجدانية فبما يتعلق بفكره عن المجال الذي يفكر فيه ومدى تأثير هذه المعتقدات في طريقة تفكيره .

**3 - تصنيف جروان(:1999 50-48 : )** والذي صنف ما وراء المعرفة ىإل ثلاث ة مجالات رئيس ة من المهارات وهي مهارات التخطيط ومهارات المراقبة والتحكم ومهارات التقييم ويندرج تحت كل مجال مجموعة من المهارات الفرعية كالاتي:

 **-أ مهار ات التخطيط ( Planning : (**

 **تو عني وضع الخطط والأهداف وتحديد المصادر الرئيسة قبل التعلم، وتشير إلى الأنشطة المتعمدة التي تنظم كافة عمليات التعلم، وتتضمن المهارات التالية:** 

- 1. تحديد الهدف المراد تحقيقه تحديداً دقيقاً.
- .2 اختيار استراتيجية التنفيذ المناسبة للمهمة المطلوب تنفيذها.
	- .3 ترتيب تسلسل الخطوات أو العمليات .
	- .4 تحديد الصعوبات والأخطاء المحتملة .
		- .5 تحديد طرق معالجة الصعوبات .
			- .6 تحديد الوقت اللازم للتعلم.
			- .7 التنبؤ بالنتائج المرغوبة.

**ب - مهارات المراقبة والتحكم ( Controlling and Monitoring :( وتعني عملية ضبط ومراقبة تنفيذ الخطة المحددة سلفاً وتتضمن المهارات التالية:**  .1 الإبقاء على الهدف في بؤرة الاهتمام . .2 معرفة متى يتحقق هدف فرعي . .3 الحفاظ على تسلسل الخطوات أو العمليات . .4 معرفة متى يجب الانتقال إلى العملية التالية . .5 اكتشاف العقبات والأخطاء . .6 معرفة كيفية التغلب على العقبات، والتخلص من الأخطاء . **ج - مهارات التقويم(Evaluation :(**  وتعني عملية التأكد من مدى تحقق الأهداف المحددة سلفاً أو هي عملية مقارنة النتائج المحققة  **مع الأهداف المعدة مسبقا، وهي تشتمل على المهارات التالية:**  .1 تقو يم مدى تحقق الأهداف . .2 الحكم على دقة وكفاءة النتائج.

- **من العرض السابق لتصنيف مهارات ما وراء المعرفة نستخلص ما يلي:**
- -1 يجب وضع التلاميذ في مواقف طبيعية ومشكلات تستدعي قيامهم بأنشطة وعمليات تفكير تنمي لديهم استخدام أساليب التعلم والضبط والتقويم الذاتي والتي تمثل في مجملها أحد محددات التفكير الفعال.
- -2 ٕ مهارات ما وراء المعرفة تشير إلى وعي التلميذ وادراكه لما يقوم بتعلمه وقدرته على وضع خطط محددة لتحقيق الهدف من تعلمه، وكذلك قدرته على استخدام الاستراتيجية المناسبة لتحقيق هذا المهدف وإمكانية تعديل هذه الاستراتيجية واختيار استراتيجيات جديدة وكذلك قدرته على مراجعة وتقويم ذاته.
- 3- ما وراء المعرفة مفهوم فردي خاضع لتفكير التلميذ ذاته، ولا تحدث في غيبةٍ عن العقل أو غفلةٍ بل تعتمد على يقظة التلميذ ووعيه بالمدركات التي تحيط به، وكما أنها تساهم في حل المشكلات، وذلك لقدرتها على التحكم والسيطرة بخطط منظمة وموجهة.
- -4 إن استخدام مهارات ما وراء المعرفة في التعليم يجعل العملية التعليمية تتحول من تحصيل كم معرفي إلى القدرة على تحصيل المعرفة بالبحث الذاتي، ومن خلالها يمكن خلق وعي لدى المتعلم بعملياته التفكيرية، وهذا يعمل على دفع الطالب إلى تحقيق الهدف التعليمي الذي خطط له وتقويم الطريقة التي حقق بها هذا الهدف مع الأخذ بعين الاعتبار أن التفكير فوق المعرفي هو عملية أو إجراء داخلي يقوم المتعلم به، وقد لا يعي المتعلم أنه يقوم به، فمثلاً لو طرحنا سؤالاً ما على المتعلم واستغرق وقت قبل الإجابة فسوف يكون تفسيرنا للوقت المستغرق في الإجابة هو واحد من اثنين ، إما أن المتعلم لا يعرف إجابة السؤال أو أن المتعلم قد يقوم بمراجعة الإجابة وتنظيم خطوات تفكيره.

وقد تبني الباحث في هذه الدراسة تصنيف مهارات ما وراء المعرفة الأخير لجروان والذي يتضمن ثلاثة مهارات رئيسية وهي مهارة التخطيط ومهارة المراقبة والتحكم ومهارة التقويم ويندرج تحت كل مهارة مجموعة من المهارات الفرعية، وقد تبنى الباحث هذا التصنيف نظرا لملائمته لطبيعة الدراسة التي يقوم بها الباحث وسوف تقتصر هذه الدراسة على جزء من المهارات الفرعية، ولإتمام الدراسة بشكل سليم قام الباحث ببناء قائمة لمهارات ما وراء المعرفة المراد تنميتها وذلك للاستناد عليها في عملية بناء الاختبار كما هو موضح في الفصل الرابع وملحق رقم (4)، لأن الباحث اقتصر في هذه الدراسة على الوحدة الثالثة (وحدة الأنظمة) من كتاب التكنولوجيا للصف العاشر ولتدريس هذه الوحدة من أجل تنمية مهارات ما وراء المعرفة لدي الطلبة يلزم مهارة التخطيط ومهارة المراقبة والتحكم ومهارة التقويم، فمهارة التخطيط تلزم من

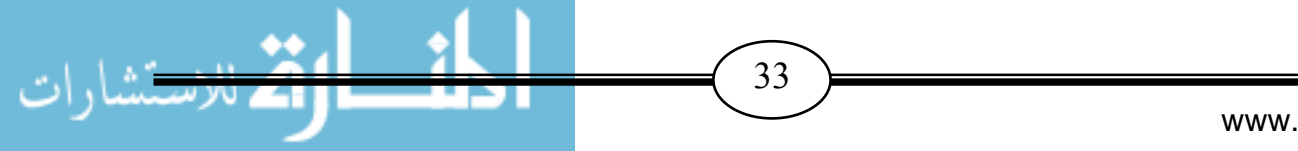

أجل الأعداد الجيد لدراسة مجموعة الأنظمة الموجودة في هذه الوحدة، أما مهارة المراقبة والتحكم فتلزم من أجل نتفيذ هذه الأنظمة وتطبيقها باستخدام برنامج المحاكاة كما لوكان التطبيق على أرض الواقع فعلياً، تو لزم مهارة التقويم للتأكد من عمل الأنظمة بشكل جيد وفعال وملاحظة النتائج و عمل تغذيه راجعه للأنظمة وذلك باستخدام برنامج المحاكاة كما لو تم تطبيق هذه الأنظمة عملياً في الواقع.

-**استراتيجيات تساعد في تنمية مهارات ما وراء المعرفة:**

يعرف الباحث استراتيجيات ما وراء المعرفة بأنها مجموعة من الإجـراءات التـي تقـود الفـرد إلـى الـتمكن مـن الوعى بتفكيره، وعملياته المعرفية، وكيفية توظيفهما، ومراقبتهما، وتقويمهما.

 وبمراجعــة الأدب التربــوي، واســتقراء العديــد مــن الدراســات والبحــوث التــي اهتمــت بتنميــة مــا وراء المعرفة واستراتيجياتها المختلفة تبين أن استخدام الطلاب لاستراتيجيات ما وراء المعرفة فـي مواقـف التعلـيم المختلفة يساعد على توفير بيئة تعليمية تبعث على التفكير و يمكن أن تسهم في تحقيق ما يلي:

.1 تنمية الاتجاه نحو دراسة المادة المتعلمة(الرياشي و مراد، :1998 85 ).

.2 تحسين قدرة المتعلم على تركيز الانتباه(بهلول، 2004 : 96 ).

.3 استخدام المعلومات وتوظيفها في مواقف التعلم المختلفة(علي، 2004 : 124 ).

.4 زيادة قدرة المتعلم على اختيار الاستراتيجية الفعالة والمناسبة(علي، 2004 : 124 ).

إضافة إلى ما سبق فان استراتيجيات ما وراء المعرفة تمد المتعلم بالتغذية الراجعـة عـن أدائـه، ممـا يسـاعده على معرفة جوانب القوة ومحاولة تنميتها، ومعرفـة جوانـب الضـعف، وتحـري أسـبابها، ومحاولـة تجنبهـا فـي المواقف المشابهة، كما تساعده على تعلم اتخاذ القرار، حيث يقوم المتعلم بتقويم ذاتـه بنفسـه، والحكـم علـى مدى فاعلية الاستراتيجيات المستخدمة في المواقف المشابهة.

وقـد اقتــرح بعـض البــاحثين مــن أمثــال 95:2001)Koch(116:2000) بعـض الاستراتيجيات التي تساعد في تنمية مهارات ما وراء المعرفة منها :-

- .1 استراتيجية خرائط المفاهيم.
- .2 استراتيجية العصف الذهني.
- .3 استراتيجية تنبأ، لاحظ، اشرح.
- .4 ا استراتيجية لتفكير لنموذج لاحظ، اعكس، اشرح.
	- .5 استراتيجية التساؤل الذاتي.
	- .6 استراتيجية إعادة صياغة أفكار وأقوال الطلاب.

- .7 استراتيجية لعب الأدوار.
- .8 استراتيجية كتابة التقارير والمذكرات اليومية.
	- .9 استراتيجية الاختيار القصدي الواعي.
		- .10 استراتيجية توليد الأسئلة.
		- .11 استراتيجية إعطاء الثقة والتقدير.
			- .12 استراتيجية الرسوم التخطيطية.
				- .13 استراتيجية التفسير.
	- .14 استراتيجية عدم قبول كلمة لا أستطيع.
		- .15 استراتيجية الأسئلة الذاتية.
		- .16 استراتيجية تدريس الأقران.
			- .17 استراتيجية المحاكاة.

ومن خلال عرض الاستراتيجيات السابقة أختار الباحث استراتيجية المحاكاة كونها تصنف كأحد الاستراتيجيات التي تساعد على تنمية مهارات ما وراء المعرفة لدي الطلبة.

## الحور الثالث: التصميم التعليمي لبرجيات التعليم الاللتروني

- ❖ مفموم التصميم التعليمي.
- ❖ أهمية التصميم التـعليـمي.
- ❖ العناصر الأساسية للبرمجيات المستخدمة في التصميم 1لتـمليـمي.
	- ❖ الخصائص العامة لبـرمجيات التـعليم الإلكترونـي.
		- ❖ أنـماط بـر مجيـات التـعليم الإلكترونـي.
		- \*\* معايير تصميم برمجيات المحاكاة المحوسبة.
			- \*\* نـماذم تـعميم بـر مجيات المحاكاة المحوسبـة.

## **المحور الثالث: التصميم التعليمي لبرمجيات التعليم الالكتروني**

## -**مفهوم التصميم التعليمي:**

تعددت التعريفات التي تناولت مفهوم التصميم التعليمي ، فهناك من يراه بأنه مدخل منظومي لتخطيط وإنتاج مواد تعليمية فعالة، واخرون يشيرون إليه على أنه مدخل منظومي لتخطيط وتطوير وتقييم وإدارة العملية التعليمية بفاعلية، وآخرون يشيرون إليه على أنه مجموعة الخطوات والإجراءات المنهجية المنظمة التي يتم خلالها تطبيق المعرفة العلمية في مجال التعلم الإنساني لتحديد الشروط والمواصفات التعليمية الكاملة للمنظومة التعليمية بما تتضمنه من مصادر ومواقف وبرامج ودروس ومقررات، ويتم ذلك على الورق، كما يشار إليه بأنه العملية التي تحدد كيف سيحدث التعلم (شحاته،185:2011).

وقد أشارت جميع التعريفات على أنه عملية تعنى بتحديد الشروط والخصائص والمواصفات التعليمية الكاملة لأحداث التعليم، ومصادره، وعملياته، وذلك من خلال تطبيق مدخل النظم القائم على حل المشكلات والذي يضع في الاعتبار جميع العوامل المؤثرة في فعالية التعليم والتعلم ، وتوجد كثير من النماذج التي تناولت تصميم المواد والبرامج التعليمية، ولكنها اختلفت تبعاً لمستوياتها من حيث الشمول والعمق، أو لطبيعة الأهداف ونواتج التعلم المستهدفة، أو لمستوى إتقان تعلمها، فمنها البسيط على مستوى الوحدات التعليمية أو الدروس، ومنها المركب على مستوى المقررات الدراسية، ولا يصلح اختيار نموذج واحد لجميع المراحل التعليمية والمواقف التدريسية، ولكن يتم المفاضلة فيما بينها في ضوء طبيعة مدخلات النظام وما يرجو تحقيقه من أهداف. وبدراسة النماذج المختلفة للتصميم التعليمي نجد أن هذه العملية تتم في ضوء مجموعة من المراحل والتي هي بمثابة خطوات إجرائية رئيسة ومحددة يقوم بها المصمم التعليمي، وقد تتضمن مجموعة من العمليات الفرعية. وإِن اختلفت نماذج التصميم التعليمي في شكلها، إلا أنها تتفق في جوهرها من حيث إتباعها خطوات إجرائية محددة تتمثل في عمليات التحليل، والتصميم والإنتاج، ثم التطبيق فالاستخدام والتقويم.

وللتصميم التعليمي ثلاثة أنواع رئيسة كما ذكرها عثمان (96:2009) وهي:

- -5 نماذج توجيهية وتهدف إلى تحديد ما يجب عمله من إجراءات توجيهية للتوصل إلى منتوجات تعليمية محددة في ظل شروط تعليمية معينة.
- -6 نماذج وصفية وتهدف إلى وصف منتوجات تعليمية حقيقية في حالة توفر شروط تعليمية محددة مثل نماذج نظريات التعلم.
- -7 نماذج إجرائية وتهدف إلى شرح أداء مهمة عملية معينة، وتشتمل على سلسلة متفاعلة من العمليات والإجراءات، ولذلك فكل نماذج التطوير التعليمي تندرج تحت هذا النوع .

 $\overline{37}$   $\overline{\phantom{1}}$ 

-**أهمية التصميم التعليمي:**

 تتمثل أهمية التصميم التعليمي في كونه العامل الحاسم في فاعلية أو عدم فاعلية العملية التعليمية باستخدام نظم الوسائل المتعددة فقد أثبتت الدراسات فعالية استخدام نظم الوسائل المتعددة وذلك إذا أُحسن تصميمها وإنتاجها ولكن إذا لم تصمم بطريقة جيدة تراعي المتغيرات والعوامل التربوية والفنية، فلن تقدم الكثير إلى عملية التعلم، بل قد تقلل من جودته وتؤدي إلى آثار سلبية لدى المتعلمين، بل قد بكون التعليم التقليدي أسرع وأكثر فاعلية واقتصادا من الوسائل التفاعلية رديئة التصميم وهذا ما أدى إلى ذلك إلى الاهتمام بالتصميم الجيد لبرامج الوسائل المتعددة، وتوازى مع هذا الاهتمام اهتمام أكاديمي بدراسة أثر استخدام تلك البرامج بأساليبها المختلفة على عملية التعليم لما لها من أهمية بالغة في تحقيق التعلم الإيجابي (الطاهر، 74:2006 .)

 ونستطيع أن نقول إن جميع الدراسات التي تناولت التصميم التعليمي أكدت على ضرورة الاهتمام بتصميم وتنظيم وحدات التعليم بواسطة الكمبيوتر والاهتمام بالتصميم الوظيفي للوحدة المعدة، والموضوعات الفرعية التي سوف تغطيها الوحدة كما أن التصميمات الغير متقنة جعلت عدد من الانتقادات توجه إلى التعلم والتعليم بالوسائط المتعددة، من بين تلك الانتقادات هو انعزاليتها الأمر الذي يتناقض والأهداف الاجتماعية للتعليم المدرسي ولهذا قدم (هوبر) مجموعة من الأفكار للمصمم التعليمي تتمثل في عدداً من النقاط وهي الاعتماد المتبادل والمسؤولية والتفاعل الايجابي، التدريب التشاركي وتطوير العمل الجماعي واستمراريته ، وهذا ما يؤكد على أهمية التصميم ودورة في العملية التعليمية (انجلين، 56:2004 .)

-**العناصر الأساسية للبرمجيات المستخدمة في التصميم التعليمي:** تتلخص عناصر البرمجيات المستخدمة في التصميم التعليمي كما ذكرها رضوان وآخرون (122:2008 ) بعنصرين هما:

-1 العناصر البرمجية مثل: .أ برامج التأليف الإبداعية مثل برامج Director ,Toolbook . ب. برامج الرسم وتحرير الصور. ٕ .ج برامج نتاج وتحرير الأفلام. الرسوم المتحركة وا .د برامج تسجيل وتحرير الأصوات. .ه برامج المحاكاة. -2 عناصر مادية مثل: .أ جهاز حاسب متطور يستخدم في عملية الإنتاج للبرامج التعليمية يستخدم نظام تشغيل حديث.

www.manaraa.com

38 <del>)</del>

ب. أجهزة حاسب بمواصفات حديثة تستخدم في عملية عرض المنتج للطلبة والمستخدمين. .ج كاميرات تصوير عادية ورقمية. .د ماسحات ضوئية. .ه مشغلات أقراص مدمجة ومضغوطة قابلة للقراءة والكتابة. .و معدات وميكرفونات صوتية وغرف صوت معزولة. .ز طابعات ومعدات أخرى. ُ مما سبق عد من ال نلاحظ أن برامج المحاكاة ت عناصر البرمجي ة المستخدمة في التصميم التعليمي وهذا الذي جعل الباحث يختار برنامج المحاكاة المحوسب في هذه الدراسة . -**الخصائص العامة لبرمجيات التعليم الإلكتروني:** إن الغرض الأساسي لعملية التدريس، هو تسهيل عملية التعلم على وجه العموم، وعليه لا بد أن تتمتع البرمجيات الإلكترونية ببعض الخصائص لتحقيق ذلك الغرض. لقد حدد الفار ( 322:2004 ) الخصائص العامة للبرمجيات الجيدة في النقاط التالية - :

- .أ تشد الانتباه.
- ب. تبلغ المتعلم الهدف.
- .ج تثير وتساعد على تذكر المتطلبات السابقة للتعلم.
	- .د تقدم مواد تعليمية مثيرة.
		- .ه ترشد المتعلم.
		- .و تقود إلى الإنجاز.
	- .ز توفر تغذية راجعة، تتعلق بتصحيح الإنجاز.
		- ح. تقوم الإنجاز .
		- ط. تساعد على النذكر ، ونقل أثر النعلم.

## -**أنماط برمجيات التعليم الإلكتروني:**

هناك عدد من أنماط البرمجيات التعليمية الإلكترونية، تعرضت لها العديد من الدراسات، من بينها دراسة قنديل(2009) ودراسة الموسى والمبارك(2005) ودراسة عيادات(2004 ) حيث عرضت مجموعة الأنماط التالية - :

1 - **برمجيات التعلم الخصوصي**: ويستخدم هذا النوع من البرمجيات، لتقديم وعرض مفاهيم علمية لم سبق للطالب أن تعرض لها، وهي تحل محل المعلم أو المدرس الخصوصي، حيث يتم تصميم البرنامج، لعرض المادة التعليمية خطوَة خطوة ، ومن ثم طرح الأسئلة للتأكد من أن الطالب قد فهم المعلومات التي

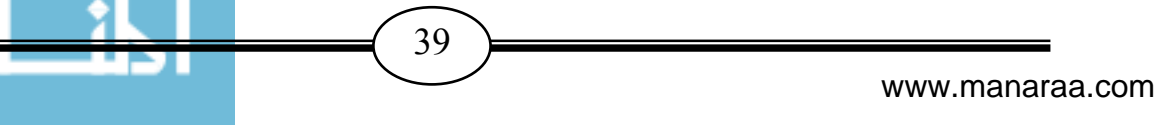

تم طرحها من خلال الدرس كذلك يمكن للطالب العودة إلى معلومات قد تم شرحها لمراجعتها، ومن ثم الإجابة عن أسئلتها.

2 - **برمجيات المحاكاة**: وتعتبر من أفضل وأقوى البرامج التعليمية المحوسبة، إذا تمت برمجتها بطريقة جيدة، فهي تعتمد على مبدأ الفلسفة البنائية ، التي تركز على أن الطالب يتعلم من خلال التجربة العملية، وفيها يسمح للطالب القيام بالخيارات المختلفة لإنجاز التجربة، فالطالب يتعلم من خلال التجربة والخطأ رإعادة المحاولة، وفي النهاية سيتعلم المفاهيم المراد تعلمها، والتي صممت تلك التجربة من أجله، يستخدم مثل هذا النوع من البرمجيات عندما يصعب أو يستحيل إجراء التجربة في الواقع العملي.

-3 **برمجيات الألعاب التعليمية**: وهي من البرمجيات المهمة، لشد انتباه الطلاب ومحاولة تعليمهم المفاهيم العلمية المختلفة، ويمكن استخدام مثل هذه البرمجيات مع مختلف المواد التعليمية.

4 - **برمجيات حل المشكلات**: تقوم هذه البرمجيات بطرح مسألة، أو مشكلة على المستخدم وعليه إيجاد الحل باستخدام ما تعلمه سابقاً من استراتيجيات ومفاهيم، ويمكن كذلك استخدام هذا النوع من البرمجيات مع مختلف المواد التعليمية، وباختلاف المستويات العمرية.

5 - **برمجيات التعليم الخاص المتفاعل**: وتقدم هذه البرمجيات المواد التعليمية بشكل فقرات أو صفحات على شاشة العرض، متبوعة بأسئلة، وتغذية راجعة، ولا يتم التعلم وفقاً لمهذه البرمجية، إلا من خلال تفاعل المتعلم مع البرمجية.

ً من التفاعل بين الطالب -6 **برمجيات التدريب لاكتساب المهارة**: وتقدم هذه البرمجيات نمط م اً ميز ا رالبرمجية بشكل سريع، ثم تعطيه البرمجية تعزيزًا لمدى صحة أو خطأ استجابته، وفي حالة الخطأ يحصل الطالب على فرصة أخرى، أو إحالته مباشرة إلى معلومة معينة، يجب مراجعتها قبل استمرار التدريب.

-7 **برمجيات الحوار**: وهي من أحدث أنماط البرمجيات التعليمية، وفيه يحدث تفاعل بين المتعلم والبرمجية، بواسطة التحاور باستخدام اللغة الطبيعية، وهو ما زال في مرحلة التجريب، حيث يعتمد أساساً على الذكاء الاصطناعي، وفيه يحتاج الحاسب الآلي وبرمجياته المختلفة إلى مترجم يُمَكِّن الحاسب الآلي َ من فهم اللغة الطبيعية .

من خلال العرض السابق يتضح أن المحاكاة المحوسبة تعتبر شكل من أشكال البرمجيات التعليمية الإلكترونية وهذا الذي جعل الباحث يختار استراتيجية المحاكاة المحوسبة في هذه الدراسة .

## -**معايير تصميم برمجيات المحاكاة المحوسبة:**

تناولت العديد من الدراسات معايير تصميم البرمجيات التعليمية الإلكترونية، وأكدت على وجوب توافرها في البرمجيات المصممة، التي سيتم تطبيقها ضمن المواقف التعليمية المختلفة ومن بين تلك الدراسات دراسة عبد الحميد(2005) ودراسة زيتون(2004) ودراسة الفار(2004)حيث أوردوا المعايير التالية :-

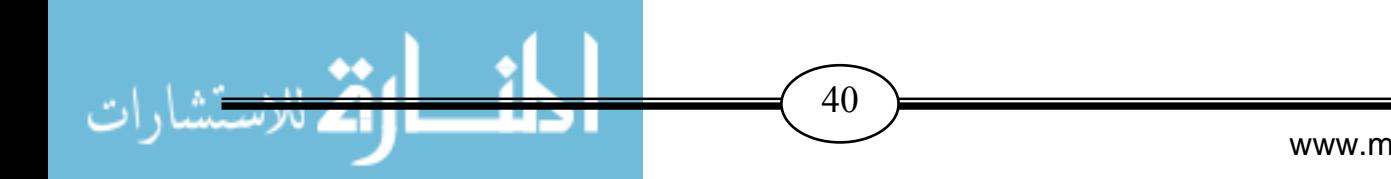

.1 يجب تنظيم المعلومات من خلال البرمجية المصممة بطريقة تسهل قراءتها ومعالجتها. .2 عناصر الرسومات والصور ضمن البرمجية التعليمية، لا بد أن يكون لها أهداف واضحة. .3 جودة تصميم النص المعروض على الشاشة. .4 جودة تصميم الشاشة. .5 لا بد أن تساعد البرمجية على نقل أثر التعلم. 6. لا بد أن نُقوِّم مدى إنجاز المتعلم للمهام التعليمية. .7 لا بد أن تساعد المتعلم في تذكر المعلومات السابقة. .8 تبنيها لنظريات تربوية صحيحة في عرضها للمحتوى. .9 دقة المحتوى وسلامته العلمية. .10 استخدامها لأنشطة تعليمية مقبولة. 11. تتناسب مع قدرات المتعلمين. 12. تتناسب مع الوقت المخصص للتفاعل معها. 13. لا يتطلب استخدامها معرفه مسبقة بالحاسب الآلي من قبل المستخدم. 14. توفر التغذية الراجعة الفورية لكل الاستجابات المحتملة من قبل المستخدم. 15. تعرض الأهداف التعليمية بكل وضوح. 16. تكامل الأهداف مع المحتوى. 17. تتيح استخدام أجزاء محددة من المحتوى المعد ضمن البرمجية. وقد وجد الباحث أن جميع هذه المعايير متوفرة في برنامج المحاكاة المستخدم في هذه الدراسة وهذا الذي شجع الباحث على اختيار هذا البرنامج دون غيره من البرامج.

## -**نماذج تصميم برمجيات المحاكاة المحوسبة:**

يُعد التصميم التعليمي أحد أهم المكونات التي يقوم عليها إنتاج برمجيات التعليم الإلكترونـي، كمـا أن لكـل موقـف تعليمـي مـا يناسـبه مـن مـواد تعليميـة وأجهـزة وطـرق عـرض للمحتـوى الدراسـي، حيـث أن هـذه الجوانـب تحتـاج إلـى وضـع مواصـفات خاصـة بهـا حتـى يـتمكن المنفـذون مـن إنتاجهـا ووضـعها فـي أفضـل صورة مما يؤدي إلى زيادة فاعلية وكفاءة المواقف التعليمية.

ولقد اقترح خميس(2003: 58) تعريفاً لنموذج التصميم التعليمي بأنـه "تصـور عقلـي مجرد لوصـف الإجراءات والعمليات الخاصة بتصميم التعليم وتطويره والعلاقات المتفاعلة المتبادلة بينها وتمثيلها إما كمـا هي أو كما ينبغي أن تكون وذلك بصورة بسيطة في شكل رسم تخطيطي مصـحوب بوصـف لفظـي يزودنـا بإطــار عمـل يوجـه هـذه العمليـات ويســاعد فــي توضـيح العلاقـات وفهمهـا وتتظيمهـا وتفسيرها وتعـديلها واكتشاف علاقات ومعلومات جديدة فيها والتنبؤ بنتائجها".

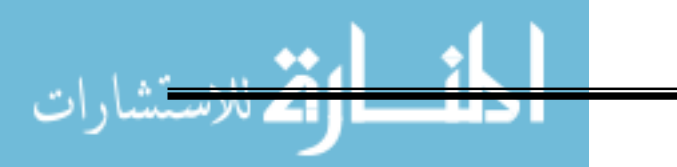

www.manaraa.com

وتعـددت نمــاذج التصـميم التعليمــي التــي تُستَخدَم لتصــميم المصـــادر والعمليـات والمواقـف والـدروس التعليمية بما فيها نماذج تصميم بـرامج التعلـيم الإلكترونـي، فمنهـا مـا هـو بسـيط، ومنهـا مـا هـو معقـد، ومـع ذلك فجميعها تتكون من عناصـر مشـتركة تقتضـيها طبيعـة العمليـة التربويـة ، ولعـل الاخـتلاف قـد نشـأ بـين هذه النماذج نتيجة لانتماء مصمميها لمدارس تربوية مختلفة، ونجد أن جميع النماذج قد اشتقت من مدخل الــنظم للتصــميم التعليمــي الــذي يتكــون مــن عــدة عناصــر وهــي التحليــل، والتصــميم، والتطــوير، والتنفيــذ، والتقويم.

ولقد ذكَرَ عزمـي(108:2013) أن النمـوذج العـام لتصـميم التعلـيم (A.D.D.I.E.) هـو أسـاس جميـع **ـ** نماذج التصميم التعليمي، وهو أسلوب نظامي لعمليـة تصـميم التعلـيم يـزود المصـمم بإطـار إجرائـي يضـمن أن تكون المنتجات التعليمية ذات فاعلية وكفاءة في تحقيق الأهداف، ولقد اشتُقَ من هذا النموذج أكثر ( من 100) نموذج مختلف لتصميم التعليم.

والمصطلح (E.I.D.D.A . (ھو اختصار للكلمات التالية:

- **(A)**:Analysisالتحليل
- **(D)**: Design التصميم
- **(D)**: Development
- **(I)**: Implementation التنفيذ
- **(E)**: Evaluation التقويم

والشـكل(2-2) يوضـح المراحـل الأساسـية للنمـوذج العـام لتصـميم التعلـيم (E.I.D.D.A. (والـذي يتكـون مـن خمس مراحل تعتبر هي المكونات المشتركة لجميع نماذج التصميم التعليمي.

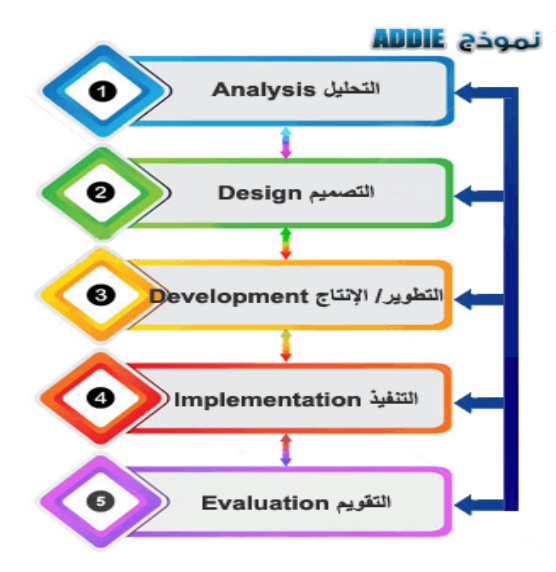

**الشكل(2-2): المراحل الأساسية للنموذج العام لتصميم التعليم (E.I.D.D.A. (**

ولقـد وضـح عزمـي(117:2013) مكونـات النمـوذج العـام لتصـميم التعلـيم (E.I.D.D.A. (بالتفصـيل وهـو يتكون من التالي:

**المرحلة الأولى: التحليل (Analysis (:**

تعتبــر مرحلــة التحليــل هــي حجــر الأســاس لجميــع المرحــل الأخــرى لتصــميم التعلــيم، و خــلال هــذه المرحلة لابد من تحديد المشكلة، ومصدرها، والحلول الممكنة لهـا، وقـد تشـمل هـذه المرحلـة أسـاليب البحـث مثـل تحليـل الحاجـات، تحليـل المهـام، وتحليـل المحتـوى، وتحليـل الفئـة المسـتهدفة، وتشـمل مخرجـات هـذه المرحلــة فــي الـعـادة أهـداف التـدريس، وقائمــة بالمـهـام أو المفـاهيم التــي سـيتم تعليمهـا، وتعريفـاً بالمشـكلة والمصادر والمعوقـات وخصـائص المـتعلم وتحديـد مـا يجـب فعلـه، وتكـون هـذه المخرجـات مـدخلات لمرحلـة التصـميم، وفـي مرحلـة التحليـل يسـعي المصـمم التعليمـي إلـى الإجابـة علـى عـدد مـن الأسـئلة مـن بينهـا مـا يأتي :

- ما أهداف المحتوى؟
- ما المخرجات أو الكفايات التي سيظهرها الطلاب تحقيقاً للأهداف؟
	- كيف سيتم تقويم المخرجات؟
		- من الفئة المستهدفة؟
	- ما الحاجات الخاصة للمتعلمين؟
		- كيف سيتم تحديد الحاجات؟

**المرحلة الثانية: التصميم (Design (:**

ويــتم فــي هــذه المرحلــة وضــع المخططــات والمســودات الأوليــة لتطــوير عمليــة التعلــيم، با لإضــافة لوصف الأساليب والإجراءات التي تتعلق بكيفية تنفيـذ عمليتـي التعلـيم والـتعلم، وتشـتمل مخرجاتهـا علـى مـا يلي :

- تحديد أهداف الأداء (الأهداف الإجرائية) بناء على أهداف الدرس ومخرجات النعلّم بعبارات قابلـة للقياس ومعايير للأداء الناجح لكل هدف .
	- تحديد التقويم المناسب لكل هدف .
- تحديد استراتيجيات التدريس بناء على الأهداف، وفيها يتم تحديد كيفية تعلم الطـلاب، هـل سـيكون ذلك من خلال المناقشة، أو دراسة الحالة، أو المجموعات التعاونية، أو غيرها؟

**المرحلة الثالثة: التطوير (Development (:**

والتطـوير هـو ترجمــة لمخرجـات عمليــة التصـميم مـن مخططـات وسـيناريوهات إلــى مـواد تعليميــة حقيقية، فيتم في هذه المرحلة تأليف وانتـاج مكونـات الموقف أو المنتج التعليمـي، وخـلال هذه المرحلـة يتم

 $\left(43\right)$ 

تطوير التعليم وكل الوسائل التعليمية التي ستستخدم فيه، وأية مواد أخرى داعمـة، وقـد يشـمل ذلـك الأجهـزة . (Software) والبرامج) Hardware)

#### **المرحلة الرابعة: التنفيذ (Implementation (:**

ويقصــد بالتنفيــذ القيــام الفعلــي بــالتعليم، ســواء كــان ذلــك فــي الصــف الدراســي التقليــدي، أو بــالتعليم الإلكتروني، أو من خلال برمجيات الكمبيوتر، أو الحقائب التعليميـة، أو غيرهـا. وتهـدف هـذه المرحلـة إلـى تحقيـق الكفـاءة والفاعليـة فـي التعلـيم، ويجـب فـي هـذه المرحلـة أن يـتم تحسـين فهـم الطـلاب، ودعـم إتقـانهم للأهداف. وتشـتمل هـذه المرحلــة علــى إجـراء الاختبــار التجريبــي والتجــارب الميدانيــة للمـواد والتحضـير للتوظيف على المدى البعيد، ويجب أن تشمل هذه المرحلة التأكد من أن المواد والنشاطات التدريسية تعمل بشكل جيد مـع الطـلاب، وأن المعلـم مسـتعد وقـادر علـى اسـتخدام هـذه المـواد، ومـن المهـم أيضـا التأكـد مـن تهيئة الظروف الملائمة من حيث توفر الأجهزة وجوانب الدعم الأخرى المختلفة .

#### **المرحلة الخامسة: التقويم (Evaluation (:**

وفـي هـذه المرحلـة يـتم قيـاس مـدى كفـاءة وفاعليـة عمليـات التعلـيم والـتعلم، والحقيقـة أن التقـويم يـتم خلال جميع مراحل عملية تصميم التعليم، أي خلال المراحل المختلفة وبينها وبعد التنفيذ أيضا،ً وقد يكون التقويم تكوينياً أو ختامياً:

- التقويم التكويني (Evaluation Formative(: وهو تقويم مستمر أثناء كل مرحلة وبين المراحل المختلفة، ويهدف إلى تحسين التعليم والتعلم قبل وضعه بصيغته النهائية موضوع التنفيذ .
- التقويم الختامي (Evaluation Summative(: ويكون في العادة بعد تنفيذ الصيغة النهائية من التعليم والتعلم، ويقيم هذا النوع الفاعلية الكلية للتعليم، ويستفاد من التقويم النهائي في اتخاذ قرار حول شراء البرنامج التعليمي على سبيل المثال أو الاستمرار في التعليم باستخدامه أو التوقف عنه.

**ومن نماذج التصميم التعليمي التي يمثلها النموذج العام لتصميم التعليم (E.I.D.D.A. (ما يلي :**

- نموذج المشيقح في التصميم التعليمي
- نموذج زيتون في التصميم التعليمي
	- نموذج سالم في التصميم التعليمي
- نموذج الحيلة في التصميم التعليمي
	- نموذج عبد اللطيف الجزار
	- نموذج محمد عطية خميس
- نموذج جانييه وبرجز(Briggs & Gane (

- نموذج تينسون (Tenson (
	- نموذج ويلز(Willis (
- نموذج ديك وكاري(Carey & Dick (
- نموذج المنحى المنظومي للتعليم ـل جير لاك ٕوايلي(Ely & Gerlach (
	- نموذج كمب (Kemp (
	- نموذج روبرتس(Roberts (
		- نموذج أشور(Assure (
	- نموذج فان باتن(Patten Van (
	- نموذج بيرجمان ومور(Moore & Bergman (
	- نموذج ونج ورولرسون(Raulerson & Wong (
		- نموذج كلارك وستار(Starr & Clark(

ويـرى الباحـث أن نمـوذج محمـد عطيـة خمـيس مـن أهـم النمـاذج العربيـة للتصـميم التعليمـي، والـذي يمتــاز بشــموليته لجميــع عمليــات التطــوير التعليمــي، ووضــو ح مكوناتــه وتفصــيلها، بالإضــافة لإمكانيــة اسـتخدامه فـي جميـع المواقـف التعليميـة بمـا فيهـا بـرامج التعلـيم الإلكترونـي، لـذلك أعتمـد عليـه الباحـث فـي أخيـار برنــامج المحاكــاة الـذي طبقـه فـي هـذه الدراســة، فلقد قـام الباحـث بــالاطـلاع علــى نمــاذج متعـددة لتصـميم التعليمـي ولاحظ أن نمـوذج خمـيس هو أكثـر نمـاذج التصـميم التعليمـي مناسـبة لتصـميم وإنتـاج |<br>ะ برامج المحاكاة .

ويـرى الباحـث أن نمـوذج خمـيس يعتمـد علـى النمـوذج العـام لتصـميم التعلـيم (E.I.D.D.A (ولكنـه يختلف عنه بتفصيل المحاور الخمسة الرئيسة للنموذج مما يزيد من وضوحه وسهولة تطبيقه.

ريُبين الشكل(2−3) نموذج خميس لتصميم المواقف التعليمية (خميس، 2009: 468).

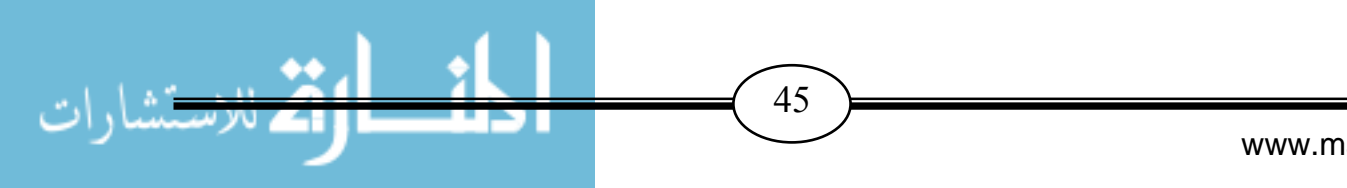

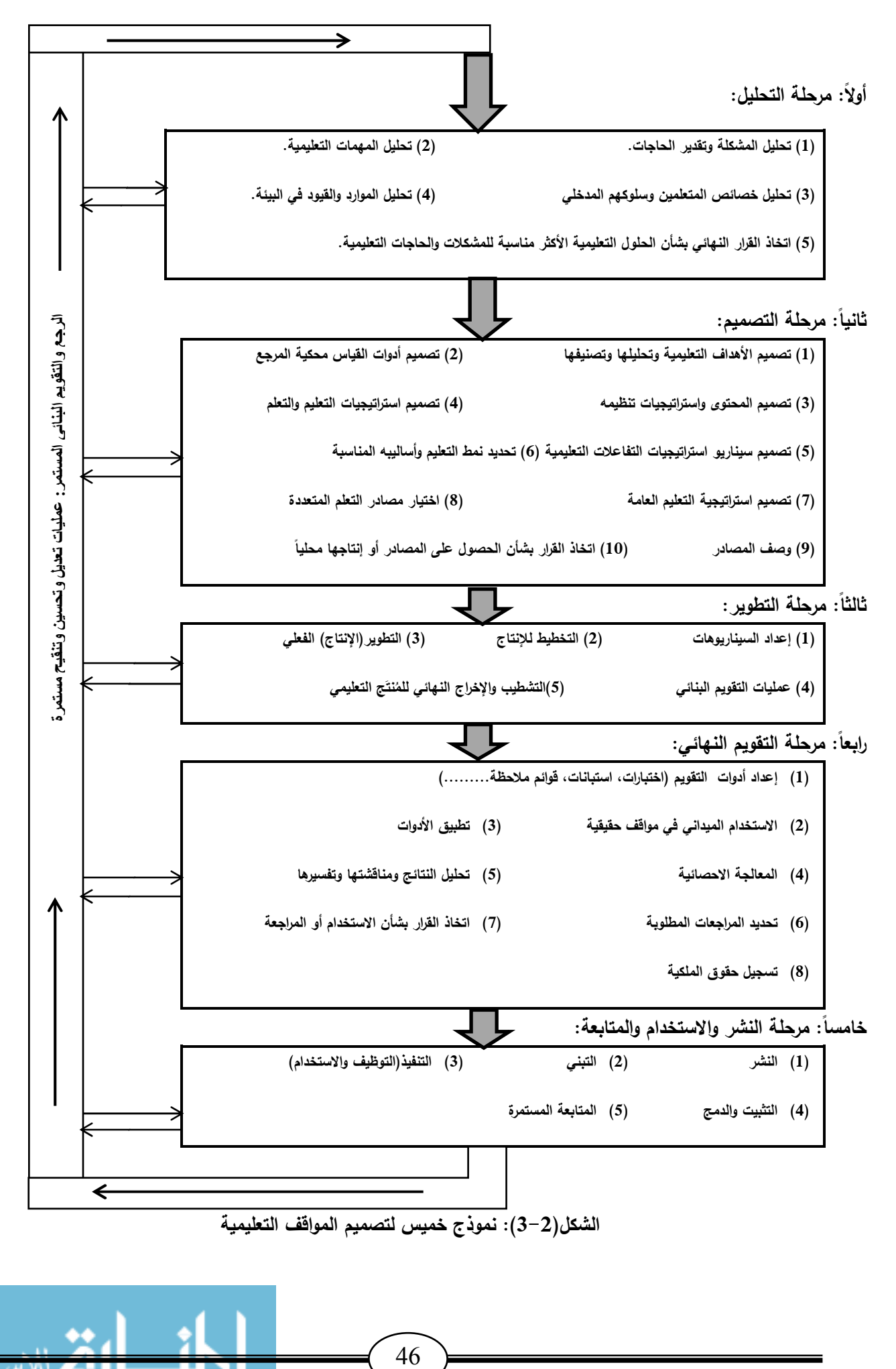

www.manaraa.com

# الفصل الثالث الــدراســات الســابـقـة

- $\rightarrow$ المحور الأول: دراسات تناولت أسلوب المحاكاة المحوسبة.  $\rightarrow$  التعليق على دراسات المحور الأول
	- $\frac{1}{2}$  المحور الثاني : دراسات تناولت مهارات ما وراء المعرفة .
		- $\cdot$ التعليق على دراسات المحور الثاني
		- $\rightarrow$ **التعليق العام عل ى الدراسات السابقة**.
- **مدى استفادة الباحث في الدراسة الحاليـة مـن الدر اسـات السابقة .**

#### **الفصل الثالث**

#### **الدراســـات السابقـــة**

يعرض هذا الفصل الدراسات السابقة التي نتاولت موضوع الدراسة، لذلك قام الباحث بالاطلاع على مجموعة من الدراسات السابقة في هذا المجال، والاستفادة منها في إعداد البرنامج وتطبيقه على عينة الدراسة.

> وقد قام الباحث بتصنيف هذه الدراسات إلى محورين على النحو التالي: **المحور الأول:** دراسات تناولت استراتيجية المحاكاة المحوسبة. **المحور الثاني:** د راسات تناولت مهارات ما وراء المعرفة **.**

و سوف يتم تناول هذه المحاور والتعليق على كل محور ثم التعليـق عليهـا جميعـا ومعرفـة علاقتهـا بالدراسـة الحالية.

وقد قام الباحث بعرض الدراسات حسب التاريخ من الحديث إلى القديم .

## المحور الأول: دراسات تناولت استراتيجية المحاكاة المحوسبة

#### **1 - دراسة عبد العزيز ( 2013 )**

 هدفت هذه الدراسة إلى تصميم بيئة تعلم إلكترونية قائمة على المحاكاة الحاسوبية ودراسة أثر ها في تنمية بعض مهارات الأعمال المكتبية ، وتحسين مهارات عمق التعلم لدى طلاب المدارس الثانوية التجارية، ولتحقيق هذا الهدف اتبع الباحث المنهج التجريبي من خلال التجريب على عينة قوامها ( 62) طالباً وطالبة من طلبة السنة الثالثة بالمدارس الثانوية التجاري، ولقياس مهارات استخدام الأجهزة المكتبية الحديثة تم تصميم بطاقة ملاحظة تحتوي على (25) مهارة تعكس مهارات استخدام الأجهزة المكتبية وصيانتها، كما تم تصميم مقياس عمق التعلم لقياس درجة التغير والتحسن في عمق تعلم الطلبة بمقرر السكرتارية التطبيقي، وبعد التدريب والممارسة الفردية المكثفة باستخدام المحاكاة الحاسوبية أظهرت النتائج وجود فروق ذات دلالة إحصائية بين المجموعة التجريبية والمجموعة الضابطة في اكتساب مهارات تشغيل الأجهزة المكتبية واستخدامها وصيانتها لصالح المجموعة التجريبية التي اعتمدت في تدريبها علي المحاكاة الحاسوبية. كما أظهرت نتائج البحث وجود تحسن ملحوظ وذ و دلالة إحصائية في درجة عمق التعلم لدى المجموعة التجريبية مقارنة بالمجموعة الضابطة .

#### **2 - دراسة الحياوي و صالح ( 2011 )**

هدفت هذه الدراسة الي التعرف على أثر استخدام نمذجة مادة الفلك في تحصيل طلبة الصف الثاني في الفيزياء وتنمية اتجاهاتهم نحو تعلمها، ولتحقيق هذا الهدف اتبع الباحثان المنهج التجريبي من خلال

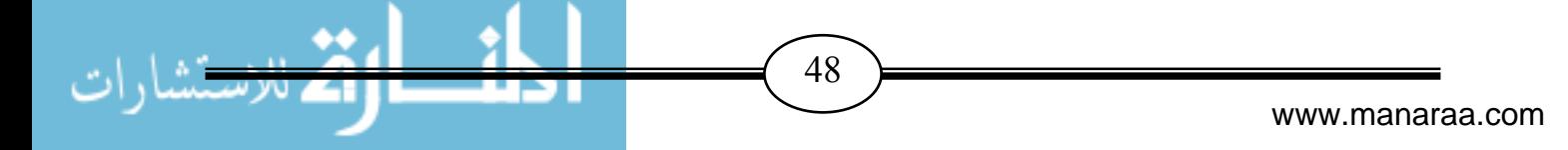

التجريب على عينة قوامها (61) طالباً وطالبة من طلبة الصف الثاني– قسم الفيزياء– كلية التربية، ولتطبيق هذه الدراسة قام الباحثان بإعداد أداتين للدراسة، الأولى: اختبار تحصبلي مكون من (22) فقرة في مادة الفلك أما الثانية فهي مقياس الاتجاه نحو تعلم مادة الفلك الذي أعده دياب (2004) والمكون من (21) فقرة، وبعد تطبيق التجربة لمدة فصل دراسي كامل و تطبيق الأداتين أظهرت النتائج وجود فروق ذات دلالة إحصائية بين متوسط تحصيل المجموعتين التجريبية والضابطة في مادة الفلك لصالح المجمو عة التجريبية وعدم وجود فروق ذات دلالة إحصائية بين متوسط نمو اتجاه افراد المجموعتين نحو مادة الفلك.

#### **3 - دراسة بوأ ماضي (2011 )**

 هـدفت هـذه الدراسـة إلـى بنـاء برنـامج محوسـب قـائم علـى أسـلوب المحاكـاة لاكتسـاب المفـاهيم وتنميـة المهــارات الكهربيــة بالتكنولوجيــا لــدى طلبــة الصــف التاســع الأساســي بغــزة ودراســة فعاليــة هــذا البرنــامج، ولتحقيق هذا الهدف اتبعت الباحثة المنهج الوصفي التحليلـي والمـنهج البنـائي والمـنهج التجريبـي، ولتطبيـق هذه الدراسـة قامت الباحثـة بإعداد أداة تحليل المحتوى والاختبـار التحصـيلي، وبطاقـة الملاحظـة وتكونت عينة الدراسة من شعبتين من طالبات الصف التاسع الأساسي بمدرسة السيدة رقيـة الأساسـية العليـا للبنـات تم اختيارها للعينة بطريقة قصدية، وبلغ عـدد طلبتهـا (82) طالبـة، وكانـت أهـم النتـائج التـي توصـلت إليهـا الدراســة، وجــود فــروق ذات دلالــة إحصــائية بــين متوســط درجــات طــلاب المجموعــة فــي التطبيــق القبلــي والتطبيــق البعــدي للاختبــار المعرفــي تعــزا للبعــدي، كمــا توصــلت الدراســة إلــى وجــود فــروق ذات دلالــة إحصائية بين متوسط درجات طلاب المجموعة في التطبيق القبلي والتطبيق البعدي لبطاقة الملاحظة تعزا للبعدي.

#### **4 - دراسة الديك ( 2010 )**

 هدفت هذه الدراسة إلى معرفة أثر المحاكاة بالحاسوب على التحصيل الآني والمؤجل لطلبة الصف الحادي عشر العلمي واتجاهاتهم نحو وحدة الميكانيكا ومعلمها، ولتحقيق هذا الهدف اتبعت الباحثة المنهج الوصفي التحليلي والمنهج البنائي والمنهج التجريبي، ولتطبيق هذه الدراسة قامت الباحثة بإعداد أداة تحليل المحتوى والاختبار التحصيلي العلمي لقياس تحصيل الطلبة الآني(بعد الانتهاء من تنفيذ فعاليات برنامج المحاكاة بالحاسوب مباشرة) والمؤجل (بعد مرور شهر على انتهاء تطبيق الاختبار الآني) في موضوع (الميكانيكا) ومقياس الاتجاه، وتم اختيار العينة بطريقة قصدية وتكونت من (117) طالبًا وطالبة، موزعين على أربع شعب في أربع مدارس مختلفة (مدرستان للذكور، ومدرستان للإناث) واختيرت شعبتان (شعبة للذكور وشعبة أخرى للإناث) بطريقة عشوائية تمثلان الشعبتين التجريبيتين، ودرستا باستخدام محاكاة الحاسوب كطريقة تدريس، وكان عدد أفرادها (64)، منهم (36) طالباً و(28) طالبة، أما الشعبتان

الأخريان فقد درستا بطريقة التدريس التقليدية، وكان عدد أفرادها(53)، منهم (24) طالباً و(29) طالبة، وكانت أهم النتائج التي توصلت إليها الدراسة، وجود فروق دالة إحصائيا بين متوسطات تحصيل طلبة الصف الحادي عشر العلمي ومتوسطات اتجاهاتهم نحو تعلم الفيزياء، ونحو معلميها الذين تعلموا الفيزياء بالمحاكاة بالحاسوب والذين تعلموها بالطريقة التقليدية.

#### **5 - دراسة نصر االله (2010 )**

 هـدفت هـذه الدراسـة إلـى بنـاء برنـامج محوسـب قـائم علـى أسـلوب المحاكـاة لتنميـة مهـارات التعامـل مـع الشبكات ودراسة فعالية هذا البرنامج، ولتحقيق هذا الهدف اتبع الباحث المـنهج الوصـفي التحليلـي والمـنهج البنــائي والمـنـهج التجريبــي، ولتطبيــق هـذه الدراســة قــام الباحـث بإعـداد أداة تحليـل المحتــوى والاختبــار التحصيلي وبطاقة ملاحظة، وتكونت عينة الدراسة من شعبتين من طلاب قسم الشـبكات فـي كليـة مجتمـع العلـوم المـهنيـة والتطبيقيـة تـم اختيـار العينـة بطريقـة قصـديـة، وبلـغ عـدد طلبتهـا (23) طالبـاً، وكانـت أهـم النتائج التي توصلت إليها الدراسة، وجود فروق ذات دلالة إحصائية بين متوسط درجات طلاب المجموعة في التطبيق القبلي والتطبيق البعدي للاختبـار المعرفـي، كمـا توصـلت الدراسـة إلـى وجـود فـروق ذات دلالـة إحصائية بين متوسط درجات طلاب المجموعة في التطبيق القبلي والتطبيق البعدي لبطاقة الملاحظة.

#### **6 - دراسة أبو السعود (2009 )**

 هدفت هذه الدراسة إلى معرفة فعالية برنامج تقني قائم على أسلوب المحاكاة فـي تنميـة بعـض مهـارات مـا وراء المعرفـة فـي منهـاج العلـوم لـدى طلبـة الصـف التاسـع الأساسـي بغـزة، ولتحقيـق هـذا الهـدف اتبـع الباحـث المـنهج الوصـفي التحليلـي والمـنهج البنـائي والمـنهج التجريبـي، ولتطبيـق هـذه الدراسـة قـام الباحـث بإعداد قائمة بمهـارات مـا وراء المعرفـة، واسـتخدم الباحـث أداة الاختبـار التحصـيلي ، وتكونـت عينـة الدراسـة من أربع شعب شـعبتين مـن الطـلاب وشـعبتين مـن الطالبـات ضـمن مـدارس مديريـة التربيـة والتعلـيم غـرب غزة، تم اختيارها عشوائيا،ً وبلغ عددهم (74) طالباً و (90) طالبة، وتوصلت الدراسة إلى فعاليـة البرنـامج الإيجابيـة فـي تنميـة بعـض مهـارات مـا وراء المعرفـة فـي منهـاج العلـوم لـدى طلبـة الصـف التاسـع الأساسـي بغزة.

#### **7 - دراسة الجمال (2009 )**

 هدفت هذه الدراسة إلى بناء برنامج محوسب قائم على أسـلوب المحاكـاة لتنميـة مهـارات إنشـاء شـبكات الحاسب لدى طلاب شعبة إعداد معلم الحاسوب ودراسة فعالية هـذا البرنـامج، ولتحقيـق هـذا الهـدف اتبعـت الباحثـة المـنهج شـبه التجريبـي، ولتطبيـق هـذه الدراسـة قامـت الباحثـة بإعـداد أداة الاسـتبانة لاسـتطلاع آراء المتخصصــين لتحديــد المهــارات اللازمــة لإنشــاء شــبكة الحاســب واختبــار التحصــيلي و بطاقــة ملاحظــة،

50

وتكونت عينة الدراسة من شعبتين من طـلاب الفرقـة الرابعـة قسـم إعـداد معلـم حاسـب بكليـة التربيـة النوعيـة ببورسعيد وقد تـم اختيـار العينـة بطريقـة قصـدية، وبلـغ عـدد طلبتهـا (60) طالبـاً تـمو تقسـيمها إلـى مجموعـة ضــابطة و مجموعــة تجريبيــة، وكانــت أهــم النتــائج التــي توصــلت إليهــا الدراســة، وجــود فــروق ذات دلالــة إحصائية بين متوسط درجات طلاب المجموعة فـي التطبيـق القبلـي والتطبيـق البعـدي للاختبـار التحصـيلي المعرفي، كما توصلت الدراسة إلى وجود فروق ذات دلالة إحصائية بين متوسط درجات طلاب المجموعة في التطبيق القبلي والتطبيق البعدي لبطاقة الملاحظة للأداء المهارى .

#### **8 - دراسة الصم (2009 )**

 هــدفت هــذه الدراســة إلــى استقصــاء أثــر اســتخدام المحاكــاة الحاســوبية فــي تنميــة مهــارة حــل المســائل الفيزيائيـة لـدى طلبـة الصـف الثـاني الثـانوي علمـي فـي محافظـة صـنعاء، واتجاهـاتهم نحـو مـادة الفيزيـاء، ولتحقيق هذا الهدف اتبع الباحث المنهج التجريبي ، ولتطبيق هذه الدراسة قام الباحـث بإعـداد أداتـين همـا: مقيـاس مهـارة حـل المسـائل الفيزيائيـة ومقيـاس الاتجـاه نحـو مـادة الفيزيـاء، كمـا تـم تصـميم برنـامج محاكـاة حاسوبي لتدريس وحدتي الكهرباء والمغناطيسية. وقد تم اختيار مجموعتين مـن الطـلاب، إحـداهما تجريبيـة تتكون من (36) طالباً والأخرى ضابطة تتكون من (36) طالبا،ً وبعد تطبيق البحـث أشـارت نتـائج تحليـل بيانات مقياس مهارة حل المسائل الفيزيائية ومقياس الاتجاه نحو مادة الفيزياء إلى فعالية استخدام المحاكاة الحاسـوبية فـي تنميـة مهـارة حـل المسـائل الفيزيائيـة لـدى طلبـة الصـف الثـاني الثـانوي علمـي فـي محافظـة صنعاء.

#### **9 د - راسة Hao& Ding ) 2009(**

 هدفت الدراسة إلى تقصي أثر تجارب المحاكاة بالحاسوب في استكشاف الطلاب تعلم انكسار الضوء في الصين، ولتحقيق أهداف الدراسة اتبع الباحثان المنهج البنائي والمنهج التجريبي، حيث تكونت عينة الدراسة من (33) طالباً من طلاب الكلية، وتم اختيار العينة عشوائياً وتقسيمها إلى مجموعتين متساويتين تجريبية وضابطة، حيث ركزت الدراسة على تصميم مختبر الفيزياء بالمحاكاة الحاسوبية لمساعدة الطلاب على فهم قوانين ومفاهيم الفيزياء، وعد الباحثان بيئة التعلم بالمحاكاة من خلال تقديم بيئات عرض قوية وداعمة لمفاهيم الفيزياء، وفي هذه الدراسة قدم الباحثان تجارب محاكاة لانكسار الأشعة وانحراف الضوء باستخدام برمجة (++C) وفي هذه التجربة يمكن للطلاب تعديل باراميتر التجربة واستكشاف قانون الانكسار، وقام الباحثان ببناء اختبار تحصيلي لدراسة أثر البرنامج.

وأظهرت نتائج الدراسة تفوق المجموعة التي درست التجربة بالمحاكاة الحاسوبية في مهارات البحث، وتحسين القدرات الاستكشافية.

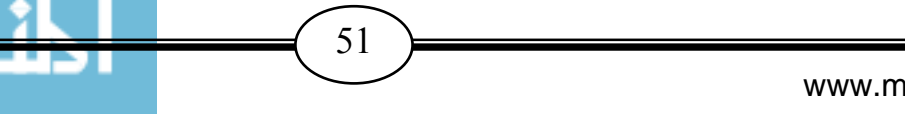

#### **10 - دراسة الجوير ( 2008 )**

 هدفت هذه الدراسة للتعرف على أثر استخدام المختبرات المحوسبة وبرامج المحاكاة الحاسوبية على تحصيل الطلاب واتجاهاتهم نحو الكيمياء، إضافة إلى اتجاهاتهم نحو المختبرات المحوسبة وبرامج المحاكاة الحاسوبية، ولتحقيق هذا الهدف اتبع الباحث المنهج التجريبي من خلال التجريب على عينة قوامها ( 51) طالباً تم توزيعهم إلى ثلاث مجموعات: مجموعة ضابطة، ومجموعتين تجريبيتين إحداهما للمختبرات المحوسبة والأخرى للمحاكاة الحاسوبية، ولتطبيق هذه الدراسة قام الباحث بإعداد اختبار تحصيلي ومقياس اتجاه لتطبيق هذه الدراسة وأظهرت النتائج وجود اتجاهات إيجابية نحو استخدام المختبرات المحوسبة وبرامج المحاكاة الحاسوبية في تعلم الكيمياء .

#### **11 - دراسة Bayrak ) 2008(**

 هدفت هذة الدراسة إلى التحقق من أن التعليم بمساعدة الحاسـوب (المحاكـاة) يكـون أكثـر فعاليـة مـن الطريقة التقليدية من حيث زيادة نجاح طلبة الجامعة في الفيزيـاء، وقـد أجريـت هـذه الدراسـة فـي قسـم تعلـيم العلـوم والرياضـيات للمرحلـة الثانويـة فـي جامعـة هاسـيتيبي، ولتحقيـق أهـداف الدراسـة اتبـع الباحـث المـنهج التجريبـي، حيث تكونت عينـة الدراسـة مـن (78) طـالبـاً وطـالبـة مـن طلبـة السنـة الأولـى فـي قسمي تعليم الأحياء والكيمياء، وتم اختيار العينة عشـوائياً وتقسـيمها إلـى مجمـوعتين متسـاويتين حيـث كانـت المجموعـة التجريبية هم طلبة قسم تعليم الأحياء وتعلموا المحتوى بالمحاكـاة بينمـا المجموعـة الضـابطـة هم طلبـة قسم تعليم الكيمياء وتعلموا المحتوى نفسه بطريقة المحاضـرة، ولتطبيـق هـذه الدراسـة قـام الباحـث بإعـداد اختبـار تحصيلي لقياس أثر البرنامج، وأثبتت نتائج الدراسـة أن الـذين تعلمـوا بطريقـة المحاكـاة باسـتخدام الحاسـوب كانوا أكثر نجاحاً من أولئك الذين تعلموا من خلال طريقة المحاضرة.

#### **12 - دراسة أبوشملة ( 2007 )**

 هدفت هذه الدراسة إلى اختبار أثر استخدام برمجية حاسوبية تحاكي الكرة السماوية على فهم طالبات الصف الأول الثانوي لمفهوم الكرة السماوية، ولتحقيق هذا الهدف انبعت الباحثة المنهج التجريبي من خلال التجريب على عينة قوامها ( 15) طالبة من طالبات الصف الأول الثانوي في المدرسة الأهلية الخاصة للبنات، ولتطبيق هذه الدراسة قامت الباحثة بإعداد اختبار( قبلي) للكشف عن مدى تحصيل الطالبات من معرفة حول موضوع القبة السماوية، ومن ثم استخدام الوسيطة الإلكترونية وبعد ذلك عمل اختبار( بعدي) للموضوع ذاته، و عند حساب المتوسط الحسابي لعلامات الامتحانين أظهرت النتيجة أنه يوجد فرق ظاهري بين علامات كلا الاختبارين لصالح البعدي وهذا يدل أن هناك أثر لاستخدام المحاكاة (الوسائط الإلكترونية) في توضيح مفهوم القبة السماوية.

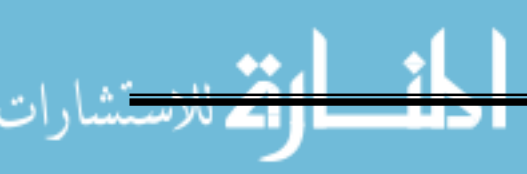

 $\sim$  52  $\sim$ 

#### **13 - دراسة القرني (2006 )**

 هدفت إلى تقصـي أثـر اسـتخدام المحاكـاة الحاسـوبية فـي تـدريس العلـوم (فـي وحـدة الجيولوجيـا) علـى تحصيل المفاهيم العلمية لدى طلاب الصف الثاني المتوسط بمحافظة بيشة في المملكة العربية السعودية، ولتحقيـق أهـداف الدراسـة اتبـع الباحـث المـنهج التجريبـي، حيـث تكونـت عينـة الدراسـة مـن (40) طالبـاً فـي المجموعة التجريبية و(43) طالباً في المجموعة الضابطة من طلاب الصف الثاني المتوسط في محافظة بيشة تم اختيارهم بالطريقة العشوائية، ولتطبيق هذه الدراسة قام الباحث بإعداد اختبـار قبلـي وبعـدي لقيـاس تحصـيل الطلبـة فـي المفـاهيم الـعلميـة، وأظهرت الدراسـة وجـود فروق دالـة إحصـائياً بـين متوسطـي درجـات طــلاب المجمــوعتين التجريبيــة والضــابطة فــي تحصــيل المفــاهيم العلميــة فــي التطبيــق البعــدي للاختبــار التحصيلي عند مستوى (التذكر ، الفهم، التطبيق) كل على حده لصالح طلاب المجموعة التجريبية، ووجود فروق دالة إحصـائياً بين متوسطـي درجـات طـلاب المجموعتين التجريبيـة والضـابطـة فـي تحصـيل المفـاهيم العلميـة فـي التطبيـق البعـدي للاختبـار التحصـيلي عنـد المسـتويات الثلاثـة (التـذكر، الفهـم، التطبيـق) ككـل لصالح طلاب المجموعة التجريبية.

#### **14 - دراسة المصطفى (2006 )**

 هدفت إلى تقصي أثر استخدام المحاكاة بمساعدة الحاسوب في تنمية مهارة حل المشكلات في مبحث الجغرافيا لطلاب الصف السابع الأساسي واتجاهاتهم نحوه، مقارنة بكل من طريقة المحاكاة والطريقة التقليدية، ولتحقيق أهداف الدراسة اتبع الباحث المنهج التجريبي، حيث تكونت عينة الدراسة من (94) طالباً مثلوا مجموعات الدراسة الثلاث(المجموعة الاولى درست مهارة حل المشكلات بالتقليدية، والثانية من خلال المحاكاة المتمثلة بتمثيل المواقف والأنشطة من خلال نمط التمثيل الحواري، والثالثة من خلال المحاكاة بمساعدة الحاسوب من خلال عرض برنامج تعليمي محوسب) تم اختيارهم بالطريقة العشوائية، ولتطبيق هذه الدراسة قام الباحث بإعداد اختبار لقياس مدى اكتساب الطلاب لمهارة حل المشكلات، ومقياس الاتجاهات نحو مبحث الجغرافيا، وأظهرت الدراسة وجود فروق دالة إحصائياً في اكتساب الطلبة لمهارة حل المشكلات لصالح طريقة المحاكاة، مقارنة بالطريقة التقليدية، وتحسنت اتجاهات الطلاب الذين تعلموا بطريقة المحاكاة بمساعدة الحاسوب نحو مبحث الجغرافيا بفروق دالة إحصائياً مقارنة بالطريقة التقليدية .

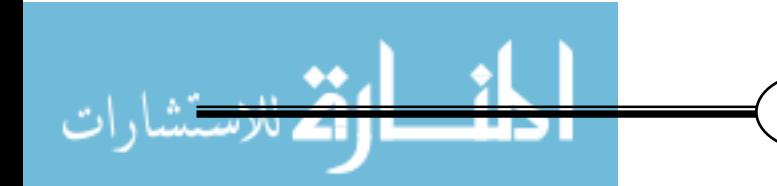

53 **Figure 2018** 

#### **15 - دراسة Gonen ) 2006(**

 هدفت الدراسة إلى تقصي أثر التدريس بمساعدة الحاسوب بنمط المحاكاة والتعلم البنائي على تحصيل طلبة المدارس الثانوية واتجاهاتهم نحو مبحث الفيزياء، ولتحقيق أهداف الدراسة اتبع الباحث المنهج التجريبي، حيث تكونت عينة الدراسة من (41) طالباً وطالبة من مدرسة ثانوية خاصة في منطقة ديار بكر في تركيا، وتم اختيار العينة عشوائياً وتقسيمها إلى مجموعتين متساويتين التجريبية درست الفيزياء بالمحاكاة الحاسوبية أما الضابطة فقد درست الفيزياء وفق طريقة التعلم البنائي، ولتطبيق هذه الدراسة قام الباحث بإعداد اختباراً تحصيلياً مكوناً من (17) فقرة من نوع اختيار من متعدد في مادة الإلكترونيات. وأظهرت نتائج الدراسة وجود فروق دالة إحصائياً في مستويي المعرفة والفهم لصالح الندريس بالمحاكاة الحاسوبية، فيما لم توجد فروق دالة إحصائياً في مستوى التطبيق، ولم تتأثر اتجاهات الطلبة بطريقة التدريس.

#### **-16 دراسة Javidi ) 2005(**

 هدفت الدراسة إلى مقارنة مختبر الفيزياء التقليـدي بـالمختبر المعتمـد علـى المحاكـاة الحاسـوبية فيمـا يتعلق بتعلم مفاهيم موضوع أنظمة الاتصالات لدى طلاب الهندسة في المرحلة الجامعية الأولى، ولتحقيق أهداف الدراسة اتبع الباحث المنهج التجريبي، حيث تكونت عينة الدراسة من (80) طالباً من طلاب كلية الهندسـة فـي المرحلـة الجامعيـة الأولـى فـي جامعـة كالورينـا، حيـث قـام الباحـث باسـتخدام برنـامج المحاكـاة الحاسوبية، ولتطبيق هذه الدراسة قام الباحث بإعداد اختبار تحصيلي لقياس فهـم المفـاهيم، وأظهـرت نتـائج الدراسة أنه توجد فروق دالة إحصائياً بين المجموعتين لصالح مجموعة المحاكاة الحاسوبية.

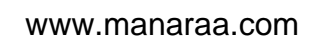

#### **التعليق على دراسات المحور الأول :**

#### **1 . من ح أ ثي هداف الدراسة:**

هدفت هذه الدراسة إلى توظيف أسلوب المحاكاة من خلال برنامج محوسب لتنمية بعض مهارات ما وراء المعرفة، لذلك فقد اتفقت الدراسات السابقة مع الدراسة الحالية من حيث المضمون وهو توظيف التكنولوجيا والحاسوب لتنمية المهارات وزيادة التحصيل مع اختلاف المهارات المراد تنميتها مثل دراسة ابو ماضي (2011) التي هدفت لتنمية المهارات الكهربائية ودراسة نصر االله (2010) التي هدفت لتنمية مهارات التعامل مع الشبكات.

#### **.2 من حيث مجتمع وعينة الدراسة:**

اتفقت هذه الدراسة مع بعض الدراسات، في عينة الدراسة ومجتمعها، في اختيار طلبة المدارس التابعة لوزارة التربية والتعليم العالي بقطاع غزة، حيث اتفقت مع الدراسات التي تناولت صفوف متنوعة، مثل دراسة الصم(2009) ودراسة أبوشملة(2007) ودراسة القرني(2006) واختلفت مع الدراسات التي تناولت مراحل تعليمية أخرى كدراسة الجمال(2007) حيث كان اختياره لعينة من طلاب كلية التربية النوعية ببورسعيد .

## **.3 من حيث منهج الدراسة:**  اتفقت الدراسة الحالية مع غالبية الدراسات السابقة في استخدامها المنهج التجريبي كمنهج مناسب لمثل هذا النوع من الدراسات مثل دراسة عبد العزيز (2013) ودراسة الديك (2010).

#### **.4 من حيث أدوات الدراسة المستخدمة:**

اتفقت هذه الدراسة مع أغلب الدراسات السابقة في استخدام الاختبارات التحصيلية لقياس المفاهيم والمهارات في حين تختلف هذه الدراسة عن الدراسات الأخرى التي تستخدم الاستبانة مثل دراسة الصم (2009) ودراسة نصر الله (2010) التي استخدمت بطاقة ملاحظة.

**.5 من حيث ا لنتائج :** 

 - أثبتت جميع الدراسات فعالية البرامج القائمة علي المحاكاة المحوسبة في تحقيق الأهداف الموضوعة وأثرها في اكتساب المعرفة العلمية وتنمية مهارات التفكير ومهارات مختلفة وتحسين أداء الطلبة وتكوين اتجاهات إيجابية نحو المعرفة العلمية .

 - اختلفت الدراسة الحالية عن الدراسات السابقة في استخدام طريقة جديدة و هي توظيف المحاكاة في تنمية مهارات ما وراء المعرفة.

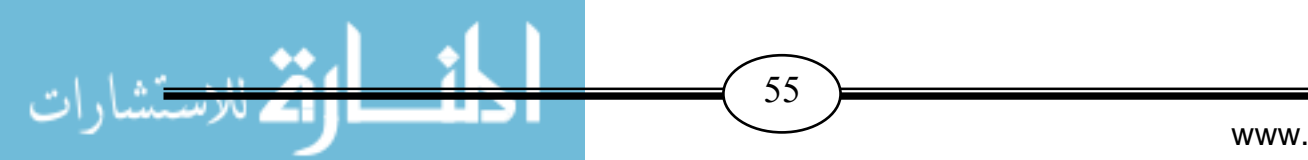

### المحور الثاني: دراسات تناولت مهارات ما وراء المعرفة

#### **1 - دراسة المطارنة (2013 )**

 هـدفت هـذه الدراسـة إلـى معرفـة فاعليـة برنـامج تعليمـي قـائم علـى مهـارات مـا وراء المعرفـة فـي تـدريس مقرر العلوم لتحسين مستوى الثقافة العلمية، ولتحقيق هذا الهـدف اتبعـت الباحثـة المـنهج التجريبـي للوقـوف على فاعلية البرنامج التعليمي في إكساب مهارات ما وراء المعرفة لطلبـة الصـف الثـامن الأساسـي، وقيـاس مستوى الثقافة العلمية لديهم، ولتطبيق هذه الدراسـة قامـت الباحثـة بإعـداد مقيـاس مهـارات مـا وراء المعرفـة، ليقـيس مهـارات الطلبـة ومقيـاس الثقافـة العلميـة ليقـيس مسـتوى الثقافـة العلميـة لـدى الطلبـة، وطبقتهمـا علـى عينة الدراسة المكونة من(40 ) من طلبة الصف الثـامن الأساسـي مـن مـدارس مديريـة تربيـة منطقـة الكـرك، وبينـت نتــائج الدراســة وجــود فــروق بــين متوسـطي درجــات طلبــة المجمــوعتين التجريبيــة والضــابطة علــى مقيـاس الثقافـة العلميـة فـي التطبيـق البعـدي يعـزى لاسـتخدام مهـارات مـا وراء المعرفـة، كمـا أَظهـرت النتـائج وجود فروق بين متوسطي درجات طلبة المجموعة التجريبية من على مقيـاس مهـارات مـا وراء المعرفـة فـي التطبيقين القبلي و البعدي يعزى لاستخدام مهارات ما وراء المعرفة.

#### **2 - دراسة عكاشة (2012 )**

 هـدفت هـذه الدراسـة إلـى معرفـة فاعليـة برنـامج تـدريبي فـي تنميـة مهـارات مـا وراء المعرفـة فـي سـياق تعـاوني علـى سـلوك حـل المشـكلة لـدى عينـة مـن طـلاب الصـف الأول الثـانوي، ولتحقيـق هـذا الهـدف اتبـع الباحـث المـنهج الوصـفي فـي مرحلـة التحليـل، والمـنهج التجريبـي ذو المجمـوعتين ( التجريبيـة والضـابطة) في الكشف عن أثر البرنامج في تنمية المهارات، ولتطبيق هـذه الدراسـة قـام الباحـث بإعـداد اختبـار سـلوك حل المشكلة و مقياس مهارات ما وراء المعرفة (استبانة)، وطبقهما على عينة الدراسة والمكونة من (21 ) طالبـ ة مـن طالبـات الصـف الأول الثـانوي بمدرسـة عمـر كامـل الثانويـة للبنـات، وبينـت نتـائج الدراسـة وجـود فروق ذات دلالة إحصائية بين متوسطي درجات عينة الدراسة في التطبيقين القبلي والبعدي لاختبار سلوك حل المشكلة لصالح التطبيق البعدي.

#### **3 - دراسة الأحمدي (2012 )**

 هدفت هذه الدراسة إلى معرفـة فاعليـة اسـتخدام بعـض اسـتراتيجيات مـا وراء المعرفـة فـي تنميـة مهـارات القراءة الإبداعية وأثر ذلك على التفكير فوق المعرفي، ولتحقيق هذا الهدف اتبعت الباحثة المنهج الوصفي في مرحلة التحليل، والمنهج التجريبي ذو المجموعتين ( التجريبية والضابطة) في الكشف عن أثر التطوير في تنمية المهارات، ، ولتطبيق هذه الدراسة قامت الباحثة بإعداد قائمة بمهارات القـراءة الإبداعيـة المناسـبة لطالبات المرحلة المتوسطة، وتصميم دليـل المعلمـة لتـدريس بعـض دروس القـراءة مـن الكتـاب المقـرر علـى

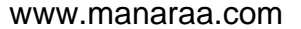

56 **Figure 2018** 

الطالبات باستخدام استراتيجيات ما وراء المعرفة، و إعداد اختبار لقياس مدى تمكن الطالبـات مـن مهـارات القــراءة الإبداعيــة والتفكيــر فــوق المعرفــي، وطبقتهمــا علــى عينــة الدراســة والمكونــة مــن (50 ) طالبــة مــن طالبـات الصـف الثالـث المتوسـط بإحـدى المـدارس الثانويـة التابعـة لمدينـة الريـاض، وبينـت نتـائج الدراسـة وجـود فروق ذات دلالــة إحصــائيـة فــي درجـات الطـالبــات فـي التطبيـق البعـدي لمهـارات القراءة الإبداعيــة ومستوى التفكير فوق المعرفي لدى طالبات المجموعة التجريبية، كما توجد فروق ذات دلالة إحصائية بـين طالبـات المجموعـة الضـابطة وطالبـات المجموعـة التجريبيـة فـي مهـارات القـراءة الإبداعيـة ومسـتوى التفكيـر فوق المعرفي لصالح المجموعة التجريبية .

#### **4 - دراسة فضل (2012 )**

 هدفت هذه الدراسة إلى معرفة فعالية برنامج تدريبي لتنمية مهـارات مـا وراء الـذاكرة لـدى طلبـة المرحلـة الإعدادية، ولتحقيق هذا الهدف اتبع الباحث المـنهج التجريبـي ذو المجمـوعتين ( التجريبيـة والضـابطة) فـي الكشـف عـن أثـر البرنـامج فـي تنميـة المهـارات، ولتطبيـق هـذه الدراسـة قـام الباحـث بإعـداد اختبـار التـائي واسـتخدم مقيـاس مـا وراء الـذاكرة لترويـر وريـش، وطبقهمـا علـى عينـة الدراسـة والمكونـة مـن (١٢٠) مـن طلبة المرحلـة الإعداديـة مـوزعين بواقـع (60 ) ذكـور و (60 ) إنـاث مقسـمين حسـب الجـنس إلـي مجمـوعتين ضــابطة وتجريبيــة بواقــع (30 ) لكــل مجموعــة، وبينــت نتــائج الدراســة وجــود فــروق ذات دلالــة إحصــائية للاختبار البعدي بين المجموعتين لصالح المجموعة التجريبية للمقياس ككل والأبعاد الفرعية للمقياس ،كمـا أظهـرت النتـائج وجـود فـروق ذات دلالـة إحصـائية بـين افـراد المجمـوعتين التجريبيـة والضـابطة للاختبـار البعدي لمقياس ما وراء الذاكرة ولصالح المجموعة التجريبية.

#### **5 - دراسة الفلمباني (2011 )**

 هـدفت هـذه الدراسـة إلـى معرفـة فاعليـة بر نـامج تـدريبي قـائم علـى مهـارات مـا وراء المعرفـة فـي تنميـة مهارات حل المشكلات لدى منخفضي التحصيل من تلاميذ الصف الأول الاعدادي، ولتحقيـق هـذا الهـدف اتبعــت الباحثــة المــنهج الوصــفي فــي مرحلــة التحليــل، والمــنهج التجريبــي ذو المجمــوعتين ( التجريبيــة والضابطة) في الكشف عـن أثـر التطـوير فـي تنميـة المهـارات، ولتطبيـق هـذه الدراسـة قامـت الباحثـة بإعـداد اختبـار تحصـيلي فـي مـادة العلـوم واختبـار لقيـاس مهـارات حـل المشـكلات واسـتبانة مراقبـة ذاتيـة للطـلاب لمهـارات واسـتراتيجيات مـا وراء المعرفـة، وطبقتهمـا علـى عينــة الدراســة والمكونــة مـن (34) طالبــة مـن طالبــات الصــف الأول الإعــدادي منخفضــي التحصــيل الدراســي بمدرســة الســيدة خديجــة الإعداديــة بنــات بمحافظة القـاهرة، وبينـت نتـائج الدراسـة وجـود فاعليـة لأثـر برنـامج فـي تنميـة مهـارة حـل المشـكلات لصـالح المجموعة التجريبية .

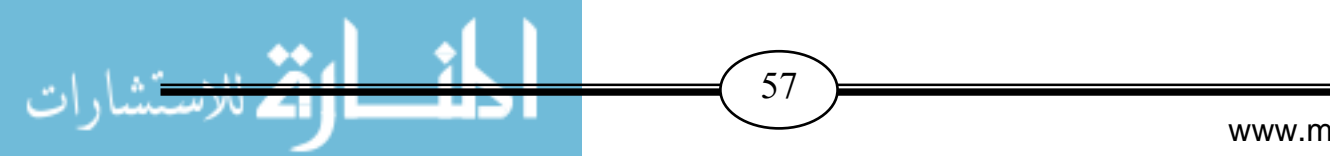

**6 - دراسة يوسف ( 2009 )** 

 هدفت هذه الدراسة إلى معرفة أثر برنامج محوسب في ضوء نظرية جانبي الدماغ على تنمية مهارات التفكير فوق المعرفي لدى طالبات الصف الحادي عشر بمادة تكنولوجيا المعلومات بمحافظات غز ، ولتحقيق هذا الهدف اتبعت الباحثة المنهج التجريبي والمنهج البنائي واقتصرت الدراسة على عينة من طالبات الصف الحادي عشر في مدرسة سكينة الثانوية للبنات "أ" بلغ عددها (80) طالبة تم تقسيمهن إلى مجموعتين تجريبية وضابطة، ولتطبيق هذه الدراسة قامت الباحثة ب إعداد قائمة بمهارات التفكير فوق المعرفي، واختبارا لمهارات التفكير فوق المعرفي ، وبعد التحقق من صدق وثبات الاختبار، تم تطبيق ً الاختبارين القبلي والبعدي على مجموعتي الدراسة التجريبية والضابطة، وتوصلت الدراسة الي وجود فروق ذات دلالة إحصائية بين متوسط درجات طالبات المجموعة التجريبية ومتوسط درجات أقرانهن في المجموعة الضابطة في اختبار مهارات التفكير فوق المعرفي لصالح المجموعة التجريبية، ووجود فروق ذات دلالة إحصائية بين متوسط درجات الطالبات مرتفعات التحصيل في المجموعة التجريبية ومتوسط درجات أقرانهن مرتفعات التحصيل في المجموعة الضابطة في اختبار مهارات التفكير فوق المعرفي لصالح المجموعة التجريبية ، ووجود فروق ذات دلالة إحصائية بين متوسط درجات الطالبات منخفضات التحصيل في المجموعة التجريبية ومتوسط درجات أقرانهن منخفضات التحصيل في المجموعة الضابطة في اختبار مهارات التفكير فوق المعرفي لصالح المجموعة التجريبية .

#### **7 - دراسة الحارثي (2008 )**

 هدفت هذه الدراسة إلى معرفة فعالية استخدام استراتيجية التدريس التبادلي في تنمية مهارات ما وراء المعرفة في القراءة "التخطيط في القراءة، المراقبة والتحكم، تقويم القراءة" منفصلة ومجتمعة، في مادة القراءة لدى طلاب المرحلة الثانوية، تكونت عينة الدراسة من (60) طالباً مقسمين إلى مجموعتين إحداهما ضابطة والأخرى تجريبية، ولتحقيق هذا الهدف اتبع الباحث المنهج التجريبي، ولتطبيق هذه الدراسة قام الباحث بإعداد اختبار تحصيلي، وتوصل الباحث إلى وجود فروق دالة إحصائياً بين المجموعة الضابطة والمجموعة التجريبية في مهارة التخطيط للقراءة ومهارة المراقبة والتحكم في القراءة لصالح المجموعة التجريبية وعدم وجود فروق دالة إحصائياً بين المجموعة الضابطة والمجموعة التجريبية في مهارة تقويم القراءة ووجود فروق دالة احصائياً بين المجموعة الضابطة والمجموعة التجريبية في مهارات ( التخطيط للقراءة والتحكم والمراقبة في القراءة وتقويم القراءة) مجتمعة معاً لصالح المجموعة التجريبية .

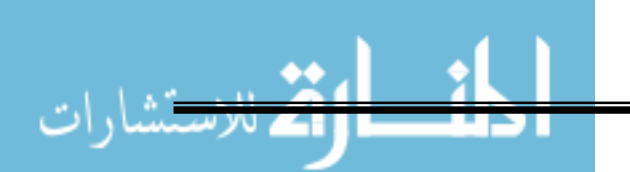

www.manaraa.com

58
#### **8 - دراسة قشطة (2008 )**

 هدفت هذه الدراسة إلى معرفة أثر توظيف استراتيجيات ما وراء المعرفة على تنمية المفاهيم العلمية والمهارات الحياتية بالعلوم لدى طلبة الصف الخامس الأساسي، ولتحقيق هذا الهدف اتبع الباحث المنهج الوصفي والتجريبي واقتصرت الدراسة على عينة من طلاب الصف الخامس الأساسي في مدرسة ذكور الابتدائية "ب" للاجئين بلغ عددها (74) طالباً تم تقسيمها إلى مجموعتين تجريبية وضابطة، ولتطبيق هذه الدراسة قام الباحث بإعداد قائمة بالمهارات الحيانية واختبار للمفاهيم العلمية وكذلك اختبار للمهارات الحياتية وبعد التحقق من صدقها وثباتها تم تطبيق الاختبارين القبلي و البعدي على مجموعتي الدراسة المجموعة التجريبية والمجموعة الضابطة، وتوصلت الدراسة الي وجود فروق ذات دلالة إحصائية بين متوسط درجات الطلاب في المجموعة التجريبية ومتوسط درجات أقرانهم في المجموعة الضابطة في اختبار المفاهيم العلمية لصالح المجموعة التجريبية، و وجود فروق ذات دلالة إحصائية بين متوسط درجات الطلاب في المجموعة التجريبية ومتوسط درجات أقرانهم في المجموعة الضابطة في اختبار المهارات الحياتية لصالح المجموعة التجريبية.

#### **9 - دراسة السيد ( 2007 )**

هدفت هذه الدراسة إلى معرفة فاعلية الوسائل الفائقة على التحصيل وإكساب طلاب تكنولوجيا التعليم بعض مهارات التفكير فوق المعرفي، ولتحقيق هذا الهدف انبعت الباحثة المنهج الوصفي والمنهج شبه التجريبي، وقد قامت الباحثة باختيار (70) طالباً كعينة للبحث بطريقة عشوائية من طلاب الفرقة الثالثة بقسم تكنولوجيا التعليم بكلية التربية النوعية في جامعة عين شمس، تم تقسيمهم إلى مجموعتين إحداهما تجريبية (35) طالباً والأخرى ضابطة (35) طالباً، ولتطبيق هذه الدراسة قامت الباحثة بإعداد اختبار تحصيلي ومقياس لمهارات التفكير فوق المعرفي، وتو صلت الدراسة إلى وجود فروق دالة إِحصائياً بين متوسطي درجات المجموعة التجريبية ومتوسطي درجات المجموعة الضابطة في الاختبار التحصيلي لصالح المجموعة التجريبية، كما توصلت الدراسة إلى وجود فروق دالة إحصائياً بين متوسطى درجات المجموعة التجريبية ومتوسطي درجات المجموعة الضابطة في مقياس مهارات التفكير فوق المعرفي لصالح المجموعة التجريبية.

#### **10 - دراسة العلوان و الغزو (2007 )**

 هدفت هذه الدراسة إلى التعرف على فاعلية برنامج تدريبي لمهارات ما وراء المعرفة على تنمية مهارات التفكير الناقد لدى طلبة الجامعة، ولتحقيق هذا الهدف اتبع الباحثان المنهج التجريبي ، واقتصرت الدراسة على عينة من طلاب وطالبات جامعة الحسين بن طلال في كليات الآداب والعلوم التربوية، وتكونت عينة الدراسة من (72) طالباً وطالبة تم توزيعهم بالطريقة العشوائية البسيطة إلى مجموعتين في

ضوء متغيرات الدراسة (الجنس، الكلية، والسنة الدراسية) بحيث أصبح هناك (36) طالباً وطالبة في المجموعة التجريبية ومثلهم في المجموعة الضابطة، ولتطبيق هذه الدراسة قام الباحثان ببناء برنامج تدريبي تضمن (13) موقفاً تم التدريب فيها على مهارات ما وراء المعرفة الثلاث( التخطيط، والمراقبة، والتقويم ) من خلال جلسات البرنامج التي كان عددها (16) جلسة ومدة كل جلسة ساعة واحدة، واستخدم الباحثان في هذه الدراسة اختبار للتفكير الناقد، وقد أشارت النتائج إلى وجود أثر للبرنامج التدريبي في تطوير التفكير الناقد لدى عينة الدراسة لصالح المجموعة التجريبية، ولم تظهر النتائج وجود أثر للبرنامج التدريبي يعزي إلى متغير جنس الطالب ومستواه الدراسي والكلية التي ينتمي إليها.

## **11 - دراسة الأحمد و الشبل (2006 )**

 هدفت هذه الدراسة إلى التعرف على أثر استراتيجيات التفكير فوق المعرفي من خلال الشبكة العالمية للمعلومات على التحصيل الدراسي وتنمية مهارات التفكير العليا لدى طالبات مقرر البرمجة الرياضية بجامعة الملك سعود، ولتحقيق هذا الهدف اتبع الباحث الباحثان المنهج شبه التجريبي، على مجتمع الدراسة حيث تمثل في طالبات مقرر البرمجة الرياضية في المستوى الثامن بقسم الرياضيات بجامعة الملك سعود، وتكونت عينة الدراسة من(18) طالبة من طالبات مقرر البرمجة الرياضية بجامعة الملك سعود، وتم تقسيم العينة بطريقة عشوائية إلى مجموعتين إحداهما مجموعة تجريبية وتكونت من (9) طالبات، والأخرى مجموعة ضابطة وتكونت من(9) طالبات، ولتطبيق هذه الدراسة قام الباحثان بإعداد اختبار لقياس مهارات التفكير العليا لدي الطالبات، وأظهرت النتائج وجود فروق ذات دلالة إحصائية بين متوسطي درجات تحصيل المجموعتين الضابطة والتجريبية في الاختبار التحصيلي و اختبار مهارات التفكير العليا البعدي لصالح المجموعة التجريبية.

#### **12 - دراسة الوطبان ( 2006 )**

 هدفت هذه الدراسة إلى التعرف على طبيعة العلاقة بين كل من مستوى فاعلية الذات العامة (مرتفعة مقابل منخفضة) ومهارات ما وراء المعرفة التي تتمثل في: مهارة تحديد الأهداف والخطة ومهارة التحكم والمراقبة ومهارة التقويم الذاتي لدى طلاب الجامعة، ولتحقيق هذا الهدف اتبع الباحث التجريبي، وتكونت عينة الدراسة من (299) طالباً من طلاب المستويين السابع والثامن في قسمي اللغة العربية واللغة الإنجليزية في كلية العلوم العربية والاجتماعية في جامعة القصيم، ولتطبيق هذه الدراسة قام الباحث بإعداد مقياسين الأول لقياس مهارات ما وراء المعرفة والآخر لقياس الفاعلية الذانية العامة، وتم تطبيق المقياسين على أفراد العينة، وأظهرت النتائج تفوق الطلاب مرتفعي الفاعلية الذاتية على منخفضي الفاعلية الذاتية على مهارة تحديد الأهداف ووضع الخطط، وتفوق الطلاب مرتفعي الفاعلية الذاتية على

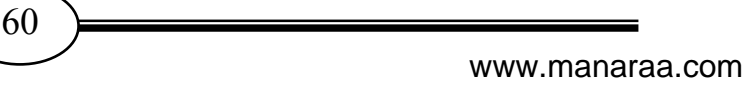

منخفضي الفاعلية الذاتية في مهارة التحكم والمراقبة، وتفوق الطلاب مرتفعي الفاعلية الذاتية على منخفضي الفاعلية الذاتية في مهارة التقويم الذاتي للتعلم.

#### **13 - دراسة خليل (2005 )**

 هدفت هذه الدراسة إلى معرفة أثر استخدام استراتيجيات ما وراء المعرفة في تنمية التفكير العلمي والاتجاه نحو مادة العلوم لدى تلاميذ الصف الأول الإعدادي في وحدة المادة والطاقة ، ولتحقيق هذا الهدف اتبعت الباحثة المنهج الوصفي التحليلي والمنهج التجريبي ، واقتصرت الدراسة على بحث فاعلية إحدى استراتيجيات ما وراء المعرفة وهي إستراتيجية التساؤل الذاتي على عينة عدد طالباتها(84) من طالبات الصف الأول الإعدادي متمثلة في طالبات فصلين إحداهما يمثل المجموعة التجريبية، ويمثل الثاني المجموعة الضابطة، وتم أخذ الفصلين بطريقة عشوائية، ولتطبيق هذه الدراسة قامت الباحثة بإعداد أداتين بحثيتين تمثلت في اختبار التفكير العلمي ومقياس الاتجاه نحو مادة العلوم، وأسفرت النتائج عن وجود فروق ذات دلالة إحصائية بين متوسطي أفراد المجموعتين في اختبار التفكير العلمي البعدي لصالح المجموعة التجريبية، كما دلت النتائج على وجود فروق ذات دلالة إحصائية بين متوسط درجات المجموعتين يف مقياس الاتجاه نحو مادة العلوم والدرجة الكلية لصالح المجموعة التجريبية.

## **14 - دراسة رمضان (2005 )**

 هدفت هذه الدراسة إلى التعرف على التفاعل بين بعض استراتيجيات ما وراء المعرفة ومستويات تجهيز المعلومات في تنمية المفاهيم العلمية والتفكير الناقد لدى تلميذات الصف الأول الإعدادي في مادة العلوم في وحدة المادة والطاقة، ولتحقيق هذا الهدف اتبعت الباحثة المنهج التجريبي ، ولتطبيق هذه الدراسة قامت الباحثة بإعداد اختبارا للمفاهيم العلمية واختبارا للتفكير الناقد وكذلك مقياس مستويات تجهيز المعلومات، واقتصرت عينة الدراسة على عينة من تلميذات الصف الأول الإعدادي في مدرسة مدينة نصر التجريبية الموحدة بإدارة مدينة نصر التعليمية وتكونت عينة الدراسة من فصلين إحداهما تجريبية (46) طالبة، والأخرى مجموعة ضابطة ( 46) طالبة، وقد خلصت الدراسة إلى وجود فروق ذات دلالة إحصائية بين متوسط درجات المجموعة التجر يبية التي استخدمت إستراتيجية التساؤل الذاتي ومتوسط المجموعة الضابطة التي استخدمت الطريقة التقليدية في تنمية المفاهيم العلمية في التطبيق البعدي لصالح المجموعة التجريبية.

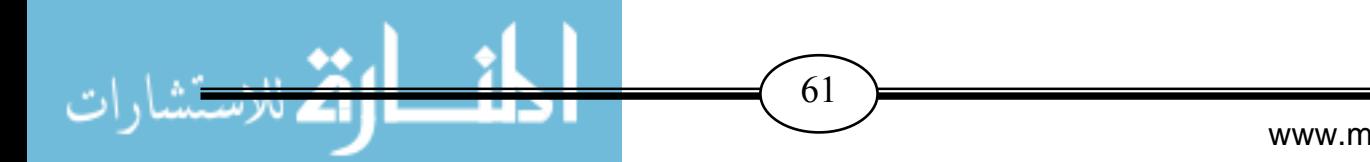

#### **15 - دراسة عبد الوهاب (2005 )**

 هدفت هذه الدراسة إلى معرفة فاعلية استخدام استراتيجيات ما وراء المعرفة في تحصيل الفيزياء ، وتنمية التفكير التأملي والاتجاه نحو استخدامها لدى طلاب الصف الثاني الثانوي الأزهري في وحدتي خواص السوائل الساكنة وخواص السوائل المتحركة، ولتحقيق هذا الهدف اتبعت الباحثة المنهج التجريبي، ولتطبيق هذه الدراسة قامت الباحثة بإعداد اختبار تحصيل واختبار للتفكير التأملي ومقياس اتجاه، واقتصرت عينة الدراسة على مجموعة من طلاب الصف الثاني الثانوي بمعهد بنها للبنين، وتكونت العينة من فصلين أحدهما يمثل المجموعة التجريبية (45) طالباً والآخر يمثل المجموعة الضابطة (45) طالباً، وخلصت الدراسة إلى وجود فروق ذات دلالة إحصائية بين متوسطي درجات المجموعة التجريبية والضابطة في الاختبار التحصيلي البعدي بمستوياته المختلفة لصالح المجموعة التجريبية بالإضافة إلى وجود فروق دالة إحصائيًا بين متوسط درجات طلاب المجموعة التجريبية والمجموعة الضابطة لصالح المجموعة التجريبية في اختبار التفكير التأملي البعدي، ووجود فروق دالة إحصائياً بين متوسطي درجات طلاب المجموعة التجريبية في التطبيق القبلي و البعدي لمقياس الاتجاه لصالح التطبيق البعدي.

## **16 - دراسة محسن (2005 )**

 هدفت هذه الدراسة إلى تحديد أثر إستراتيجية مقترحة قائمة على الفلسفة البنائية لتنمية مهارات ما وراء المعرفة وتوليد المعلومات في مادة العلوم لطلبة الصف التاسع الأساسي، ولتحقيق هذا الهدف اتبع الباحث المنهج التجريبي والوصفي ، وتكونت عينة الدراسة من (85) طالبة من طالبات الصف التاسع الأساسي بمدرسة بنات جباليا الإعدادية " ب " للاجئات النابعة لوكالة الغوث الدولية بغزة، وتم تقسيمهن إلى مجموعتين، تجريبية وعدد طالباتها (44) طالبة ومجموعة ضابطة (41) طالبة، ولتطبيق هذه الدراسة قام الباحث بإعداد أداتين للدراسة تمثلت في مقياس مهارات ما وراء المعرفة واختبار توليد المعلومات في العلوم، وقد دلت النتائج على وجود فروق ذات دلالة إحصائية بين متوسطي درجات المجموعتين على اختبار توليد المعلومات البعدي لصالح المجموعة التجريبية. كما أشارت الدراسة أيضاً إلى وجود فروق ذات دلالة إحصائية بين متوسط درجات طالبات المجموعتين على مقياس مهارات ما وراء المعرفة لصالح المجموعة التجريبية.

#### **17 - دراسة المزروع (2005 )**

 هـدفت هـذه الدراسـة إلـى معرفـة إسـتراتيجية شـكل البيـت الـدائري وفاعليتهـا فـي تنميـة مهـارات مـا وراء المعرفة وتحصيل العلوم لدى طالبات المرحلة الثانوية ذوات السعات العقلية المختلفة ، ولتحقيق هذا الهدف اتبعت الباحثة المنهج التجريبـي ، واقتصـرت الدراسـة علـى طالبـات الصـف الثـاني الثـانوي بإحـدى المـدارس الثانوية التابعة لمدينة الرياض تم اختيارها بطريقة قصـديه، وتكونـت عينـة الدراسـة مـن فصـلين مـن فصـول

www.manaraa.com

 $\left(62\right)$ 

المدرســة كــل فصــل فيــه (35) طالبــة أحــد الفصــول يمثــل المجموعــة التجريبيــة والآخــر يمثــل المجموعــة الضــابطة، ولتطبيــق هــذه الدراســة قامــت الباحثــة بإعــداد ثــلاث أدوات للدراســة تمثلــت فــي مقيــاس الــوعي بمهــارات مــا وراء المعرفــة واختبــار تحصــيلي وكــذلك اختبــار فــي الأشــكال المتقاطعــة لجــان بســكاليوني ، وأظهــرت النتــائج فاعليــة إســتراتيجية شــكل البــت الــدائري فــي تنميــة مهــارات مــا وراء المعرفــة والتحصــيل الدراسي لدى الطالبات، كما أظهرت النتائج عدم وجود تأثير للتفاعل بين استراتيجيات شكل البيت الـدائري والسعة العقلية على تنمية مهارات ما وراء المعرفة والتحصيل الدراسي.

### **18 - دراسة عبد االله (2004 )**

 هدفت هذه الدراسة إلى التعرف على فاعلية استخدام استراتيجيات ما وراء المعرفة لتنمية الفهم القرائي والتحصيل في مادة العلوم لدى تلاميذ الصف الثاني الإعدادي في وحدة المادة، ولتحقيق هذا الهدف اتبعت الباحثة المنهج الوصفي والمنهج التجريبي في هذه الدراسة ، ولتطبيق هذه الدراسة قامت الباحثة بإعداد اختبار الفهم القرائي وكذلك اختبار في التحصيل، واقتصرت الدراسة على عينة عشوائية من تلاميذ الصف الثاني الإعدادي بمدرسة سرس الليان الإعدادية المشتركة بمحافظة الفيوم وتكونت العينة من فصلين أحدهما يمثل المجموعة الضابطة (45) طالباً وطالبة والآخر يمثل المجموعة النجريبية (45) طالباً وطالبة، وقد أثبتت النتائج أن هناك فروقًا ذات دلالة إحصائية بين متوسطي درجات تلاميذ المجموعة التجريبية والضابطة في اختبار التحصيل البعدي لصالح المجموعة التجريبية، كما دلت النتائج على وجود فروق ذات دلالة إحصائية لصالح المجموعة التجريبية في اختبار الفهم القرائي البعدي.

#### **19 - دراسة عفانة و نشوان (2004 )**

 هدفت هذه الدراسة إلى معرفة أثر استخدام بعض استراتيجيات ما وراء المعرفة في تدريس الرياضيات على تنمية التفكير المنظومي لدى طلبة الصف الثامن الأساسي بغزة، ولتحقيق هذا الهدف اتبع الباحثان المنهج الوصفي والمنهج التجريبي، ولتطبيق هذه الدراسة قام الباحثان بإعداد اختبار التفكير المنظومي ، واقتصرت عينة الدراسة على طلبة الصف الثامن الأساسي بمدينة بيت حانون، حيث تم اختيار أربعة فصول من فصول الصف الثامن الأساسي بمدرسة بيت حانون الإعدادية للذكور ومدرسة بيت حانون الإعدادية للبنات وكان عدد طلبة المجموعة التجريبية (83) طالباً وطالبة، وعدد طلبة المجموعة الضابطة (94) طالباً وطالبة، وتوصلت الدراسة إلى وجود أثر كبير لاستخدام استراتيجيات ما وراء المعرفة في تنمية تحصيل الطلبة وتنمية بعض أنواع التفكير .

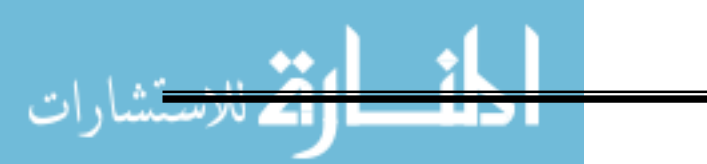

 $\left(63\right)$ 

**تال عليق على دراسات المحور الثاني :**

**1 . من ح ثي أهداف الدراسة:** 

هدفت هذه الدراسة إلى توظيف أسلوب المحاكاة من خلال برنامج محوسب لإكساب الطلبة بعض مهارات ما وراء المعرفة، لذلك فقد اتفقت هذه الدراسة مع أغلب الدراسات السابقة من حيث المضمون وهو تنمية مهارات ما وراء المعرفة لدى فئات معينة مثل دراسة عبد االله (2004) واختلفت مع بعض الدراسات التي هدفت إلى دراسة أثر استراتيجيات ما وراء المعرفة على التفكير الابتكاري وأنواع التفكير الأخرى وعمليات العلم مثل دراسة العلوان والغزو (2007) و بعض الدراسات التي هدفت إلى دراسة أثر استراتيجيات ما وراء المعرفة على تنمية الوعي والمفاهيم والفهم القرائي كدراسة رمضان ( 2005 .) **.2 من حيث مجتمع وعينة الدراسة :** 

اتفقت هذه الدراسة مع بعض الدراسات، في عينة الدراسة ومجتمعها، في اختيار طلبة المدارس التابعة لوزارة التربية والتعليم العالي بقطاع غزة، حيث انفقت مع الدراسات التي نتاولت صفوف منتوعة، مثل دراسة فضل (2012) ودراسة الأحمدي(2012) ودراسة عكاشة(2012) واختلفت مع الدراسات التي تناولت مراحل تعليمية أخرى كدراسة العلوان والعز(2007) حيث كان اختياره لعينة من طلاب وطالبات جامعة الحسين بن طلال.

**.3 من حيث منهج الدراسة :** 

اتفقت الدراسة الحالية مع غالبية الدراسات السابقة في استخدامها المنهج التجريبي كمنهج مناسب لمثل هذا النوع من الدراسات مثل دراسة عكاشة(2012) ودراسة الأحمدي (2012 .)

**.4 من حيث أدوات الدراسة المستخدمة :** 

اتفقت هذه الدراسة مع أغلب الدراسات مثل دراسة فضل(2012) ودراسة الأحمدي(2012) من الدراسات السابقة في استخدام أداة الاختبار التحصيلي، واختلفت مع دراسة عكاشة (2012) ودراسة الفلمباني (2011) التي استخدمت الاستبيان.

**.5 من حيث النتائج :** 

 - أثبتت جميع الدراسات فعالية مهارات ما وراء المعرفة في تحقيق الأهداف الموضوعة وأثرها في اكتساب المعرفة العلمية وتنمية مهارات التفكير وتحسين أداء الطلبة وتكوين اتجاهات إيجابية نحو المعرفة العلمية.

 - اختلفت الدراسة الحالية عن الدراسات السابقة في استخدام طريقة جديدة و هي توظيف المحاكاة المحوسبة في تنمية مهارات ما وراء المعرفة .

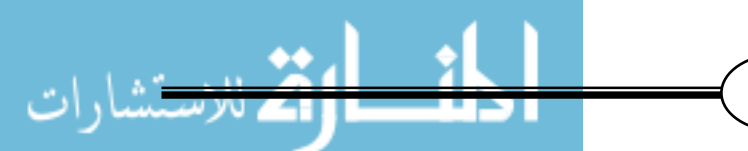

 $\left(64\right)$ 

**التعليق العام عل ى الدراسات السابقة :** 

بالنسبة لدراسات المحور الأول والذي يتعلق بمهارات ما وراء المعرفية نجد أنَّ معظم هذه الدراسات حديثـة مما يدل علي حداثة هذا الموضوع ، وقد كثرت الدراسات في هذا الموضـوع فـي السـنوات الأخيـرة ممـا يـدل علي بروز أهميته ووضوحه.

أمـا بالنسـبة لدراسـات المحـور الثـاني والتـي هـدفت إلـي معرفـة فاعليـة بـرامج المحاكـاة المحوسـبة فـي عمليـة الندريس، وهذه الدراسات أُجريت في فترات زمنيـة متقاربـة وفـي أمـاكن مختلفـة، وكـان معظـم هذه الدراسـات في العقدين الأخريين مما يدل بشكل واضح علـي تزايـد الاهتمـام باسـتخدام الحاسـوب فـي التعلـيم، وأظهـرت هذه الدراسات أنَّ التعليم بواسطة برمجيات المحاكاة يسهم فـي تحسين التحصـيل الدراسـي وتنميـة المهـارات مقارنة بالطريقة التقليدية.

وقد اتفقت هذه الدراسة مع دراسات المحور الأول والثاني في عدة نقاط من أهمها اتبـاع المـنهج التجريبـي، وقـد تميـزت هـذه الدراسـة عـن دراسـات المحـور الثـاني بنوعيـة البرنـامج المحوسـب الـذي سـيتم تطبيقـه فهـو برنامج لتنمية بعض مهارات ما وراء المعرفة لطلبة الصف العاشر الأساسي.

|<br>≈ واسـهاماً مـن الباحـث فـي إثـراء العلـوم التربويـة قـام بـإجراء هـذه الدراسـة لكـي ينتفـع بهـا مـن يهـتم بتطـوير العملية التعليمية التعلمية.

> **مدى استفادة الباحث في الدراسة الحالية من الدراسات السابقة** لقد استفاد الباحث من الدراسات السابقة في عدة أمور من أهمها: .1 بناء الإطار النظري. .2 بناء قائمة بمهارات ما وراء المعرفة المراد تنميتها من خلال تطبيق هذه الدراسة . .3 اختيار البرنامج المناسب لتنمية مهارات ما وراء المعرفة. 4. اختيار وبناء أداة الدراسة المناسبة لهذه الدراسة. 5. اختيار منهج الدراسة المناسب لهذه الدراسة وهو المنهج التجريبي. . اختيار عينة الدراسة المناسبة لهذه الدراسة. .7 اختيار الأساليب الإحصائية المناسبة .

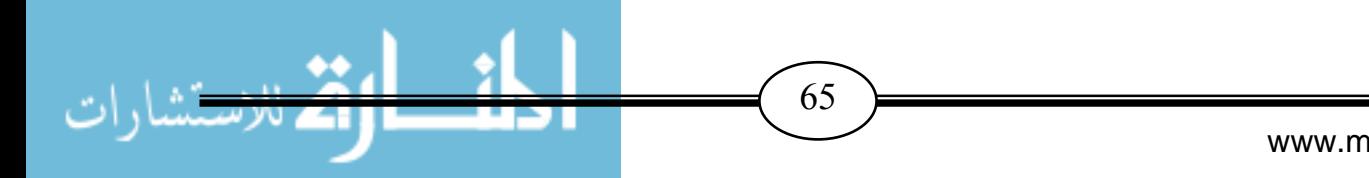

www.manaraa.com

# الفصل الرابع

# ــإج ـراءات الـــدراســــة

- ❖ منـمم الدراسة
- ❖ مجتمع الدراسة
	- \* عينة الدراسة
- \* متغيرات الدراسة
	- ❖ أدوات الدراسة
- ❖ ضبط متغيرات الدراسة
- ❖ خطوات تنفيذ الدراسة
- ❖ الأساليب الإحصائية المستخدمة في الدراسة

# **الفصل الرابع**

# **الطريقة والاجراءات**

يتناول الباحث في هذا الفصل توضيح مفصل لكل من منهج الدراسة، مجتمع الدراسة ، عينة الدراسة، أدوات الدراسة، إجراءات الدراسة، والأساليب الإحصائية المستخدمة في تحليل نتائج الدراسة.

-**منهج الدراسة:** 

استخدم الباحث وفقا لطبيعة الدراسة منهجين هما: -

 **-أ المنهج الوصفي التحليلي:** 

وهو المنهج الذي بدرس ظاهرة أو حدثاً موجودة حالياً يمكن الحصول منها على معلومات تجبب عن أسئلة الدراسة دون تدخل الباحث فيها، وذلك لوصف وتفسير نتائج الدراسة(الأغا والأستاذ، 81:2002 .) وتم استخدام المنهج الوصفي في هذه الدراسة لتحليل وتفسير نتائج الدراسة.

**ب - المنهج التجريبي :**

 وهو المنهج الذي يدرس ظاهرة حالية مع إدخال تغيرات في أحد العوامل أو أكثر ورصد نتائج هذا التغير(الأغا والأستاذ، 83:2002 .)

و تم في هذه الدراسة استخدام المنهج التجريبي، وذلك لدراسة أثر برنامج قائم على المحاكاة المحوسبة في تنمية مهارات ما وراء المعرفة في التكنولوجيا لدى طلبة الصف العاشر الأساسي بغزة حيث تتعرض المجموعة التجريبية للبرنامج المحوسب، بينما نتلقى المجموعة الضابطة ندريساً للوحدة الدراسية بالطريقة العادية، وقد طبقت أداة الدراسة المتمثلة في الاختبار (القبلي و البعدي) على المجموعتين. واتبع الباحث التصميم التجريبي المعتمد على مجموعتين ( تجريبية وضابطة ) على النحو الآتي:

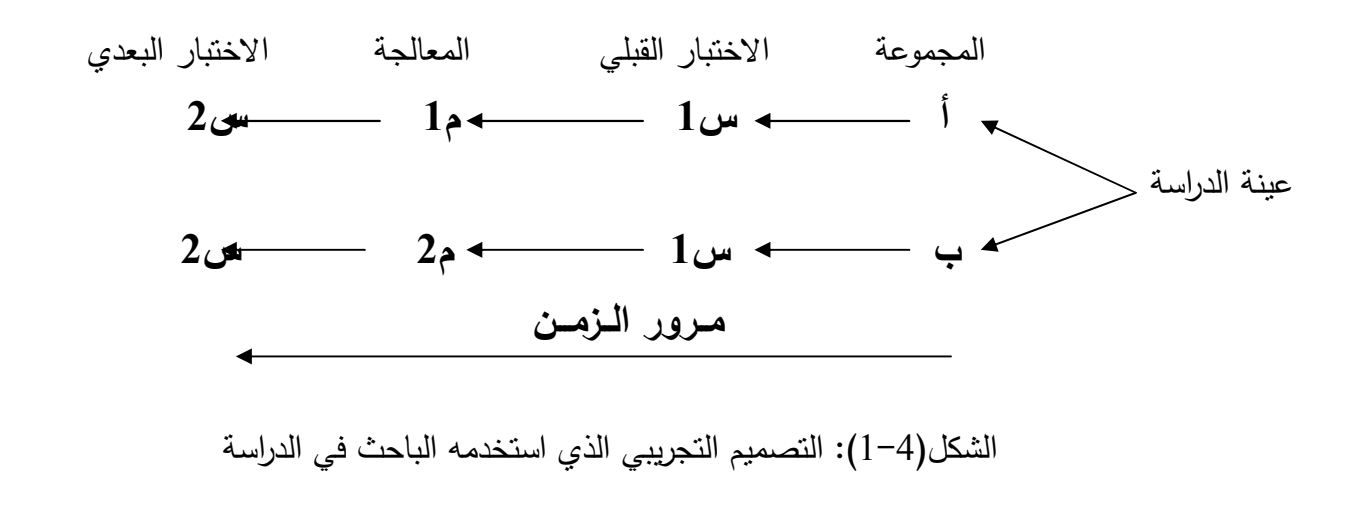

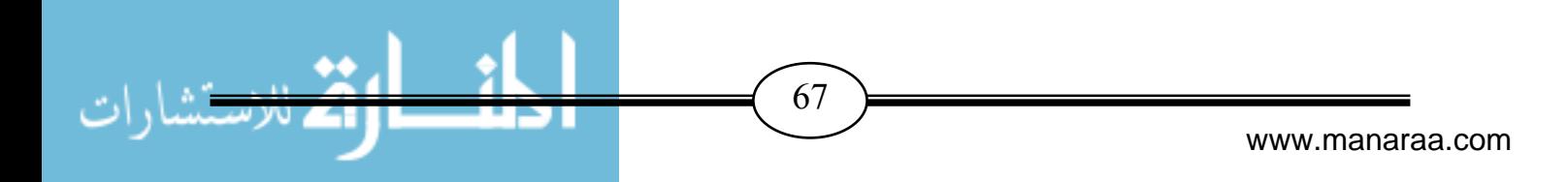

# -**مجتمع الدراس ة:**

 ويقصد بمجتمع الدراسة كل العناصر التي تنتمي لمجال الدراسة (الأغا، 2000 : 183 .) ويشمل المجتمع الأصلي للدراسة الحالية جميع طلاب وطالبات الصف العاشر الأساسي في مدارس محافظة شمال غزة التابعة لوزارة التربية والتعليم الفلسطينية والتي تتراوح أعمارهم ما بين (15–16) سنة و الذين يدرسون مادة التكنولوجيا بواقع حصتين أسبوعياً ضمن المناهج الفلسطينية المطبقة في محافظات غزة حالياً في الفصل الدراسي الثاني للعام الدراسي 2014-2013 م والبالغ عددهم (5758 ) طالباً وطالبة .

# -**عينة الدراسة:**

 اختار الباحث عينة الدراسة بالطريقة العشوائية البسيطة من بين الشعب الدراسية الموجودة في مدرستي اسامة بن زيد الثانوية للبنين ونسيبة بنت كعب للبنات، حيث تم اختيار المدرستين بالطريقة القصدية، وذلك للأسباب الآتية: - وقوع المدرستين في منطقة جغرافية واحدة . - توفر التجهيزات المادية المناسبة كمختبر الحاسوب المجهز بأجهزة الحاسوب المتطورة وأجهزة العرض اللازمة لطبيعة البرنامج فيهما. - سهولة الاتصال والتواصل بالمدرستين . وقد بلغ حجم العينة (140) طالباً وطالبة أي ما نسبته (%3) من مجتمع الدراسة. وتكونت عينة الدراسة من شعبتين إحداهما تجريبية والأخرى ضابطة من كل مدرسة . والجدول الآتي يوضح توزيع أعداد عينة الدراسة على المجموعتين التجريبية والضابطة: **جدول رقم (1-4 )**

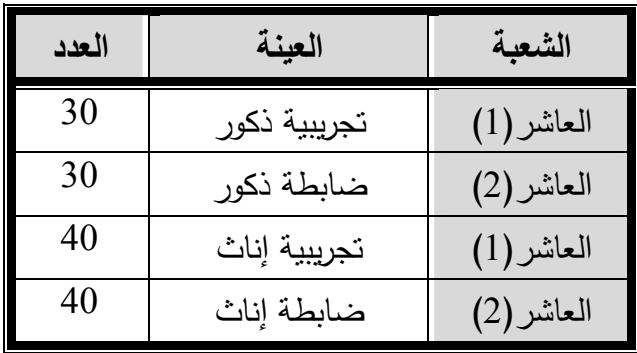

# **توزيع عينة الدراسة**

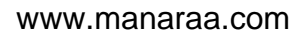

# -**متغيرات الدراسة :**

يمكن تصنيف متغيرات الدراسة، على النحو التالي: - 1 - **المتغير المستقل**: ويتمثل في استخدام برنامج المحاكاة المحوسب . 2 - **المتغير التابع**: ويتمثل في تنمية مهارات ما وراء المعرفة . 3 - **المتغيرات الخارجية**: وهي المتغيرات التي سعى الباحث إلى ضبطها، كي لا تؤثر على المتغير التابع، وبالتالي قد تؤدي إلى تضليل في النتائج التي قد تتمخض عنها الدراسة الحالية ، وقام الباحث بضبطها عن طريق عزلها باستخدام الأساليب الإحصائية المناسبة وقد تم التأكد من تكافؤ مجموعات الدراسة فيما يتعلق بتلك المتغيرات من خلال تطبيق الاختبار القبلي .

# -**أدوات الدراسة :**

لتحقيق أهداف الدراسة واختبار فرضياتها، قام الباحث بإعداد أدوات الدراسة المتمثلة بقائمة مهارات ما وراء المعرفة واختبار مهارات ما وراء المعرفة وتم بناؤهما في ضوء الخطوات الآتية:

- **أولاً : قائمة مهارات ما وراء المعرفة**
- **بناء قائمة مهارات ما وراء المعرفة**  حدد الباحث مهارات ما وراء المعرفة الضرورية لطلاب الصف العاشر بالاستفادة من عدة مصادر منها: .1 الإطار النظري للبحث والكتب والمراجع الأدبية التربوية المتخصصة.
	- .2 الدراسات والبحوث السابقة التي تناولت مهارات ما وراء المعرفة .
	- .3 استطلاع آراء مجموعة من ذوي الاختصاص في مجال المناهج وطرق التدريس ومن مشرفي ومعلمي التكنولوجيا ذوي الخبرة .
	- **تحديد الهدف من قائمة مهارات ما وراء المعرفة**  ُ يحدد الهدف من قائمة مهارات ما وراء المعرفة من خلال تحديد المهارات التي يحتاجها الطالب في تنظيم وإدارة وتقييم طريقة التفكير لديه.
	- **وضع الصورة الأولية لقائمة مهارات ما وراء المعرفة**  قام الباحث بإعداد صورة أولية لقائمة مهارات ما وراء المعرفة من خلال الاطلاع على الأدب التربوي والدراسات والبحوث في مجال مهارات ما وراء المعرفة، ولقد تم تحديد ثلاثة أبعاد أساسية لمهارات ما وراء المعرفة وهي مهارات ( التخطيط - المراقبة والتحكم - التقويم ) وتم تحليل كل بعد من تلك الأبعاد إلى مهارات فرعية بحيث تضمنت الصورة الأولية لقائمة مهارات ما وراء المعرفة (16) مهارة فرعية كما هو موضح في – ملحق رقم (3) – وذلك من خلال الرجوع إلى المراجع والدراسات التي صنفت مهارات ما وراء المعرفة .

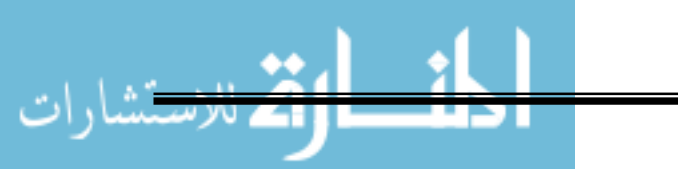

www.manaraa.com

• **ضبط القائمة** 

تم عرض الصورة الأولية لقائمة مهارات ما وراء المعرفة على مجموعة من المحكمين من ذوي الاختصاص في مجال المناهج وطرق التدريس ومن مشرفي ومعلمي التكنولوجيا ذوي الخبرة كما هو موضح في− ملحق رقم (2) – وذلك لإبداء الرأي حول مناسبة المهارات الواردة في−ملحق رقم (3)− والمكونة من (16) مهارة لتنمية مهارات ما وراء المعرفة لدي طلبة الصف العاشر ، وقد أسفرت هذه الخطوة عن حذف ( 6 ) من هذه المهارات وهي مهارة الترتيب ومهارة تحديد الوقت اللازم للتعلم ومهارة الحفاظ على تسلسل الخطوات أو العمليات ومهارة تحديد ومعرفة متى يجب الانتقال إلى العملية التالية ومهارة الحكم على دقة وكفاءة النتائج ومهارة تقويم فاعلية الاستراتيجية المستخدمة ، وتعديل و صياغة بعض المهارات الأخرى، وقد تم تبرير حذف المهارات المشار إليها من خلال عرض الأسباب التالية-:

> -1 بعض هذه المهارات متداخلة مع مهارات اخري. -2 بعض هذه المهارات أعلى من مستوي تفكير طلاب الصف العاشر. -3 بعض هذه المهارات لا تناسب منهاج تكنولوجيا الصف العاشر. -4 بعض هذه المهارات غير مناسبة لهذه الدراسة.

> > • **الصورة النهائية للقائمة**

 بعد إجراء التعديلات التي أشار إليها المحكمون وحذف المهارات التي أشار إليها المحكمون بالحذف، أصبحت قائمة مهارات ما وراء المعرفة في صورتها النهائية حيث شملت (10 ) مهار ات كما هو موضح في ملحق رقم (4).

## **ثانياً : اختبار مهارات ما وراء المعرفة**

حيث قام الباحث بإعداد اختبارا لقياس مهارات ما وراء المعرفة لدى طلبة الصف العاشر في مادة التكنولوجيا، وقد تم بناء الاختبار تبعاً للخطوات التالية:

- **1 - تحديد الهدف من الاختبار :** تمثل الهدف من الاختبار في قياس أثر استخدام المحاكاة الحاسوبية في اكتساب طلبة الصف العاشر الأساسي لمهارات ما وراء المعرفة في وحدة الانظمة في مادة التكنولوجيا .
	- **2 - تحديد محتوى الاختبار:**

 قام الباحث بالاطلاع على المحتوى العلمي الخاص بوحدة الأنظمة من كتاب التكنولوجيا للصف العاشر الأساسي، وذلك لوضع فقرات الاختبار بناءً على مهارات ما وراء المعرفة المحددة.

**3 - إعداد جدول المواصفات للاختبار:** 

 يعرف جدول المواصفات على أنه: " مخطط تفصيلي له بعدين، يتضمن البعد الأول العناوين الرئيسية لمحتوى المادة ونسبة التركيز وعدد الأسئلة المخصصة لكل جزء في حين يتضمن البعد الثاني الوزن النسبي لكل موضوع من حيث عدد الأهداف ومستويات ودرجة التركيز عليها لكل هدف" (أبو زينة253:2010، ).

 قام الباحث بتحليل محتوي الوحدة الثالثة "وحدة الأنظمة" من كتاب التكنولوجيا للصف العاشر لرصد تكرارات مهارات ما وراء المعرفة الفرعية فيها ومعرفة الوزن النسبي لكل مهارة، وتم بناء الاختبار بناءً على الوزن النسبي لكل مهارة بالنسبة لمجموع المهارات والجدول (4–2) التالي يوضح ذلك:

| عدد الأسئلة | الوزن النسبى | المهارة                                          |                |  |  |  |
|-------------|--------------|--------------------------------------------------|----------------|--|--|--|
| 5           | %10          | مهارة تحديد الهدف                                | 1              |  |  |  |
| 5           | %10          | مهارة اختيار إستراتيجية تنفيذ الحل               | $\overline{2}$ |  |  |  |
| 4           | %8           | مهارة تحديد الصعوبات المحتملة                    | 3              |  |  |  |
| 4           | %8           | مهارة التنبؤ بالنتائج المتوقعة                   | $\overline{4}$ |  |  |  |
| 4           | %8           | مهارة التركيز على الهدف                          | 5              |  |  |  |
| 4           | %8           | مهارة تحديد متى يجب الانتقال إلى العملية التالية | 6              |  |  |  |
| 6           | %12          | مهارة اكتشاف الصعوبات والأخطاء                   | 7              |  |  |  |
| 7           | %14          | مهارة تقويم مدى تحقق الهدف                       | 8              |  |  |  |
| 5           | %10          | مهارة تقويم مدى ملائمة الأساليب                  | 9              |  |  |  |
| 6           | %12          | مهارة تقويم كيفية التغلب على الصعوبات والأخطاء   | 10             |  |  |  |
| 50          | %100         | المجموع الكلى                                    |                |  |  |  |

**جدول رقم (2-4 ) جدول مواصفات اختبار مهارات ما وراء المعرفة**

• **صياغة فقرات الاختبار :** صيغت فقرات الاختبار بحيث كانت: - مقدمة السؤال تفيد المتعلم في الوصول إلى الإجابة الصحيحة. - مناسبة لمستوى الطلاب. - محددة وواضحة وخالية من الغموض. م - مثلة للمحتوى والأهداف المرجوة قياسها.

71 )

www.manaraa.com 72 **Figure 2012**  - مدى تمثيل فقرات الاختبار للأهداف المراد قياسها. - مدى مناسبة فقرات الاختبار لمستوى الطلاب . - مدى تغطية فقرات الاختبار لمحتوى الوحدة. – مدى دقة صياغة الأبدال لكل فقرة من فقرات الاختبار . - إمكانية الحذف أو الإضافة أو التعديل في فقر ات الاختبار.

 في ضوء ما سبق تم إعداد اختبار لتنمية مهارات ما وراء المعرفة لموضوعات وحدة الانظمة في تكنولوجيا الصف العاشر الأساسي في صورته الأولية، حيث اشتمل على(50) فقرة كما هو موضح في ملحق رقم (5)، لكل فقرة أربعة أبدال، واحدة منها فقط صحيحة، وبعد كتابة فقرات الاختبار تم عرضهما على لجنة من المحكمين – ملحق رقم (2) – من ذوي الاختصاص في مجال المناهج وطرق التدريس ومن مشرفي ومعلمي التكنولوجيا ذوي الخبرة وذلك لاستطلاع آرائهم حول الأمور التالية : - مدى ملاءمة عدد فقرات الاختبار .

 - تعليمات خاصة بالإجابة عن جميع الأسئلة ووضع البديل الصحيح في المكان المناسب. **4 - إعداد الصورة الأولية للاختبار:** 

- تعليمات خاصة بوصف الاختبار وهي: عدد الفقرات وعدد الأبدال وعدد الصفحات.

• **وضع تعليمات الاختبار:** بعد تحديد عدد الفقرات وصياغتها قام الباحث بوضع تعليمات الاختبار التي تهدف إلى شرح فكرة الإجابة على الاختبار في أبسط صورة ممكنة وقد راعى الباحث عند وضع تعليمات الاختبار ما يلي:

- الطالب وبناء عليه فقد أشار الباحث إلى مقدمة الفقرة بالأرقام (1)، (2)، (3)، (4).....الخ، أما الإجابات المحتملة فقد أشار إليها بالحروف (أ)، (ب)، (ج)، (د). – محتوى الفقرات: راعى الباحث عند إعداد محتوى الفقرات أن تكون صحيحة علمياً ولغوياً.
- بعد الانتهاء من كتابة فقرات الاختبار وإجاباتها المحتملة، قام الباحث بمراجعتها في ضوء ما يلي: – شكل الفقرات: راعى الباحث في عرض الفقرات أن تكون ذات شكل ثابت ضمانًا لتركيز انتباه

- الأبدال الأربعة متوازنة من حيث الطول ودرجة التعقيد ونوعية الإجابات.

 - تتكون كل فقرة من جزئيين: المقدمة وهي تطرح المشكلة في السؤال، وقائمة من الأبدال عددها أربعة من بينها بديل واحد صحيح فقط.

- تم تغيير موقع الإجابة الصحيحة بين الأبدال بأسلوب عشوائي.

- مدى صحة فقرات الاختبار لغوي .اً

- تراعي الدقة العلمية واللغوية.

وقد أشار المحكمون إلى تعديل بعض الفقرات وحذف البعض وإضافة البعض الأخر ، حيث تم دراسة هذه الملاحظات وبعد التشاور مع المشرف أجريت التعديلات المناسبة، ليصبح الاختبار بعد التحكيم مكوناً من (50) فقرة كما هو موضح في ملحق رقم (6). **5 - التطبيق على العينة الاستطلاعية للاختبار:** 

 بعد إعداد الاختبار في صورته الأولية، قام الباحث بتطبيق الاختبار على عينة استطلاعية من طلبة الصف الحادي عشر ، وقد تكونت العينة من (40) طالباً وطالبة من الطلبة الذين درسوا وحدة الانظمة في السنة الدراسية الماضية باستخدام الكتاب المطبوع ورقيا،ً وكان التطبيق بتاريخ 2014/2/8 وقد استفاد الباحث من هذا التطبيق في:

- حساب معاملات الصعوبة والتمييز لفقرات الاختبار .
	- التأكد من صدق وثبات الاختبار.
- تحديد الزمن الذي تستغرقه إجابة الاختبار عند تطبيقه على عينة البحث الأساسية.

## **6 - تصحيح أسئلة الاختبار:**

 بدأت عملية تطبيق الاختبار في وقت محدد، وترك وقت التطبيق مفتوحاً لجميع الطلبة ، وبعد أن قام طلبة العينة الاستطلاعية بالإجابة عن أسئلة الاختبار، قام الباحث بتصحيح الاختبار، حيث حددت درجة واحدة لكل فقرة، بذلك تكون الدرجة التي حصل عليها الطلبة محصورة بين ( -0 50) درجة، وبالإضافة إلى ذلك تم حساب عدد التكرارات للإجابات الخاطئة لكل فقرة من فقرات الاختبار .

## **7 - تحليل نتائج اختبار العينة الاستطلاعية:**

 بعد تطبيق اختبار مهارات ما وراء المعرفة على العينة الاستطلاعية، توصل الباحث بعد اجراء مجموعة من العمليات الإحصائية إلى معاملات الصعوبة والتمييز لفقرات الاختبار، وكذلك صدق الاختبار وثباتة والتي كانت كالتالي:

أولاً: معاملات الصعوبة لفقرات الاختبار <u>:</u>

يفيد معامل الصعوبة في إيضاح مدى سهولة أو صعوبة سؤال ما في الاختبار، وهو عبارة عن النسبة المئوية من الطلاب الذين أجابوا عن السؤال إجابة صحيحة ويقصد به: " النسبة المئوية للراسبين في الاختبار" ُ ويحسب بتطبيق المعادلة التالية:

> معامل صعوبة السؤال = عدد الطلاب الذين أجابو ا عن السؤال إجابة خاطئة عدد الذين حاولوا الإجابة

> > 73 **Figure 2014**

(ملحم، 257:2005)

وبتطبيق المعادلة السابقة تم حساب معامل الصعوبة لكل فقرة من فقرات الاختبار، و جدول (-4 2 ) التالي يوضح معامل الصعوبة لكل فقرة من فقرات الاختبار .

| معامل الصعوية | م  | معامل الصعوية<br>م |    | معامل الصعوبة | م              |
|---------------|----|--------------------|----|---------------|----------------|
| 0.57          | 35 | 0.45               | 18 | 0.82          | 1              |
| 0.56          | 36 | 0.77               | 19 | 0.87          | $\overline{2}$ |
| 0.55          | 37 | 0.81               | 20 | 0.74          | 3              |
| 0.46          | 38 | 0.48               | 21 | 0.65          | $\overline{4}$ |
| 0.52          | 39 | 0.88               | 22 | 0.73          | 5              |
| 0.88          | 40 | 0.45               | 23 | 0.59          | 6              |
| 0.78          | 41 | 0.51               | 24 | 0.72          | 7              |
| 0.75          | 42 | 0.53               | 25 | 0.63          | 8              |
| 0.74          | 43 | 0.65               | 26 | 0.58          | 9              |
| 0.56          | 44 | 0.81               | 27 | 0.65          | 10             |
| 0.66          | 45 | 0.79               | 28 | 0.85          | 11             |
| 0.62          | 46 | 0.57               | 29 | 0.87          | 12             |
| 0.92          | 47 | 0.61               | 30 | 0.79          | 13             |
| 0.71          | 48 | 0.63               | 31 | 0.56          | 14             |
| 0.89          | 49 | 0.91               | 32 | 0.46          | 15             |
| 0.79          | 50 | 0.78               | 33 | 0.55          | 16             |
|               |    | 0.55               | 34 | 0.49          | 17             |

**جدول رقم (3-4 )**

**معاملات الصعوبة لكل فقرة من فقرات الاختبار**

يتضح من الجدول السابق أن معامل الصعوبة للفقر ات رقم (49,47,40,32,22,12,11,2) من الاختبار كانت متجاوزة للحد المسموح به وعليه قام الباحث بحذف هذه الفقرات من الاختبار ، حيث أصبح الاختبار في صورته النهائية بعد الحذف مكون من (42) فقره، في حين تراوح معامل الصعوبة لباقي فقرات الاختبار بين (0.45 - 0.82) بمتوسط كلي(0.63 ) وعليه فان قيم معاملات الصعوبة للفقرات الأخرى من الاختبار تعتبر مقبولة وذلك بحسب ما يشير إليه (ملحم، 269:2005). وهنا نجد أن الاختبار يميل إلى الصعوبة وهذا يعود حسب رأي الباحث إلى أن الاختبار يقيس مهارات ما وراء المعرفة .

ثانياً: معاملات التمييز لفقرات الاختبار <u>:</u>

ويقصد به " قدرة الاختبار على التمييز بين الطلبة الممتازين والطلبة الضعاف ". ُ ويحسب معامل تمييز الفقرة من خلال تطبيق المعادلة التالية : معامل التمييز = عدد الإجابات الصحيحة في المجموعة العليا – عدد الإجابات الصحيحة في المجموعة الدنيا نصف عدد الأفراد في المجموعتين

(ملحم، 289:2005 )

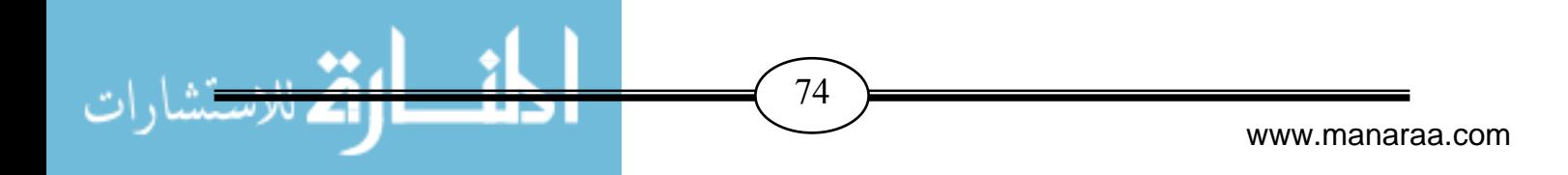

ولحساب معامل التمييز لكل فقرة من فقرات الاختبار تم تقسيم الطلبة إلى مجموعتين مجموعة عليا ضمت ( 27 %) من مجموع طلبة العينة الاستطلاعية وهم الطلبة الذين حصلوا على أعلى الدرجات، ومجموعة دنيا ضمت ( 27 %) من مجموع طلبة العينة الاستطلاعية وهم الطلبة الذين حصلوا على أدني الدرجات، وقد بلغ عدد طلبة كل مجموعة (11) طالباً وطالبة، وجدول (4–3) التالي يوضح معامل التمييز لكل فقرة من فقرات الاختبار :

### **جدول رقم (4-4 )**

| معامل التمييز | م  | معامل التمبيز<br>م |    | معامل التمييز | م              |
|---------------|----|--------------------|----|---------------|----------------|
| 0.35          | 35 | 0.35               | 18 | 0.45          | $\mathbf{1}$   |
| 0.43          | 36 | 0.49               | 19 | 0.35          | $\overline{2}$ |
| 0.42          | 37 | 0.39               | 20 | 0.44          | 3              |
| 0.35          | 38 | 0.32               | 21 | 0.35          | $\overline{4}$ |
| 0.32          | 39 | 0.44               | 22 | 0.33          | 5              |
| 0.13          | 40 | 0.39               | 23 | 0.41          | 6              |
| 0.45          | 41 | 0.31               | 24 | 0.50          | $\overline{7}$ |
| 0.37          | 42 | 0.42               | 25 | 0.34          | 8              |
| 0.36          | 43 | 0.31               | 26 | 0.30          | 9              |
| 0.30          | 44 | 0.45               | 27 | 0.31          | 10             |
| 0.31          | 45 | 0.37               | 28 | 0.14          | 11             |
| 0.42          | 46 | 0.31               | 29 | 0.33          | 12             |
| 0.33          | 47 | 0.39               | 30 | 0.31          | 13             |
| 0.38          | 48 | 0.37               | 31 | 0.31          | 14             |
| 0.35          | 49 | 0.14               | 32 | 0.42          | 15             |
| 0.39          | 50 | 0.34               | 33 | 0.35          | 16             |
|               |    | 0.46               | 34 | 0.32          | 17             |

**معاملات التمييز لكل فقرة من فقرات الاختبار**

يتضح من الجدول السابق أن معامل التمييز للفقرات رقم (40,32,11) من الاختبار تقل عن الحد الأدنى المسموح به و هو ( 0.3 ) وعليه قام الباحث بحذف هذه الفقرات من الاختبار في حين تراوحت معاملات التمييز لباقي فقرات الاختبار بين(-0.50 0.13 ) بمتوسط بلغ (0.35)، و بذلك تكون معاملات التمييز في الحد المقبول لباقي فقرات الاختبار كما حدده (ملحم، 292:2005 .)

 وهنا نجد أن معاملات التمييز تميل إلى الانخفاض و يعزو الباحث سبب ذلك إلى ميل الاختبار إلى الصعوبة لأن الاختبار يقيس مهارات ما وراء المعرفة، وعليه تم قبول جميع فقرات الاختبار حيث كانت في الحد المعقول من التمييز.

**ثالثا:ً صدق ا,ختبار:** 

يعرف عودة (335:2002) صدق الاختبار بأنه: "قدرة الاختبار على قياس ما أُعد لقياسه"، و قد استخدم الباحث طريقتين للتأكد من صدق الاختبار:

 $\overline{75}$ 

 **-أ صدق المحكمين:** 

وهو الصدق الذي يعبر عن اتفاق المحكمين على أنَّ المقياس أو الأداة صالحة فعلاً لتحقيق الهدف الذي أُعدت من أجله، ويطلق عليه الصدق الظاهري، نظراً لأنه يقوم علي رؤية المحكمين للصلاحية بشكل عام (عبدالحميد، 427:2005 .)

وللتحقق من الصدق الخارجي للاختبار قام الباحث بإعداد اختبار مهارات ما وراء المعرفة في صورته الأولية ، ثم قام بعرضه على مجموعة من المحكمين ملحق رقم (2 ) من ذوي الاختصاص في مجال المناهج وطرق التدريس ومن مشرفي ومعلمي التكنولوجيا ذوي الخبرة، حيث قاموا بإبداء آرائهم وملاحظاتهم حول مناسبة فقرات الاختبار، ومدى انتماء الفقرات إلى مهارات ما وراء المعرفة، وكذلك وضوح صياغاتها اللغوية، وقد استجاب الباحث لآراء السادة المحكمين، وقام الباحث بحذف وتعديل بعض فقرات الاختبار في ضوء مقترحاتهم.

**ب - صدق الا تساق الداخلي:** 

وللتحقق من الصدق الداخلي (الاتساق الداخلي) للاختبار بعد تطبيقه على العينة الاستطلاعية بطريقة احصائية، تم حساب معامل ارتباط بيرسون لكل فقرة من فقرات الاختبار والدرجة الكلية لاختبار مهارات ما وراء المعرفة، كما هو موضح في جدول (4-4) التالي:

### **جدول رقم (5-4 )**

| مستوى الدلالة | معامل الارتباط | م  | مستوي الدلالة | معامل الارتباط | $\epsilon$ | مستوى الدلالة | معامل الارتباط | م              |
|---------------|----------------|----|---------------|----------------|------------|---------------|----------------|----------------|
| 0.01          | 0.791          | 35 | 0.01          | 0.836          | 18         | 0.01          | 0.832          |                |
| 0.01          | 0.765          | 36 | 0.01          | 0.787          | 19         | 0.05          | 0.588          | $\overline{2}$ |
| 0.01          | 0.758          | 37 | 0.01          | 0.882          | 20         | 0.01          | 0.887          | 3              |
| 0.01          | 0.843          | 38 | 0.01          | 0.721          | 21         | 0.01          | 0.728          | $\overline{4}$ |
| 0.01          | 0.719          | 39 | 0.05          | 0.571          | 22         | 0.01          | 0.787          | 5              |
| 0.05          | 0.589          | 40 | 0.01          | 0.888          | 23         | 0.01          | 0.879          | 6              |
| 0.01          | 0.811          | 41 | 0.01          | 0.782          | 24         | 0.01          | 0.821          | $\overline{7}$ |
| 0.01          | 0.814          | 42 | 0.01          | 0.838          | 25         | 0.01          | 0.714          | 8              |
| 0.01          | 0.798          | 43 | 0.01          | 0.787          | 26         | 0.01          | 0.853          | 9              |
| 0.01          | 0.889          | 44 | 0.01          | 0.849          | 27         | 0.01          | 0.787          | 10             |
| 0.01          | 0.712          | 45 | 0.01          | 0.794          | 28         | 0.05          | 0.611          | 11             |
| 0.01          | 0.799          | 46 | 0.01          | 0.696          | 29         | 0.05          | 0.567          | 12             |
| 0.05          | 0.620          | 47 | 0.01          | 0.793          | 30         | 0.01          | 0.799          | 13             |
| 0.01          | 0.880          | 48 | 0.01          | 0.821          | 31         | 0.01          | 0.722          | 14             |
| 0.05          | 0.582          | 49 | 0.05          | 0.599          | 32         | 0.01          | 0.798          | 15             |
| 0.01          | 0.795          | 50 | 0.01          | 0.858          | 33         | 0.01          | 0.757          | 16             |
|               |                |    | 0.01          | 0.719          | 34         | 0.01          | 0.788          | 17             |

**معاملات الارتباط بين درجة كل فقرة من فقرات الاختبار والدرجة الكلية للاختبار** (ن=40 )

ر الجدولية عند درجة حرية ( 1-40) وعند مستوى دلالة ( 0.05) = 2.021

ر الجدولية عند درجة حرية ( 1-40) وعند مستوى دلالة ( 0.01) = 2.704

 يتضح من الجدول السابق أن جميع فقرات الاختبار دالة عند مستوى دلالة ( 0.01 (و ) 0.05)، وهذا يؤكد أن الاختبار يتمتع بدرجة عالية من الاتساق الداخلي، مما يطمئن الباحث إلى تطبيقه على عينة الدراسة.

**ار بعا:ً ثبات ا,ختبار:** 

ُ يعرف ثبات الاختبار بأنه "مدى الاتساق في علامة الفرد، إذا طبق عليه الاختبار عدة مرات في نفس الظروف" ( عودة وملكاوي، 194:1992 ).

وللتحقق من ثبات الاختبار، قام الباحث بحساب معامل ثبات الاختبار باستخدام طريقة التجزئة النصفية، حيث قام الباحث بتجزئة فقرات الاختبار الذي طُبق على العينة الاستطلاعية إلى جزئين: الفقرات ذات الأرقام الفردية، والفقرات ذات الأرقام الزوجية، وتم بعد ذلك حساب معامل الارتباط (بيرسون) بين الجزئين فكان معامل الثبات ( 0.875)، وبعد التصحيح لمعامل الارتباط باستخدام معادلة (سبيرمان - براون) أصبح معامل الثبات (0.933 ).

### **8 - تحديد زمن الاختبار:**

 تم حساب الزمن المناسب لإجابة الطلبة على الاختبار بالاعتماد على التطبيق الاستطلاعي للاختبار وذلك من خلال ايجاد المتوسط الحسابي لزمن إنهاء أول طالب للاختبار والذي بلغ (40 ) دقيقة، وزمن انهاء آخر طالب للاختبار والذي بلغ (50) دقيقة فكان متوسطهما الحسابي هو (45) دقيقة وهو الزمن المناسب لإجابة الاختبار.

يتضح مما سبق أن الاختبار يتمتع بدرجة عالية من الثبات بحيث يطمئن الباحث إلى تطبيقه على عينة الدراسة، وبذلك تأكد الباحث من صدق و ثبات الاختبار مهارات ما وراء المعرفة، وأصبح الاختبار في صورته النهائية مُكون من (42) فقرة كما هو موضح في – ملحق رقم (7)–، وقد تم استثناء الفقرات السبعة من الصورة النهائية لعدم مطابقتها لمعاملات التمييز والصعوبة كما تم نبيانه سابقاً.

# -**مواد الدراسة:**

# **1 - برنامج المحاكاة المحوسب:**

وقد قام الباحث بعدد من الخطوات لتحديد الإطار العام للبرنامج المحوسب تمثلت هذه الخطوات في الاطلاع على:

- البحوث والدراسات السابقة.
- الاتجاهات الحديثة في تدريس مادة تكنولوجيا المعلومات.
	- خصائص المتعلمين في المرحلة الثانوية .
		- خصائص التعليم الذاتي.
	- خصائص بناء البرامج التعليمية المحوسبة.

77 **I** 

• فوائد تنمية مهارات ما وراء المعرفة في التعليم. **المرحلة الأولي: مرحلة التخطيط لتحديد البرنامج:**  .1 تحديد المنطلقات الفكرية لاستخدام البرامج المحوسبة. .2 تحديد أهداف البرنامج (العامة والخاصة). .3 تحديد محتوى البرنامج. .4 تحديد طرق واستراتيجيات التدريس التي سوف تستخدم لتنفيذ البرنامج . .5 تحديد الوسائل والأجهزة والمواد التعليمية الموظفة في تنفيذ البرنامج التقني . . تحديد أساليب التقويم المستخدمة في البرنامج. **المنطلقات الفكرية والفلسفية التي اعتمد عليها الباحث في اختيار البرنامج:**  .1 الاتجاهات الحديثة في تعليم التكنولوجيا، من توظيف برامج حديثة مثل برامج المحاكاة . .2 أهمية تنمية مهارات ما وراء المعرفة لدى الطلبة. .3 خصائص الطلاب في المرحلة العليا من التعليم الأساسي، حيث التعليم بالتجريب الممارسة أفضل من التلقين. .4 تنوع جوانب العرض والتقويم. .5 التعلم بالحاسوب هو تعلم ذاتي . **الأهداف العامة للبرنامج:**  - تنمية مهارة التصميم للدارات الكهربية والالكترونية واختيار العناصر المكونة لها. - تنمية مهارة التنفيذ للدارات الكهربية والكترونية الواردة في الوحدة. - تنمية مهارة التقويم للدارات الكهربية والالكترونية الواردة في الوحدة . **الأهداف الخاصة للبرنامج:**  بتوقع من الطالب بعد تنفيذ البرنامج أن يكون قادرا على أن: .1يعرف الطالب النظام . .2 يذكر الطالب أنواع الأنظمة . .3 أن يذكر الطالب أجزاء النظام . 4 خي. تار الطالب العناصر الكهربية والالكترونية اللازمة لتجميع الدارات المراد تنفيذها. 5 ي. فحص الطالب القطع الكهربية والالكترونية المستخدمة في بناء الدارات. 6 ي. ختار الطالب الأدوات اللازمة لتجميع الدارات المراد تنفيذها. 7 ي. ختار الطالب مصادر الطاقة المناسبة لتنفيذ الدارات. 8.يتأكد الطالب من توفر عوامل واجراءات السلامة والأمان اللازمة لتنفيذ الدارات. .9 يشرح الطالب نظام التدفئة المركزية .

www.manaraa.com

.10 يتعرف الطالب على وظيفة الثيرموستات وآلية عمله . 11 ي. نفذ الطالب دارة إضاءة حجرة السيارة عند فتح أحد الأبواب باستخدام مفتاح C/N . 12 ي. نفذ الطالب دارة عمل الجرس الكهربي باستخدام مفتاح O/N . 13 ي. طبق الطالب دارة العوم الكهربي باستخدام مفتاح SPDT . 14 ي. بني الطالب دارة لتشغيل حملين مختلفين باستخدام مفتاح Switch Micro . 15 ي. بني الطالب دارة التحكم باتجاه حركة المحرك باستخدام مفتاح من نوع DPDT . 16 ي. نفذ الطالب دارة التحكم بتشغيل حملين مختلفين باستخدام المرحل. 17 ي. بني الطالب دارة تغيير اتجاه حركة المحرك باستخدام مرحل من نوع DPDT . 18 ي. جمع الطالب دارة توصيل العوامة الكهربية للتحكم في منسوب المياه. 19 ي. ركب الطالب د ارتي الإرسال والاستقبال للأشعة تحت الحمراء. 20 ي. جمع الطالب دارة غياب الضوء في نظام الري الأوتوماتيكي. 21 ي. جمع الطالب دارة الرطوبة في نظام الري الأوتوماتيكي. 22 ي. ربط الطالب بين دارتي غياب الضوء والرطوبة في نظام الري باستخدام بوابة AND . 23 ي. نفذ الطالب دارة الترانزستور كمفتاح مع مرحل لتشغيل مضخة. 24 ي. كتشف الطالب الأخطاء في تصميم مخطط لدارة كهربية ما. 25 ي. ستخدم الطالب جهاز DMM في اختبار سلامة التوصيلات. 26 ي. ختبر الطالب قيام الدارات بالغرض الذي بنيت من أجله . 27 ي. قوم الطالب بصيانة الدارات الخاصة بنظام الري الأوتو ماتيكي التي قام بتنفيذها. 28 ي. طور الطالب دارة التحكم باتجاه حركة السيارة باستخدام مرحلين من نوع SPDT .

#### **تحديد محتوى البرنامج:**

تم تحديد محتوى البرنامج في ضوء المهارات المحددة سلفاً بالإضافة إلى احتياجات معلمي التكنولوجيا الميدانية لمثل هذا النوع من البرامج، و قد تضمن المحتوى كافة المعلومات النظرية والعملية.

و هناك مجموعة من الشروط التي تمت مراعاتها عند اختيار محتوى البرنامج وهي :

- 1 . أن يستند المحتوى إلى أهداف معينة.
- 2 . أن يكون النشاط المصاحب للمحتوى مناسباً للخصائص العقلية والنمائية للطلاب .

3 . أن تكون الخبرات التي يشتمل عليها البرنامج متنوعة.

وفي ضوء الشروط السابقة، وفي ضوء أهداف البرنامج، قام الباحث باختيار المحتوى والخبرات التي يمكن أن تسهم في تحقيق هذه الأهداف، وقد استرشد الباحث في اختيار المحتوى بما توفر له من أدبيات ودراسات سابقة حول الموضوع.

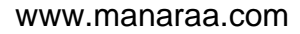

79 **Francisco Editor** (1980)

**تحديد طرق واستر اتيجيات التدريس التي سوف تستخدم لتنفيذ البرنامج:**  إن كل طريقة أو أسلوب من أساليب التدريس له مزاياه وله عيوبه، فنجد أن اختيار الأسلوب المناسب للتدريس قد يكون السبب في تحديد نجاح أو فشل تدريس مادة معينة، وهنا اختيار الأسلوب المناسب يجب أن يتوافق مع طبيعة المادة وعناصر أخرى مثل: المستوى العمري للمتعلمين والإمكانيات المتوفرة، وتستطيع الطريقة الناجحة أن تعالج كثيراً من النواقص التي يمكن أن تكون في المنهج أو الكتاب أو الطالب.

وقد قام الباحث بتوظيف طرق واستراتيجيات التدريس الآتية في تنفيذ البرنامج:

- العروض العملية ·
- المناقشة والحوار ·
- طريقة التدريب والمران ·
- طريقة التعلم التعاوني .

**تحديد الوسائل والأجهزة والمواد التعليمية الموظفة في تنفيذ البرنامج التقني:** 

إن تنوع الوسائل والمواد التعليمية، واختلافها من شأنه أن يؤدى إلى تعلم فعال، ويلاحظ أن الأسلوب الذي استخدم خلال البرنامج أسلوب العروض العملية من خلال مجموعة من الوسائل التعليمة وكذلك أجهزة العرض، واستخدام برامج محوسبة لعرض المادة التعليمية التفاعلية من خلال المجموعات ولكن حين تم اختيار هذه الأنشطة والوسائل تم مراعاة الآتي:

> .1 أن تكون مرتبطة بالأهداف والمحتوى وأساليب التقويم. .2 أن تتيح فرصة المشاركة الفاعلة لجميع الطلاب . 3 . أن تسهم بشكل مباشر في تحقيق أهداف البرنامج. .4 أن يتمكن الطالب الانتقال بين شاشات البرنامج حسب سرعته الخاصة . 5 . ان يتمكن كل طالب التعلم حسب قدرته .

**تحديد أساليب التقويم المستخدمة في البرنامج :**

•**التقويم القبلي** 

وهو عبارة عن مجموعة أسئلة تسبق عرض الدرس لقياس مدى معرفة الطالب السابقة عن الدرس الذي سيتم عرضه.

•**التقويم البنائي** 

وهو عبارة عن أسئلة تشجع الطالب على التفكير واستخدام مهارات ما وراء المعرفة في تنظيم أجوبته ويطلب من الطالب إجابتها وتقديمها للمعلم ومناقشتها مع زملائه، وهذه الأسئلة توضح نقاط الضعف لدى الطالب في أثناء دراسته للدرس وتتيح للمعلم معالجتها بمجرد ظهورها.

www.manaraa.com

80

# •**التقويم الختامي**  وهو عبارة عن الاختبار الذي يوجد في نهاية كل درس، يحوي عدداً من الأسئلة التي تقيس تحصيل الطالب كما تقيس مستوى نمو مهارات ما وراء المعرفة لديه بعد دراسته للدرس **. اجراءات تدريس البرنامج.**  تم تدريس البرنامج لطلبة المجموعة التجريبية وفقاً للخطوات التالية : .1 تم عرض فكرة عامة عن موضوع الدراسة للطلبة . .2 تم توزيع الطلبة على أجهزة مختبر الحاسوب في المدرسة، وأيضاً تم توزيع نسخة من البرنامج على كل طالب من طلبة المجموعة التجريبية لكي يعود إليها في الوقت الذي ي رغب به. .3 تم تدريس البرنامج لطلبة المجموعة التجريبية بمعدل حصتين في الأسبوع لدراسة المحتوى التعليمي داخل المدرسة. .4 تم تدريس الطلبة في المجموعة الضابطة وفقاً للطريقة التقليدية وذلك بمعدل حصتين في الأسبوع . .5 طبق الاختبار البعدي على العينة. **الوسائل المستخدمة في تنفيذ الدراسة في البرنامج :** CD: يوجد عليه البرنامج المحوسب. سبورة ذكية: لتساعد على التفاعل مع مكونات البرنامج. جهاز عرض LCD : لعرض المادة بشكل منتظم داخل معمل الحاسوب لمساعدة الطلبة في مواجهة العقبات التي قد تواجههم في دراسة المحتوى باستخدام البرنامج المحوسب. أجهزة الحاسوب: لاستخدامها في عرض البرنامج ودراسته.

**تقويم البرنامج المحوسب :**

تم تقويم البرمجية بإسلوبين وهما كما يلي:

- من خلال عرضها على مجموعة المحكمين لاختبار مدى ملائمة المادة التعليمية للأهداف وطريقة العرض.
- التقويم القبلي والبعدي من خلال تطبيق الاختبار الذي يدل على مدى فعالية البرنامج المحوسب في تنمية مهارات ما وراء المعرفة.

**مبررات استخدام البرنامج :**

- قد يكون البرنامج حلاً للمشكلات التي قد يواجهها المعلم في تدريسه للمادة مثل مراعاة الفروق الفردية بين الطلاب وازدحام الصفوف وقلة الوقت.
	- قد يساهم البرنامج في تحقيق مبدأ التفاعل بين المتعلم والحاسوب.

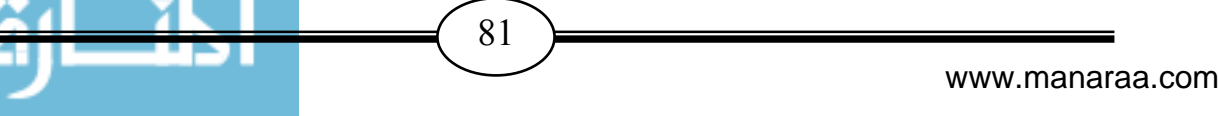

- يساعد البرنامج في الإرتقاء بنوع العملية التعليمية وذلك بمساعدة المتعلمين على إعمال عقولهم وفكرهم في أثناء التعلم.
- حاجة المناهج بشكل عام ومنهاج تكنولوجيا المعلومات بشكل خاص إلى إثراء في تنمية مهارات ما وراء المعرفة.
- حاجة منهاج التكنولوجيا إلى الإثراء بالبرمجيات والوسائل التعليمية وذلك حتى يسهل دراستها وفهمها لدى الطلاب وبناء على نتائج الدراسات السابقة مثل دراسة أبو ماضي(2011) ودراسة نصر االله ( 2010).
- يشتمل البرنامج على طرائق واستراتيجيات تدريس تساعد على استيعاب المفاهيم عن طريق عرضها بأسلوب مبسط بالإضافة إلى البرمجيات والوسائل التعليمية.
- ملاحظات الباحث من خلال خبرته في تدريس منهاج التكنولوجيا لعدة مراحل مختلفة وجمع آراء الزملاء أن دروس المنهاج المتعلقة بموضوع الدراسة تحتاج إلى إضافة عنصر التشويق في عرض المادة التعليمية من خلال التنويع في الطرائق والاستراتيجيات، ولأجل ذلك قام باختيار هذا البرنامج.
- أهمية الجانب العملي والأدائي وكثرة التمثيل سواء كان واقعيا أو بالمحاكاة الذي يوفره هذا البرنامج التعليمي.

من خلال العرض السابق للمرحلة الأولي وما تضمنته من خطوات تتعلق بتحديد الهدف من البرنامج وتحديد محتوي البرنامج فقد وجد الباحث أن برنامج المحاكاة المحوسب الذى تم اختياره في تطبيق هذه الدراسة يحقق هذه الاهداف ويشتمل على المحتوى المحدد وبناء على ذلك تم التأكيد على استخدام هذا البرنامج في تطبيق هذه الدراسة .

**المرحلة الثانية: مرحلة تنفيذ البرنامج:** 

مرت خطوات تنفيذ البرنامج بالمراحل الآتية:

الأداء النظري:

حيث تم عرض محتوى البرنامج على شاشة العرض، والذي يحتوي نشرة تعريفية بالبرنامج وأهدافه بالإضافة إلى الأنشطة والفعاليات اللازمة لكل مهارة في كل درس.

الأداء العملي:

مرحلة إعداد دليل المعلم وتدريس موضوعاته .

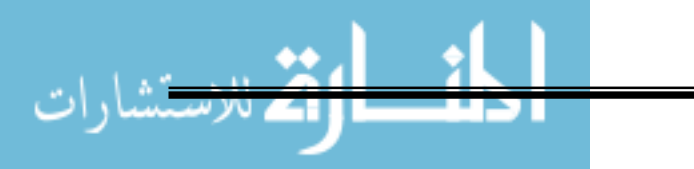

82 <del>)</del>

# **2 - دليل المعلم:**

بعد اطلاع الباحث على الأدب التربوي في مجال إعداد "دليل المعلم" لبرامج التعليم الالكتروني، قام الباحث بإعداد دليل المعلم قام الباحث بإعداد دليل للمعلم ليسترشد به في تدريس موضوعات الوحدة الثالثة من كتاب التكنولوجيا للصف العاشر الأساسي باستخدام برنامج محاكاة محوسب ، مع مراعاة أن يشتمل هذا الدليل على ما يلي: - عنوان الدرس. - الهدف العام من الدرس. - الأهداف السلوكية. - الأساليب والأنشطة المستخدمة لتحقيق الأهداف.

- أساليب التقويم.

كما تضمن الدليل اجراءات تنفيذ كل درس كما هو موضح في ملحق رقم (10 .)

# -**ضبط متغيرات الدراسة قبل بدء التجريب:**

قام الباحث بضبط تكافؤ المجموعتين عن طريق إثبات تكافؤهما في اختبار مهارات ما وراء المعرفة القبلي من خلال: 1 - تطبيق الاختبار على العينة التجريبية والعينة الضابطة قبل الشروع في تطبيق البحث التجريبي. **-2** قام الباحث باستخدام اختبار(Test-T Samples-Independent (لحساب الفروق بين مجموعتين مستقلتين وغير مرتبطتين، وذلك للتعرف على مدى تكافؤ العينتين في الاختبار وتظهر النتائج كما هي موضحة في الجدول التالي:

**جدول رقم (6-4 )**

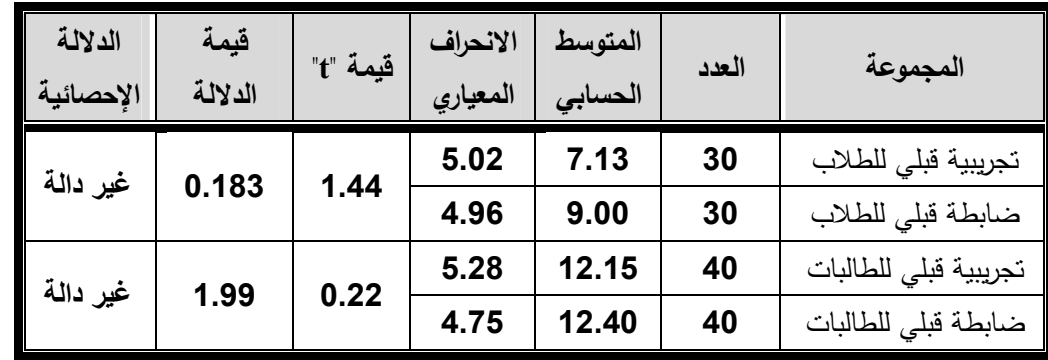

**نتيجة اختبار** (Test-T (**لحساب الفروق بين المجموعتين التجريبية و الضابطة في الاختبار القب يل**

يتضح من الجدول السابق أن قيمة "t "غير دالة إحصائي اً عند مستوى دلالة (0.05) وهذا يعني عدم وجود فروق ذات دلالة إحصائية بين المجموعتين التجريبية والضابطة في اختبار مهارات ما وراء المعرفة القبلي، مما يدل على تكافؤ المجموعتين التجريبية والضابطة للطلاب والطالبات.

www.manaraa.com

83 )

# -**خطوات تنفيذ الدراسة :**

اتبع الباحث أثناء تنفيذه للدراسة الخطوات التالية:

- 1. الاطلاع على الأدب التربوي المتعلق بموضوع الدراسة الحالية، وذلك بهدف التعرف على الصعوبات التي يواجهها الطلبة في تنمية مهارات ما وراء المعرف ة لديهم، والاطلاع على الدراسات التي تناولت برامج المحاكاة المحوسبة في مجال التعليم.
- 2. تحديد الوحدة الدراسية التي تم تطبيق الدراسة عليها وهي وحدة الأنظمة (الوحدة الثالثة من كتاب تكنولوجيا المعلومات للصف العاشر).
	- 3. إعداد قائمة بمهارات ما وراء المعرفة .
- 4. اختار الباحث رزمة برمجية تحاكي الواقع العملي لتجارب وحدة الانظمة من كتاب تكنولوجيا المعلومات للصف العاشر من الموقع الالكتروني ps.edu.rawafed.www://http ، وذلك بعد عقد ورشة عمل مع مجموعة من الزملاء المختصين في مجال تكنولوجيا المعلومات حيث تم استعراض مجموعة من برامج المحاكاة وتم خلال هذه الورشة اختيار هذا البرنامج كونه يناسب هذه الدراسة وقد تم اختيار هذ البرنامج نظرا للمميزات الموجود فيه والتي تمثلت بما يلي:
- ملاءمته لمحتوى الوحدة المختارة علماً بأن هذه الوحدة أُختيرت لكونها وحدة نشطة من حيث طبيعة المحتوى والتجربة وتحتاج لمثل هذا النوع من التقنيات التعليمية.
	- ملاءمته للفئة العمرية المستهدفة.
- يتيح هذا البرنامج الفرصة للطالب للتفاعل معه من خلال قدرته على تغيير بعض المتغيرات وتثبيت بعضها وتلقي النتائج التي نتجت عن هذا التغير.
- في نهاية كل درس يوجد مجموعة من الأسئلة الموضوعية حيث يجيب الطالب عنها ويُزود فوراً بالتغذية الراجعة التي تبين له صحة أو خطأ إجابته.
	- سهولة وسلاسة التعامل مع هذ ا البر نامج و بساطته وخلوه من التعقيد.
- 5. تم عرض البرنامج على مجموعة من المحكمين ملحق رقم (2) للتأكد من سلامته، وصلاحيته لتنطبيق ومدى ملاءمته لمهذه الدراسة وقد كانت توجهاتَهم ايجابية وتشجع علىي استخدام هذا البرنامج كونه مناسب لهذه الدراسة.
	- 6. إعداد اختبار مهارات ما وراء المعرفة .
- 7. تطبيق الاختبار على عينة استطلاعيه لتحديد زمن الاختبار وإيجاد درجة الصعوبة، ومعامل التمييز ، ٕ والتحقق من صدق الاختبار وثباته.
- 8. اختيار عينة الدراسة من طلبة الصف العاشر الأساسي، وتقسيمهم إلى مجموعتين احداهما تجريبية والأخرى ضابطة.

www.manaraa.com

84 <del>)</del>

- 9. التأكد من تكافؤ المجموعتين (الضابطة والتجريبية) قبل تطبيق البرنامج من خلال تطبيق الاختبار القبلي.
	- 10. تطبيق البرنامج على المجموعة التجريبية.
- 11. تطبيق الاختبار البعدي على عينة الدر اسة لمعرفة أثر المحاكاة المحوسبة في تنمية مهارات ما وراء المعرفة.
	- من المجموعة التجريبية والضابطة. ٍ جمع البيانات وتحليل النتائج لكل 12.
		- 13. رصد النتائج ومعالجتها إحصائيا.ً
	- 14. تفسير النتائج ووضع التوصيات في ضوء ما أسفرت عنه نتائج البحث.

# -**الأساليب الإحصائية المستخدمة في الدراسة :**

لقد قام الباحث بتفريغ وتحليل الاختبار من خلال برنـامج SPSS الإحصـائي وتـم اسـتخدام المعالجـات الإحصائية التالية:

- -1 النسب المئوية والتكرارات.
- -2 اختبـار (Test-T Samples-Independent (لمقارنـة متوسـطي درجـات المجمـوعتين التجريبيـة والضابطة.
	- -3 معامل ارتباط بيرسون لقياس صدق الفقرات.
		- -4 معامل الصعوبة والتمييز للفقرات.
		- -5 معامل مربع إيتا لحساب أثر البرنامج

# الفصل الخامس

# نتــائـــج الـــدراســـة والــتوصــيات

- ❖ نـتائم السؤال الأول وتـفسيرها .
- ❖ نـتائم السؤال الثانـي وتـفسيرها.
	- \* نـتائج السؤال الثالث وتفسيرها
	- ❖ نتائج السؤال الرابع وتفسيرها
- ❖ نـتائج السؤال الخامس وتفسيرها
	- ❖ توصيات الدراسة
	- ❖ مةترحات الدراسة

## **الفصل الخامس**

## **نتائج الدراسة ومناقشتها**

يحاول الباحث في هذا الفصل الإجابة عن أسئلة الدراسة، واختبار فرضياتها، وعرض النتائج، ومن ثم تفسيرها في ضوء إجراءات الدراسة، ثم تقديم التوصيات في ضوء هذه النتائج، وبعض المقترحات للمعنيين بالدراسة.

-**الإجابة المتعلقة بالسؤال الأول للدراسة ، والذي ينص على:** 

**ما مهارات ما وراء المعرفة المراد تنميتها لدي طلبة الصف العاشر في التكنولوجيا؟** وللإجابة عن هذا السؤال قام الباحث بإعداد صورة أولية لقائمة مهارات ما وراء المعرفة من خلال الاطلاع على الأدب التربوي والدراسات والبحوث السابقة في مجال مهارات ما وراء المعرفة، ولقد تم تحديد ثلاثة أبعاد أساسية لمهارات ما وراء المعرفة وهي مهارات التخطيط، والمراقبة والتحكم، والتقويم وتم ُ تحليل كل بعد من تلك الأبعاد إلى مهارات فرعية وذلك من خلال الرجوع إلى المراجع والدراسات التي صنفت مهارات ما وراء المعرفة وبعد ذلك تم تحكيم القائمة الأولية لمهارات ما وراء المعرفة بالرجوع إلى السادة المحكمين حتى أصبحت جاهزة في صورتها النهائية وفقاً للخطوات الموضحة في الفصل الرابع من فصول هذه الدراسة وكذلك– ملحق رقم (4) – من ملاحق الدراسة.

-**الإجابة المتعلقة بالسؤال الثاني للدراسة، والذي ينص على:** 

**ما صورة البرنامج المقترح لتنمية مهارات ما وراء المعرفة لدى طلبة الصف العاشر في التكنولوجيا؟**

وللإجابة عن هذا السؤال قام الباحث بتحديد برنامج قائم على المحاكاة المحوسبة بعد عقد ورشة عمل مع مجموعة من الزملاء المختصين في مجال تكنولوجيا المعلومات– ملحق رقم (2) – حيث تم استعراض مجموعة من برامج المحاكاة وتم خلال هذه الورشة اختيار هذا البرنامج كونه يناسب هذه الدراسة وفقاً للخطوات الموضحة في الفصل الرابع من فصول هذه الدراسة وكذلك – ملحق رقم (9) – من ملاحق هذه الدراسة.

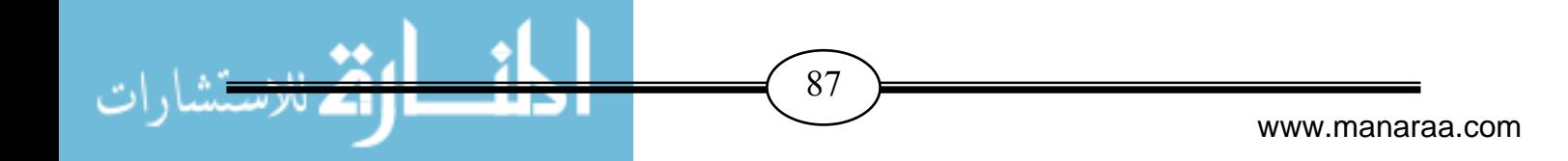

-**الإجابة المتعلقة بالسؤال الثالث للدراسة، والذي ينص على:** 

 **هل توجد فروق تذا دلالة إحصائية عند مستوي(0.05 ≥ α ( بين متوسط ي درجات طلاب المجموعتين التجريبية و الضابطة في التطبيق البعدي لاختبار مهارات ما وراء المعرفة ؟**  وللإجابة عن هذا السؤال قام الباحث باختبار صحة الفرض الأول من فروض الدراسة، والذي ينص على: " لا توجد فروق ذات دلالة إحصائية عند مستوي (0.05 ≥ α ( بين متوسط ي درجات طلاب المجموعتين التجريبية و الضابطة في التطبيق البعدي لاختبار مهارات ما وراء المعرفة."

وللتحقق من صحة هذا الفرض قام الباحث بحساب المتوسطات الحسابية والانحرافات المعيارية والتكرارات لفقرات الاختبار وتحليل نتائج التطبيق البعدي للاختبار وتم استخدم اختبار(ت) لعينتين مستقلتين independent samples (t) test للوقوف على الفروق الإحصائية بين متوسط درجات طلاب المجموعتين التجريبية والضابطة في الاختبار البعدي وكانت النتائج كما هو موضح في الجدول التالي: **جدول رقم (1-5 )**

**المتوسطات والانحرافات المعيارية وقيمة " t " ومستوى الدلالة للتعرف إلى الفروق في الاختبار البعدي بين متوسطات درجات طلاب المجموعة الضابطة ومتوسط درجات طلاب المجموعة التجريبية**

| الدلالة<br>الاحصائية | قيمة<br>الدلالة | قيمة "t" | الانحراف<br>المعياري | المتوسط<br>الحسابى | العدد | المجموعة            |
|----------------------|-----------------|----------|----------------------|--------------------|-------|---------------------|
| دالة عند             | 0.00            | 7.86     | 6.35                 | 36.2               | 30    | تجريبية بعدي للطلاب |
| 0.01                 |                 |          | 5.05                 | 24.2               | 30    | ضابطة بعدى للطلاب   |

\*قيمة "t " الجدولية عند درجة حرية ( 58) وعند مستوى دلالة ( 0.05=α = (2.00

\*قيمة "t " الجدولية عند درجة حرية ( 58) وعند مستوى دلالة ( 0.01=α = (2.66

**يتضح من الجدول السابق أن-:** 

قيمة " t " المحسوبة أكبر من قيمة " t " الجدولية في الدرجة الكلية للاختبار البعدي وهي دالة عند مستوى دلالة (0.01  $\alpha=0.01$ ، وهذا يدل على وجود فروق ذات دلالة إحصائية بين المجموعة التجريبية والمجموعة الضابطة، ولقد كانت الفروق لصالح المجمو عة التجريبية.

حيث إنَّ قيمة ( t ) الكلية المحسوبة هي (7.86)، وهذه القيمة أكبر من قيمة (t) الجدولية عند مستوى (0,01 ) مما يدل على وجود فروق ذات دلالة إحصائية بين متوسط درجات طلاب المجموعة التجريبية والمجموعة الضابطة على اختبار مهارات ما وراء المعرفة ككل في التطبيق البعدي لصالح المجموعة التجريبية وبذلك يرفض الفرض الصفري ويقبل الفرض البديل، وهذا يدل على دلالة الفروق وجوهريتها في التدريس باستخدام البرنامج في تنمية مهارات ما وراء المعرفة لدى طلاب الصف العاشر الأساسي، وهذا يعني أن للبرنامج أثرا في عملية التدريس على الطلاب، ولقد قام الباحث بحساب حجم التأثير كما يلي: ً

88

**حساب حجم التأثير على الطلاب :**

قام الباحث بحساب حجم تأثير استخدام برنامج المحاكاة المحوسب في تنمية مهارات ما وراء المعرفة  $\rule{1em}{0.15mm}$  على الطلاب، من خلال حساب مربع إينا " $\eta^2$ " باستخدام المعادلة التالية:  $\eta^2 = \underline{t}^2$  $t^2$ +df

حيث إنه: إذا كانت قيمة مربع إينا "m²" تساوي 0.01 أو أقل يعتبر حجم النأثير صغير، وإذا كانت هذه القيمة أكبر من 0.01 وأقل من 0.14 فيعتبر حجم التأثير متوسط، أما إذا كانت القيمة أكبر من 0.14 فإن حجم التأثير يعتبر كبير(أبودقة وصافي ، 2012 : 27).

والجدول التالي يوضح حساب حجم التأثير للبرنامج على تنمية مهارات ما وراء المعرفة لدى الطلاب: **جدول رقم (2-5 )**

2 **قيمة "t " وقيمة "** η **" لإيجاد حج م تأثير استخدا م برنامج المحاكاة في تنمية مهارات ما وراء المعرفة للطلاب** 

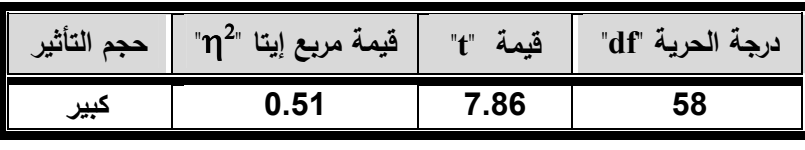

**يتضح من الجدول السابق أن -:** 

حجم التأثير في الدرجة الكلية للطلاب كبير وهذا يدل على أن أثر البرنامج كبير، وقد قام الباحث باستخدام مربع إيتا (m²) للتأكد من أن حجم الفروق الناتجة باستخدام اختبار (t) هي فروق حقيقية تعود إلى متغيرات الدراسة ولا تعود إلى الصدفة إذ يعتبر حجم التأثير الوجه المكمل للدلالة الإحصائية ولا يحل محلها، وقد بين الجدول رقم (5–2) السابق أن قيم مربع إيتا بصفة عامة تدل على حجم تأثير كبير ، ونتفق هذه النتيجة مع كلٍ من دراسة أبو ماضي (2011) ودراسة أبو السعود (2009) والتي أظهرت ُ وجود فروق ذات دلالة إحصائية لصالح المجموعة التجريبية التي درست باستخدام برامج المحاكاة المحوسبة .

-**الإجابة المتعلقة بالسؤال الرابع للدراسة، والذي ينص على:** 

**هل توجد فروق ذات دلالة إحصائية عند مستوي(0.05 ≥ α(بين متوسطي درجات طالبات المجموعتين التجريبية والضابطة في التطبيق البعدي لاختبار مهارات ما وراء المعرفة** ؟ وللإجابة عن هذا السؤال قام الباحث باختبار صحة الفرض الثاني من فروض الدراسة، والذي ينص على: "لا توجد فروق ذات دلالة إحصائية عند مستوي (0.05 ≥ α ( بين متوسط ي درجات طالبات المجموعتين التجريبية والضابطة في التطبيق البعدي لاختبار مهارات ما وراء المعرفة."

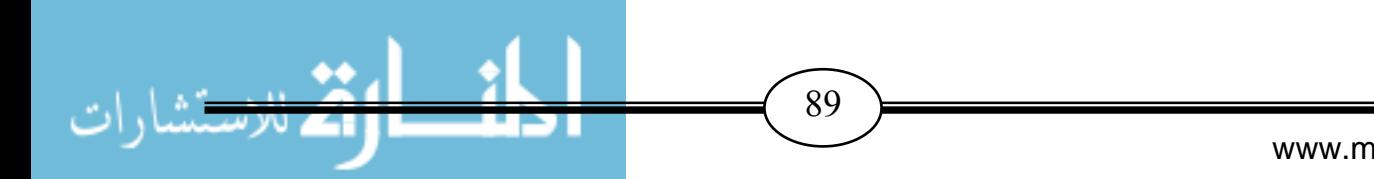

وللتحقق من صحة هذا الفرض قام الباحث بحساب المتوسطات الحسابية والانحرافات المعيارية والتكرارات لفقرات الاختبار وتحليل نتائج التطبيق البعدي للاختبار وتم استخدم اختبار(ت) لعينتين مستقلتين independent samples (t) test للوقوف على الفروق الإحصائية بين متوسط درجات الطالبات في المجموعتين التجريبية والضابطة في الاختبار البعدي وكانت النتائج كما هو موضح في الجدول التالي:

**جدول رقم (3-5 )**

**المتوسطات والانحرافات المعيارية وقيمة " t " ومستوى الدلالة للتعرف إلى الفروق في الاختبار البعدي بين متوسطات درجات طالبات المجموعة الضابطة ومتوسط درجات طالبات المجموعة التجريبية**

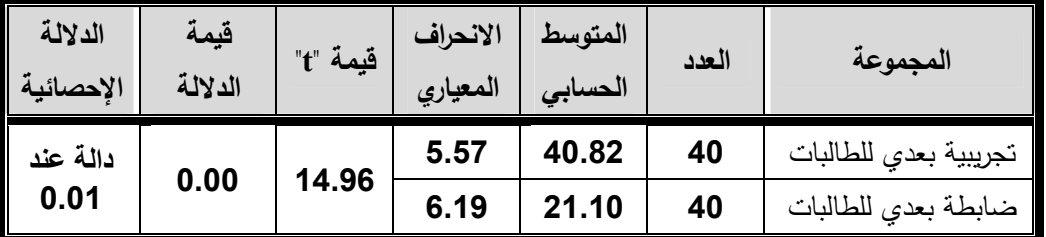

\*قيمة "t" الجدولية عند درجة حرية (78) وعند مستوى دلالة (0.05=α) = 2.00

\*قيمة "t " الجدولية عند درجة حرية (78) وعند مستوى دلالة (α=0.01) = 2.64

**يتضح من الجدول السابق أن-:** 

قيمة " t " المحسوبة أكبر من قيمة " t " الجدولية في الدرجة الكلية للاختبار البعدي وهي دالة عند مستوى دلالة (0.01  $\alpha=0.01$ ، وهذا يدل على وجود فروق ذات دلالة إحصائية بين المجموعة التجريبية والمجموعة الضابطة، ولقد كانت الفروق لصالح المجموعة التجريبية.

حيث أن قيمة (t (الكلية المحسوبة هي ( 14.96)، وهذه القيمة أكبر من قيمة (t ( الجدولية عند مستوى (0.01 ) مما يدل على وجود فروق ذات دلالة إحصائية بين متوسط درجات الطالبات في المجموعة التجريبية والمجموعة الضابطة على اختبار مهارات ما وراء المعرفة ككل في التطبيق البعدي لصالح المجموعة التجريبية وبذلك يرفض الفرض الصفري ويقبل الفرض البديل، وهذا يدل على دلالة الفروق وجوهريتها في التدريس باستخدام البرنامج في تنمية مهارات ما وراء المعرفة لدى طالبات الصف العاشر الأساسي، وهذا يعني أن للبرنامج أنْراً في عملية الندريس على الطالبات، ولقد قام الباحث بحساب حجم التأثير كما يلي:

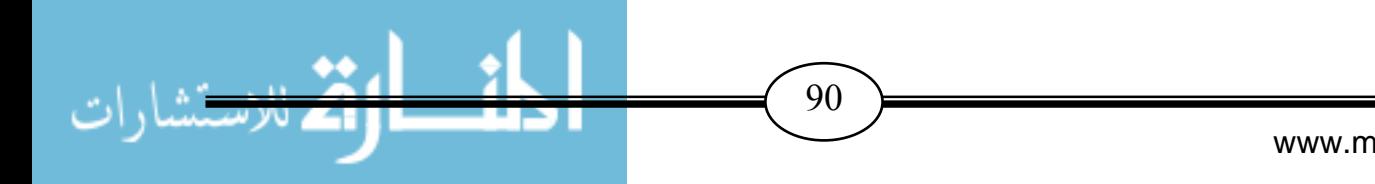

**حساب حجم التأثير على الطالبات :**

قام الباحث بحساب حجم تأثير استخدام برنامج المحاكاة المحوسب في تنمية مهارات ما وراء المعرفة لدى الطالبات كما هو مبين في الجدول التالي:

**جدول رقم (4-5 )**

2 **قيمة "t " وقيمة "** η **" لإيجاد حج م تأثير استخدا م برنامج المحاكاة في تنمية مهارات ما وراء المعرفة للطالبات** 

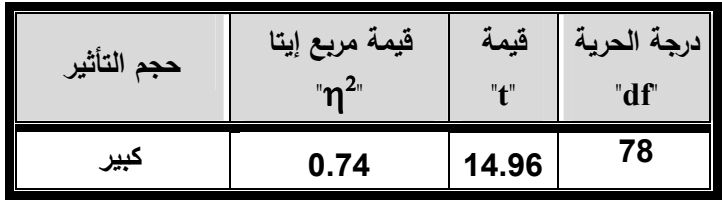

**يتضح من الجدول السابق أن -:** 

حجم التأثير في الدرجة الكلية للطالبات كبير و هذا يدل على أن أثر البرنامج كبير، وقد قام الباحث باستخدام مربع إيتا (m2) للتأكد من أن حجم الفروق الناتجة باستخدام اختبار (t) هي فروق حقيقية تعود إلى متغيرات الدراسة ولا تعود إلى الصدفة إذ يعتبر حجم التأثير الوجه المكمل للدلالة الإحصائية ولا يحل محلها، وقد بين الجدول رقم (5–4) السابق أن قيم مربع إيتا بصفة عامة تدل على حجم تأثير كبير ، وتتفق هذه النتيجة مع كل من دراسة أبو ماضي (2011) ودراسة أبو السعود (2009) ُ والتي أظهرت وجود فروق ذات دلالة إحصائية لصالح المجموعة التجريبية التي درست باستخدام برامج المحاكاة المحوسبة .

-**الإجابة المتعلقة بالسؤال الخامس للدراسة، والذي ينص على:** 

**ما مدي فاعلية البرنامج المقترح في تنمية مهارات ما وراء المعرفة في التكنولوجيا لدي طلبة الصف العاشر ؟**

وللإجابة عن هذا السؤال قام الباحث باختبار صحة الفرض الثالث من فروض الدراسة، والذي ينص على: " يحقق توظيف برنامج المحاكاة المحوسب المقترح لتنمية مهارات ما وراء المعرفة في التكنولوجيا لدي طلبة الصف العاشر فاعلية مرتفعة تزيد عن نسبة الكسب المعدل لبلاك المقبولة وهي ( 1.2 ".) وللتحقق من صحة هذا الفرض قام الباحث بحساب المتوسطات الحسابية والانحرافات المعيارية والتكرارات وللتأكد من صحة الفرضية السابقة اعتمد الباحث على نسبة الكسب المعدل لبلاك للتأكد من فاعلية برنامج المحاكاة المحوسب الذي مت تطبيقه لطلبة العينة في المجموعة التجريبية، وتقاس فاعلية البرنامج إجرائياً في هذه الدراسة من خلال حساب نسبة معدل الكسب لبلاك ، وقد استخدام الصيغة التالية لحساب تلك النسبة عبد الحفيظ وآخرون(236:2004).

www.manaraa.com

**Black**  $= 5 - x + y - x$ **d d x** 

> حيث : **ʸ** = متوسط درجات الطلبة في الاختبار البعدي. **ͯ** = متوسط درجات الطلبة في الاختبار القبلي. **ͩ** = الدرجة الن هائية للاختبار .

ويرى بلاك أنه إذا بلغت هذه النسبة ( أكبر من 1.2 واقل من 2 ) فإنه يمكن الحكم بصلاحية وفاعلية البرنامج المستخدم(الوكيل والمفتى، 386:1996).

وبعد تطبيق تلك الصيغة، خرج الباحث بالنتائج التالية والملخصة في الجدول رقم (5–5) التالي:

**جدول رقم (5-5 )**

**نسبة الكسب المعدل لبلاك لقياس فاعلية برنامج المحاكاة في تنمية مهارات ما وراء المعرفة للطلبة** 

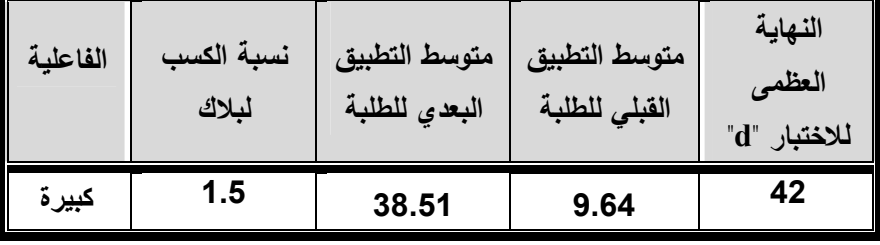

**يتضح من الجدول السابق أن -:** 

نسبة الكسب المعدل لبلاك لقياس فاعلية برنامج المحاكاة المحوسب المقترح لتنمية مهارات ما وراء المعرفة في التكنولوجيا لدي طلبة الصف العاشر قد بلغت 1.5 وهي تقع ضمن المدى الذي حدده بلاك للفاعلية و بذلك يتم قبول الفرض الثالث والذي ينص على انه يحقق توظيف برنامج المحاكاة المحوسب المقترح لتنمية مهارات ما وراء المعرفة في التكنولوجيا لدي طلبة الصف العاشر فاعلية مرتفعة تزيد عن نسبة الكسب المعدل لبلاك المقبولة وهي ،1.2 أي أن البرنامج المقترح يتصف بقدر ملائم من الفاعلية، الأمر الذي يؤكد على الأثر الإيجابي لتوظيف مثل تلك البرمجيات في المدارس، كما تدلل تلك النتائج على الاتجاهات الإيجابية لدى الطلبة نحو ذلك النوع من التعلم، حيث انعكس ذلك على نتائج الطلبة في الامتحان البعدي، وعلى إقبالهم نحو التعلم من خلال برامج المحاكاة المحوسبة ، وتتفق تلك النتائج مع العديد من نتائج الدراسات السابقة، كدراسة عبد العزيز(2013)، ودراسة أبو ماضي (2011 ، ) ودراسة نصر الله (2010)، ودراسة أبو السعود (2009)، ودراسة الجمال (2009)، وتتفق تلك الدراسات في نتائجها مع الدراسة الحالية على أهمية البرامج المحوسبة وأثرها الإيجابي الواضح في تحسن مستويات الطلبة الذين استهدفتهم.

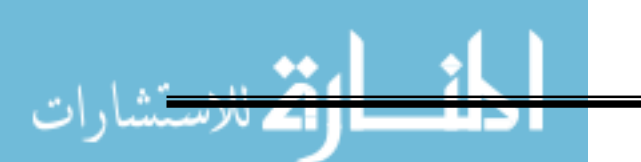

www.manaraa.com

**ويعزو الباحث ذلك إلى للأسباب التالية :-** 

- استخدام برنامج المحاكاة في تدريس الوحدة ساعد الطلبة في إعطائهم حيزاً من الحرية سمح لهم باستثمار طاقاتهم الفعلية وشجعهم على وضع أهدافهم، والقدرة على تنظيم معارفهم، وتقييم أدائهم، والتأكد من مدى تحقيق هذه الأهداف، وبالتالي كان الحافز من داخل الطلبة، وليس من مصدر خارجي حيث كان نابعاً من حبهم ودوافعهم الداخلية للتعلم.
- البرنامج يقوم بعرض المادة التعليمية للطلبة بشكل متدرج ومتسلسل وبسيط وبطريقة توجه الط لبة إلى تحفيز تفكيرهم، ولأن البرنامج المحوسب خرج عن الروتين والنمطية عند الطلبة مما حفز الطلبة إلى الانتباه إلى الدرس.
- التركيز في البرنامج على نتمية مهارات ما وراء المعرفة لدى الطلبة وإثارة انتباه الطلبة إلى هذا **ุ่** الموضوع أدى إلى توعية الطلبة بهذه المهارات وحرصه م على تطبيق هذه المهارات والاعتماد على أنفسهم في التغلب على المصاعب التي تواجههم في تتفيذ هذه المهارات بشكل عام.
- من خلال استخدام الطلبة لمهارات ما وراء المعرفة استطاعوا أن يدركوا أهمية ما يتعلمو نه، والسبب وراء قيامهم بالأنشطة المختلفة، وكيفية تطبيق ما تعلموا في مواقف جديدة، كذلك ساعدهم على أن يو ضحوا الخطوات التي اتبعوها، والعقبات التي تقف أمامهم، وكيفية التغلب عليها، وطلب المساعدة حين يحتاج الأمر إلى ذلك، أي قيامهم بعملية التحكم في عملية تعلمهم، وهذا يجعلهم أكثر تفهماً للمعلومات التي قاموا بدراستها.
- برنامج المحاكاة سهل على الطلبة استيعاب بعض مهار ات ما وراء المعرفة، وفهم الغرض مما قاموا بتعلمه، ورغبتهم في معرفة المزيد عن الموضوعات التي درست.
- خلال قيام الطلبة بالأنشطة والتجارب اعتمدوا على أنفسهم في استخلاص و بناء المعنى وبالتالي أصبح التعلم مثمرًا، كما أن وعيهم بالأهداف حقق مستوى عاليًا من الفهم ونمو الممهارات، كما أن تقسيم الطلبة إلى مجموعات صغيرة ساعد على المناقشة وتبادل المعلومات وكانت كل مجموعة حريصة كل الحرص على تفوقها على المجموعات الأخرى مما جعلهم يراقبون فهمهم للمادة التعليمية وإجراء المعالجات اللازمة عن طريق توجيه الأسئلة لأنفسهم ولأقرانهم وبالتالي حرصوا على تقييم نتائج جهودهم و أفكار هم ومحاولة إعادة بنائها وبالتالي زيادة التحصيل والفهم عندهم.
- استخدام الوسائل الحديثة (السبورة الذكية، وجهاز LCD (وتوفر مختبر الحاسوب، كان لهما أثر كبير في تنمية مهارات ما وراء المعرفة لدى الطلبة.
	- التنوع في أساليب تقويم الطلبة أدى إلى اكتساب مهارات ما وراء المعرفة بطريقة ايجابية.

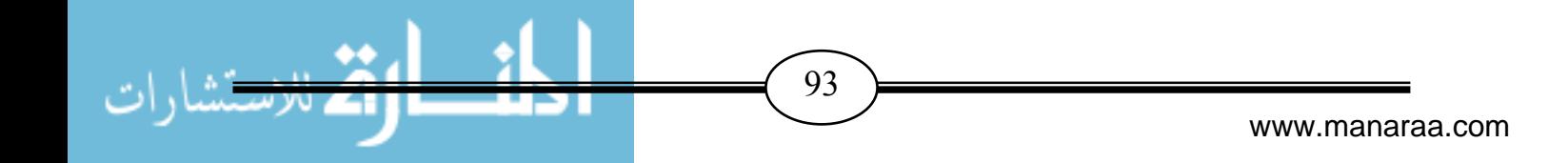

## **تعقيب الباحث على نتائج الدراسة :**

 يرى الباحث أن النتائج أثبتت فاعلية برنامج المحاكاة المحوسب في تنمية بعض مهارات ما وراء المعرفة حيث دلت النتائج على تفوق المجموعة التجريبية على المجمو عة الضابطة مع أنه في الأصل المجموعتين متكافئتين، ولكن البرنامج قد ساهم في تحسين المستوى العلمي لتنمية مهارات ما وراء المعرفة حيث أن المتعلم يبني معرفته من خلال قيامه بالعديد من الأنشطة والتجارب العلمية تجعل التعلم ذو معنى وقائم على الفهم وبذلك تنمى بعض المهارات لديه بشكل منظم ومتسلسل وترسخ المعرفة في ذهنه وتصبح جزءا من شخصيته فتتعكس على تصرفاته في مواقف التعليم المختلفة .

إن التدريس باستخدام برنامج المحاكاة يركز على النشاط في عملية التعلم، فالطلبة يكتشفون بأنفسهم ويطبقون ما يتوصلون إليه من معارف علمية في مواقف جديدة مما يساعد على اكتشاف المعرفة بشكل علمي سليم، كما أن المحاكاة تسهل على التلاميذ استيعابهم للمهارات وإنقانهم لـها، وفهم الغرض مما قاموا بتعلمه، ورغبتهم في معرفة المزيد عن الموضوعات التي درست .

#### **توصيات الدراسة:**

ً بناء على النتائج التي توصلت إليها الدراسة تم وضع عدد من التوصيات وهي:

- .1 توفير مختبرات حاسوب جيدة، وزيادة عدد أجهزة الحاسوب وكفاءتها في كل مختبر، لإتاحة الفرصة لكل طالب للتعامل مع البرامج التعليمية وخاصة برامج المحاكاة المحوسبة بنفسه مما يساعد على رفع المستوى التعليمي.
- .2 تصميم برامج محاكاة محوسبة لتنمية مهارات ما وراء المعرفة في ضوء حاجات الطلبة، وواقع المجتمع ومتطلباته وتحديات العصر.
	- 3. تدريب الطلبة على مهارات ما وراء المعرفة لانها تساعدهم على تنظيم حياتهم.
- .4 ضرورة الاهتمام من قبل المدرسة بممارسة الطلبة للمهارات المختلفة لما وراء المعرفة، ومعرفة الأسباب ُ وراء استخدام كل مهارة وفائدتها في عملية التعلم، حتى يمكنهم استخدام هذه المهارات بصورة أكثر في حياتهم اليومية.
- .5 عقد ورشات عمل لمعلمي التكنولوجيا لتدريبهم على كيفية تنمية مهارات ما وراء المعرفة حتى يمكنهم من تنميتها لدى الطلبة أثناء عملية التدريس، مما يوفر م واقف تعليمية مناسبة أمام الطلبة تل مكنهم من ممارسة بعض المهارات بأنفسهم.
- 6. ضرورة الاهتمام بالمفاهيم والمعلومات السابقة لدى الطلبة وإعطائهم الفرصة للتعبير عن أفكارهم والتحدث عنها.
	- .7 تشجيع المعلمين على الاشتر اك في إنتاج بر امج المحاكاة المحوسبة للمقررات الدراسية.
		- .8 تثقيف المعلمين حول أهمية المحاكاة المحوسبة وفوائدها للعملية التعليمية.

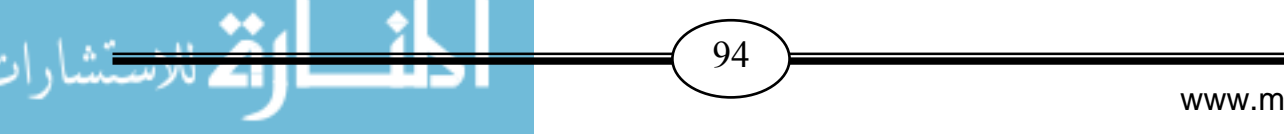

www.manaraa.com
- **مقترحات الدراسة:**  في ضوء أهداف الدراسة الحالية ونتائجها يمكن اقتراح الدراسات والبحوث التالية: -1 دراسة اتجاهات المعلمين و الطلبة نحو استخدام برامج المحاكاة المحوسبة في مختلف المواد الدراسية . -2 دراسة تقويم مستويات امتلاك الطلبة في المراحل التعليمية المختلفة لمهارات ما وراء المعرفة. 3– دراسة تأهيل وإعداد المعلمين لإنتاج واستخدام برامج المحاكاة المحوسبة في مختلف المجالات )<br>ล التعليمية. -4 دراسة اتجاه المعلمين نحو تنمية مهارات ما وراء المعرفة لدى الطلبة. -5 در اسة أثر مختبرات الحاسوب في المراحل التعليمية المختلفة على تنمية مهارات ما وراء المعرفة. - دراسة أثر استخدام المحاكاة المحوسبة في تتمية مهارات حل المشكلات بالتكنولوجيا لدى طلبة الصف العاشر الأساسي. -7 دراسة أثر استخدام المحاكاة المحوسبة في تنمية التفكير الإبداعي بالتكنولوجيا لدى طلبة الصف التاسع الأساسي.
- -8 دراسة تطوير مناهج التكنولوجيا بمرحلة التعليم الأساسية العليا في فلسطين في ضوء مهارات ما وراء المعرفة من خلال برامج المحاكاة المحوسبة.
- -9 دراسة أثر توظيف تنمية مهارات ما وراء المعرفة في تصحيح المفاهيم الخاطئة لدى طلبة المرحلة الأساسية العليا في مادة التكنولوجيا.

 $95$ 

# قائمة اطراجع

## أو**لاً : المصادر:**

-1 القرآن الكريم.

## **ثانياً : المراجع العربية:**

- .1 أبو السعود، هاني ( 2009 : ) "**برنامج تقني قائم على أسلوب المحاكاة لتنمية بعض مهار اءر و ما تا المعرفة في منھاج العلوم لدى طلبة الصف التاسع ا ساسي بغزة**"، رسالة ماجستير(منشورة ، ) كلية التر بية، الجامعة الإسلامية، فلسطين.
- .2 أبودقة، سناء و صافي، سمير(2012): "**تطبيقات عملية في البحث التربوي والنفسي باستخدام SPSS** . "غزة، الجامعة اNس<مية: مكتبة الطالب.
- 3. أبو زينة، فريد (2010): "**تطوير مناهج الرياضيات المدرسية وتعليمها**"، الأردن، عمان: دار وائل للنشر.
- .4 بوأ شملة، فاتن ( 2007): "**أثر استخدام المحاكاة (الوسائط الكترونية) في شرح مفھوم الكرة السماوية لطالبات الصف ا ول الثانوي**"، رسالة ماجستير غير منشورة، كلية العلوم التربوية ، الجامعة العربية المفتوحة ، ا4ردن.
- .5 ما بوأ ضي، ساجدة ( 2011 "): **اثر استخدام المحاكاة الحاسوبية على اكتساب المفاھيم و المھارات الكھربية بالتكنولوجيا لدى طلبة الصف التاسع ا,ساسي بغزة** ، " رسالة ماجستير غير منشورة، كلية التربية، الجامعة اNس<مية، فلسطين.
- 6. الأحمدي، مريم (2012): فاعلية استخدام بعض استراتيجيات ما وراء المعرفة في تنمية مهارات القراءة اNبداعية وأثر ذلك على التفكير فوق المعرفي "، **المجلة الدولية لWبحاث التربوية**"، عدد (32)، جامعة الإمارات العربية المتحدة، الإمارات العربية المتحدة.
- 7. الأغا، إحسان والأستاذ، محمود (2007): **"مقدمة في تصميم البحث التربوي"**. غزة، الجامعة اNس<مية: مكتبة الطالب.
	- 8. انجلين، جاري (2004): ت*كنولوجيا التعليم : الماضي والحاضر والمستقبل*". ترجمة صالح الدباسي، الرياض، جامعة الملك سعود.
		- 9. بدر ، محمود (1995): "ا**لكمبيوتر والتربية"**. بنها: مكتبة شباب 2000.

www.manaraa.com

 $96$   $\rightarrow$ 

- 10 بلومب، تجيرد وأخرون (1997): مداخل جديدة لتدريس واستخدام تكنولوجيا المعلومات والاتصال في التعليم "، **مجلة فصلية للتربية المقارنة** ، " ( عدد 103 ، ) مركز مطبوعات – اليونسكو، مصر . 11. توفيق، صلاح (2003): **"المحاكاة وتطوير التعليم"**، مجلة مستقبل التربية العربية، عدد (29 ).
	- 12. جابر ، جابر (1998): **"التعليم وتكنولوجيا التعليم"**. القاهرة: دار النهضة العربية.
- 13. جروان ، فتحي (1999 " :) **تعليم التفكير مفاھيم وتطبيقات** ." عمان، اGردن : دار الكتاب الجامعي.
- 14. الجمال، رشا ( 2009 ": ) **فاعلية برنامج محاكاة لتنمية مھارات انشاء شبكات الحاسب لدى طWب شعبة اعداد معلم الحاسوب** "، رسالة ماجستي ( ر منشورة)، كلية التربية، معھد الدراسات التربوية ، مصر .
- 15. الجندي، امينة وصادق، منير ( 2001): فعالية استخدام ما وراء المعرفة في تحصيل العلوم وتنمية التفكير ا4بتكاري لدى ت<ميذ الصف الثاني ا4عدادي ذو الساعات العقلية المختلفة، " **المؤتمر العلمي الخامس لتربية العلمية للمواطنة** ،" المجلد ا4ول، الجمعية المصرية لتربية العلمية، كلية التربية، جامعة عين شمس، ( 29يوليو – 01 اغسطس ).
- 16. الجوير، يوسف ( 2008 ": ) **أثر استخدام المختبرات المحوسبة وبرامج المحاكاة على تحصيل ط#ب المرحلة الثانوية واتجاھاتھم نحو مادة الكيمياء**"، رسالة ماجستير(منشورة)، كلية التربية، جامعة الملك سعود، المملكة العربية السعودية.
- 17. الحارثي، مسفر(2008): "**فعالية استخدام استراتيجية التدريس التبادلي في تنمية مھارات ما وراء المعرفة في القراءة لدى طلاب المرحلة الثانوية"،** رسالة ماجستير (غير منشورة)، كلية التربية، جامعة أم القرى، الرياض.
	- 18. حنا، رمزي وجرجس، ميشيل (1998 ": ) **معجم المصطلحات التربوية** ". بيروت: مكتبة لبنان.
- 19. الحياوي، محب الدين و صالح، عمر (2011): أثر نمذجة (محاكاة) مادة الفلك في تحصيل طلبة الصف الثاني قسم الفيزياء وتنمية اتجاھاتھ م نحوھا، "**مجلة التربية والعلم**"، عدد )4( ، جامعة الموصل، العراق.
- 20. خليل، نوال (2005 ): أثر استخدام استراتيجيات ما وراء المعرفة في تنمية التفكير العلمي واتجاه نحو مادة العلوم لدى تلاميذ الصف الأول الإعدادي، "**مجلة التربية العلمية**"، المجلد الثامن، العدد اول، الجمعية المصرية للتربية العلمية.
	- 21. خميس، محمد ( 2003): "**عمليات تكنولوجيا التعليم**"، مصر، القاھرة: مكتبة دار الكلمة.
- 22.خميس، محمد (2009): " **تكنولوجيا التعليم** والتعلم"، ط2، مصر، القاهرة: دار السحاب للطباعة والنشر.
- 23. درار، انصاف ( 2006): التعليم وتنمية التفكير، "**المؤتمر العلمي ا+قليمي للموھبة حول رعاية الموھبة ... تربية من اجل المستقبل**"، مؤسسة الملك عبد العزيز ورجاله لرعاية الموھوبين، المملكة العربية السعودية.
	- 24. دروزة، أفنان ( 2006 " :) **المناھج ومعايير تقييمھا** ." نابلس، فلسطين .

www.manaraa.com

97 **Figure 2018** 

- 25. الديك، سامية ( 2010 ": ) **أثر المحاكاة بالحاسوب على التحصيل اني والمؤجل لطلبة الصف الحادي عشر العلمي واتجاھاتھم نحو وحدة الميكانيكا ومعلمھا**"، رسالة ماجستير ( منشورة ، ) كلية التربية، جامعة النجاح، فلسطين .
- 26. از ھر، أحمد (1997 ": ) **تكنولوجيا التعليم - تصميم وانتاج الوسائل التعليمية** ." 2ط ، الجزء الثاني، القاھرة.
- 27. الزيات، فتحي (1996): "**سيكولوجية التعلم بين التطور الارتباطي والتطور المعرفي**". سلسلة علم النفس المعرفي ( 2 )، القاھرة، مصر: دار النشر للجامعات.
- 28. زيتون، حسن ( 2004): "**تعليم التفكير( رؤية تطبيقية في تنمية العقول المفكرة)** ." القاھرة : عالم الكتب.
- 29. زيتون، عايش ( 1999): "**أساليب تدريس العلوم** ط ". 3، عمان ، اردن : دار الشروق لنشر والتوزيع .
- 30. سمارة، نواف ( 2005 :) "**الطرائق وا+ساليب ودور الوسائل التعليمية في تدريس العلوم**". الطبعة اولى ، اردن: جامعة مؤتة .
- 31. السيد، ھمت ( 2007): "**فاعلية الوسائل الفائقة على التحصيل وإكساب طWب تكنولوجيا التعليم بعض مھارات التفكير فوق المعرفي"**، رسالة ماجستير (غير منشورة)، قسم تكنولوجيا التعليم والتربية، كلية التربية النوعية، جامعة عين شمس، مصر.
- 32.شحاته، نشوى (2011): المعايير التربوية لبناء موقع تعليمي على شبكة الإنترنت:، "**مجلة التعليم** (. http://emag.mans.edu.eg/index.phpالموقع على متوفر ،"**لكترونىا**
- 33 الشربيني، ھانم والفرحاتي، فرحاتي (2004): علاقة مھارات ما وراء المعرفة بأھداف الانجاز واسلوب عزو الفشل لدي طلاب الجامعة، "**مجلة دراسات في التعليم الجامعي**"، العدد (7).
- 34. شوفيلد، آلان (1995): "**المحاكاة في التدريب الإداري**". ترجمة محمد حربي حسن، منشور ات المنظمة العربية للتنمية ادارية، مصر .
- 35. صبري، ماھر (2001 " :) **الموسوعة العربية لمصطلحات التربية وتكنولوجيا التعليم**"، السعودية، الرياض : مكتبة الرشد .
- 36. الصم، عبد اللطيف ( 2009): "**أثر استخدام المحاكاة الحاسوبية في تنمية مھارات حل المسائل الفيزيائية لدى طلبة الصف ا لثاني الثانوي واتجاھاتھم نحو مادة الفيزياء**"، رسالة ماجستير (منشورة )، كلية التربية، جامعة صنعاء اليمن
	- 37.الصوفي، عبد الله **(1997): "معجم التقنيات التربوية"**. عمان: دار المسيرة للنشر والتوزيع.
- 38. الطاھر، أمل ( 2006 " ) : **العWقة بين التكوين المكاني للصور الثابتة والمتحركة في برامج الوسائل المتعددة والتحصيل الدراسي** ،" رسالة ماجستير غير منشورة، جامعة الزقازيق.
- 39. عبد الحفيظ، إخص وآخرون ( 2004 :) **"التحليل احصائي في العلوم التربوية نظريات تطبيقات تدريبات"**، مصر، القاھرة: مكتبة انجلو مصرية.
	- 40. عبد الحميد، جابر وآخرون (1998 ": ) **مھارات التدريس**". القاھرة : دار النھضة.

98 **Figure 2018** 

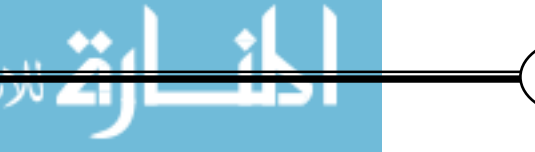

www.manaraa.com

- 41. عبد الحميد، محمد (2005): **"البحث العلمي في تكنولوجيا التعليم"**. الطبعة الأولى، القاهرة: عالم الكتب.
- 42. عبد العزيز، حمدي (2013): تصميم بيئة تعلم إلكترونية قائمة على المحاكاة الحاسوبية وأثرھا في تنمية بعض مهارات الأعمال المكتبية وتحسين مهارات عمق التعلم لدى طلاب المدارس الثانوية التجارية، "ا**لمجلة الأردنية في العلوم التربوية**"، العدد (3).
- 43. عبد الله، معتز (2004): " برنامج إرشادي لتنمية مھارات الحياة لدى المراھق الكفيف "، رسالة ماجستير (غير منشورة)، جامعة عين شمس، مصر.
- 44. عبد الوھاب، فاطمة (2005): فعالية استخدام بعض استراتيجيات ما وراء المعرفة في تحصيل الفيزياء وتنمية التفكير التأملي والاتجاه نحو استخدامها لدى طلاب الصف الثاني الثانوي الأزهري، "**مجلة التربية العلمية**"، المجلد (8)، العدد (4).
- 45. عبيد، وليام وعفانة، عزو (2003): **"التفكير والمناهج المدرسي"**. ط 1 ، الكويت: مكتبة الفلاح للنشر والتوزيع .
- 46. عبيد ، وليم (2000): ما وراء المعرفة المفھوم والد4لة، " **مجلة القراءة والمعرفة الجمعية المصرية للقراءة والمعرفة** "، العدد اGول.
- 47. العتوم، عدنان (2004): **"علم النفس المعرفي بين النظرية والتطبيق"** . عمان ،اردن :دار المسيرة للنشر والتوزيع.
	- 48. عثمان، الشحات (2009 :) **"التصميم التعليمي ونماذجه**"، متوفر على الموقع http://knol.google.com/k/ -/- /2myktwzg2rfhl/17
	- 49. عز مي، نبيل (2013): "**تكنولوجيا التعليم الإلكتروني**"، ط1، مصر ، القاهر ة: دار الفكر العربي.
- 50. عسقول، محمد ( 2003): **"الوسائل والتكنولوجيا في التعليم بين اطار الفلسفي واطار التطبيقي** ". غز ة، فلسطين : مكتبة آفاق .
- 51. عفانة، عزو والخزندار، نائلة (2004): **"التدريس الصفي بالذكاوات المتعددة"** . 1،ط غزة ، فلسطين آفاق للنشر والتوزيع.
- 52. عفانة، عزو ونشوان، تيسير(2004 ): أثر استراتيجيات ما وراء المعرفة في تدريس الرياضيات على تنمية التفكير المنظومي لدى طلبة الصف الثامن اساسي بغزة، " **المؤتمر العلمي الثامن ابعاد الغائبة في مناھج العلوم بالوطن العربي**"، الجمعية المصرية للتربية، اسماعيلية ،كلية التربية، جامعة عين شمس ، مجلد 1( ) ،( 25- 28 يوليو).
- 53. عكاشة، محمود و ضحا، إيمان ( 2012): فاعلية برنامج تدريبي في تنمية مھارات ما وراء المعرفة في سياق تعاوني على سلوك حل المشكلة لدى عينة من ط<ب الصف لواG الثانوي، " **المجلة العربية لتطوير التفوق** ،" كلية التربية، جامعة العلوم والتكنولوجيا ، 5( عدد ).
- 54.العلوان، أحمد والغزو، ختام (2007): فعالية برنامج تدريبي أو ما وراء المعرفة على تنمية مھارات التفكير الناقد لدى طلبة الجامعة، " **مجلة العلوم التربوية** ،" كلية التربية، جامعة قطر، عدد .(13)

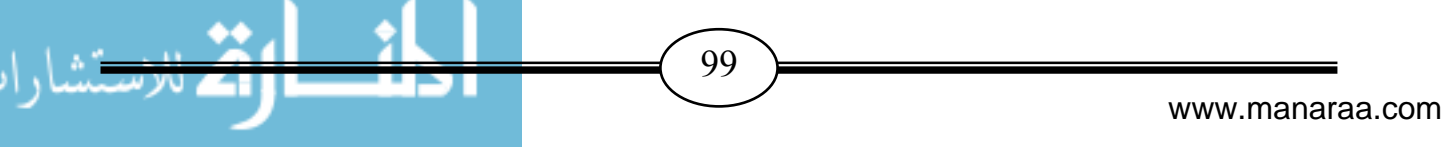

- 55. عمار، حارص ( 2010): "**فعالية استخدام التعلم الذاتي القائم علي النظم الخبيرة الكمبيوترية في تدريس الجغرا فيا على التحصيل المعرفي وتنمية التفكير الناقد والقيم ا+قتصادية لدى طWب الصف الأول الثانوي''**، رسالة دكتور اه ( منشورة)، كلية التربية، جامعة سوهاج، مصر <sub>.</sub>
- 56. عودة، أحمد (2002): "**القياس والتقويم في العملية التدريسية**". ط5، الأردن: دار الأمل للنشر والتوزيع .
- 57. عودة، أحمد وملكاوي، فتحي (1992): "أ**ساسيات البحث العلمي في التربية والعلوم الإنسانية**". ط ،2 إربد، اردن: مركز بيضون للكمبيوتر.
- 58 عيادات، يوسف (2004): "ا**لحاسوب التعليمي وتطبيقاته التربوية**"، الأردن، عمان: دار المسيرة للنشر والتوزيع والطباعة.
- 59. الفار ، إبراهيم (2004): "ا**ستخدام الحاسوب في التعليم**"، الأردن، عمان: دار الفكر للطباعة والنشر والتوزيع.
- 60. الفار، إبراھيم ( 1998 : ) **"تربويات الحاسوب وتحديات مطلع القرن الحادي والعشرين"** . القاھرة : دار الفكر ا لعربي.
- 61.فضل، بكر (2012): فعالية برنامج تدريبي لتنمية مهارات ما وراء الذاكرة لدى طلبة المرحلة الإعدادية، "**مجلة الأستاذ التربوية"**، عدد (203).
- 62. الفلمباني، دينا ( 2011) ": **فاعلية برنامج تدريبي قائم على مھارات ما وراء المعرفة في تنمية مھارات حل المشك#ت لدى منخفضي التحصيل من ت#ميذ الصف ا ول ا,عدادي** ،" رسالة ماجستير (غير منشورة ،) كلية التربية ، جامعة القاھرة ، مصر.
- 63. كوستا، أرثر ومرزانو، روبرت ( 1998 "): **تدريس لغة التفكير في تعليم من أجل التفكير** ." ترجمة: صفاء اGعسر، القاھرة، مصر: دار قباء للنشر والتوزيع.
- 64.لطف الله، نادية (2002): تنمية مهارات ما وراء المعرفة وأثرها في التحصيل وانتقال أثر التعلم لدى الطالب المعلم خ<ل مادة طرق تدريس العلوم، "**مؤتمر الجمعية المصرية للتربية العلمية** – " كلية التربية، جامعة عين شمس، القاهرة، ( 28 - 31 يوليو).
- 65. محسن، رفيق (2005): "**أثر استراتيجية مقترحة قائمة على الفلسفة البنائية لتنمية مھارات ما وراء المعرفة وتوليد المعلومات لط#ب الصف التاسع من التعليم ا ساسي بفلسطين**"، رسالة دكتوراه (غير منشورة ،) كلية التربية، جامعة اGقصى، فلسطين.
- 66.المزروع، هيا (2005): إستراتيجية شكل البيت الدائري وفاعليتھا في تنمية مھارات ما وراء المعرفة وتحصيل العلوم لدى طالبات المرحلة الثانوية ذوات السعات العقلية المختلفة "، **مجلة رسالة** ا**لخليج العربي"**، عدد (96)، جامعة الرياض، المملكة العربية السعودية<sub>.</sub>
- 67. المشيقح، محمد (1992): اGلعاب والمحاكاة في التعليم والتدريب، "**مجلة الدراسات التربوية** "، المجلد السابع، الجزء (39)، رابطة التربية الحديثة، مصر

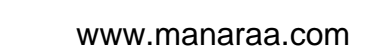

100 <del>)</del>

- 68. المصطفى، عامر (2006 : ) **" أثر المحاكاة بمساعدة الحاسوب في تنمية مھارة حل المشكWت في بحث الجغرافية لطWب الصف السابع اساسي واتجاھاتھم نحوه "** ، رسالة ماجستير (غير منشورة ، ) كلية التربية، جامعة اليرموك، اردن.
- 69. المطارنة، شير از (2013): **"فاعلية برنامج تعليمي قائم على مهارات ما وراء المعرفة في تدريس مقرر العلوم لتحسين مستوى الثقافة العلمية رد « اسة تجريبية على عينة من طلبة الصف الثامن ا ساسي في المدارس الحكومية في منطقة الكرك / ا ردن»** ،" رسالة ماجستير ( غير منشورة ،) كلية التربية، جامعة دمشق، سوريا.
- 70. ملحم، سامي ( 2005): "**القياس والتقويم في التربية وعلم النفس**"، بيروت: دار المسيرة للنشر والتوزيع.
- 71. الموسى، عبد الله والمبارك، أحمد (2005 " :) **التعليم الكتروني : اسس والتطبيقات**"، السعودية ، الرياض : مؤسسة شبكة البيانات.
- 72. نصر الله، حسن ( 2010 : ) **"فاعلية برنامج محوسب قائم على أسلوب المحاكاة في تنمية مھار تا التعامل مع الشبكات لدى طWب كلية مجتمع العلوم المھنية والتطبيقية"**، رسالة ماجستير ( منشورة ، ) كلية التربية، الجامعة الإسلامية، فلسطين
- 73. الوطبان، محمد ( 2006): القدرة على حل المشكت ومھارات ما وراء المعرفة لدى العاديين والمتفوقين عقلياً، **"مجلة رسالة التربية وعلم النفس"**، العدد (27)، www.gesten.org.sa.
- 74. الوكيل، حلمي والمفتي، محمد ( 1996 ): **"المناھج: المفھوم والعناصر واسس والتنظيمات والتطوير"** ، مصر، القاھرة: كلية التربية - جامعة عين شمس .
- 75. يوسف، جيھان ( 2009 : ) **"أثر برنامج محوسب في ضوء نظرية جانبي الدماغ على تنمية مھارات التفكير فوق المعرفي لدى طالبات الصف الحادي عشر بمادة تكنولوجيا المعلومات بمحافظات غزة"**، رسالة ماجستير ( منشورة ، ) كلية التربية ، الجامعة اسمية، فلسطين .

 $101$   $\rightarrow$ 

 **ثا لثاً : المراجع اجنبية :** 

- 1. Bayrak, celal(2008): **Effects of computer simulation programs on university students' achievments in physics**, Turkish online journal of distance Education-TOJDE October. 2008. ISSN 1302-6488 volume:9 Number:4 Articil3.
- 2. Beth, M.E. (1998): **Teaching the conceptual change: using status as Metacognitive Tool,** science Education,82(3).
- 3. Blakey, Spence ( 1995 ): **Developing Metacognition** . ( ERIC Document ED 399 704 ).
- 4. Bruer, J.T (1995): **Schools for Thought** Cambridge , The MIT Press.
- 5. Cox, M . T ( 2005 )**: Metacognition in Computation**.
- 6. Ding ,Yimin& Hao, Fang (2009): **Using a Simulation Laboratory to Improve Physics Learning: A Case Exploratory Learning of Diffraction Grating**, etcs, vol. 3, 2009 First International Workshop on Education Technology and Computer Science.
- 7. Ernest, J.A(1998): Effects of Computer-Based Teaching in Teaching science, **Journal of Education Psychology**, vol(75), No(11).
- 8. Eriksson , I.& Reijonen , P. ( 1990 ): **Training Computersupported Work By Simulation** , Education And Computing , Vol (6) , No (94) pp. 165-179.
- 9. Fisher R ( 2005 ): **Thinking Skills**.
- 10.Flavell, J.H ( 1976 ): **Metacognitive Aspects of Problem Solving** , In Lauren B.Resnick (Ed) , The Nature of Intelligence Hillsdale , NJ : Erlbaum .
- 11.Gilbert , N And Dorm , J. ( 1994 ): **Simulating Societies** , The Computer Simulation of Social Phenomena . London , UCL Press .
- 12.Good, V.C (1973): **Dictionary of Education**, 3rd.ed, New York. Mac Grow Hill Co, Inc.
- 13.Gonen, Selahattin(2006): **The effaect of the computer assisted teaching the constructivist learning methods on the achievments and attitudes of high school student**, the Turkish Online Journal of Educational Technology – TOJET October. 2006. ISSN: 1303-6521 volume 5 Issue 4 Article 11.
- 14.Henson, k. T and Eller, B.f.(1999): **Educational psychology for Effective Teaching** , Sec. Ed, Boston , Wadsworth Publishing company.

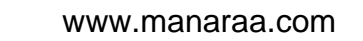

- 15.Hummel, S. (2000): **Developing comprehension skills of , ( secondary student with specific learning Difficulties),** Australian Journal of learning Disabilities, 5 (4) , p.p.33-37.
- 16.Imel, S ( 2002 ): **Metacognitive Skills of Adult Learning** , Trends and Issues Alter , No . 39.
- 17.Ivers. M, Andria, M.T (1994): **The effects of computer based cooperatives, and individualistic learning condition on adult learners, achievement and near transfer performance**, Dissertation Abstracts International, vol. 55, No. 5,  $1247 - A$ .
- 18.Javidi, Giti**(2005): A comparison of traditional physical laboratory and computer-simulated laboratory experiences in relation to**

**engineering undergraduate students' conceptual understandings** 

**of a communication systems topic**. University of South Florida.

2005. DAI,66 no.03A.

- 19.Koch, A (2001): **Training in Metacognition**: (Metacognition and comprehension of physics, Texts Science Education, Vol.85, No.6 P.P.758 - 768.
- 20.Lindstorm, C. (1995): **Empower the child with learning Difficulties to think Metaconitively**, Australian Journal of Remedial Education,  $27(2)$ .
- 21.Mcmurray , E . & Sanft , M . ( 2005 ): **Metacognitive Application Process ,** a Framework For Teaching Effective Thinking Skills in FYE Courses , A paper presented at the College Survival Becoming a Master Student National Conference , 16 -1 8 February .
- 22.Rickey, D & stacy, A., (2000): **the Role of Metaconition in learning chemistry,** Journal of chemical Education, 77 (7).
- 23.Thamraksa , c. ( 2004 ): Metacognition **, A Key to Success for EFL Learners** , BU Academic Review ,Vol (4) , No (1) .
- 24. Thurman, Richard (1993): **Instructional simulation from a cognitive psychology view point**. Educational technology research and development, Vol. 41, No. 4, PP. 75 – 89.
- 25.Yore ,L & M. Craig (1998): **" Middle school students meta cognition , knowledge about science reading and science text "** , objective assessment validation and results , A dialogue search from the Eric Data base.
- 26.Zachary , W. ( 2000 )**: Incorporating Metacognitive Capabilities in Synthetic Cognition** , Presented in the Proceedings of the Ninth Conference on Computer Generated Forces and Behavioral Representation.

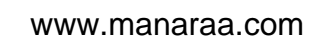

# **علاجوة الدراسة**

-**كتاب تسهيل مهمة الباحث .** -**قائمة بأسماء السادة المحكمين .** -**بطاقة تحكيم الصورة الأولية لقائمة مهارات ما وراء المعرفة .** -**الصورة النهائية لقائمة مهارات ما وراء المعرفة .** -**بطاقة تحكيم الصورة الأولية لاختبار مهارات ما وراء المعرفة.** -**صـورة اختبـار مهـارات مـا وراء المعرفـة الـذي تـم تطبيقـه علـى العينة الاستطلاعية.** -**الصــورة النهائيــة لاختبــار مهــارات مــا وراء المعرفــة الــذي تــم تطبيقه على عينة الدراسة.** -**مفتاح الاجابة الصحيحة لاختبار مهارات ما وراء المعرفة.** -**شهادة إثبات تطبيق الدراسة.** -**دليل المعلم**

-**صور من البرنامج.**

 $104$   $\rightarrow$ 

# **ملحق رقم (1 )**

## كتاب تسميل مممة الباحث

السلطة الوطنية الفلسطينية وزارة التربية والتعليم العالي مديرية التربية والتعليم / شمال غزة

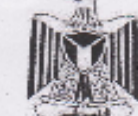

Palestinian National Authority Ministry of Education& Higher Education Directorate of Education\ North Gaza

مدير التريية والقطيم / محمود سنمان أبو حصيرة

 $2014 |2126$ 

تحسم المنتخلية والسطومات<br>الرقم : مات ش غ / 9 / 200<br>الغاريخ: 2016 / 2014 م<br>السوافق: الأربعة: 26 ربيع الاخر 1435 هـ

السادة / مدراء المدارس ومدير اتما المعنيون

الممتر مون...

السلام عليكم ورحمة الله ويركانه ,,,

الموضوع / تسميل معمة باحث

نهديكم أطيب التحبُّسك، وبالإنسَّسارة إلى الموضَّسوع أعسلاه يرجى تسهيسًا مهمسة اللب ساحت: إبراهيم محمد محيى الدين محمود سعد الله والذي يجري بحثًا بعنوان:

قَاعَتِيةَ بِرِبْامِجِ قَالِمٍ على المحاكاة المحوسية لتنمية مهارات ما وراِءِ المعرفة في التكنولوجيا

لدى طلبة الصف العاشر الأساسي بغزة"

في تطبيق أدوات الدراسة على عينة من الطلاب/ الطالبات في مدارسكم، وذلك استكمالاً لمتطلبات الحصول على درجة الماجمنتين من كلية التربية في الجامعة الإسلامية، تخصص مناهج وطرق تدريس، وذلك حسب الأصول.

وتفضلوا بتبول فائق الاحترامرس

Eller May Andrew Marie Links

المذارس المعنية: أسامة بن زيد القانوية للبنين. مسية بنت كعب الأساسية (أ) للبدات.

 $105$   $\rightarrow$ 

شمال (179871 - 1847) (18-2479871 - 1847) (18-2479871 - 1847) (18-2479871 - 1847) (18-2479871 - 1847)

**ملحق رقم (2 )**

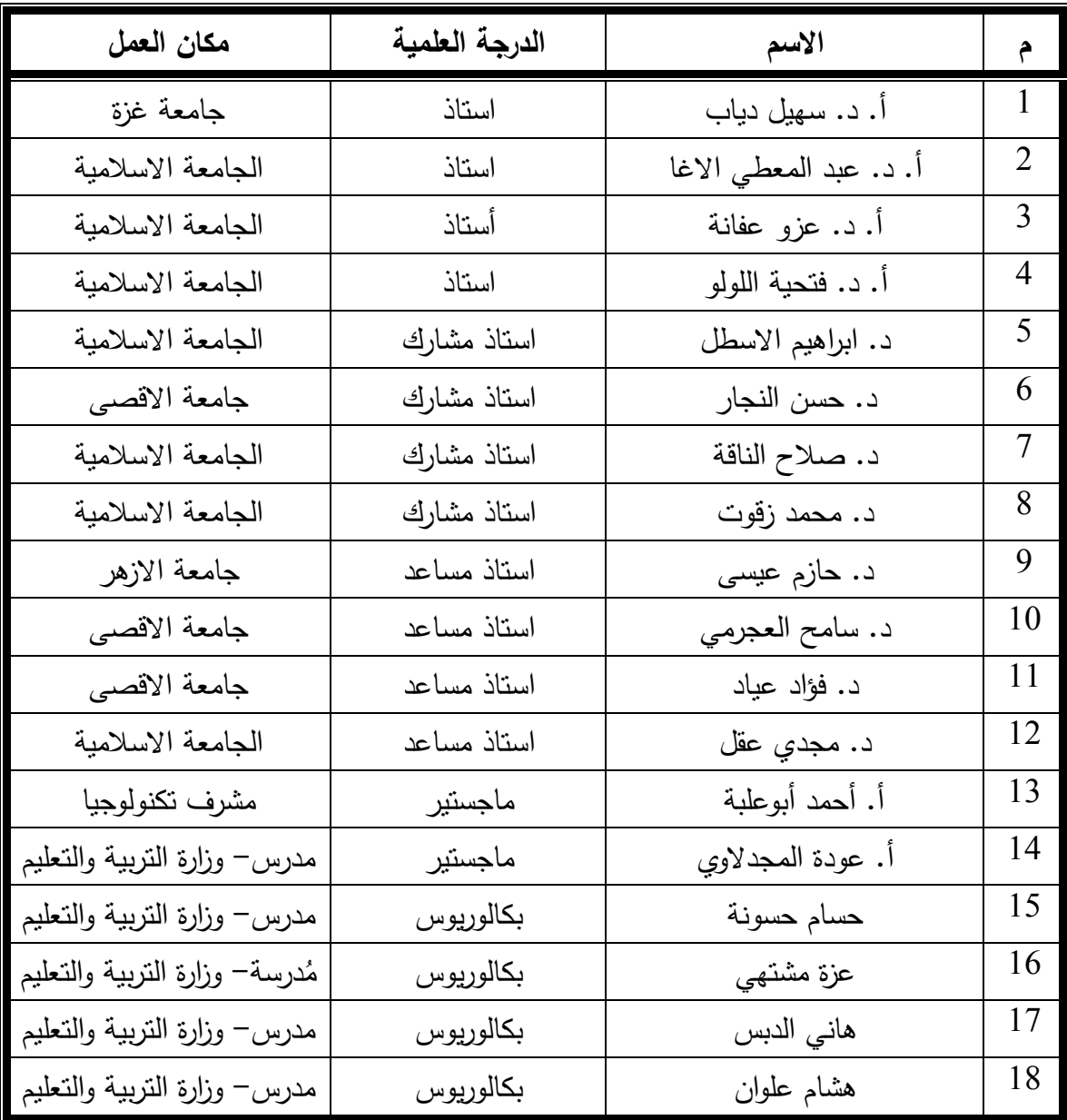

## قائمة بـأسماء السادة المحكمين

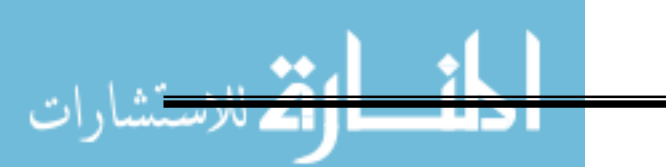

106

## **ملحق رقم (3 )**

#### بـطاقة تـمكيم الصورة الأولية لقائمة ممارات ما وراء المعرفة **بسم الرحمن الرحيم**

 **خـطـاب تحــكـيم قائمة مھارات ما وراء المعرفة** 

الجامعة الاسلامية **عمادة الدراسات العليا كلية التربية قسم المناھج وطرق التدريس** 

**السيد الدكتور / ا ستاذ : ......................................... حفظه .** 

السلام عليكم ورحمة االله وبركاته .....

يقوم الباحث / **إبراھيم محمد محي الدين سعد**  بإجراء دراسة علمية **بعنوان** :

**" فاعلية برنامج قائم على المحاكاة المحوسبة لتنمية مھارات ما وراء المعرفة في التكنولوجيا لدى طلبة الصف العاشر ا,ساسي بغزة "**، وذلك للحصول على درجة الماجستير من كلية التربية بالجامعة الاسلامية.

ولقد قام الباحث بإعداد قائمة لمھارات ما وراء المعرفة والتي يفترض أن يمتلكھا الطالب بعد دراسة الوحدة الثالثة (الأنظمة) في كتاب تكنولوجيا المعلومات للصف العاشر

لذا أرجو من سيادتكم التكرم بقبول تحكيم ھذه القائمة في ضوء خبرتكم في ھذا المجال **من حيث :**

- مدي شمولية القائمة لمھارات ما وراء المعرفة المراد تنميتھا . - مدي انتماء الفقرة للمھارة المندرجة تحتھا . - الصحة العلمية واللغوية للفقرة .

## شاكرين للم حسن تعاونلم وداعياً المولى عز وجل أن لجعلت في ميزان حسناتلم

**وتفضلوا بقبول فائق ا,حترام والتقدير...** 

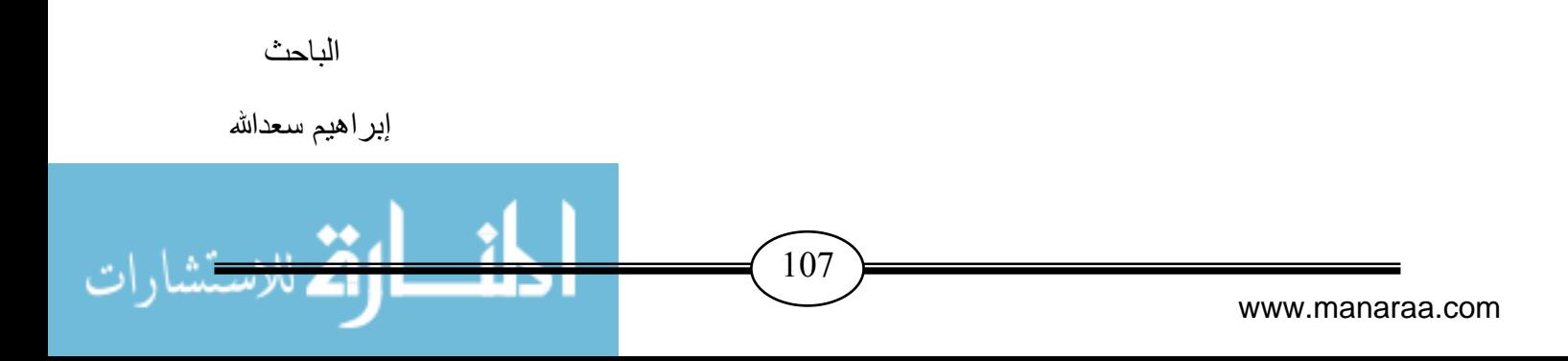

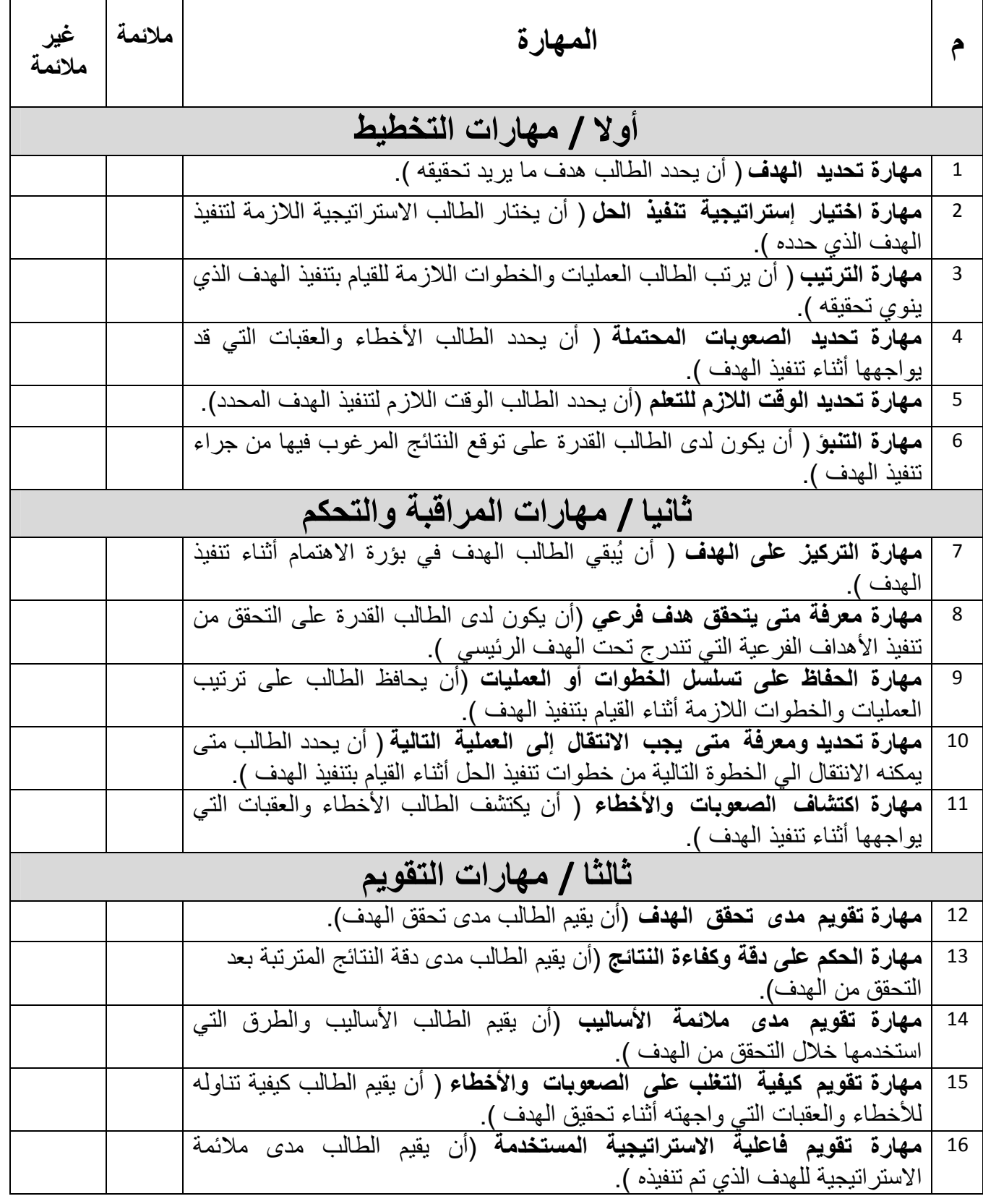

www.manaraa.com

108

 $\overline{\phantom{a}}$ 

Г

 $\bullet\bullet$ 

بارات

# **ملحق رقم (4 )**

#### الصورة النـمائيـة لقائمة ممارات ما وراء المعرفة

**قائمة بمھارات ما وراء المعرفة المراد تنميتھا من خ#ل برنامج المحاكاةالمحوسب** 

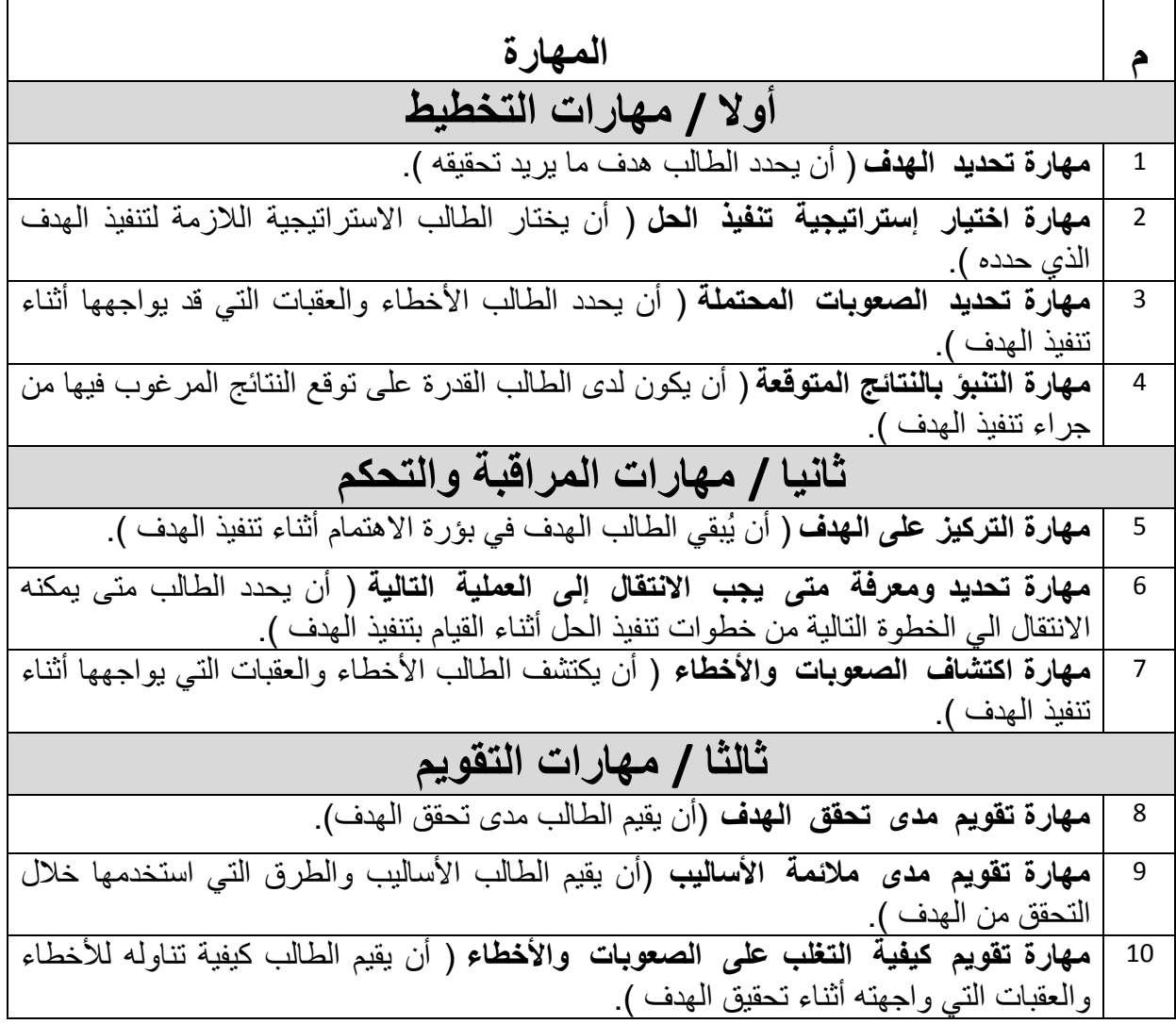

www.manaraa.com

 $109$   $\rightarrow$ 

## **ملحق رقم (5 )**

#### بـطاقة تـمكيم الصورة الأولية لاختبـار ممارات ما وراء المعرفة

**بسم الرحمن الرحيم** 

**خــطــاب تحــكـيم اخـتبـار** 

الجامعة الإسلامية **عمادة الدراسات العليا كلية التربية قسم المناھج وطرق التدريس السيد الدكتور / ا ستاذ : ......................................... حفظه .** 

السلام عليكم ورحمة االله وبركاته .....

يقوم الباحث / **إبراھيم محمد محي الدين سعد**  بإجراء دراسة علمية **بعنوان** :

**" فاعلية برنامج قائم على المحاكاة المحوسبة لتنمية مھارات ما وراء المعرفة في التكنولوجيا لدى طلبة الصف العاشر ا,ساسي بغزة "** 

> وذلك للحصول على درجة الماجستير من كلية التربية بالجامعة الإسلامية. لذا أرجو من سيادتكم التكرم بتحكيم ھذا ا4ختبار في ضوء خبرتكم في ھذا المجال

**من حيث :**

- مطابقته للمحتوى . - مناسبته للعنوان . . - حذف، وإضافة، ما تراه مناسباً **م#حظة** : ع دد فقرات ا4ختبار 50 فقره، والزمن الذي سيطبق فيه ا4ختبار 50دقيقة. @@áØmbäy æaŒîß@¿@éÜȯ@æc@Ýuë@ŒÇ@µì½a@bîÇa…ë@áØãëbÈm åy@áØÛ@åíŠ×b'

**وتفضلوا بقبول فائق ا,حترام والتقدير...** 

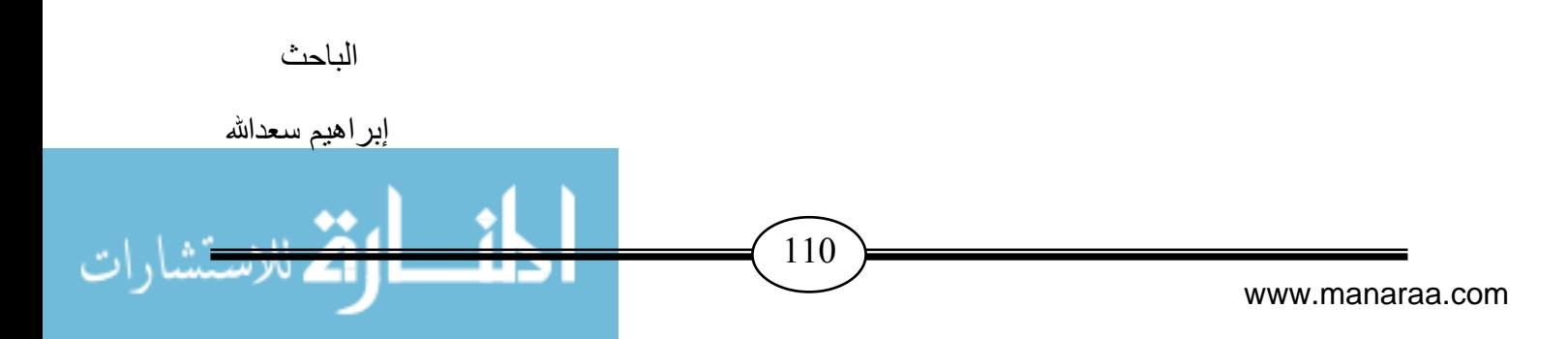

## **أوً, / مھارات التخطيط**

#### - **الفرع ا ول / مھارة تحديد الھدف 1 - يوضع المرحل في نظام التحكم في منسوب المياه في الخزانات بھدف :**

- أ. التحويل من جھد مرتفع الي منخفض ب. التحويل من جھد متردد الي مستمر ج. الربط بين دائرة العوام ودائرة المضخة د. التحويل من جھد منخفض الي مرتفع
	- **2 - المفتاح الموجود داخل العوام الكھربائي يعمل علي :**
- أ. تشغيل المرحل عندما يكون الخزان فارغ ب. إيقاف المرحل عندما يكون الخزان ممتلئ ج تشغيل المضخة د ( أ+ ب ) معاً
	- **3 - تستخدم الثيرموستات في نظام التدفئة المركزية من أجل :**
	- أ. رفع درجة الحرارة ب. خفض درجة الحرارة ج. التحكم في عمل المضخة د. فصل التيار الكھربائي
	- **4 - تم استخدام المقاومة الضوئية LDR في دائرة غياب الضوء في نظام الري ا,توماتيكي بھدف :**
- أ. تشغيل الترانزستور الموجود في الدائرة نهاراً . تشغيل الترانزستور الموجود في الدائرة نھارا الترانزستور الموجود في الدائرة في الليل ً ج. تشغيل المضخة د. إيقاف المضخة
	- **5 - تم وضع الفحم داخل الفلتر الھوائي في نظام تكرير المياه العادمة الرمادية بھدف :**
	- أ. قتل البكتيريا ب. التخلص من الروائح الكريھة ج التخلص من المواد الدهنية د. ( أ + ب ) معاً

#### - **الفرع الثاني / مھارة اختيار استراتيجية تنفيذ الحل 1 - للتقليل من استھ#ك الديزل في نظا م التدفئة المركزية :**

- أ. يتم الإكثار من الواجهات الزجاجية ب. تركيب زجاج النوافذ من طبقة واحدة ج. عزل الجدران بمواد معينة د ( أ + ج ) معاً
	- **2 - للتحكم في وصل وفصل التيار الكھربائي عن المضحة في دائرة العوام الكھربائي يتم تزويد الدائرة بــ :**
		- أ. مرحل ب. محول
		- ج. مفتاح SPDT د. مفتاح DPST

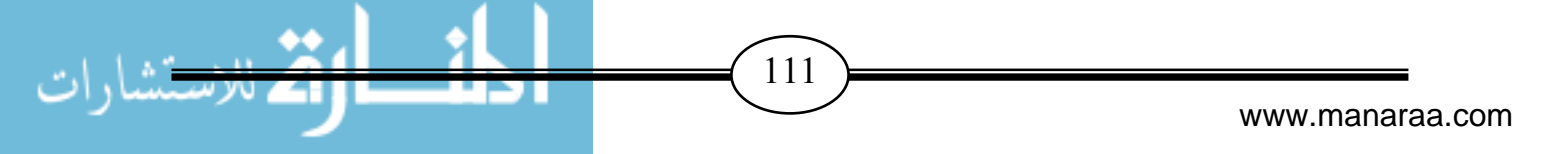

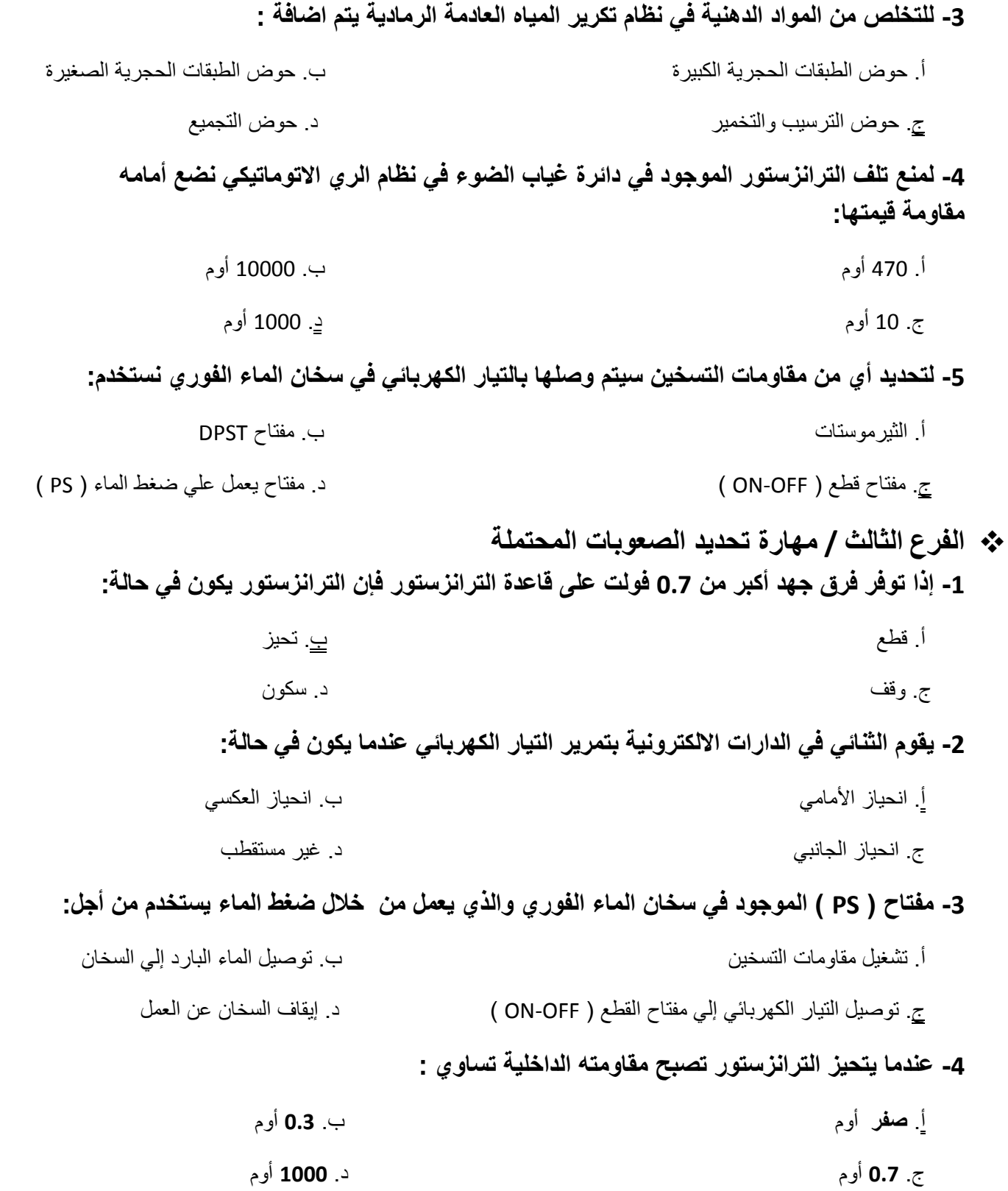

www.manaraa.com

112

 $\overline{\phantom{a}}$ 

H

 $\bullet \bullet$ 

- **الفرع الرابع / مھارة التنبؤ بالنتائج المتوقعة 1 - في الشكل المقابل عندما تكون ا رض رطبة يقوم المجس بتوصيل الجھد الكھربائي الى النقطة C فيتحيز الترانزستور وعندھا يصبح جھد المخرج يساوي :**

> أ. **صفر** فولت ب. **5** فولت ج. **10** فولت . د **12** فولت

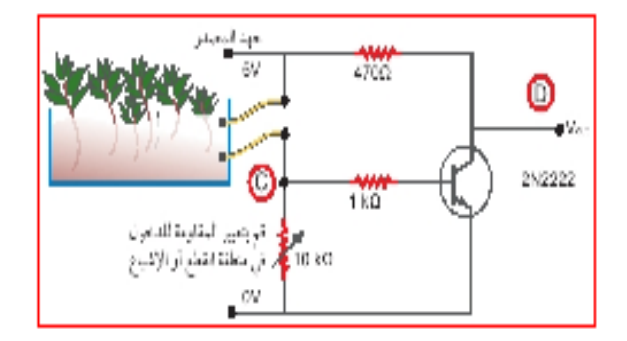

**2 - في الشكل المقابل نھاراً يصبح الج ھد الكھربائي الواصل الى النقطة A يساوي :**

أ. **صفر** فولت ب . **5** فولت ج. **10** فولت . د **12** فولت

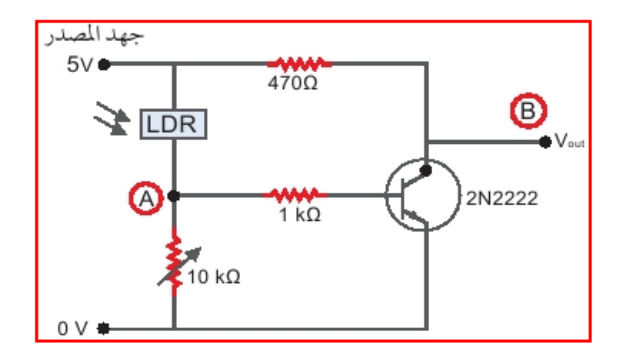

**3 - من أجل المحافظة علي س#مة الترانزستور الموجود في الدائرة التالية نستخدم مقاومة 2R بقيمة :**

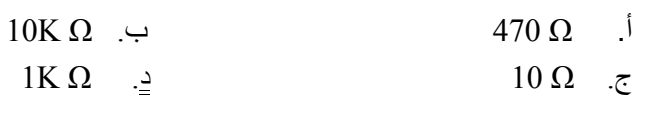

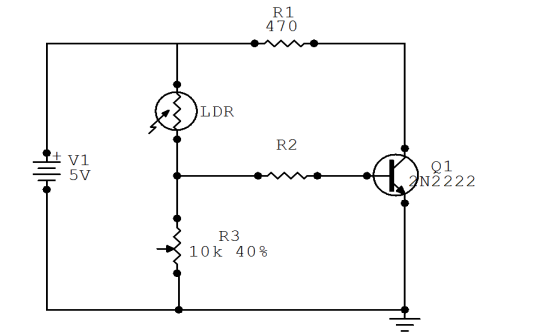

**4 - عند سقوط أشعة الشمس في النھار على المقاومة LDR فإن مقاومتھا :**

 أ. تقـل ب. تزيد ج. تتضاعف د. 4 تتأثر

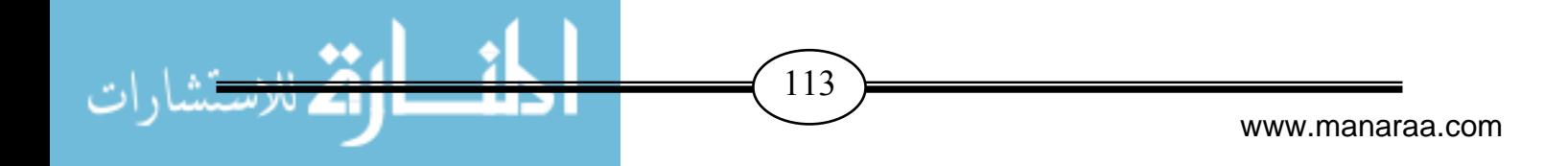

## **ثانياً / مھارات المراقبة والتحكم**

- **الفرع ا ول / مھارة التركيز على الھدف 1 - تستخدم القنطرة الموجودة في نظام التحكم في منسوب المياه في الخزانات للقيام بعملية :**  أ. التقويم النصف موجي للتيار ب. التقويم الموجي الكامل للتيار ج. تشتيت التيار د. تكبير التيار **2 - نظام الري ا وتوماتيكي يعتمد على فكرة استخدام الترانزستور كــ :**  أ. مضخم للتيار ب. مضخم للجھد ج. مفتاح أ( . د ) ج+ معاً 3- لاختبار سلامة التوصيلات في الدارات الكھربية التي يتم تصنيعها نستخدم جھاز : . أ DMM ب. الباروميتر ج. الفولتميتر د. اGميتر **4 - يعتبر نظام التحكم في منسوب الماء باستخدام مفتاح العوام الكھربائي من ا نظمة:**  أ. المحوسبة ب. المفتوحة ج. الميكانيكية د. المغلقة - **الفرع الثاني /مھارة تحديد معرفة متى يجب ا,نتقال إلى العملية التالية 1 - في نظام الري ا توماتيكي لحماية الترانزستور الموجود أمام بوابة AND من التيار الكھربائي الراجع وضمان عدم انقطاع التيار الكھربائي عن المرحل يوصل مع الدائرة :**  أ. المحول ب. ثنائي عادي ج. مقاومة كھربائية د. مكثف **2 - عطاء أمر التشغيل يف نظام ري المزروعات عند تحقق الشروط نستخدم بوابة :**   $OR \rightarrow$  The set of  $OR \rightarrow$  ج. XOR . د AND **3 - في دائرة اكتشاف الرطوبة الموجودة في نظام الري ا,توماتيكي لجعل الترانزستور يتحيز عندما تكون ا,رض رطبة يتم ربط الدائرة بــ :** أ. سلكين داخل التربة ب. LDR ج. مقاومة متغيرة د. مجس ضوئي

 $114$   $\rightarrow$ 

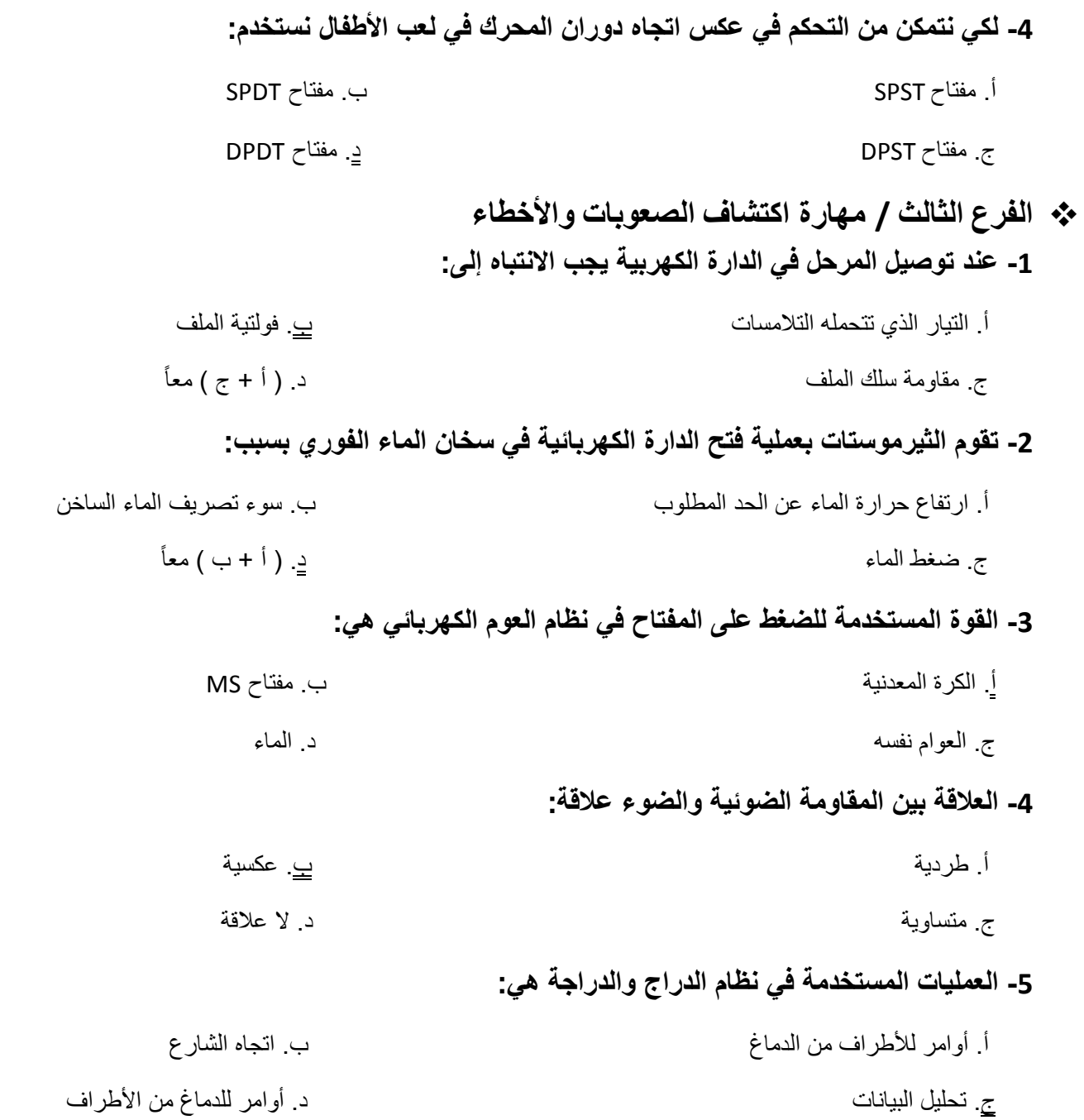

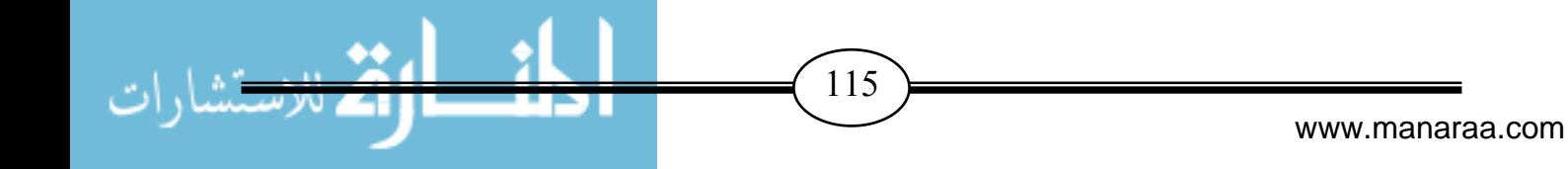

**6 - أي الدوائر الكھربية التالية موصلة بشكل صحيح :**

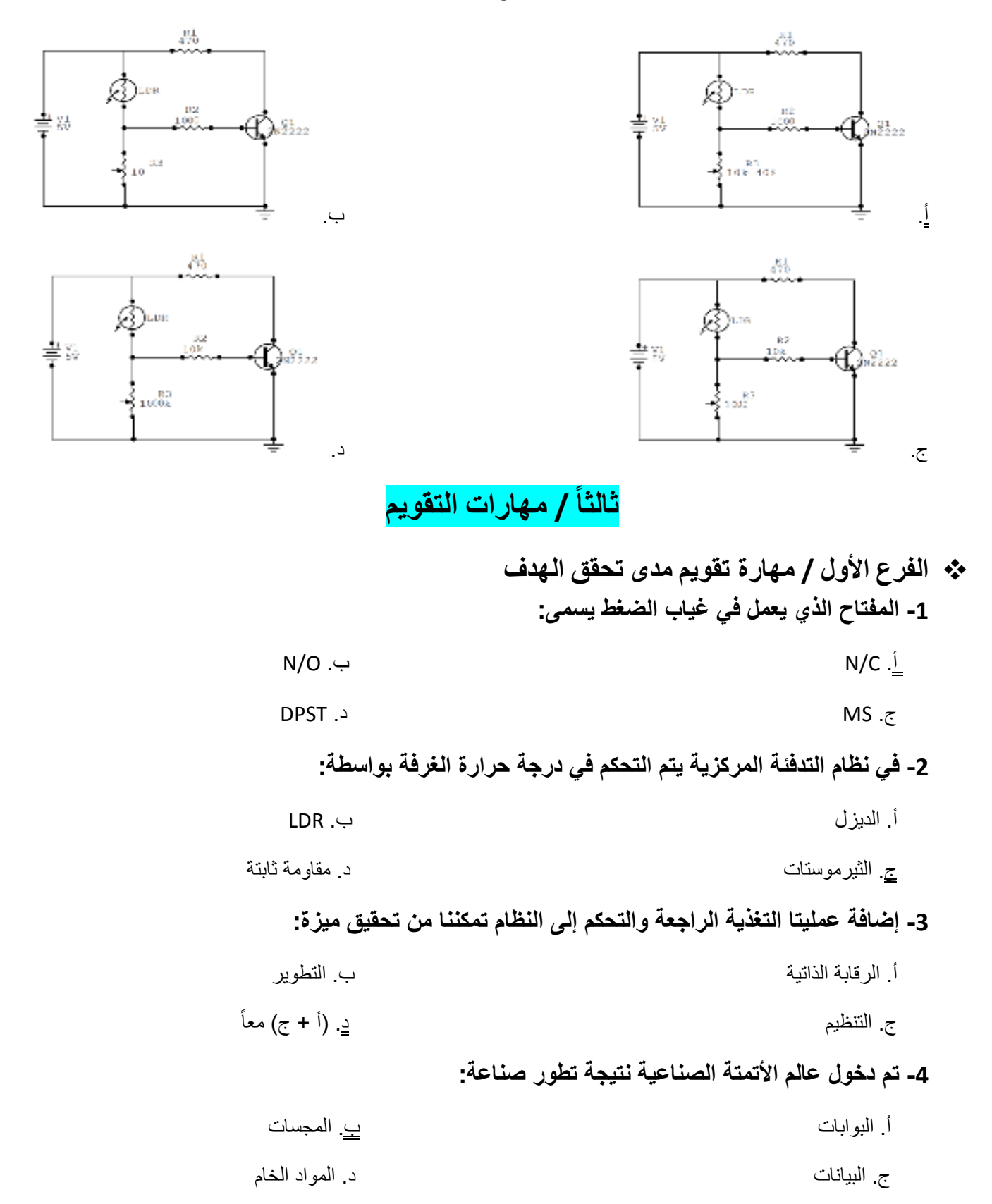

www.manaraa.com

 $116$   $\rightarrow$ 

**5 - من خ#ل نظام اشارة الضوئية نستنتج أن الحواس الخمس لدى انسان تعد من:**  أ. المدخ<ت ب. العمليات ج. المخرجات د. التحكم **6 - تمثل الرئتان في نظام التنفس عند انسان:**  أ. المدخ<ت ب. العمليات ج. المخرجات د. التحكم **7 - يصنف نظام تكرير المياه العادمة الرمادية علي انه نظام :**  أ. صناعي ب. مفتوح ج. مغلق د. (أ + ب) معاً ◆ الفرع الثان*ي | م*هار ة تقويم مدى ملائمة الأساليب التي استخدمت في أثناء تنفيذ الحل **1 - للحصول على ماء ساخن بدرجات متفا وتة في نظام سخان الماء الفوري يتم تزويده بـــ :** أ. مجموعة من مقاومات التسخين ب. صنبور قطره كبير ج مفاتيح قطع/ وصل د. (أ + ج) معاً **2 - لجعل المصب اح الموجود بداخل الث#جة يضئ عند فتح بابھا يتم تزويدھا بمفتاح :** أ. ضغط من نوع C/N ب. ضغط من نوع O/N ج. مفتاح OFF/ON د. مفتاح MS **3 - في نظام العوام الكھربائي لكي يتم خفض الجھد الكھربائي من 220 فولت إلي الجھد المناسب للمرحل يتم استخدام :** أ. مجس حراري ب. قنطرة ج. محول د. ليس مما سبق **4 - في حالة تغدر الحصول علي مرحل يتم ا,ستعاضة عنه بــ :** أ. محول ب. ثنائي زينر ج. ترانزستور د. قاطع مغناطيسي **5 - يمكن ا,ستغناء عن مجس قياس درجة الحرارة من خ#ل استخدام :** أ. مقاومة حرارية ب. مقاومة ضوئية ج. مقاومة سلكية د. ليس مما سبق

www.manaraa.com

 $\frac{117}{2}$  $\overline{\phantom{a}}$ 

- **الفرع الثالث / مھارة تقويم كيفية التغلب على الصعوبات التي واجھت الطالب أثناء الحل 1 - لكي تعمل الثيرموستات بشكل جيد داخل الغرفة فإن أنسب مكان توضع فيه :**

 أ. أسفل الغرفة ب. أعلي الغرفة ً ج. بعيدا عن مصدر اللھب أ(. د ج+ ) معاً

**2 - لزيادة ا مان في دائرة مفتاح العوام الكھربي و جعله يتحكم في دائرة ذات فولتية منخفضة يتم استخدام :**

 أ. محول ب. مرحل ج. قنطره د. مقاومه

**3 - لضخ الماء من البئر بشرط أن , تعمل المضخة اذا كان مستوي الماء منخفض يتم توصيل اطراف العوام الكھربائي :**

$$
COM - N/O \rightarrow \qquad \qquad \text{COM} - N/C \text{ } \frac{1}{2}
$$

ح. COM – N/C – N/O \n
$$
\epsilon
$$
. جمیع ما سبق صحیح

**4 - لمنع حدوث صدأ للفلتر الموجود في نظام تكرير المياه العادمة الرمادية يوضع في داخله :**

 أ. طبقة من الرمل ب. طبقة من الفحم ج. طبقة من الحصى د. طبقة من الجير

**5 - لتنعيم وتنظيم التيار المار في دائرة توصيل العوام الكھربائي مع المرحل يتم استخدم :**

أ. محول ب. مكثف

ج. قنطره د. مقاومه

**6 - لتسخين الماء في نظام التدفئة المركزية يتم احراق الديزل بواسطة :**

أ. المضخة ب. الثيرموستات

ج. ا4شعاع د. البويلر

www.manaraa.com  $118$   $\rightarrow$  $\overline{\phantom{a}}$ 

## **ملحق رقم (6 )**

## اختبـار مماراتـ ما وراء المعرفة الذي تم تطبـيـقه على العينـة الاستطلاعيـة

**أخي الطالب/ أختي الطالبة:**

السلام عليكم ورحمة االله وبركاته ...........وبعد

يقوم الباحث بدراسة علمية بعنوان " فاعلية برنامج قائم على المحاكاة المحوسبة لتنمية مھارات ما وراء المعرفة في التكنولوجيا لدى طلبة الصف العاشر ا4ساسي بغز" وذلك للحصول على درجة الماجستير من الجامعة الإسلامية بغز ة.

إن الباحث يتشرف بمشاركتك في حل اختبار مهارات ما وراء المعرفة علماً بأنه لن تؤثر علامة هذا الاختبار على درجاتك الفصلية في مادة تكنولوجيا المعلومات وانه قد وضع لإجراءات بحثية فقط لا غير .

والباحث إذ يقدم لك الشكر لتعاونك، فإنه يرجو منك قراءة تعليمات الاختبار قبل الشروع في الإجابة.

#### **تعليمات ا,ختبار:**

1 . زمن ا4ختبار محدد بحصة واحدة مدتھا ( 50 ) دقيقة. 2 . يتكون ا4ختبار ( من 50) فقرة لكل فقرة أربع إجابات واحدة منھا صحيحة فقط. 3 . يرجى قراءة اGسئلة بشكل جيد قبل البدء في اNجابة. 4 . يرجى وضع رمز اNجابة في مفتاح اNج ابة المرفق مع ورقة اGسئلة. @@bväÛaë@ÖìÐnÛbi ÉîàvÜÛ ïmbîä· Éß@

#### ملا**حظة:**

**أخي الطالب/ أختي الطالبة يرجى نقل إجابتك إلى مفتاح اجابة في الجدول التالي :**

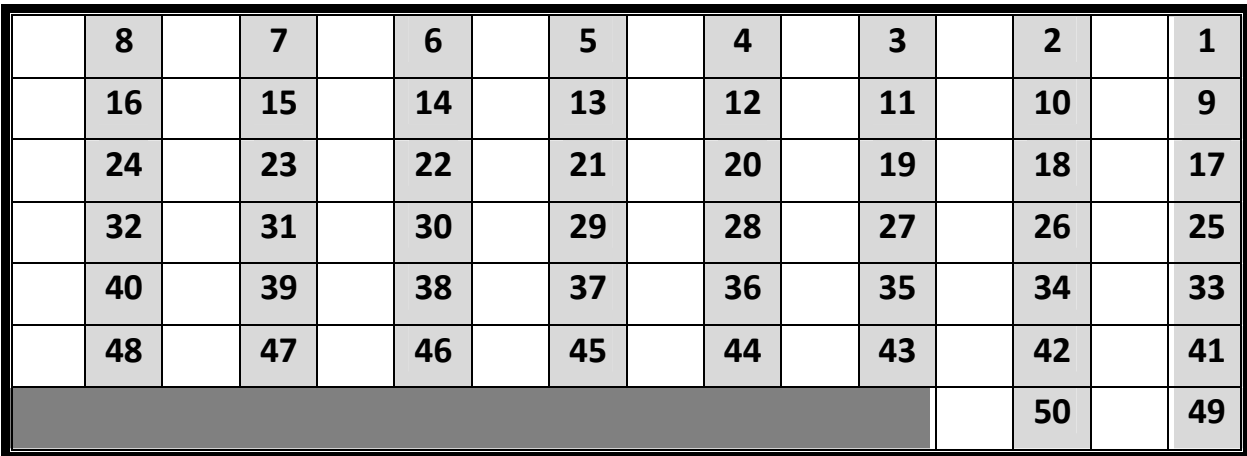

الباحث/ أ. إبراهيم سعدالله

 $119$   $\rightarrow$ 

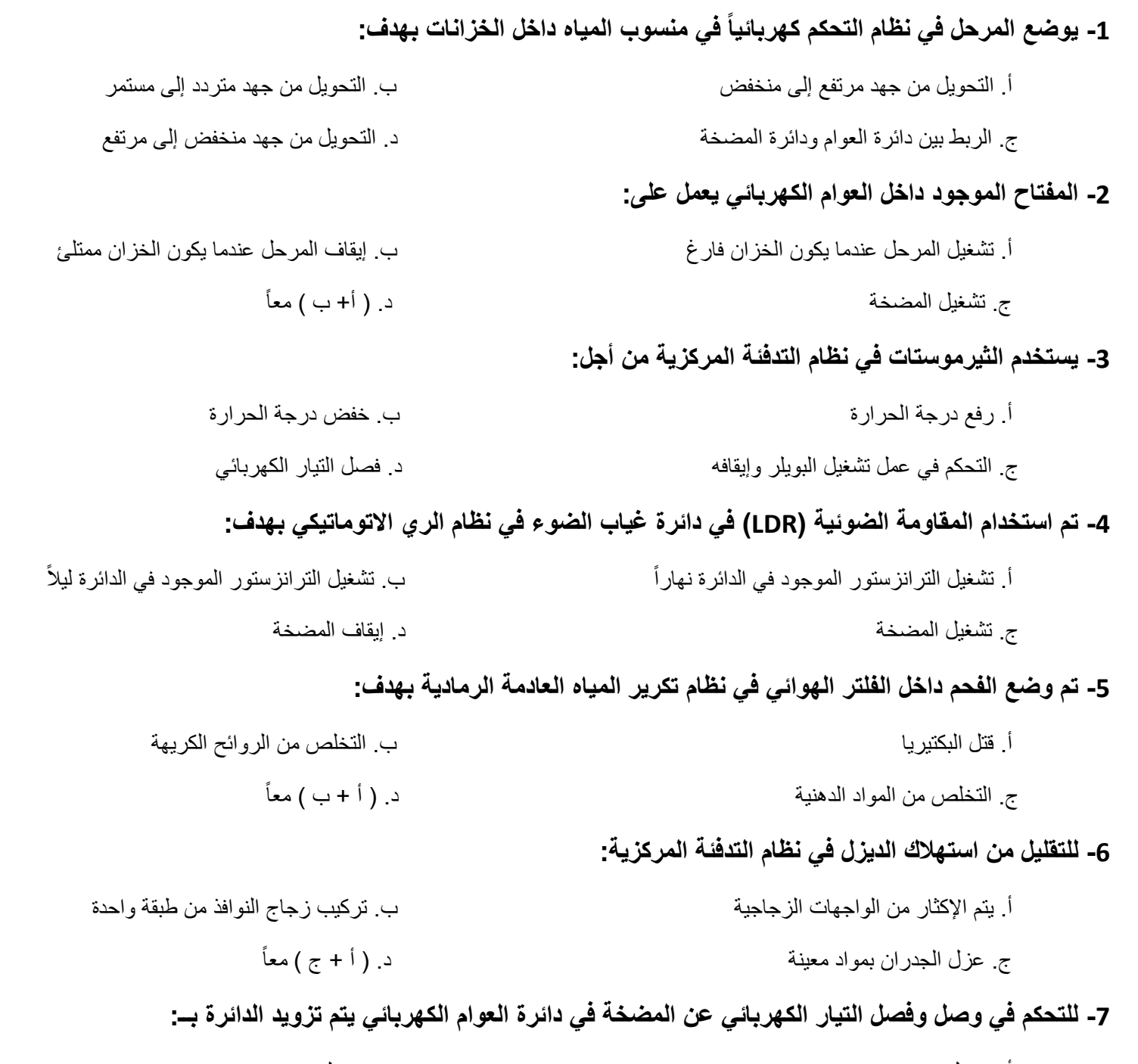

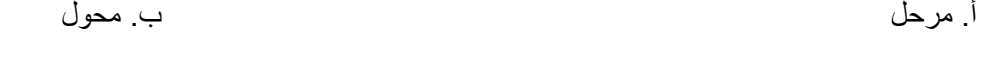

#### ج. مفتاح SPDT د. مفت اح DPST

#### **8 - للتخلص من المواد الدھنية في نظام تكرير المياه العادمة الرمادية يتم اضافة :**

 أ. حوض الطبقات الحجرية الكبيرة ب. حوض الطبقات الحجرية الصغيرة ج. حوض الترسيب والتخمير د. حوض التجميع

 $120$   $\rightarrow$ 

**9 - لمنع تلف الترانزستور الموجود في دائرة اكتشاف الرطوبة في نظام الري ا,توماتيكي نوصل قاعدته بمقاومة قيمتھا :**

- أ. 470 أوم ب. 10000 أوم
	- ج. 10 أوم د. 1000 أوم

**10 - لتحديد أي من مقاومات التسخين سيتم وصلھا بالتيار الكھربائي في سخان الماء الفوري نستخدم :**

- أ. الثيرموستات ب. مفتاح DPST
- ج. مفتاح قطع ( OFF-ON ( د. مفتاح يعمل علي ضغط الماء ( PS (

مينا إليمينر

**11 - في الشكل المقابل عندما تكون ا رض رطبة يق وم المجس بتوصيل الجھد الكھربائي الى النقطة C فيتحيز الترانزستور وعندھا يصبح جھد المخرج يساوي :**

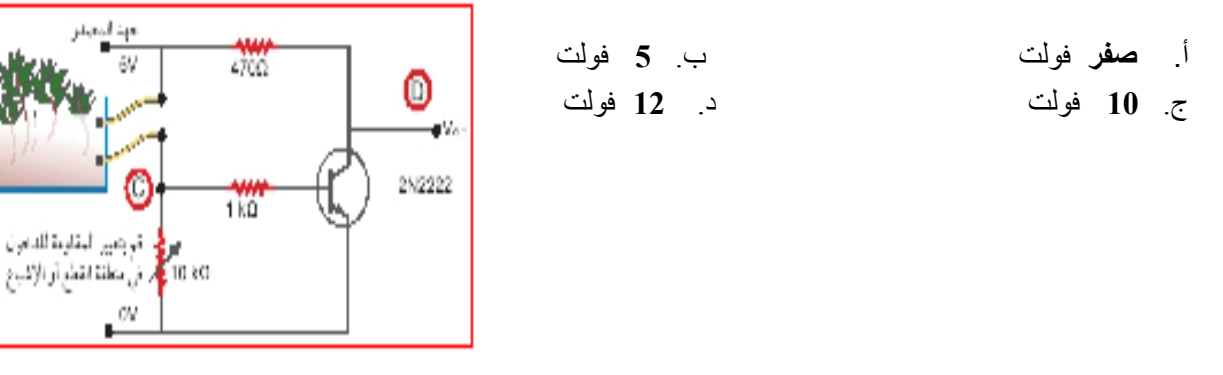

**12 - في الشكل المقابل نھاراً يصبح الجھد الكھربائي الواصل إلى النقطة A يساوي :**

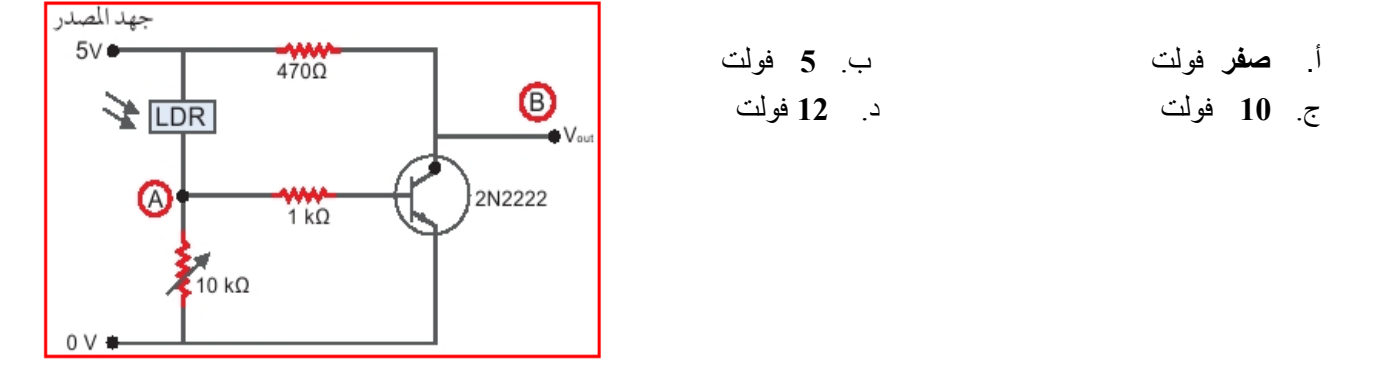

**13 - من أجل المحافظة على س#مة الترانزستور الموجود في الدائرة التالية نستخدم مقاومة 2R بقيمة :**

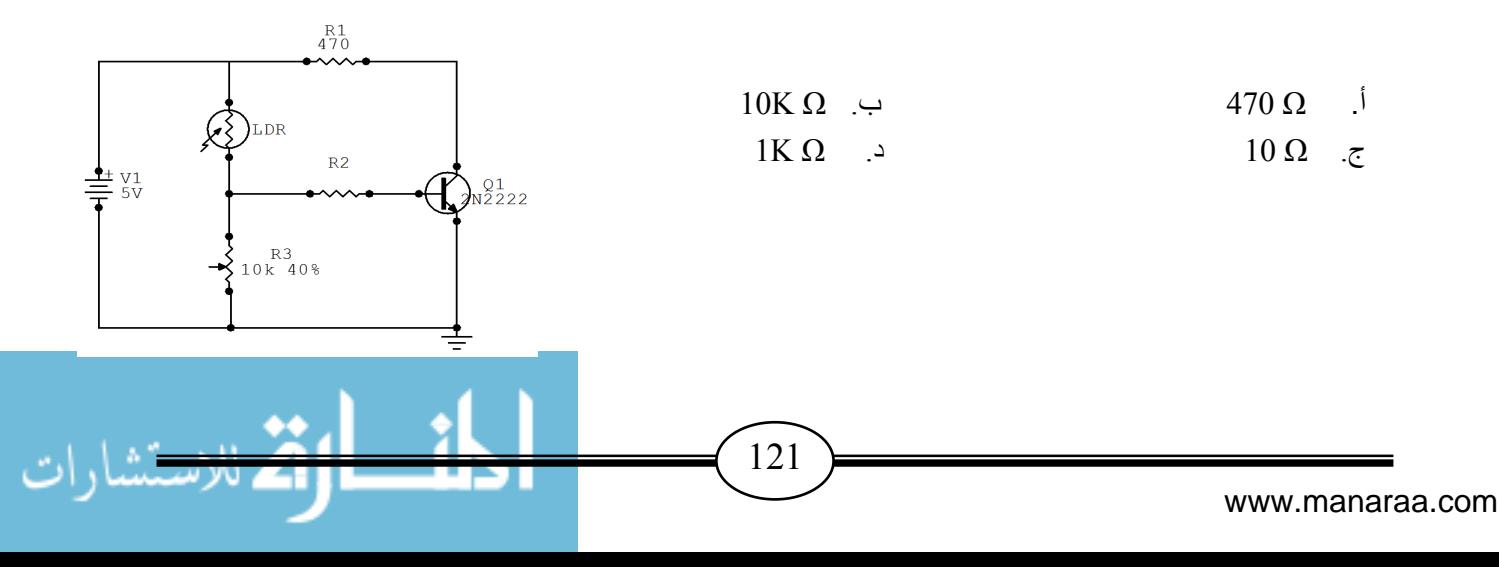

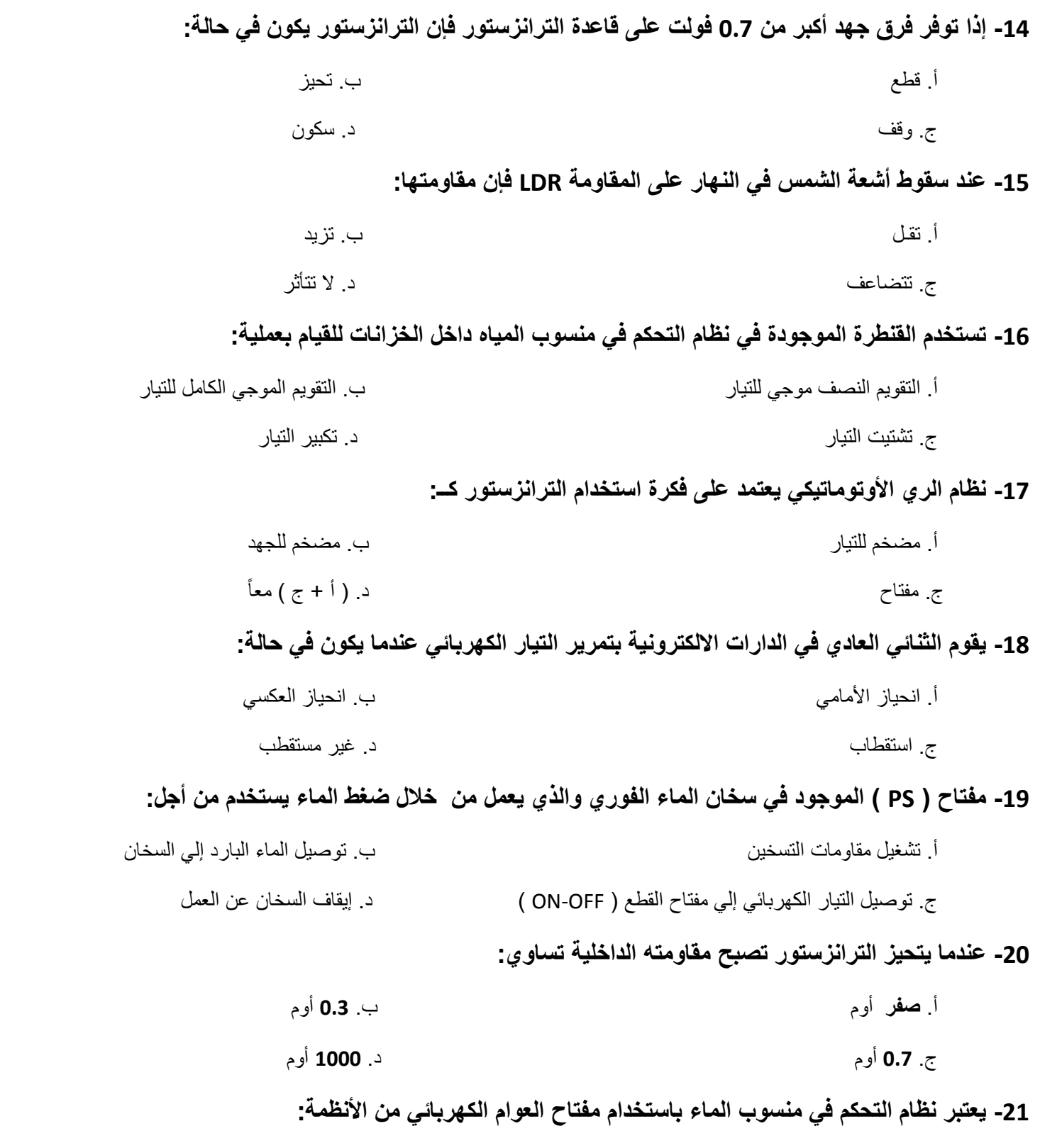

- أ. المحوسبة ب. المفتوحة
	- ج. الميكانيكية د. المغلقة

www.manaraa.com

122

 $\overline{\phantom{a}}$ 

1: 13 الاستشارات

92 L

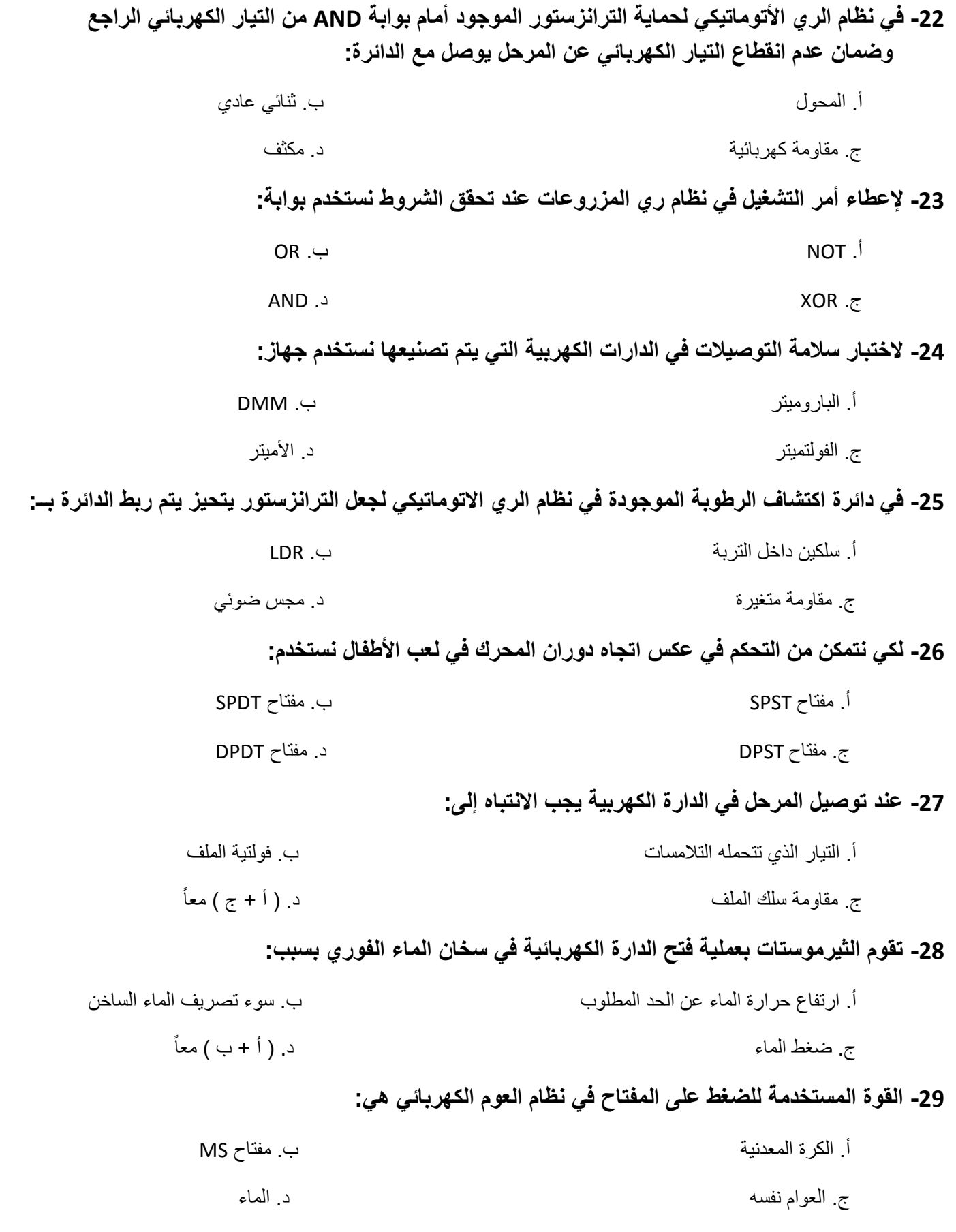

 $\bullet\bullet$  . شارات 123  $\overline{\phantom{a}}$ Ŧ Г www.manaraa.com

**30 - الع#قة بين المقاومة الضوئية والضوء ع#قة :**

$$
\vdots
$$

ج. متساوية د. 4 توجد ع<قة

**31 - العمليات المستخدمة في نظام الدراج والدراجة ھي :**

أ. أوامر لdطراف من الدماغ ب. اتجاه الشارع

#### **32 - أي الدوائر الكھربية التالية موصلة بشكل صحيح :**

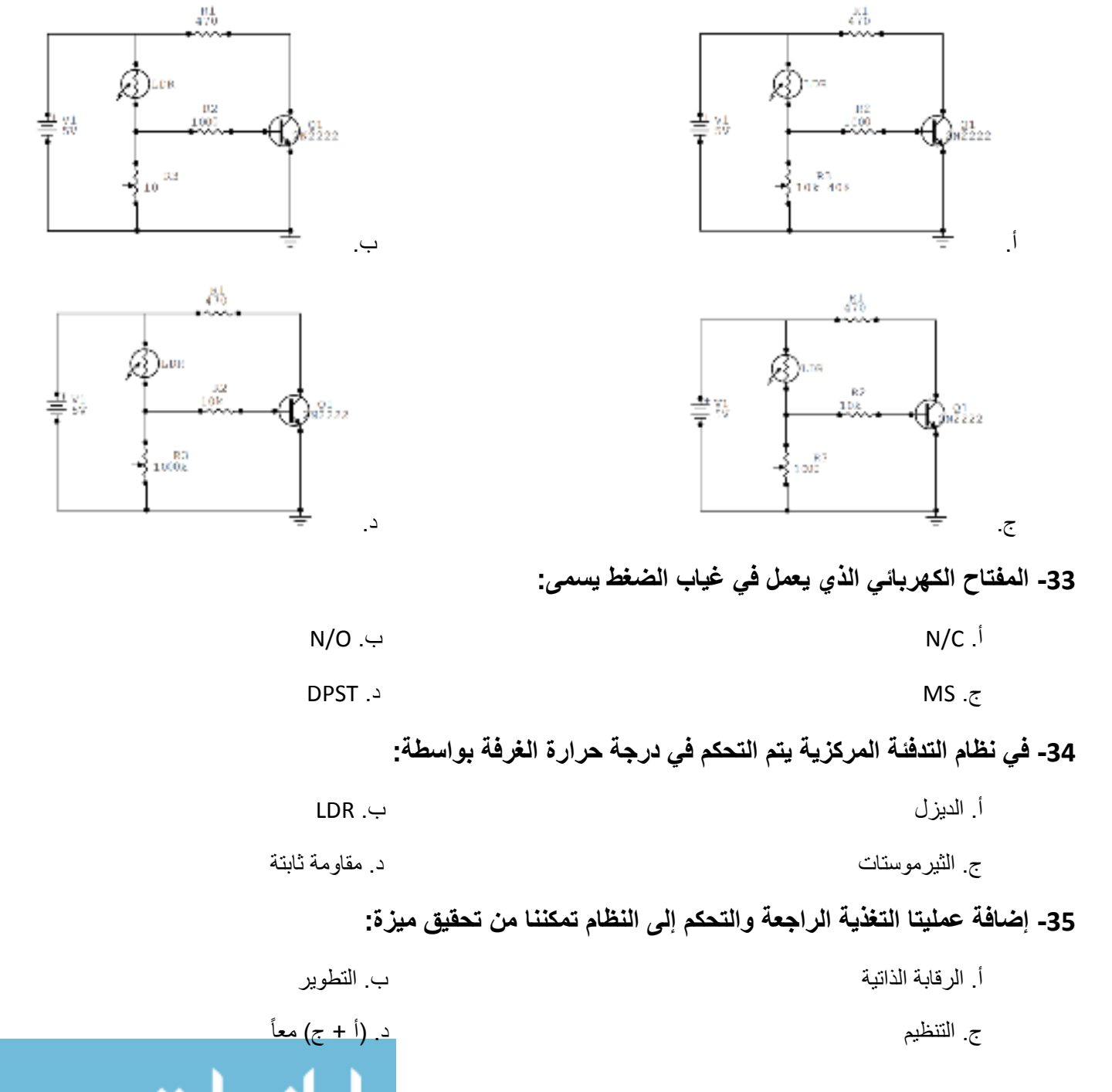

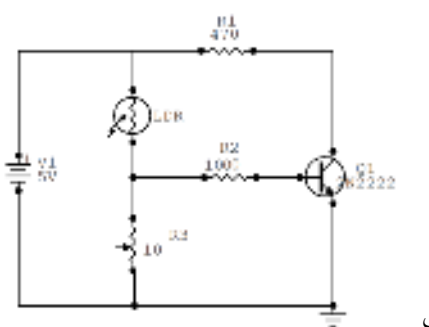

د. أوامر للدماغ من الأطراف

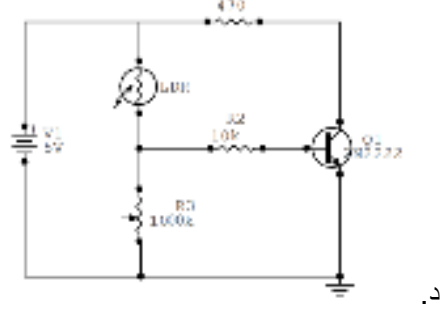

www.manaraa.com

 $124$   $\rightarrow$ 

**36 تم - دخول عالم ا تمتة الصناعية نتيجة تطور صناعة:**  أ. البوابات ب. المجسات ج. البيانات د. المواد الخام 37- من خلال نظام الإشارة الضوئية نستنتج أن الحواس الخمس لدى الإنسان تعد من: أ. المدخ<ت ب. العمليات ج. المخرجات د. التحكم **38 - تمثل الرئتان في نظام التنفس عند انسان:**  أ. المدخ<ت ب. العمليات ج. المخرجات د. التحكم **39 - يصنف نظام تكرير المياه العادمة الرمادية على انه نظام :**  أ. صناعي ب. مفتوح ج. مغلق د. (أ + ب) معاً **40 - للحصول على ماء ساخن بدرجات متفاوتة في نظام سخان الماء الفوري يتم تزويده بـــ :** أ. مجموعة من مقاومات التسخين ب. صنبور قطره كبير ج مفاتيح قطع/ وصل  $(7 + 1)$  معاً **41 - لجعل المصباح الموجود بداخل الث#جة يضئ عند فتح بابھا يتم تزويدھا بمفتاح :** أ. ضغط من نوع C/N ب. ضغط من نوع O/N ج. مفتاح OFF/ON د. مفتاح MS **42 - في نظام العوام الكھربائي لكي يتم خفض الجھد الكھربائي من 220 فولت إلى الجھد المناسب للمرحل يتم استخدام :** أ. مجس حراري ب. قنطرة ج. محول خافض د. محول رافع **43 - في حالة تعذر الحصول على مرحل يتم ا,ستعاضة عنه بــ :** أ. محول ب. ثنائي زينر ج. ترانزستور د. قاطع مغناطيسي

> www.manaraa.com  $\overline{125}$  $\overline{\phantom{a}}$

**44 - يمكن ا,ستغناء عن مجس قياس درجة الحرارة في نظام التدفئة المركزية من خ#ل استخدام :** أ. مقاومة حرارية ب. مقاومة ضوئية ج. مقاومة سلكية د. ليس مما سبق **45 - لكي يعمل الثيرموستات بشكل جيد داخل الغرفة فإن أنسب مكان يوضع فيه ھو :** أ. أسفل الغرفة ب. أعلي الغرفة ً ج. بعيدا عن مصدر اللھب د. أ( ج+ ) معاً **46 - لزيادة ا مان في دائرة مفتاح العوام الكھربي و جعله يتحكم في دائرة ذات فولتية منخفضة يتم استخدام :** أ. محول ب. مرحل ج. قنطره د. مقاومه **47 - لضخ الماء من البئر بشرط أن , تعمل المضخة إذا كان مستوى الماء منخفض يتم توصيل اطراف العوام الكھربائي :**  $COM - N/O \rightarrow$  N/O – N/C .د COM – N/C – N/O .ج **48 - لمنع حدوث صدأ للفلتر الموجود في نظام تكرير المياه العادمة الرمادية يوضع في داخله :** أ. طبقة من الرمل ب. طبقة من الفحم ج. طبقة من الحصى د. طبقة من الجير **49 - لتنعيم وتنظيم التيار المار في دائرة توصيل العوام الكھربائي مع المرحل يتم استخدم :** أ. محول ب. مكثف ج. قنطره د. مقاومه **50 - لتسخين الماء في نظام التدفئة المركزية يتم احراق الديزل بواسطة :** أ. المضخة ب. الثيرموستات ج. ا4شعاع د. البويلر ملا**حظة: تعريف مھارات ما وراء المعرفة** 

يعرفھا الباحث بأنھا مجموعة من المھارات العليا التي تقوم بإدارة نشاطات التفكير عندما ينشغل الفرد في موقف حل المشكلة أو اتخاذ قرار وقد صُنفت في ثلاث فئات رئيسية هي التخطيط والمراقبة والتقييم و تضم كل فئة عدداً من المهار ات الفر عبة.

 $126$   $\rightarrow$ 

## **ملحق رقم (7 )**

# الصورة النـهائيـة لاختبـار مهاراتـ ما وراء المعرفة الذي تم تـطبـيـقه على عينة الدراسة

**أخي الطالب/ أختي الطالبة:**

السلام عليكم ورحمة االله وبركاته ...........وبعد

يقوم الباحث بدراسة علمية بعنوان " فاعلية برنامج قائم على المحاكاة المحوسبة لتنمية مھارات ما وراء المعرفة في التكنولوجيا لدى طلبة الصف العاشر ا4ساسي بغزة" وذلك للحصول على درجة الماجستير من الجامعة الاسلامبة بغز ة.

إن الباحث يتشرف بمشاركتك في حل اختبار مهارات ما وراء المعرفة علماً بأنه لن تؤثر علامة هذا الاختبار على درجاتك الفصلية في مادة تكنولوجيا المعلومات وانه قد وضع لإجراءات بحثية فقط لا غير .

والباحث إذ يقدم لك الشكر لتعاونك، فإنه يرجو منك قراءة تعليمات الاختبار قبل الشروع في الإجابة .

#### **تعليمات ا,ختبار:**

5 . زمن ا4ختبار محدد بحصة واحدة مدتھا ( 45 ) دقيقة. 6 . يتكون ا4ختبار ( من 42) فقرة لكل فقرة أربع إجابات واحدة منھا صحيحة فقط. 7 . يرجى قراءة اGسئلة بشكل جيد قبل البدء في اNجابة. 8 . يرجى وضع رمز اNجابة في مفتاح اNجابة المرفق مع ورقة اGسئلة. @@bväÛaë@ÖìÐnÛbi ÉîàvÜÛ ïmbîä· Éß@

#### ملا**حظة**:

**أخي الطالب/ أختي الطالبة يرجى نقل إجابتك إلى مفتاح اجابة في الجدول التالي :**

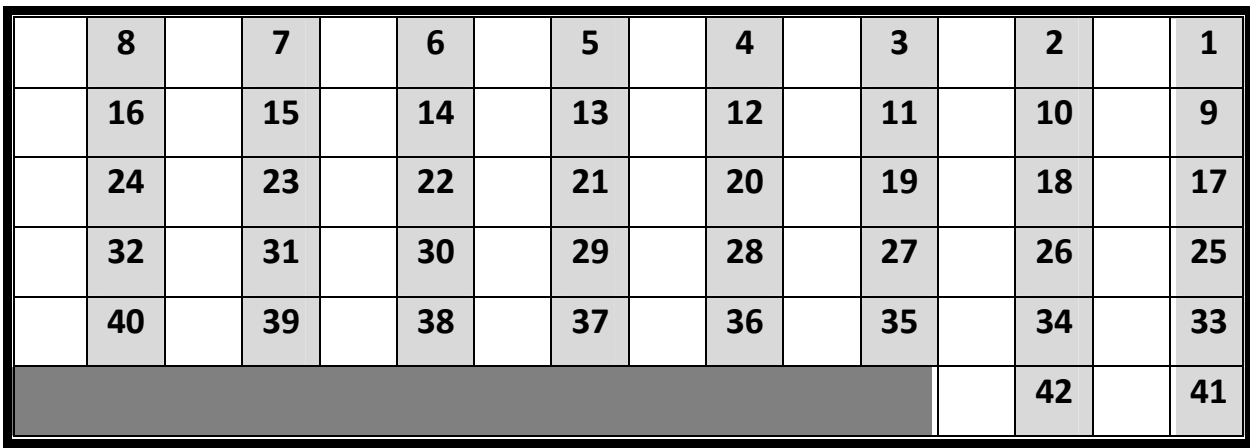

الباحث/ أ. إبراهيم سعدالله

 $\overline{127}$ 

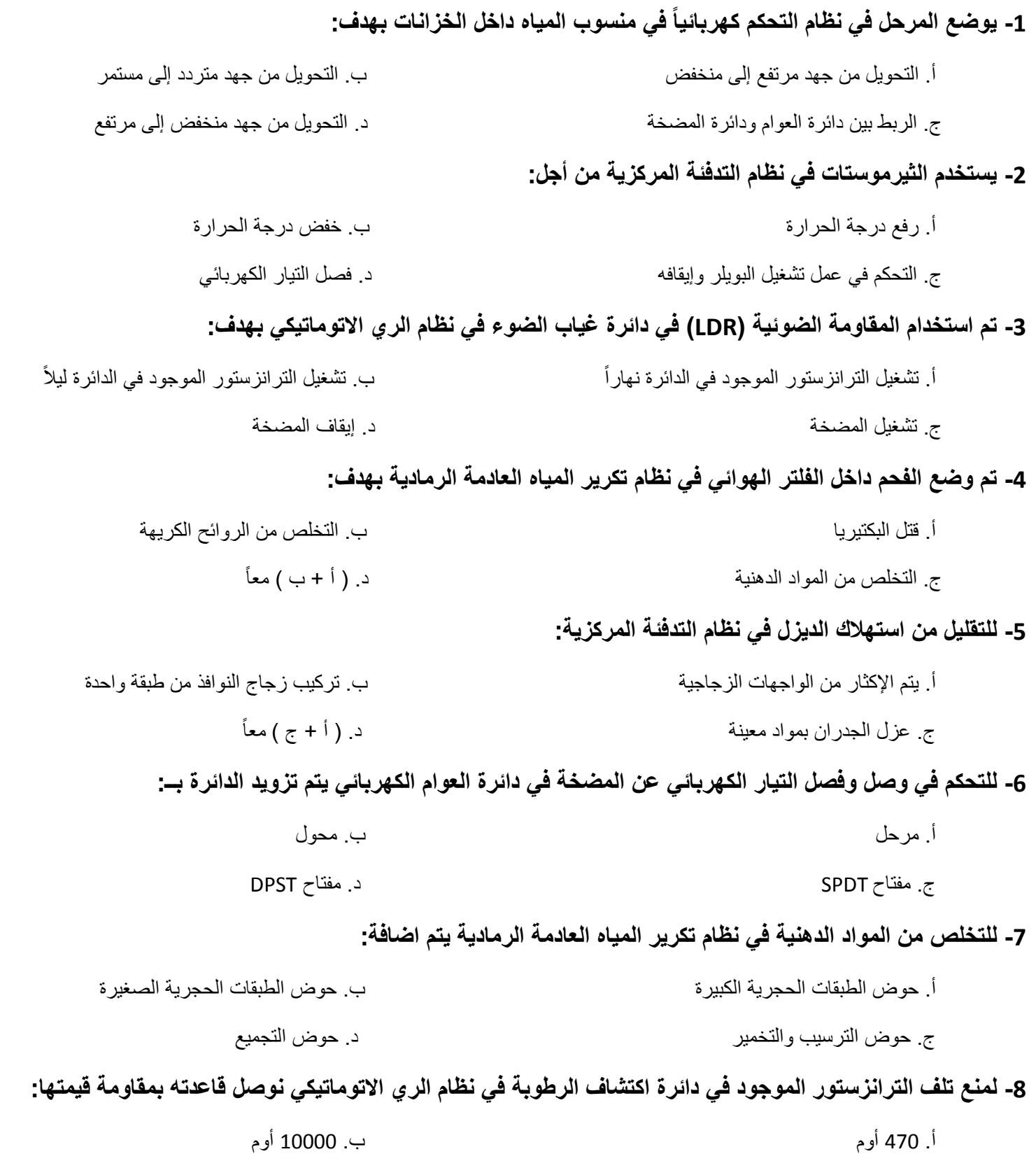

ج. 10 أوم د. 1000 أوم

www.manaraa.com

128

 $\overline{\phantom{a}}$ 

 $\overline{\mathbf{A}}$ 

г

 $\bullet\bullet$ 

نشارات

**9 - لتحديد أي من مقاومات التسخين سيتم وصلھا بالتيار الكھربائي في سخان الماء الفوري نستخدم :**

$$
\begin{array}{cccc}\n\text{DPST} & & & \\
\text{PST} & & & & \\
\end{array}
$$

ج. مفتاح قطع ( OFF-ON ( د. مفتاح يعمل علي ضغط الماء ( PS (

**10 - من أجل المحافظة على س#مة الترانزستور الموجود في الدائرة التالية نستخدم مقاومة 2R بقيمة :**

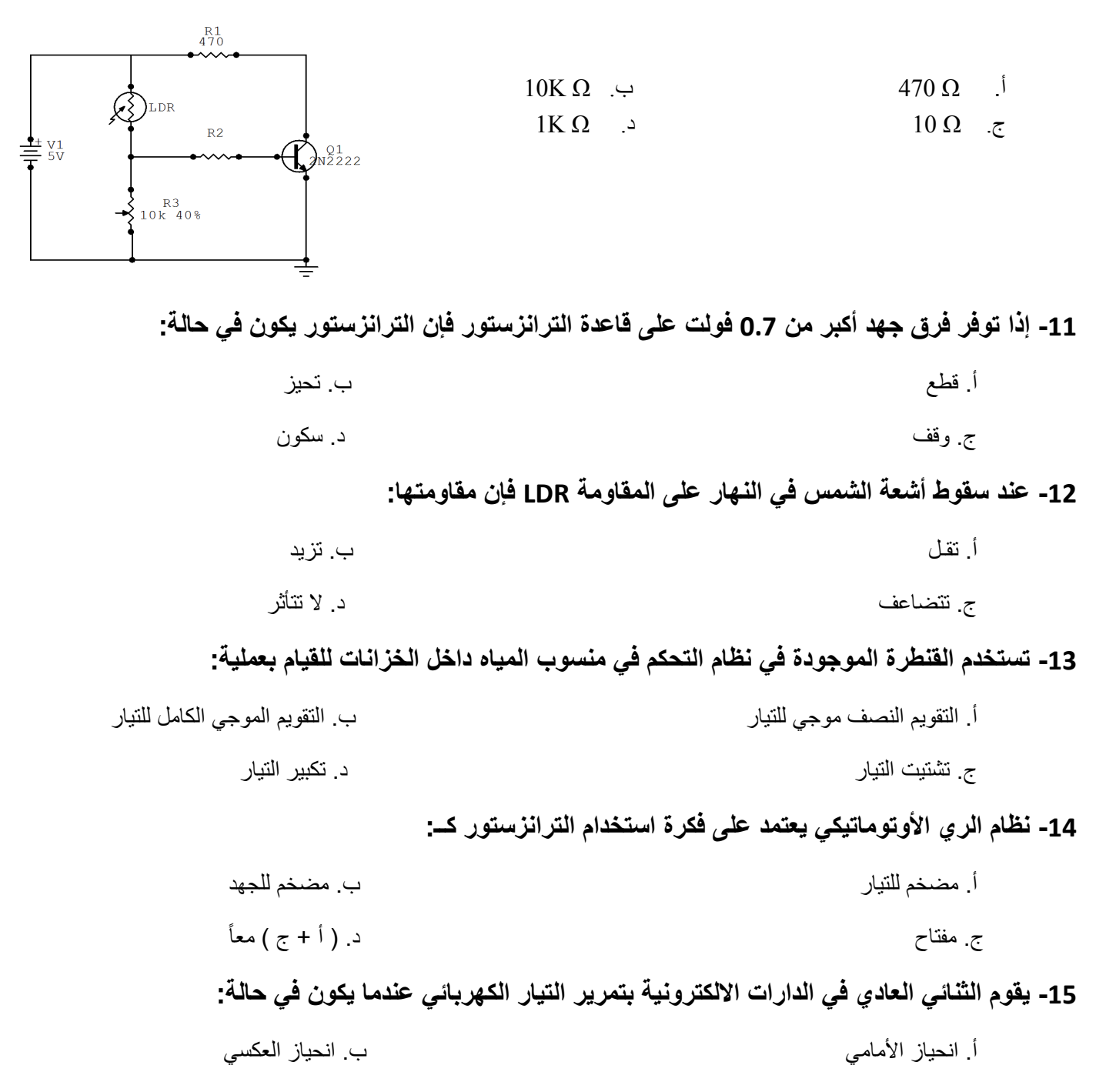

ج. استقطاب د. غير مستقطب

www.manaraa.com

 $\overline{129}$ 

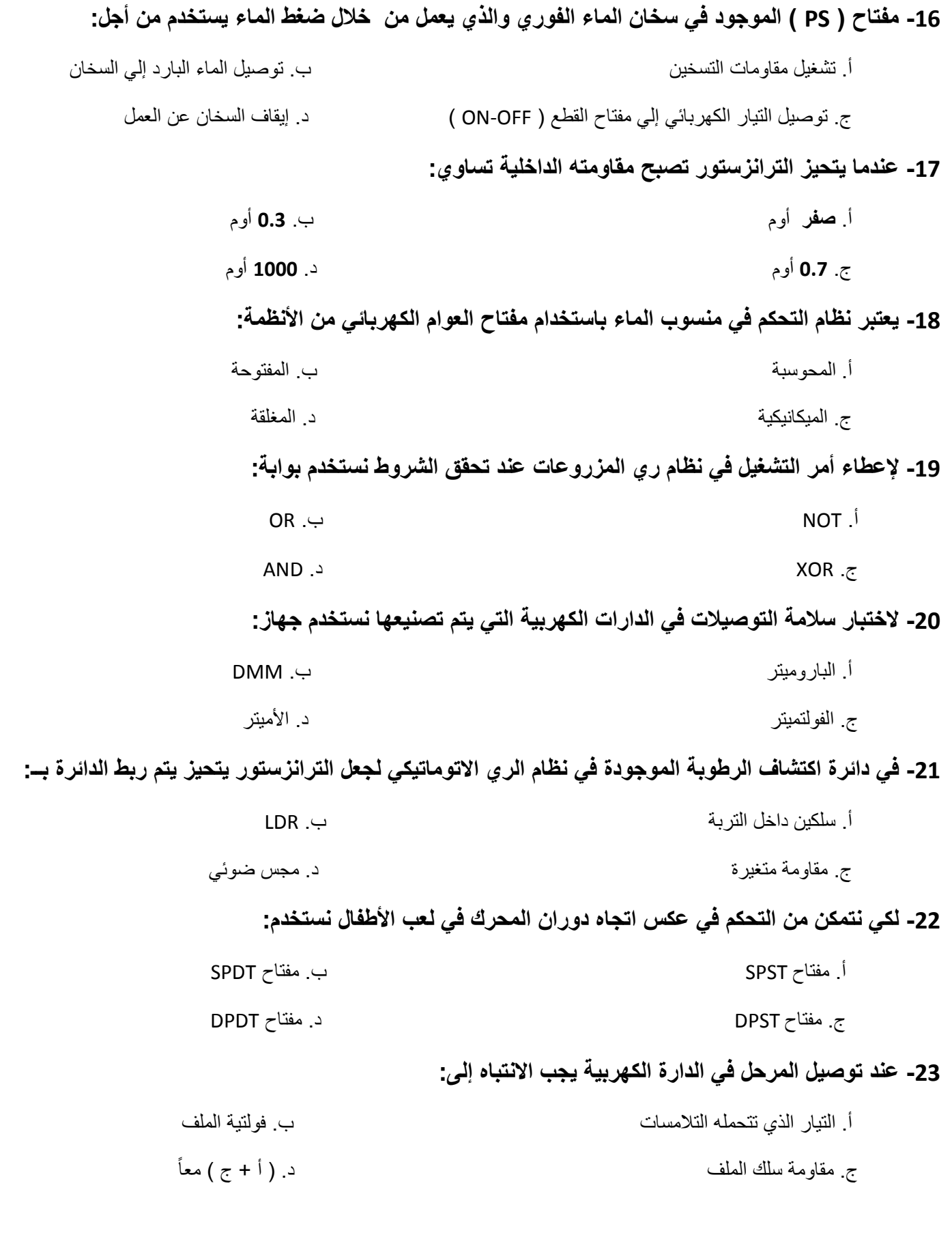

www.manaraa.com

130

 $\overline{\phantom{a}}$ 

Г

 $\bullet\bullet$  .

Ŧ

شارات
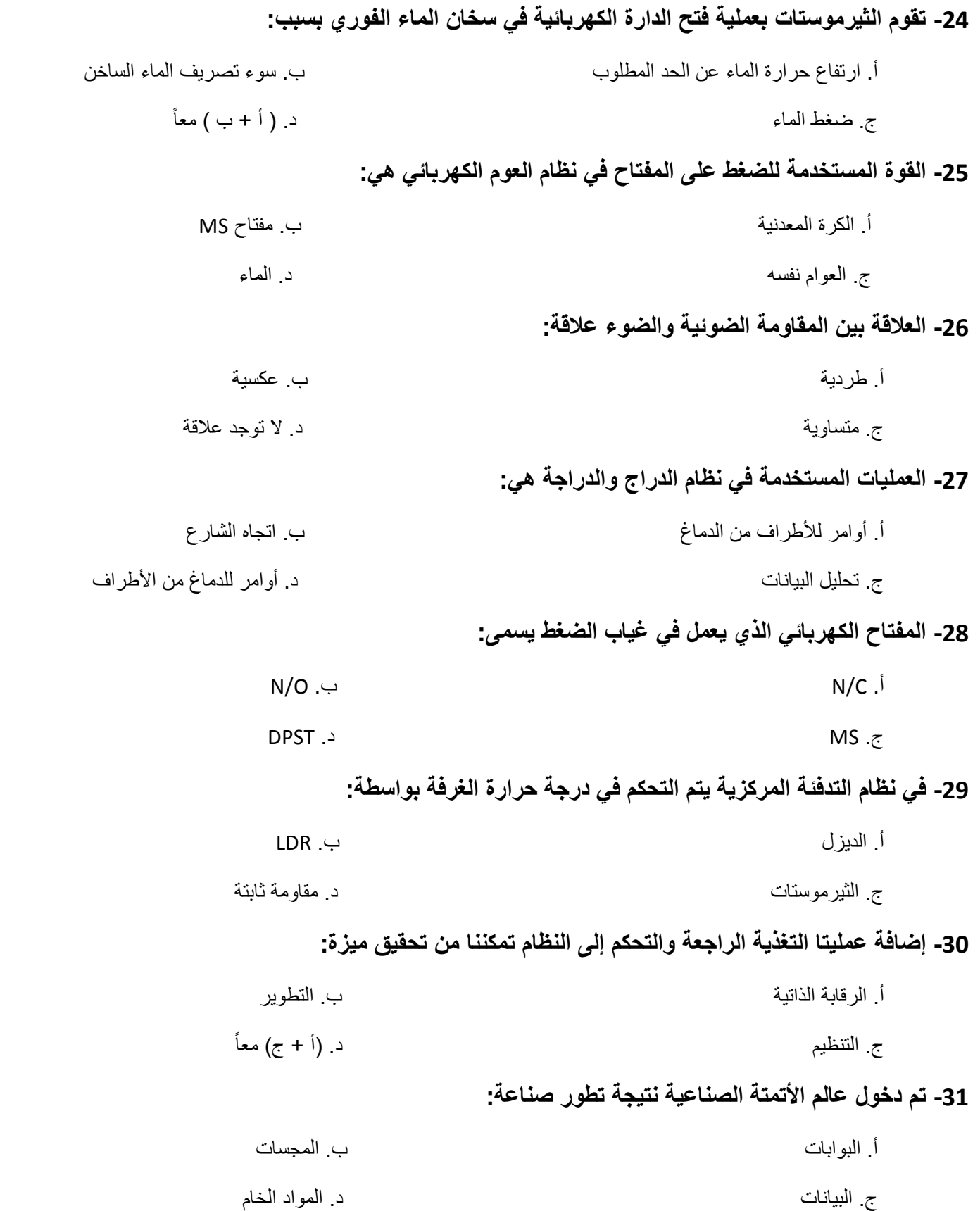

131

 $\overline{\phantom{a}}$ 

H

 $\ddot{\bullet}$ 

Ā,

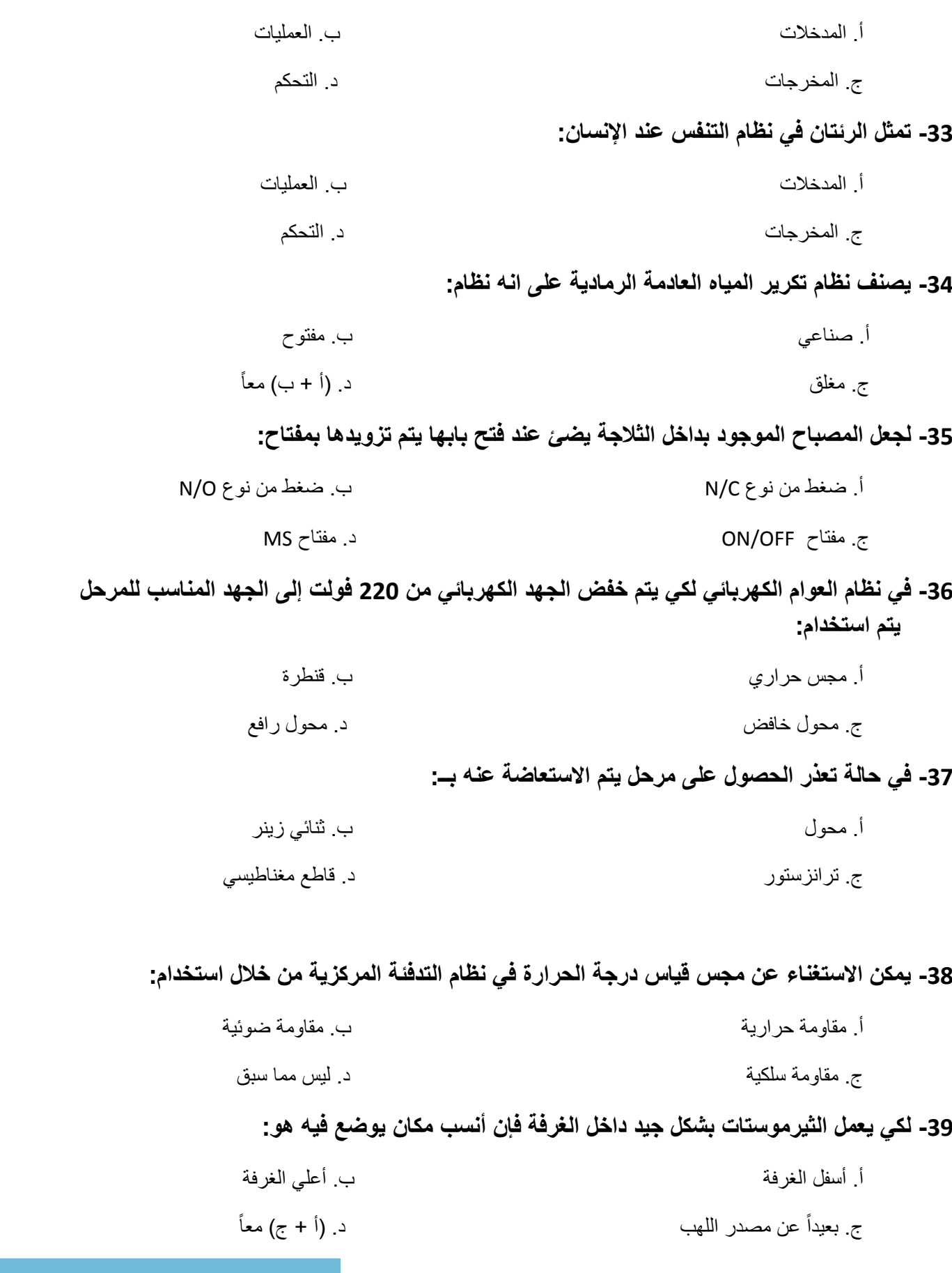

**32 - من خ#ل نظام اشارة الضوئية نستنتج أن الحواس الخمس لدى انسان تعد من:** 

www.manaraa.com

132

 $\overline{\phantom{a}}$ 

П

 $\bullet\bullet$ 

**40 - لزيادة ا مان في دائرة مفتاح العوام الكھربي و جعله يتحكم في دائرة ذات فولتية منخفضة يتم استخدام :**

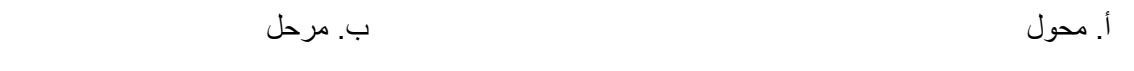

$$
\qquad \qquad \text{and} \qquad \qquad
$$

**41 - لمنع حدوث صدأ للفلتر الموجود في نظام تكرير المياه العادمة الرمادية يوضع في داخله :**

- أ. طبقة من الرمل ب. طبقة من الفحم
- ج. طبقة من الحصى د. طبقة من الجير

#### **42 - لتسخين الماء في نظام التدفئة المركزية يتم احراق الديزل بواسطة :**

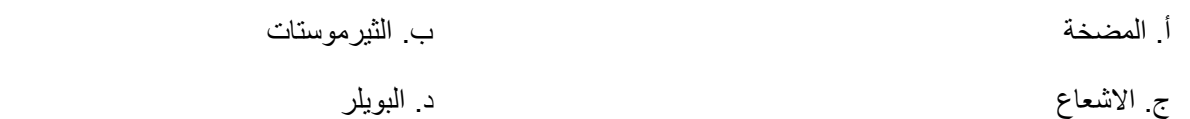

#### <u>ملاحظة:</u>

#### **تعريف مھارات ما وراء المعرفة**

يعرفھا الباحث بأنھا مجموعة من المھارات العليا التي تقوم بإدارة نشاطات التفكير عندما ينشغل الفرد في موقف حل المشكلة أو اتخاذ قرار وقد صُنفت في ثلاث فئات رئيسية هي التخطيط والمراقبة والتقييم وتضم كل فئة عدداً من المهار ات الفر عية.

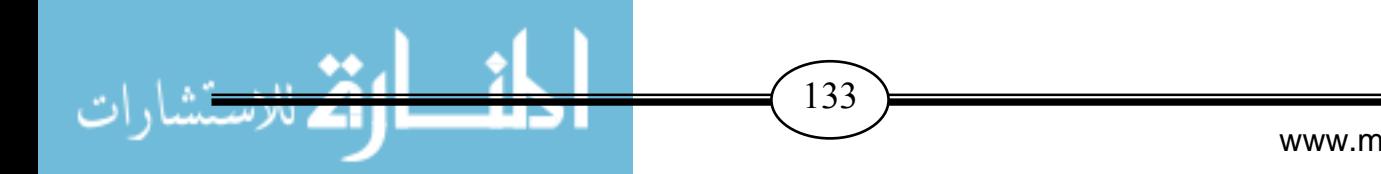

# **ملحق رقم (8 )**

# مغنـام الاجابـة الصحيحة لاختبـار م**صارات ما وراء المعرفة**

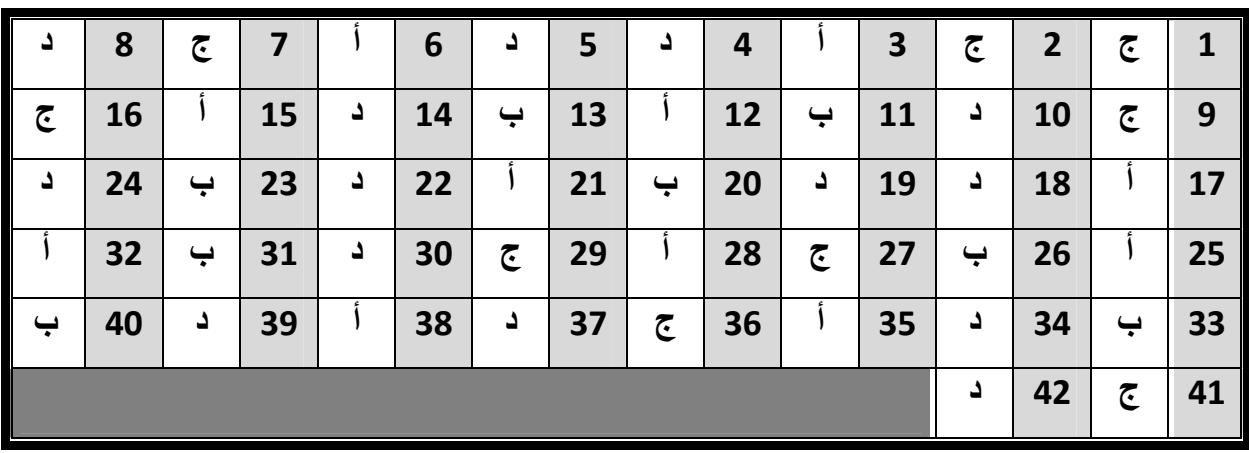

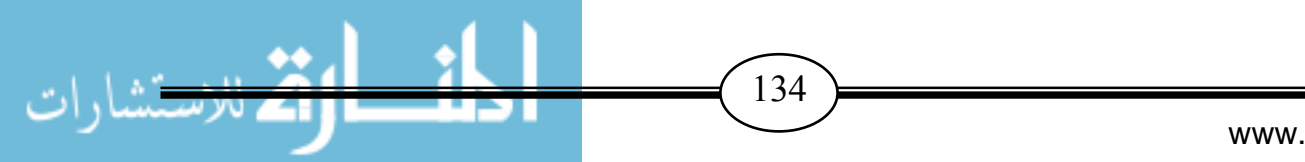

# **ملحق رقم (9 )** شمادة إثبات تطبيق الدراسة

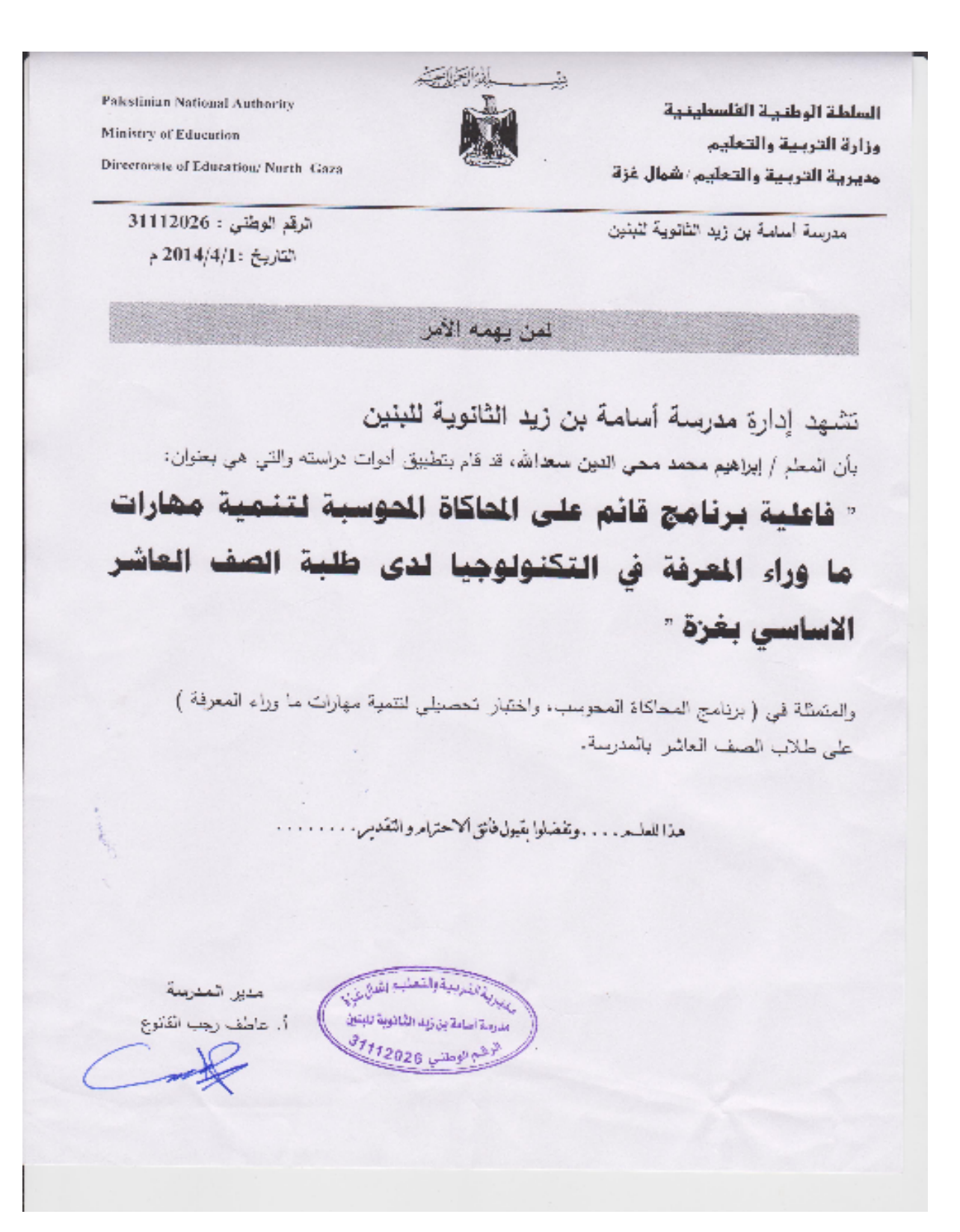

www.manaraa.com  $\overline{135}$  $\overline{\phantom{a}}$ 

١  $\rightarrow$ Pulestinian National Authority السلطة الوطنية الغلسطينية Ministry of Education وزارة التربية والتعليم Directorate of Education/North Gaza مديرية التربية والتعليم عشمال غزة الرقم الوطني : 31113062 مدرسة تسببة بنت كعب الأساسية(أ) تلبنات التاريخ : 2014/4/1 م لمن يهمه الأمر تشهد إدارة مدرسة نسببة بنت كعب الأساسية(أ) للبنات بأن المعلم / إبراهيم محمد محي الدين سعدالله، قد قام بتطبيق أدوات دراسته والتي هي بعنوان: " فاعلية برنامج قائم على الحاكاة الحوسبة لتنمية مشارات ما وراء المعرفة في التكنولوجيا لدى طلبة الصف العاشر الاساسى بغزة " والمتعظَّة في ( بريامج المحاكاة المحوسب، وإختبار التحصيلي لتتمية مهارات ما وراء المعرفة ) على طالبات الصف المحاشر الأساسي بالعدرسة. هذا للعليم.....وتفضلوا بقيول فانق ألاحترام والتقدس........

 $136$   $\rightarrow$ 

**ملحق رقم (10 )** وليل المعلم

الجامعـة الاسلاميـة - غزة عمـادة الدراسات العليـا كليــة التربيـــة قسم المناهج و طرق التدريس

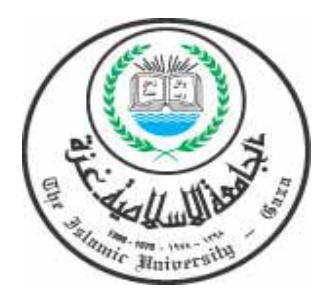

# **فاعلية برنامج قائم على المحاكاة المحوسبة لتنمية مهارات ما وراء المعرفة في التكنولوجيا لدى طلبة الصف العاشر الأساسي بغزة**

وليل المعلم

إعداد الطالب: إ**براهيم محمد محي الدين سعدالله** 

> إشراف الدكتور: **محمود محمد الرنتيسي**

> > **1435ھــ - 2014 م**

 $\overline{\phantom{a}}$ 

 $\overline{137}$ 

# أخي المعلم:

يهدف هذا الدليل إلى توضيح ماهية البرنامج، وتقديم المعلومات والإرشادات التي تساعد في تحقيق الأهداف العامة والخاصة، كما يقدم مجموعة الوسائل التعليمية والبرمجيات التي تساهم في تيسير المعلومات على الطلبة لتحقيق الأهداف المرجوة، كما يقترح بعض طرائق وأساليب التدريس التي يمكن توظيفها أثناء عرض دروس البرنامج.

وقد تم تنظيم محتوى البرنامج ودروسه، بحيث يتضمن كل درس عرضاً للأهداف العامة والخاصة بالإضافة إلى تمهيداً مناسباً، ويختتم كل درس بتدريبات متنوعة، وأنماط نشاط نقويمية يطبق ما تعلموه أثناء الدرس، بهدف تأكيد الممارسة العملية.

وقد اقتصر الباحث في إعداد هذا الدليل على العناصر الرئيسة للموقف التعليمي، حتى يتيح مساحة من الحرية للتعديل والإثراء والعمل بما يقتضيه الموقف التعليمي.

الأهداف العامة للبرنامج:

يهدف هذا البرنامج إلى تنمية مهارات ما وراء المعرفة لدى طلبة الصف العاشر في منهاج التكنولوجيا، وقد تم تحديد أهداف عامة في بداية البرنامج، ينبثق عنها مجموعة من الأهداف الخاصة، تلي عنوان كل درس من دروس البرنامج.

ويمكن تحديد الأهداف العامة للبرنامج على النحو الآتي:

- تنمية مهارة التخطيط لتصميم الدارات الكهربية والالكترونية للانظمة واختيار العناصر المكو نة لها.

- تنمية مهارة التحكم في تنفيذ الدارات الكهربية والكترونية الواردة في الوحدة.

- تنمية مهارة التقويم للدارات الكهربية والالكترونية الواردة في الوحدة.

الأهداف الخاصة للبرنامج: تشكلت الأهداف الخاصة من المهارات التي يهدف البرنامج إلى تنميتها والتي اشتقت من قائمة مهارات

ما وراء المعرفة، وهذه هي الأهداف الخاصة للبرنامج:

.1 يعرف الطالب النظام.

2 . يذكر الطالب أنواع الأنظمة .

.3 يذكر الطالب أجزاء النظام .

4 ي. ختار الطالب العناصر الكهربية والالكترونية اللازمة لتجميع الدارات المراد تنفيذها.

5 ي. فحص الطالب القطع الكهربية والالكترونية المستخدمة في بناء الدارات.

6 ي. ختار الطالب الأدوات اللازمة لتجميع الدارات المراد تنفيذها.

7 ي. ختار الطالب مصادر الطاقة المناسبة لتنفيذ الدارات.

8 يتأكد الطالب من توفر عوامل واجراءات السلامة والأمان اللازمة لتنفيذ الدارات.

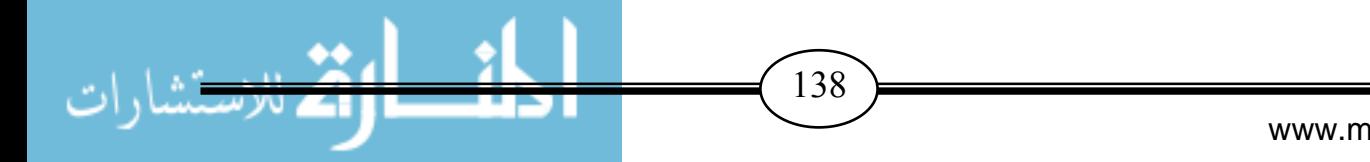

.9 يشرح الطالب نظام التدفئة المركزية. .10يتعرف الطالب على وظيفة الثيرموستات وآلية عمله . 11 ي. نفذ الطالب دارة إضاءة حجرة السيارة عند فتح أحد الأبواب باستخدام مفتاح C/N . 12 ي. نفذ الطالب دارة عمل الجرس الكهربي باستخدام مفتاح O/N . 13 ي. طبق الطالب دارة العوم الكهربي باستخدام مفتاح SPDT . 14 ي. بني الطالب دارة لتشغيل حملين مختلفين باستخدام مفتاح Switch Micro . 15 ي. بني الطالب دارة التحكم باتجاه حركة المحرك باستخدام مفتاح من نوع DPDT . 16 ي. نفذ الطالب دارة التحكم بتشغيل حملين مختلفين باستخدام المرحل. 17 ي. بني الطالب دارة تغيير اتجاه حركة المحرك باستخدام مرحل من نوع DPDT . 18 ي. جمع الطالب دارة توصيل العوامة الكهربية للتحكم في منسوب المياه. 19 ي. ركب الطالب دارتي الإرسال والاستقبال للأشعة تحت الحمراء. 20 ي. جمع الطالب دارة غياب الضوء في نظام الري الأوتوماتيكي. 21 ي. جمع الطالب دارة الرطوبة في نظام الري الأوتوماتيكي. 22 ي. ربط الطالب بين دارتي غياب الضوء والرطوبة في نظام الري باستخدام بوابة AND . 23 ي. نفذ الطالب دارة الترانزستور كمفتاح مع مرحل لتشغيل مضخة. 24 ي. كتشف الطالب الأخطاء في تصميم مخطط لدارة كهربية ما. 25 ي. ستخدم الطالب جهاز DMM في اختبار سلامة التوصيلات. 26 ي. ختبر الطالب قيام الدارات بالغرض الذي بنيت من أجله . 27 ي. قوم الطالب بصيانة الدارات الخاصة بنظام الري الأوتوماتيكي التي قام بتنفيذها. 28 ي. طور الطالب دارة التحكم باتجاه حركة السيارة باستخدام مرحلين من نوع SPDT .

#### **تعريف مھارات ما وراء المعرفة**

يعرفھا الباحث بأنھا مجموعة من المھارات العليا التي تقوم بإدارة نشاطات التفكير عندما ينشغل الفرد في موقف حل المشكلة أو اتخاذ قرار وقد صُنفت في ثلاث فئات رئيسية هي التخطيط والمراقبة والتقييم وتضم كل فئة عدداً من المهارات الفرعية التي حددها الباحث وهي:

- -1 **مھارة تحديد الھدف:** وھي أن يحدد الطالب ھدف ما يريد تحقيقه.
- -2 **مھارة اختيار إستراتيجية تنفيذ الحل:** وھي أن يختار الطالب ا4ستراتيجية ال<زمة لتنفيذ الھدف الذي حدده.

 $\left(139\right)$ 

- -3 **مھارة تحديد الصعوبات المحتملة:** وھي أن يحدد الطالب اGخطاء والعقبات التي قد يواجھھا أثناء تنفيذ الھدف.
- -4 **مھارة التنبؤ بالنتائج المتوقعة:** وھي أن يكون لدى الطالب القدرة على توقع النتائج المرغوب فيھا من جراء تنفيذ الھدف.
	- -5 **مھارة التركيز على الھدف:** وھي أن يُبقي الطالب الھدف في بؤرة ا4ھتمام أثناء تنفيذ الھدف.
- -6 **مھارة تحديد ومعرفة متى يجب ا,نتقال إلى العملية التالية:** وھي ي أن حدد الطالب متى يمكنه ا4نتقال الي الخطوة التالية من خطوات تنفيذ الحل أثناء القيام بتنفيذ الھدف.
- -7 **مھارة اكتشاف الصعوبات وا خطاء:** وھي أن يكتشف الطالب اGخطاء والعقبات التي يواجھھا أثناء تنفيذ الھدف.
	- -8 **مھارة تقويم مدى تحقق الھدف:** وھي أن يقيم الطالب مدى تحقق الھدف.
- 9- **مهارة تقويم مدى ملائمة الأساليب:** وهي أن يقيم الطالب الأساليب والطرق التي استخدمها خ<ل التحقق من الھدف.
- -10 **مھارة تقويم كيفية التغلب على الصعوبات وا خطاء:** وھي أن يقيم الطالب كيفية تناوله للأخطاء والعقبات التي واجهته أثناء تحقيق الهدف.

**وفيما يلي عرض لدروس الدليل.** 

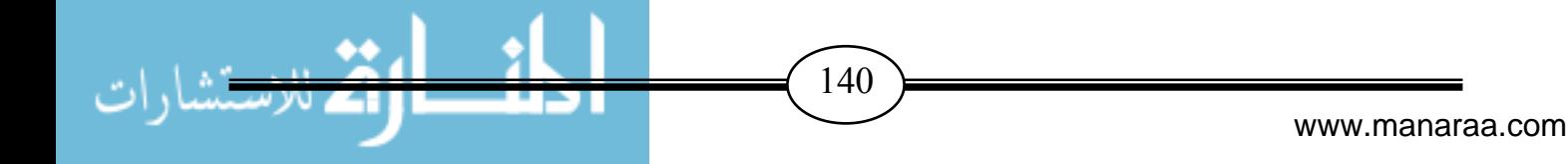

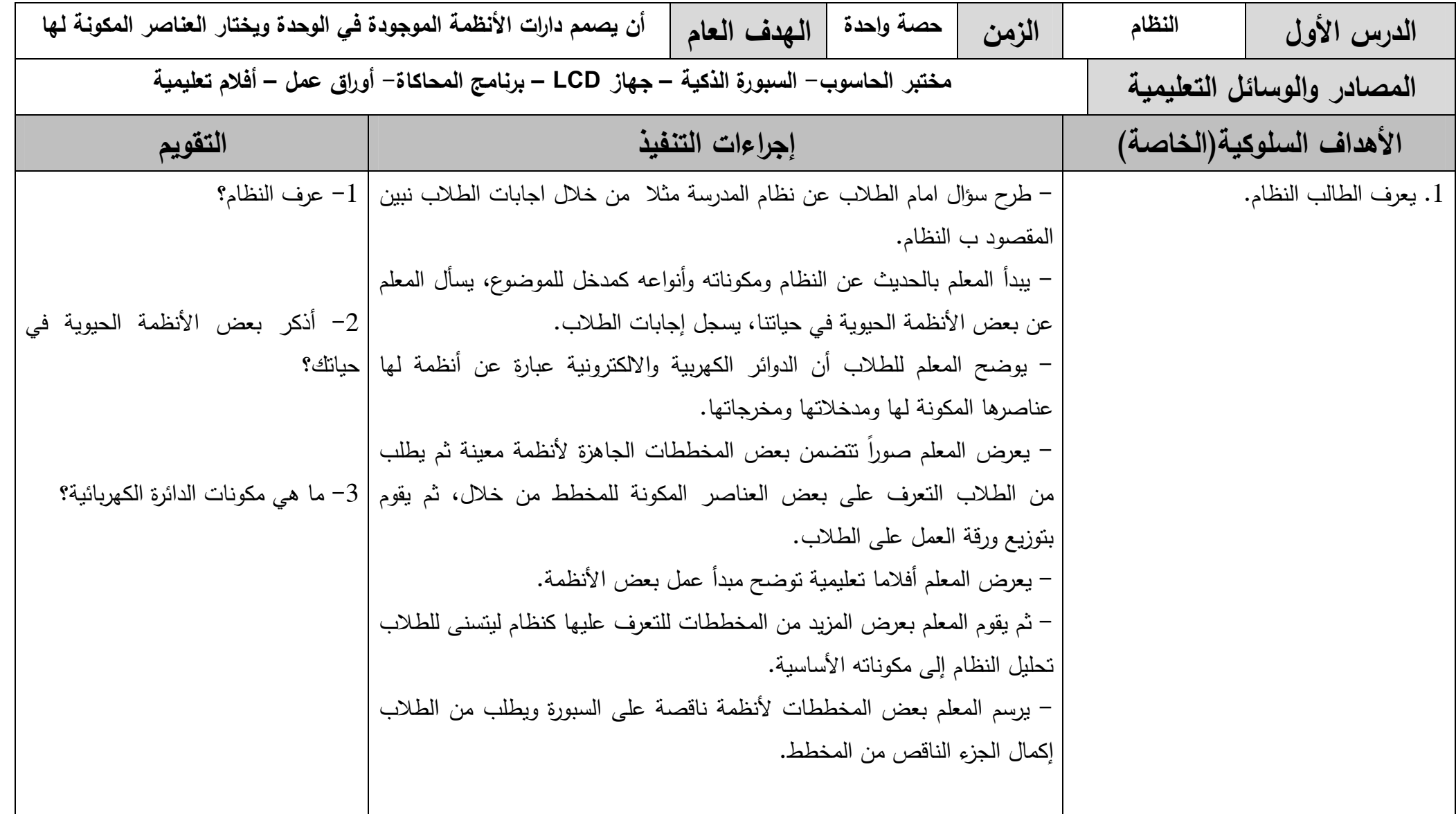

141- 11 www.manaraa.com

 $\bullet\bullet$ 

ٹ

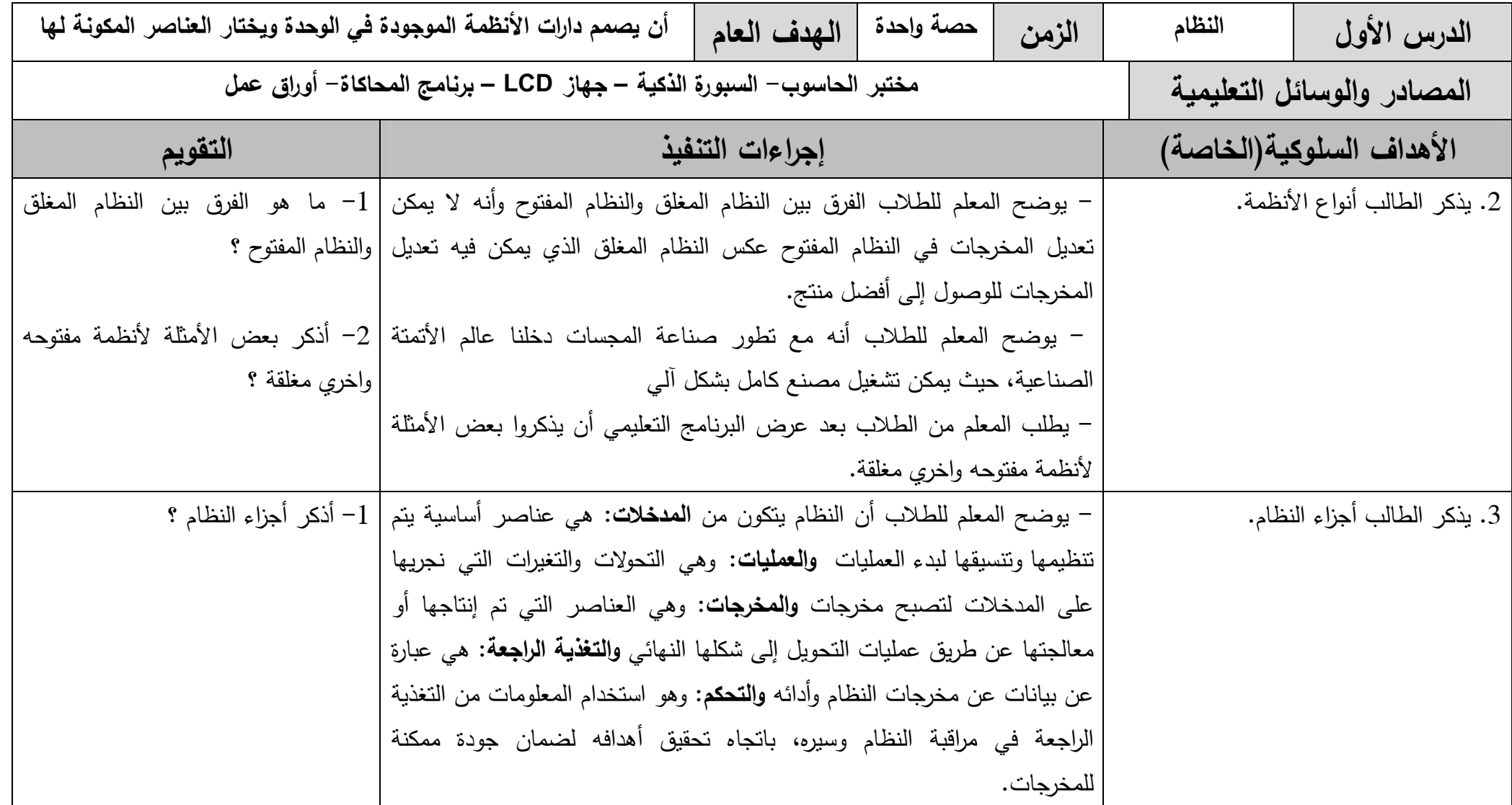

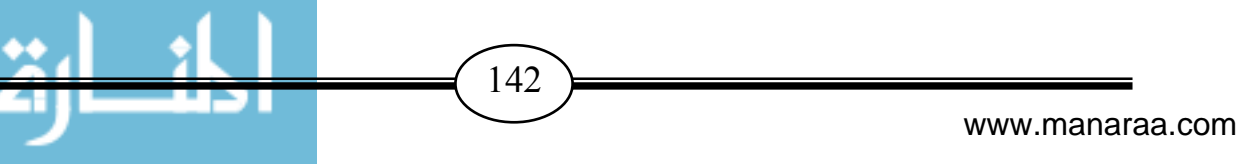

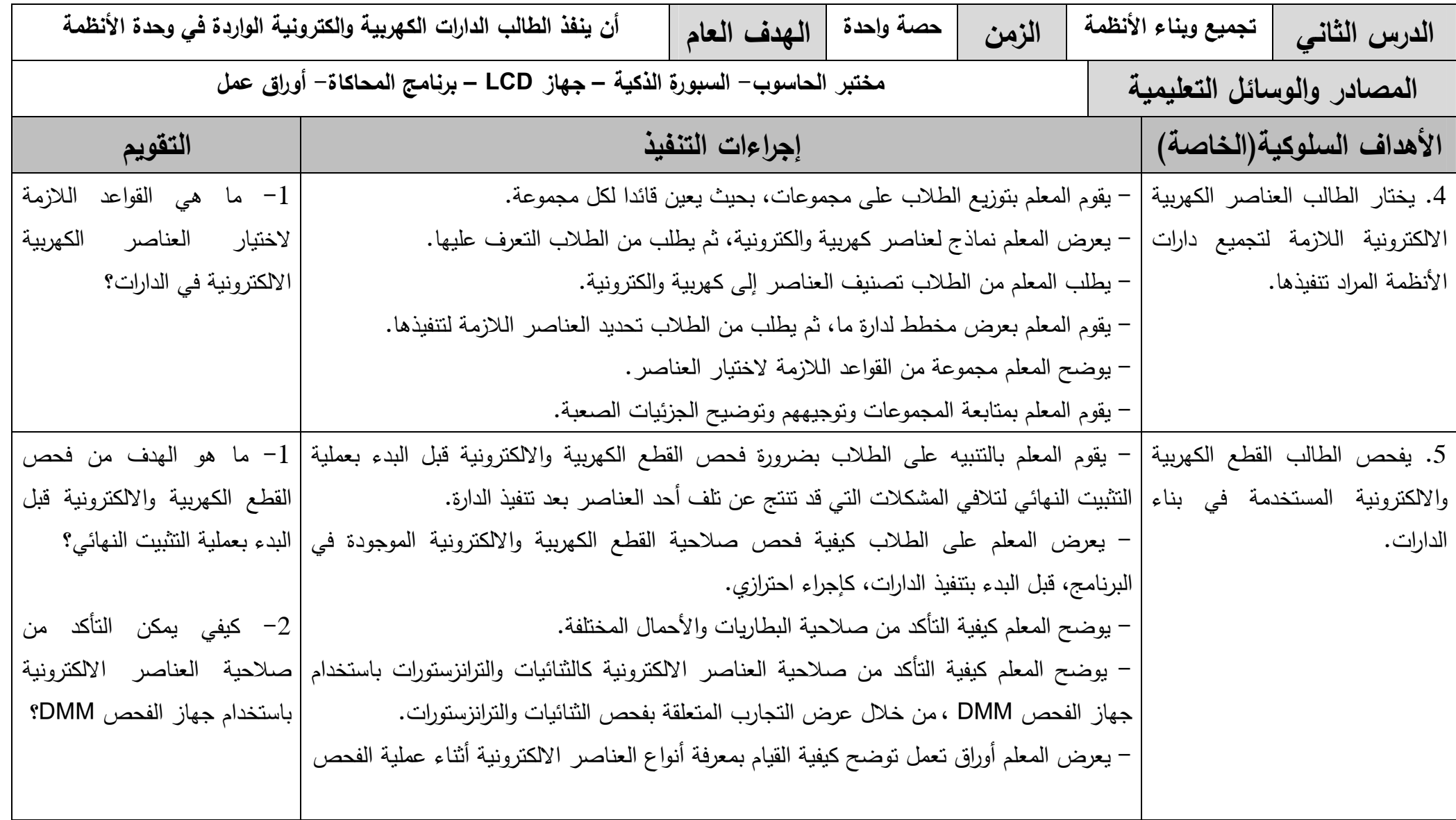

143

 $\bullet\bullet$ 

.,

PЛ

ت

www.manaraa.com

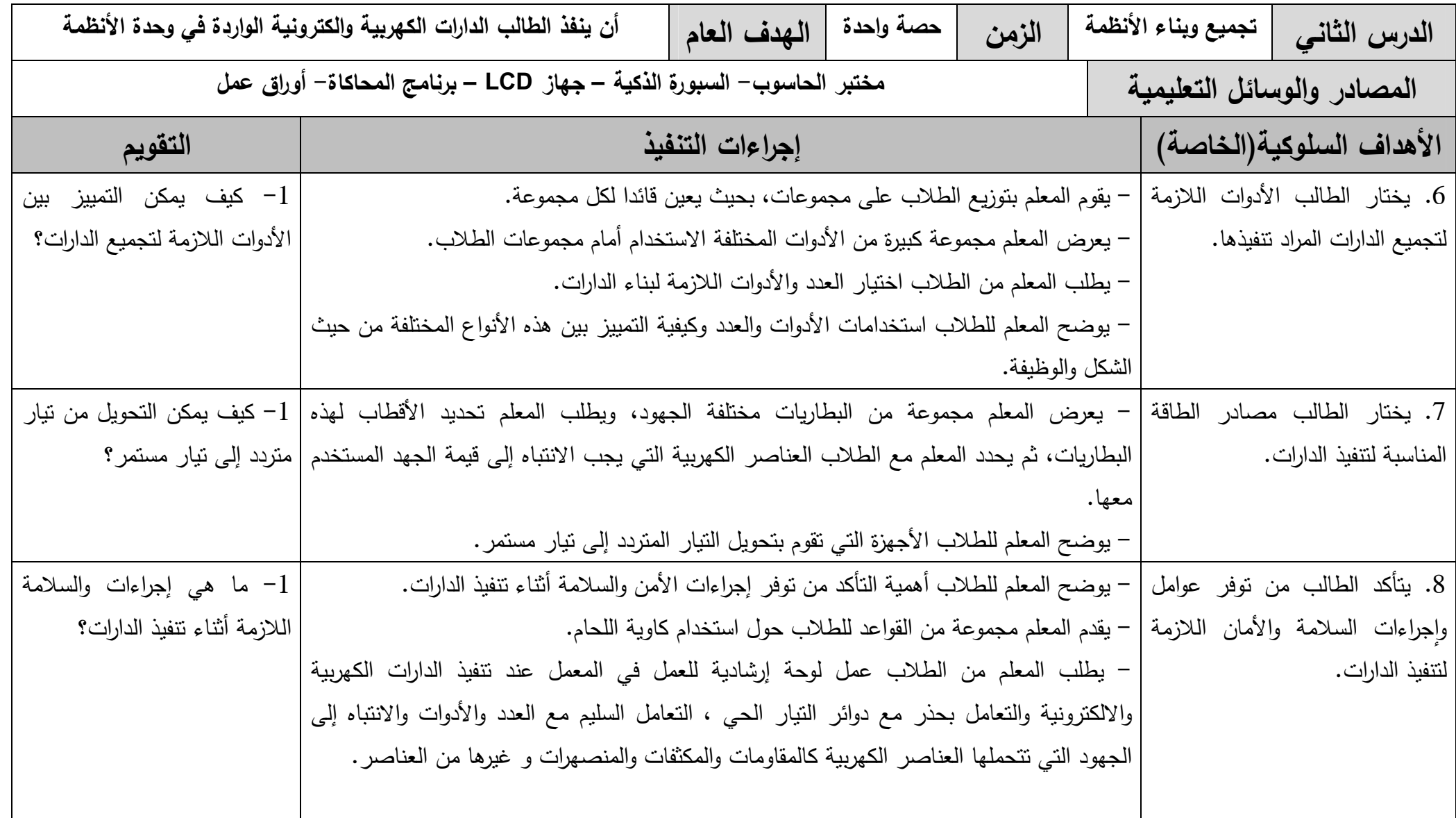

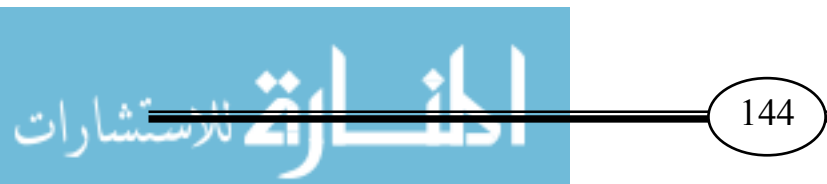

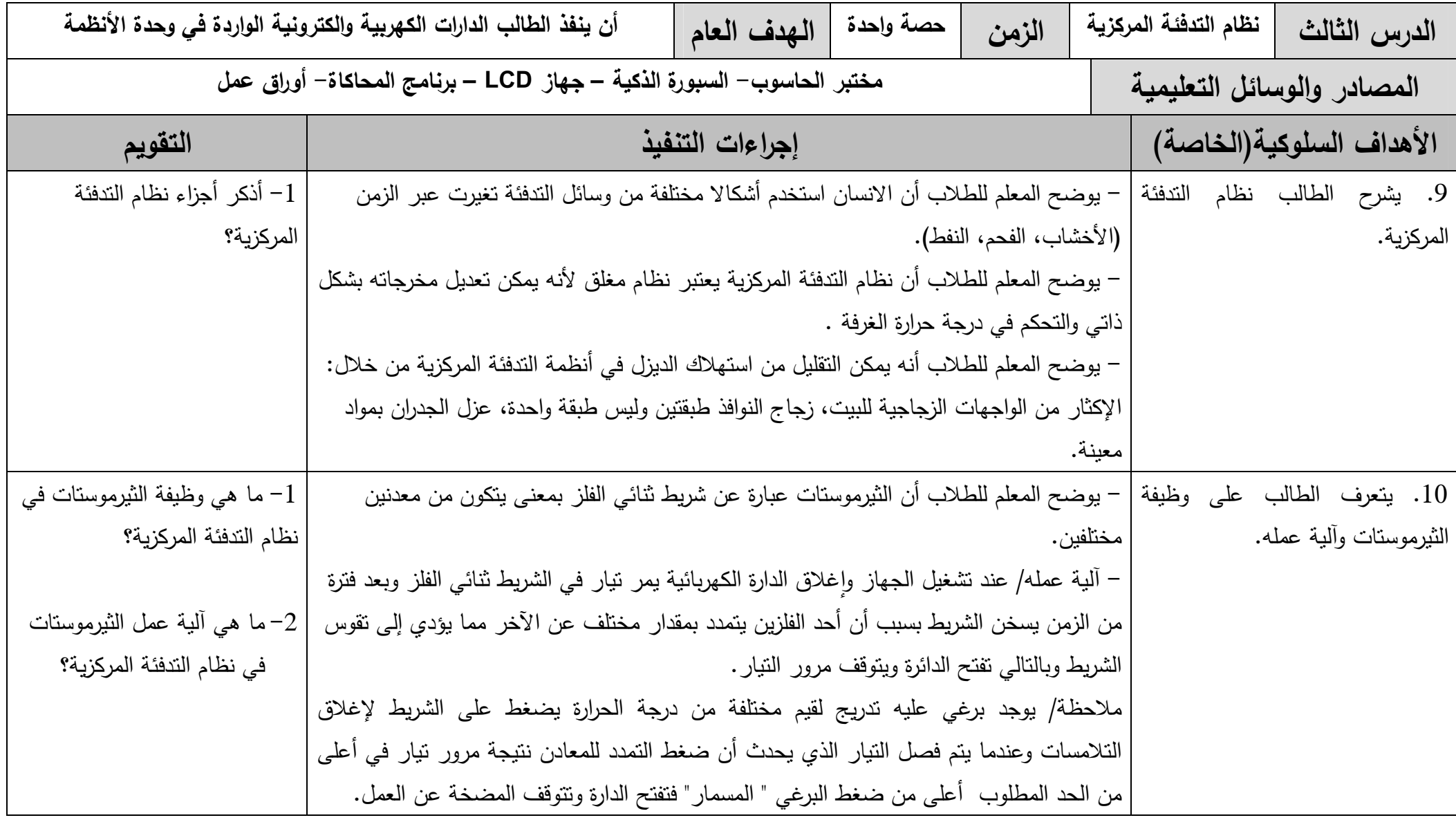

145

 $\bullet\bullet$ 

N T

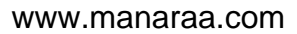

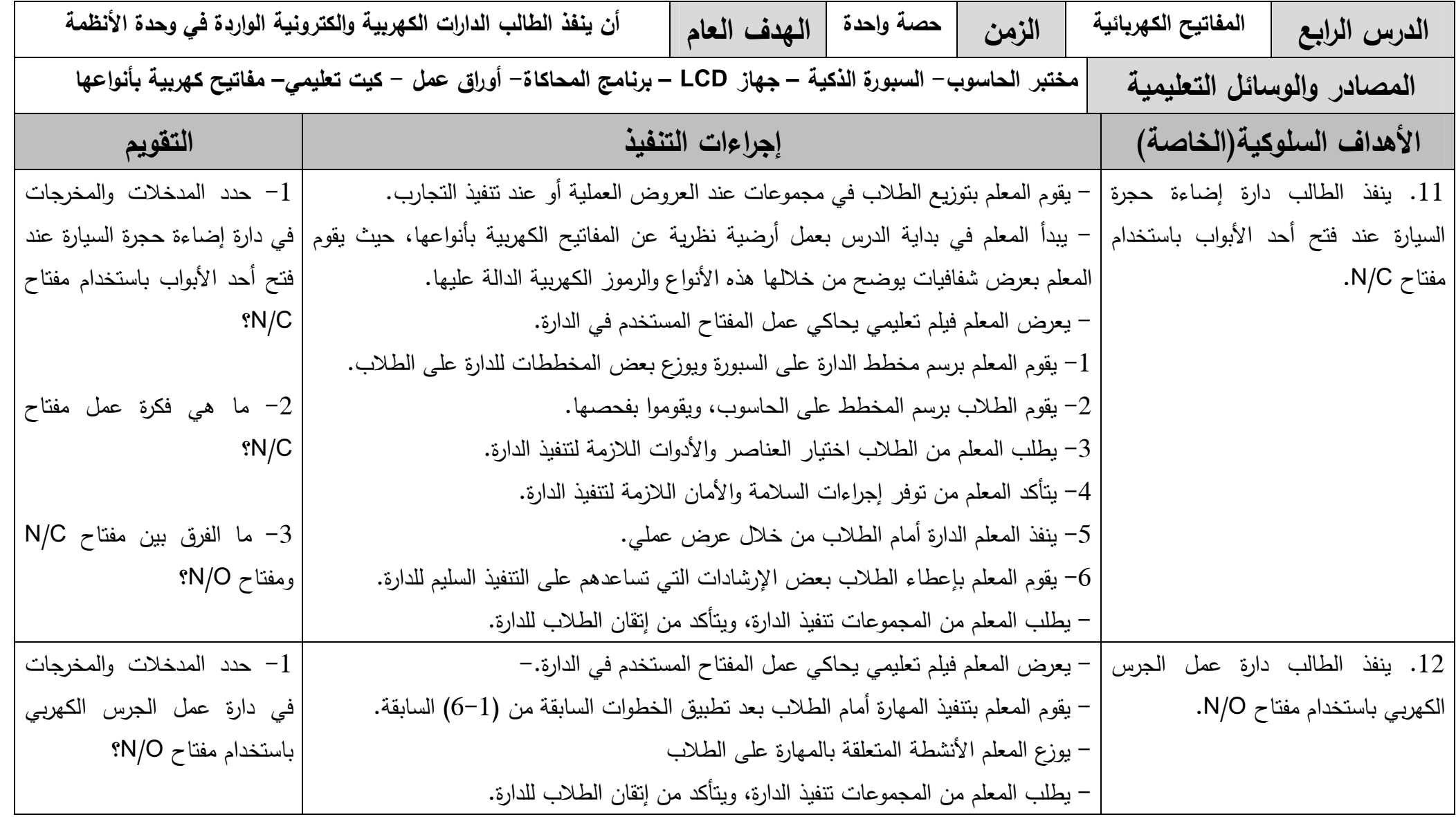

146

 $\bullet\bullet$ 

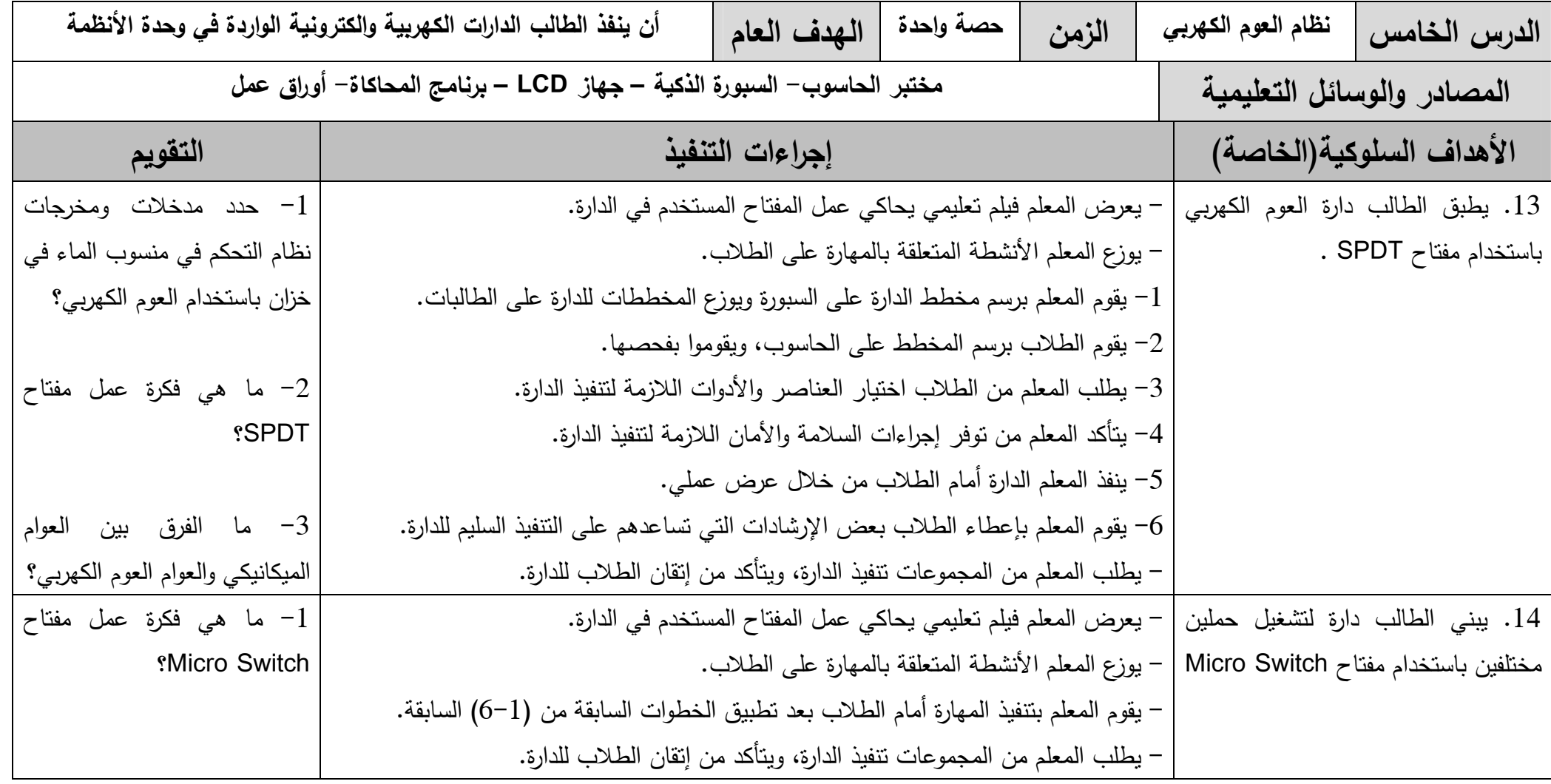

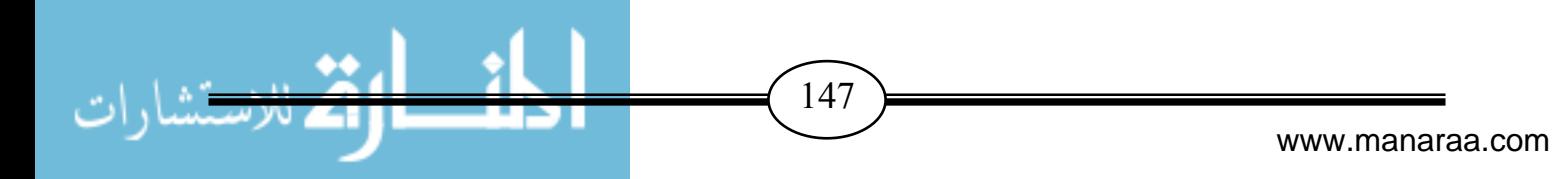

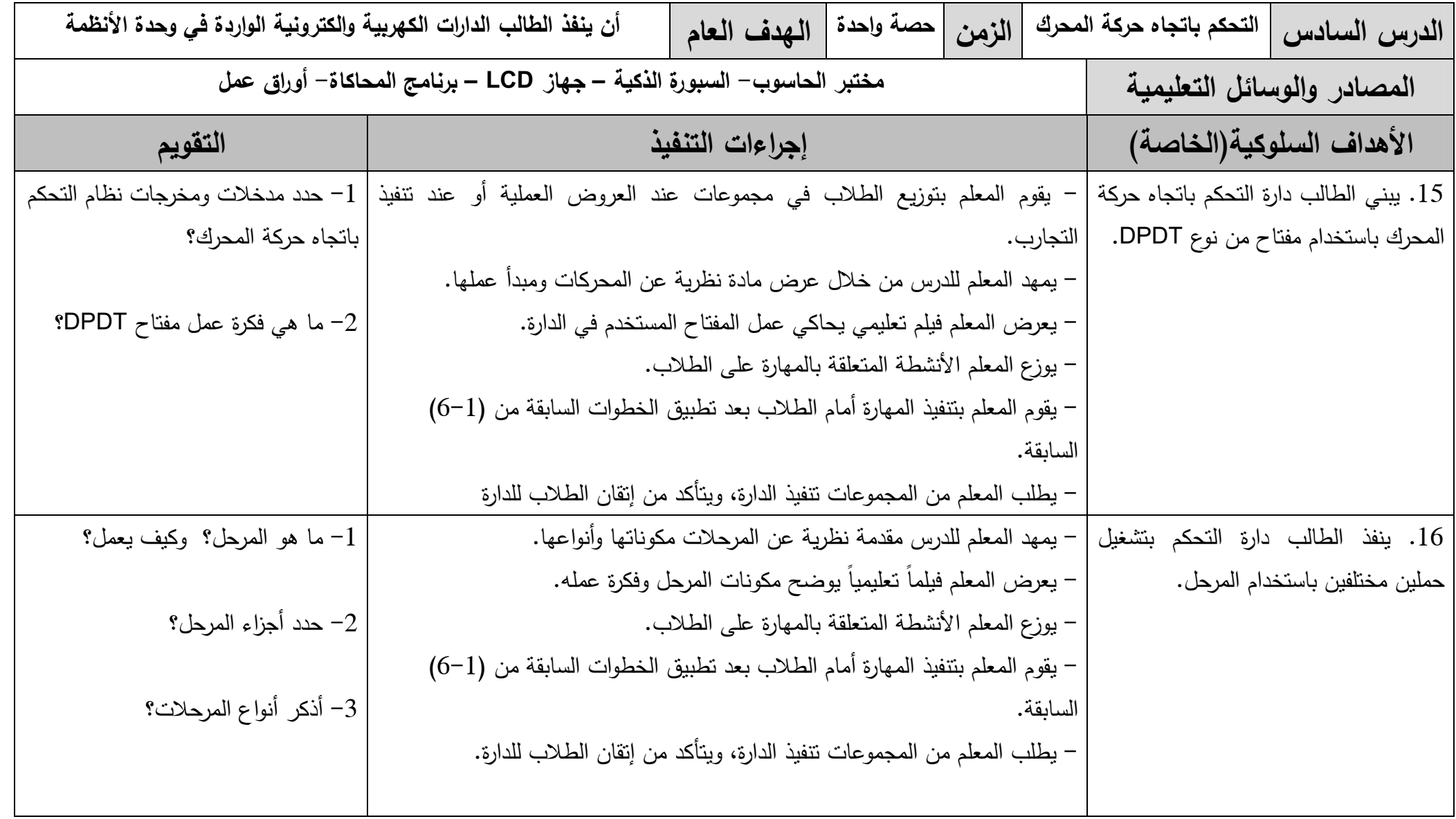

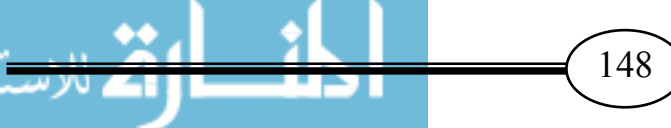

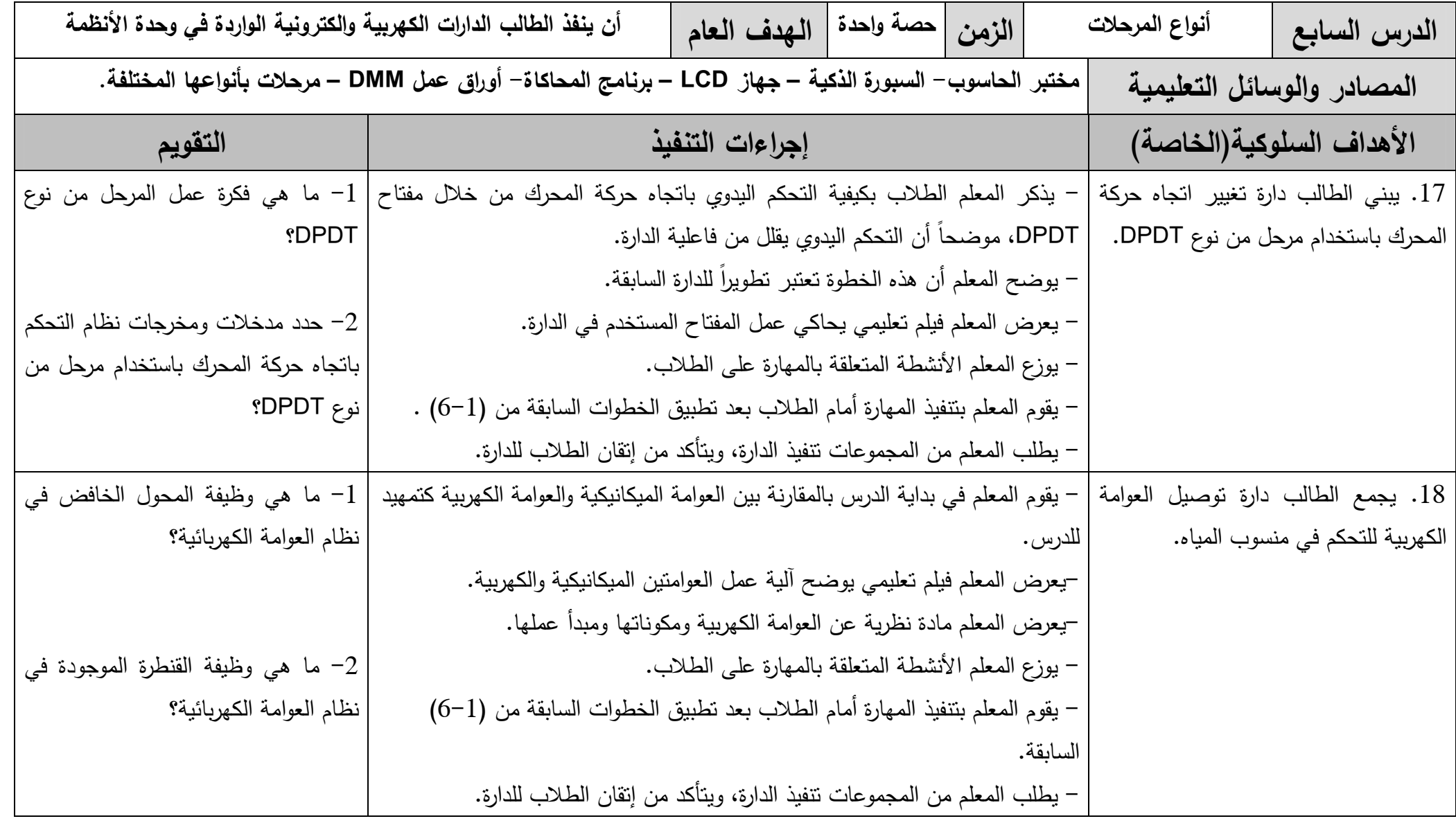

149

 $\bullet\bullet$ 

. . . .

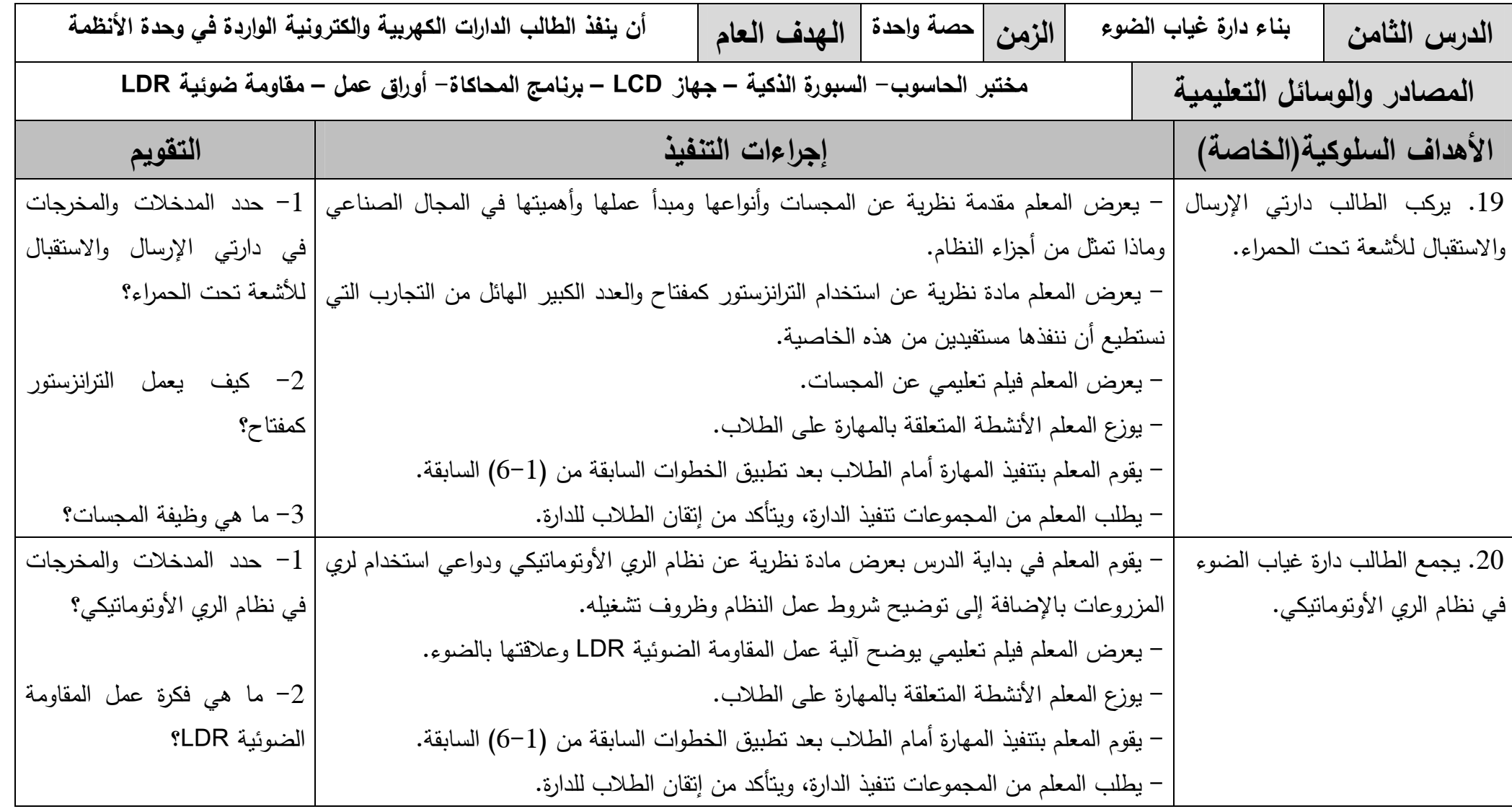

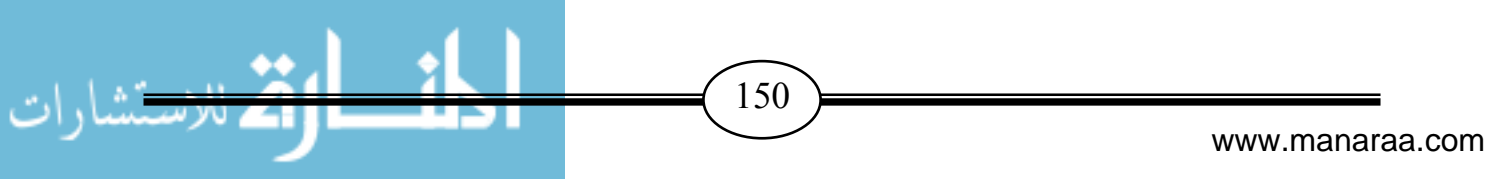

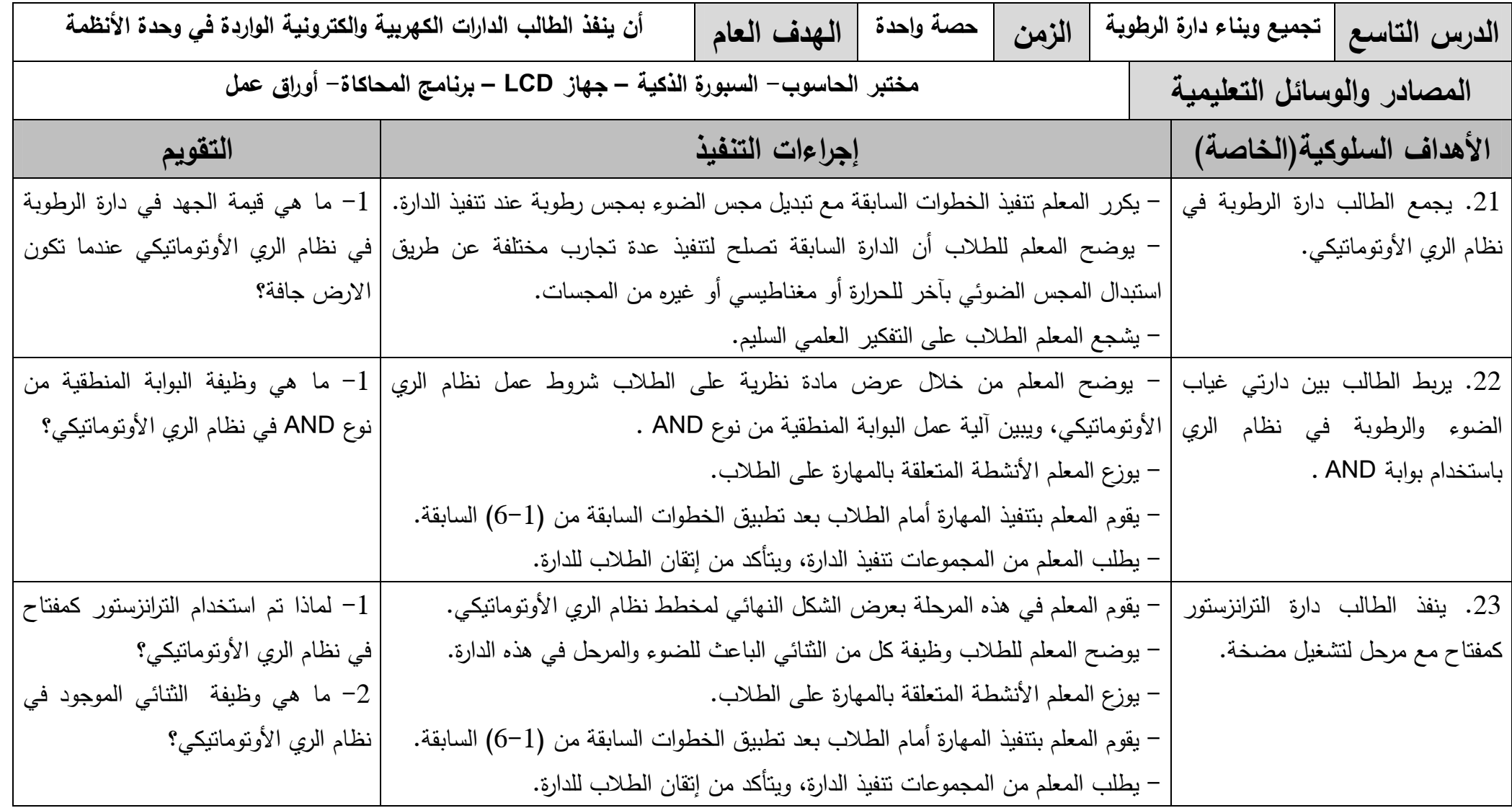

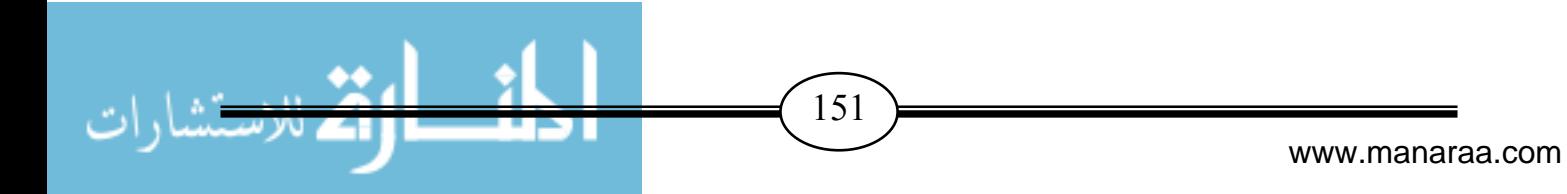

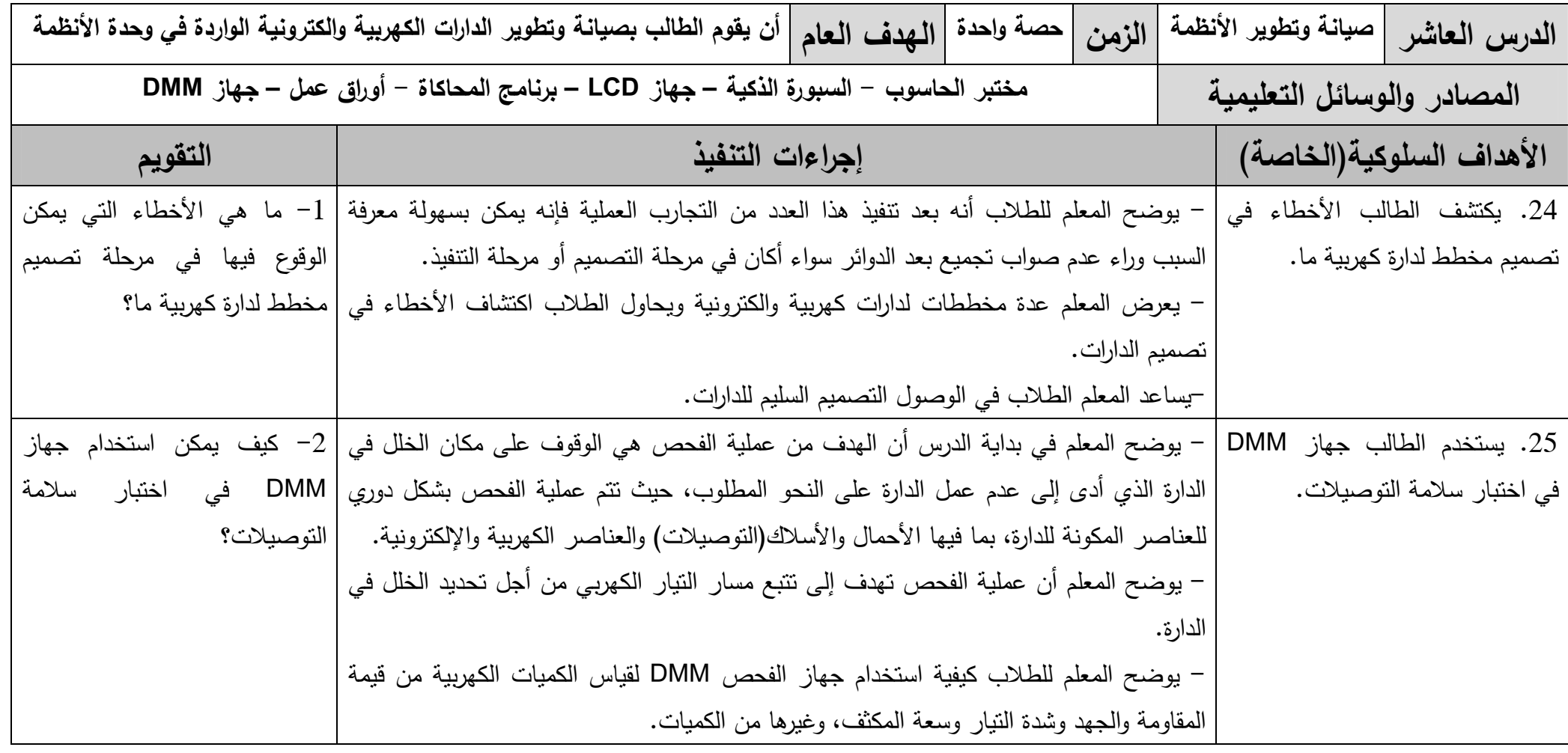

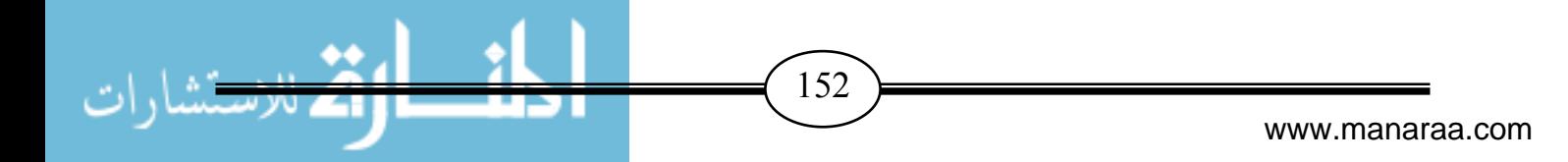

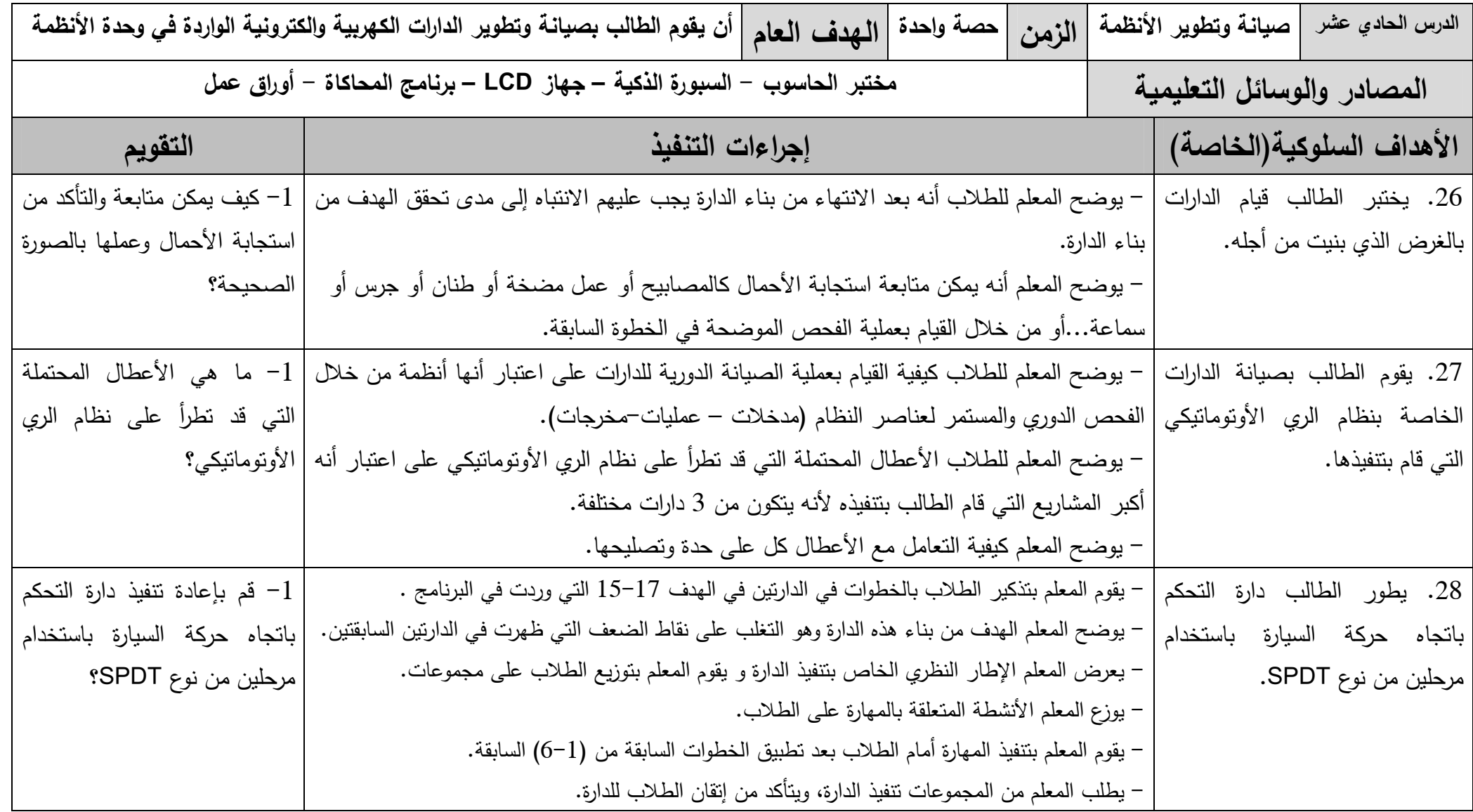

153

 $\bullet\bullet$ 

.,

PЛ

# **ملحق رقم (11 )** صور من البرنـامم

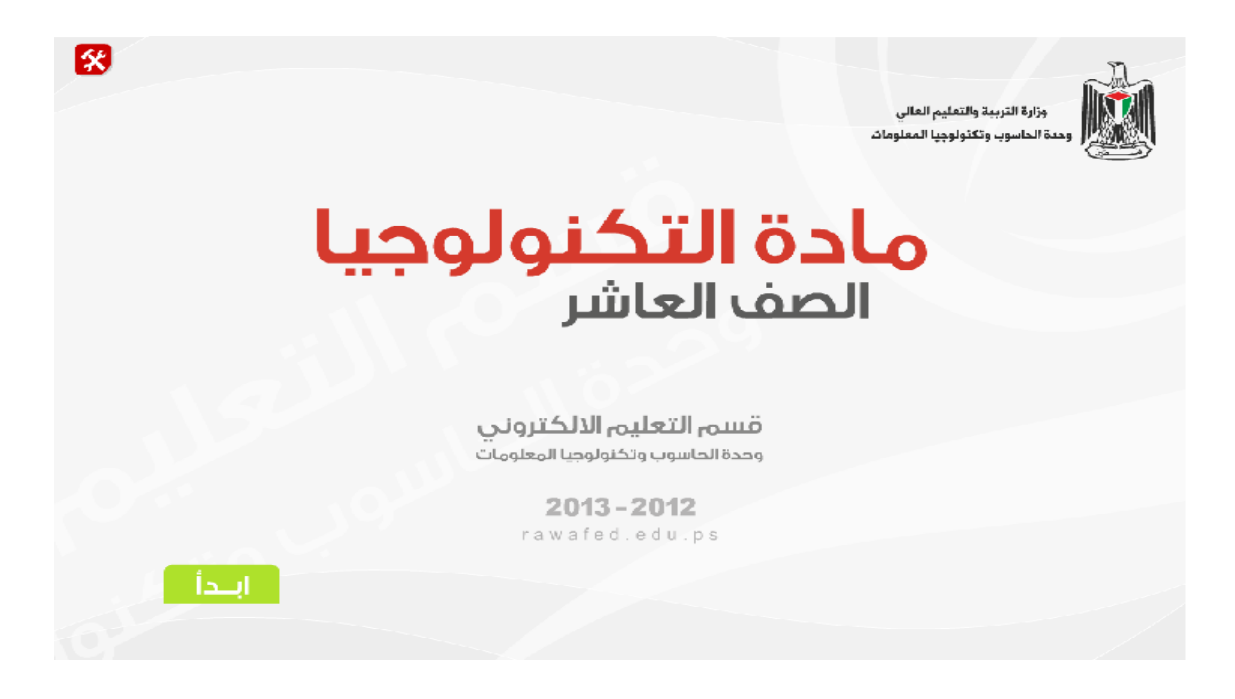

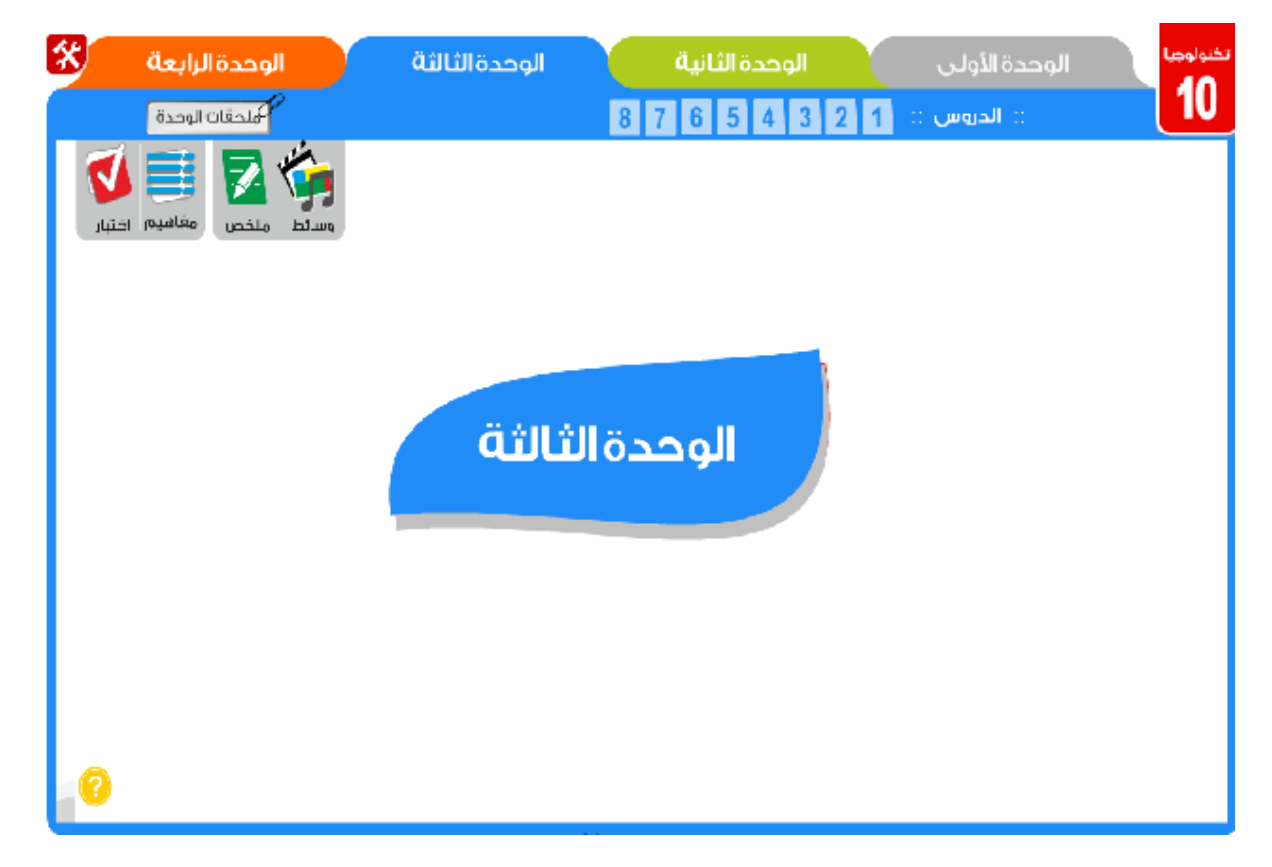

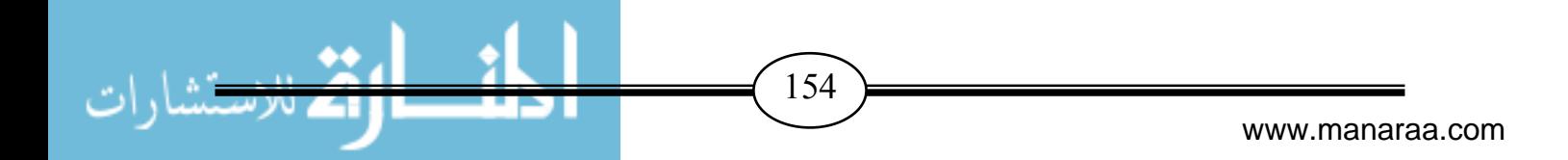

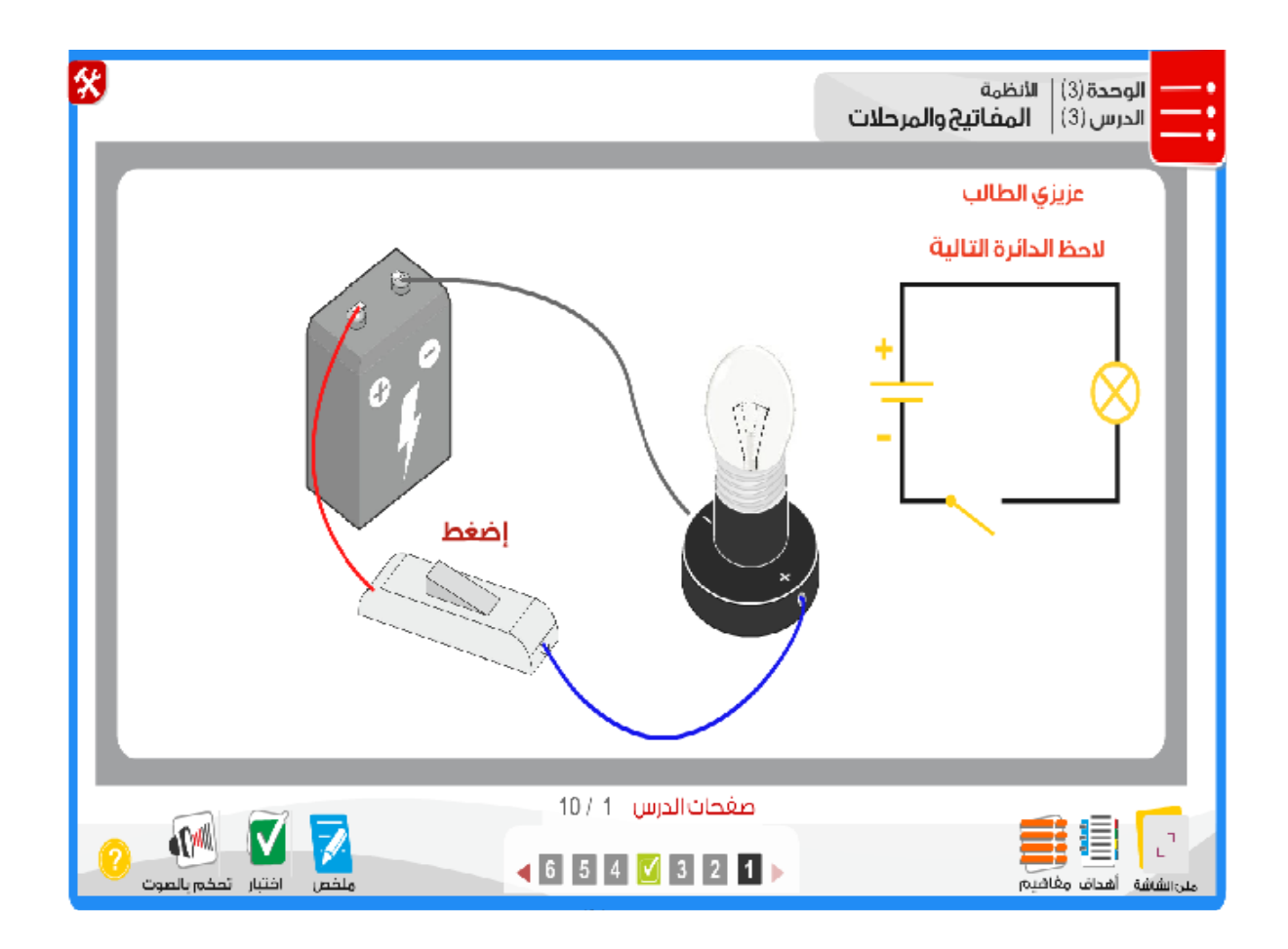

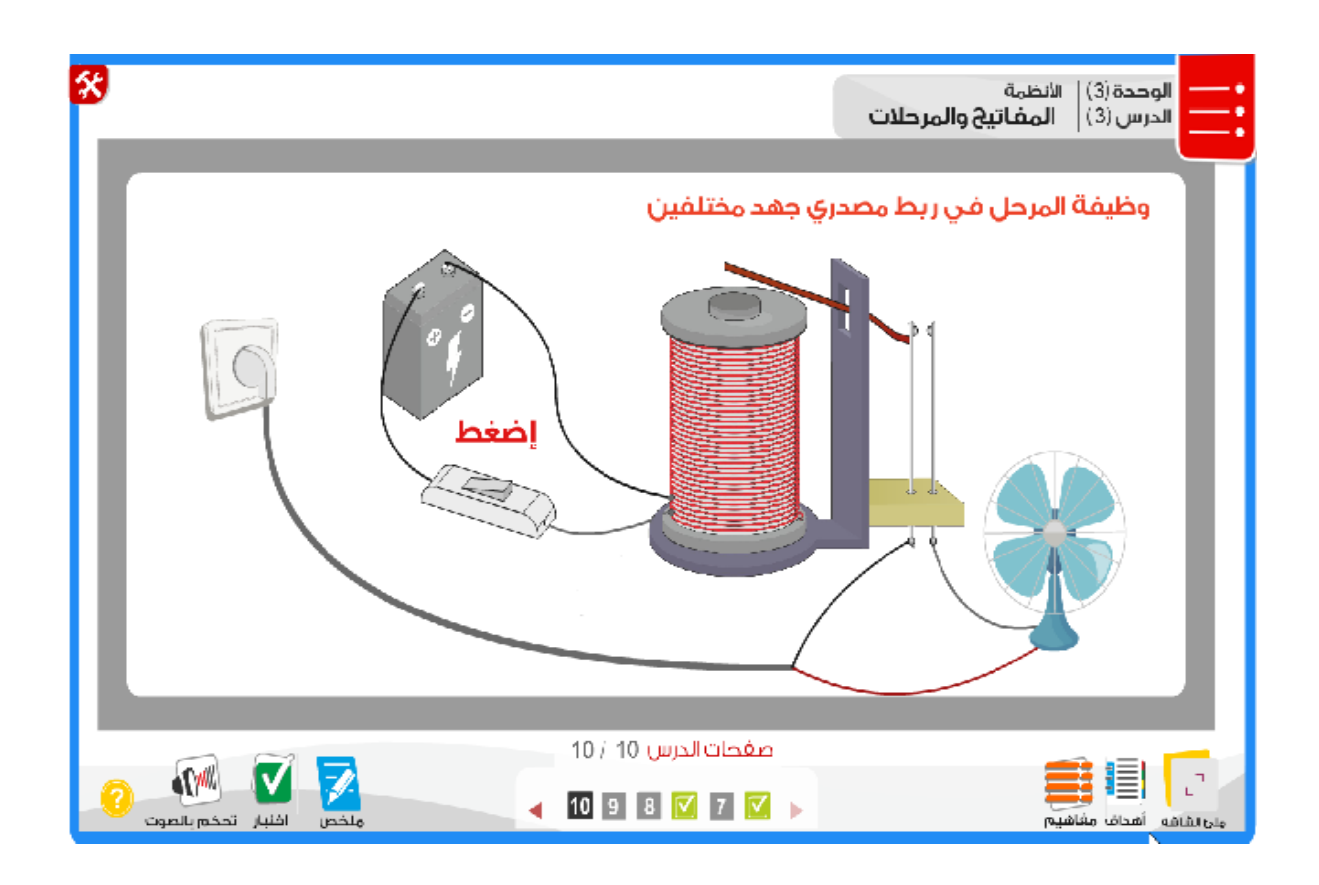

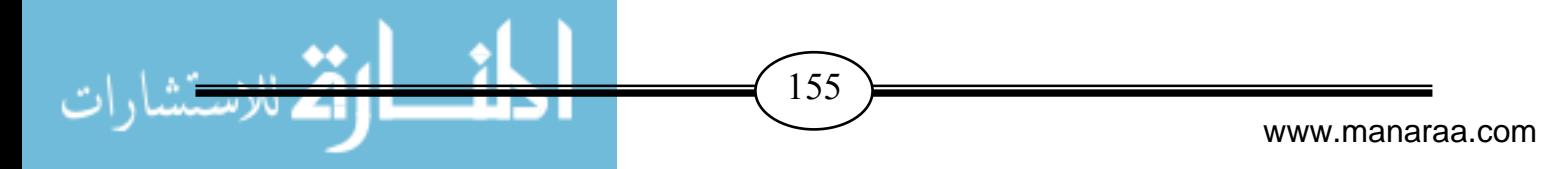

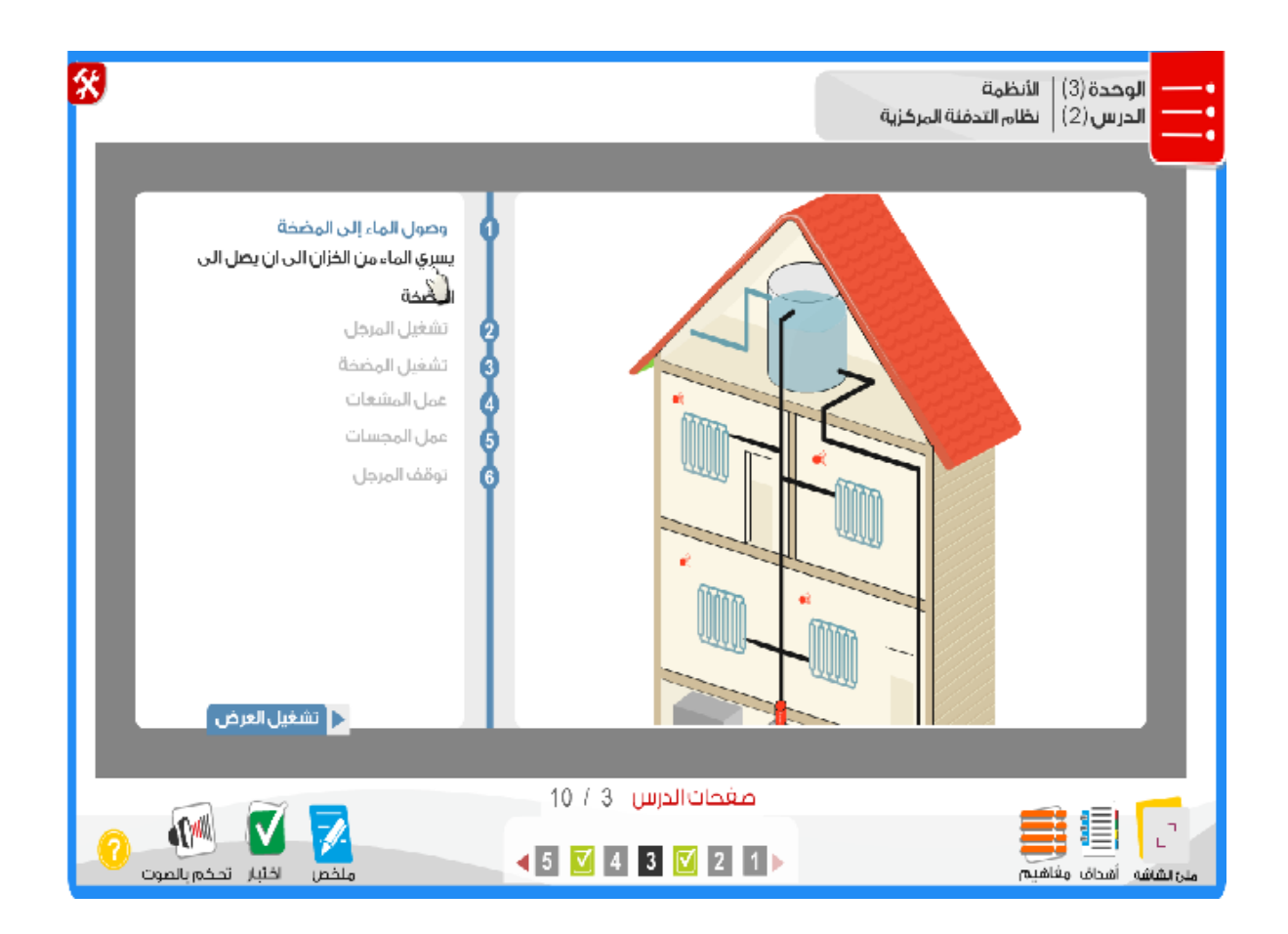

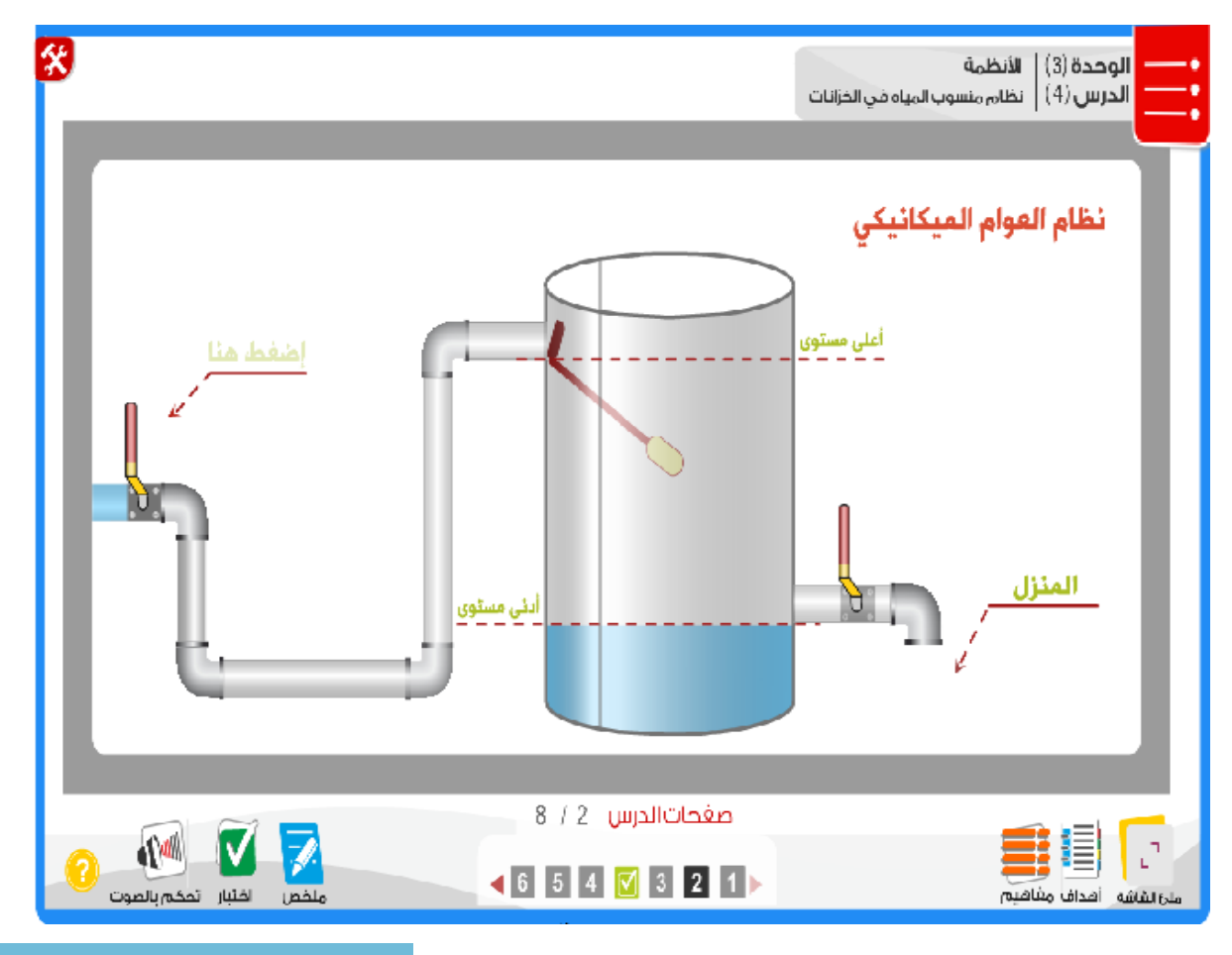

 $156$ 

 $\overline{\phantom{a}}$ 

 $\mathbf{A}$ 

ر<br>ستشارا<sup>ر</sup>

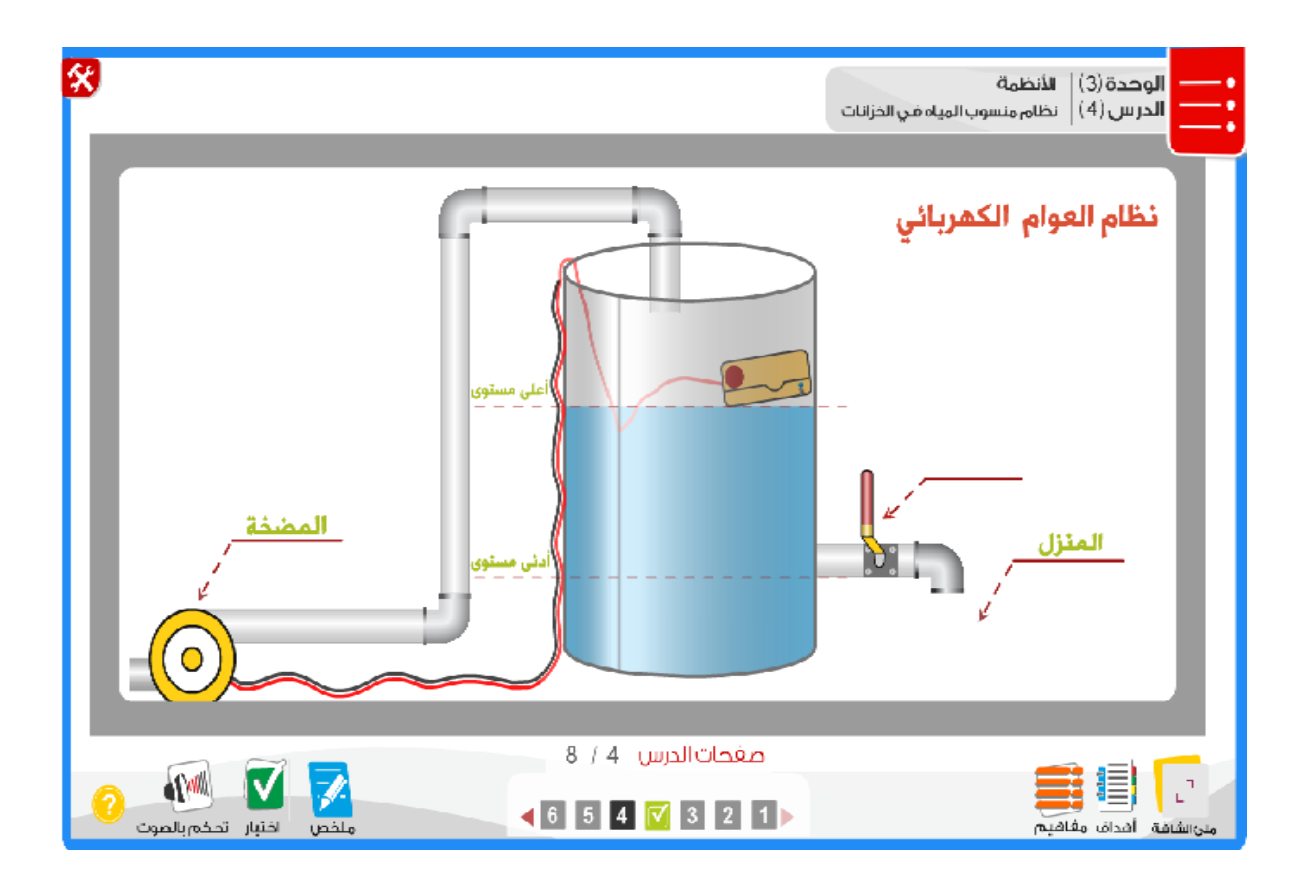

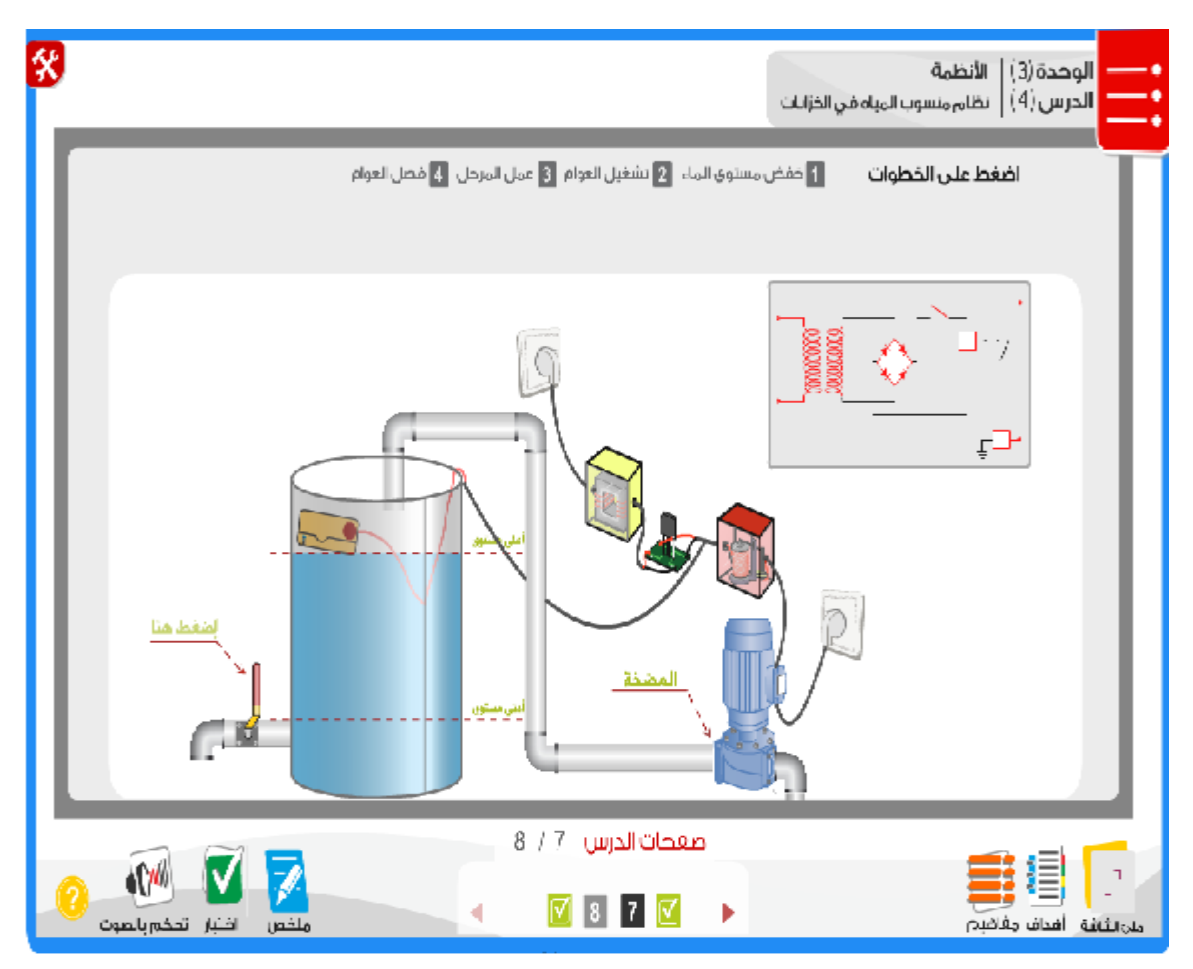

 $\overline{157}$ 

 $\overline{\phantom{a}}$ 

يتشاداه

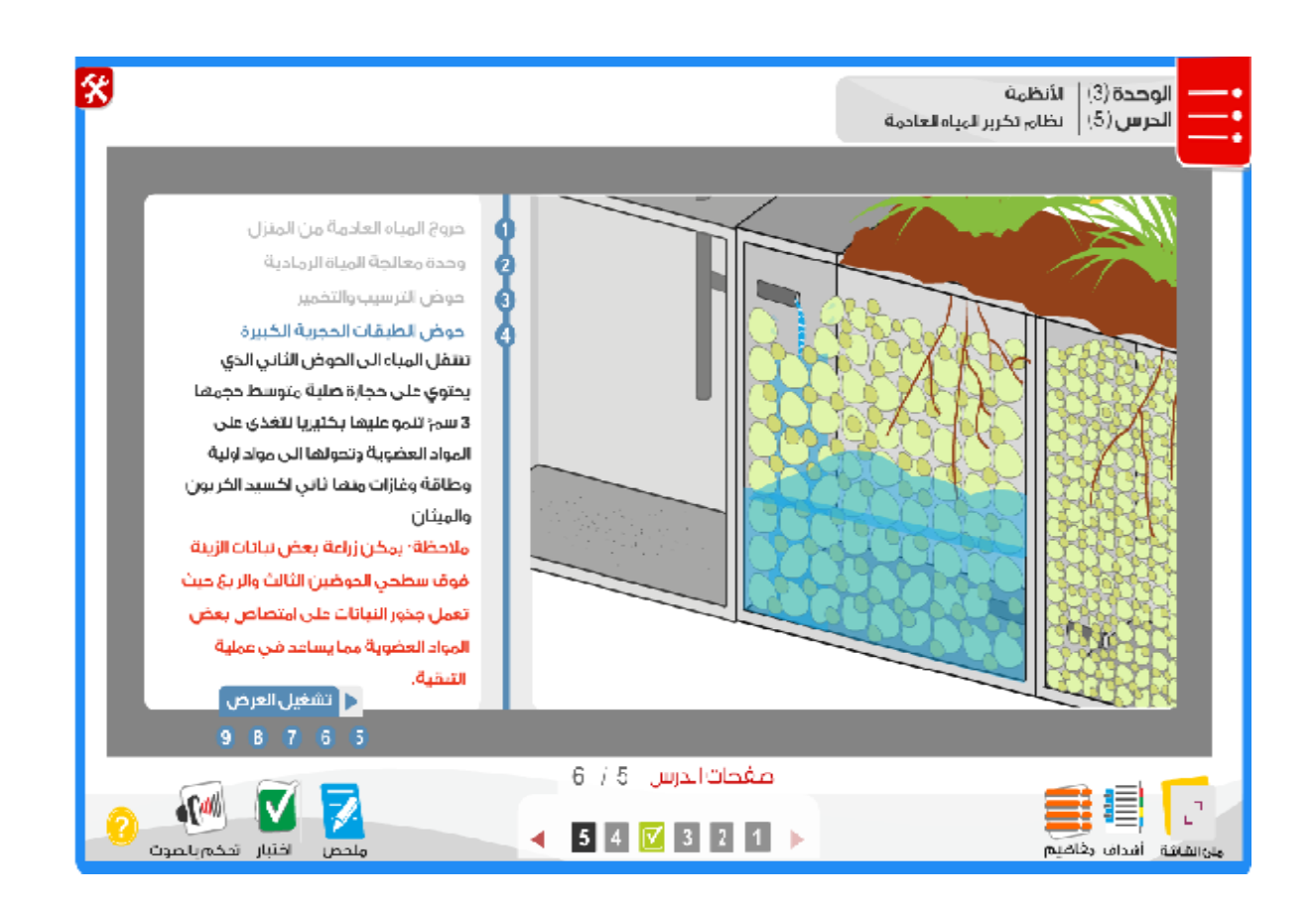

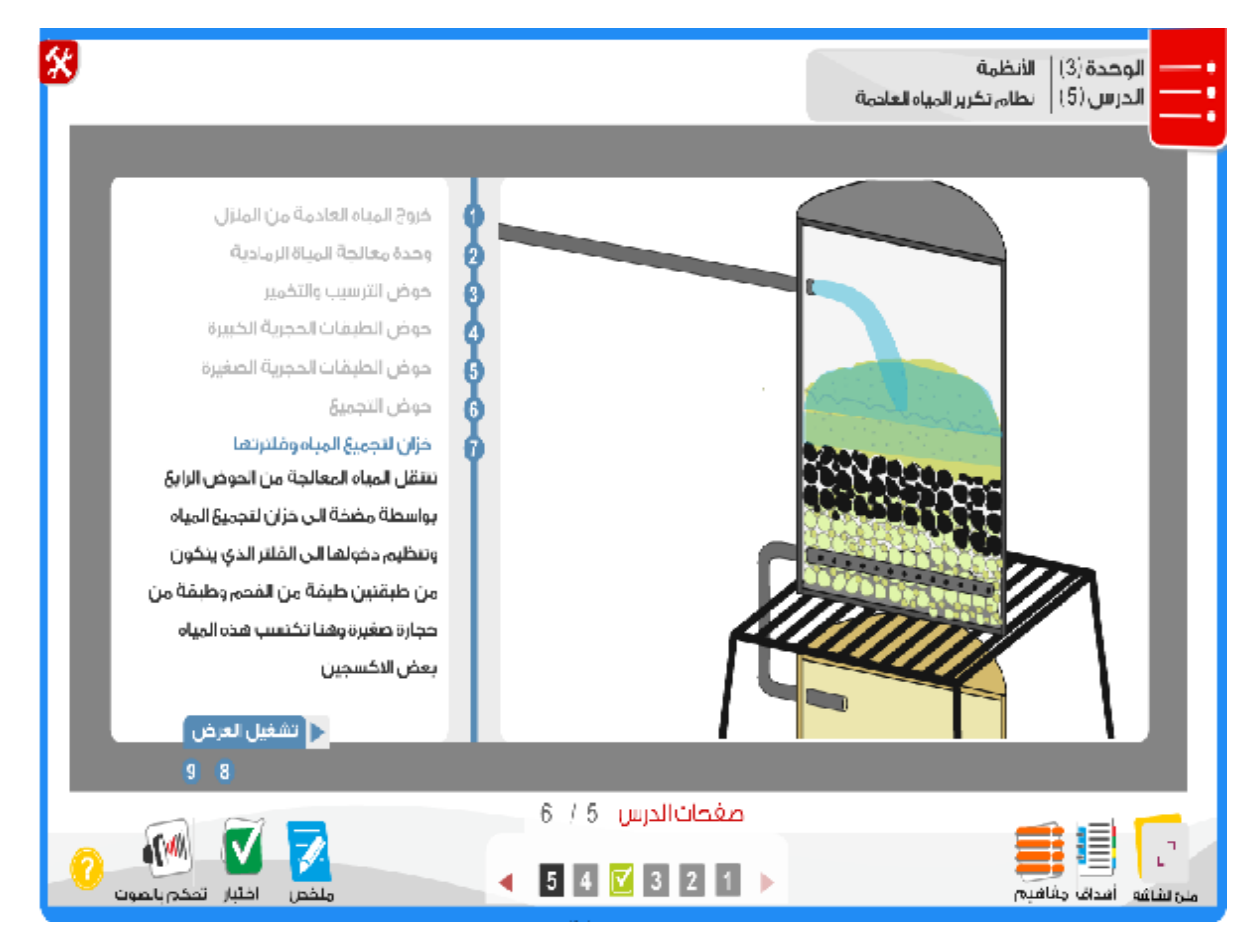

 $\overline{158}$ 

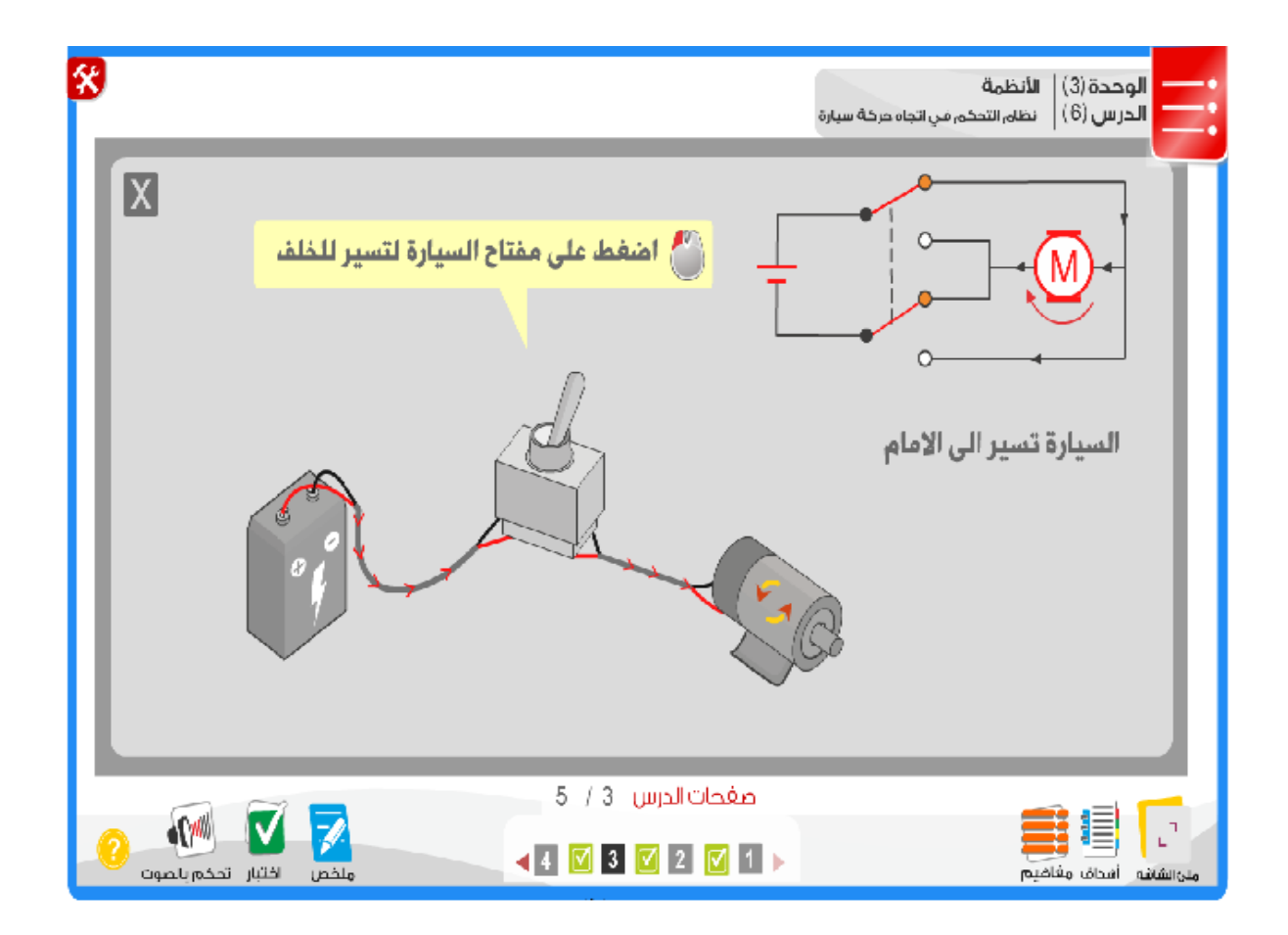

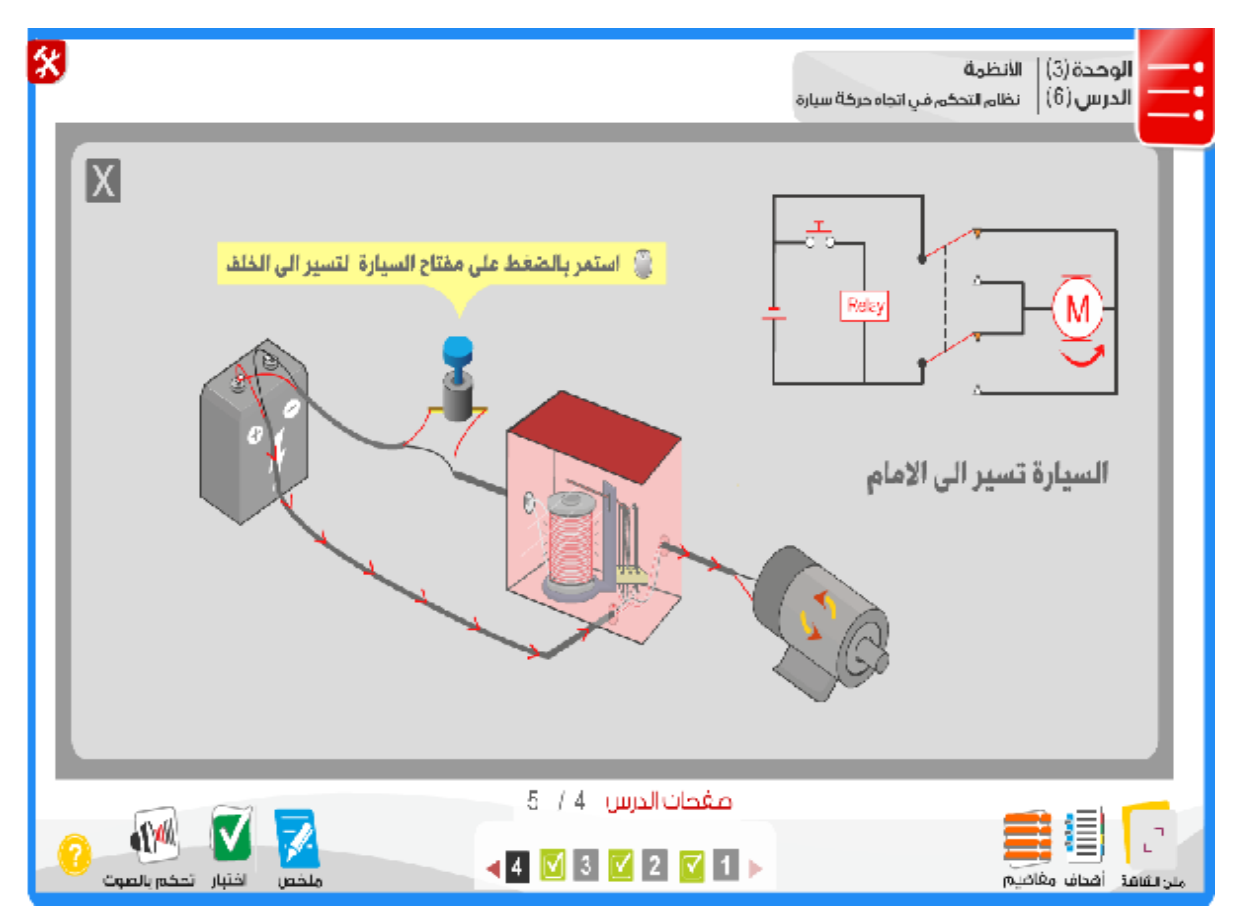

تشارات  $\overline{159}$  $\overline{\phantom{a}}$ www.manaraa.com

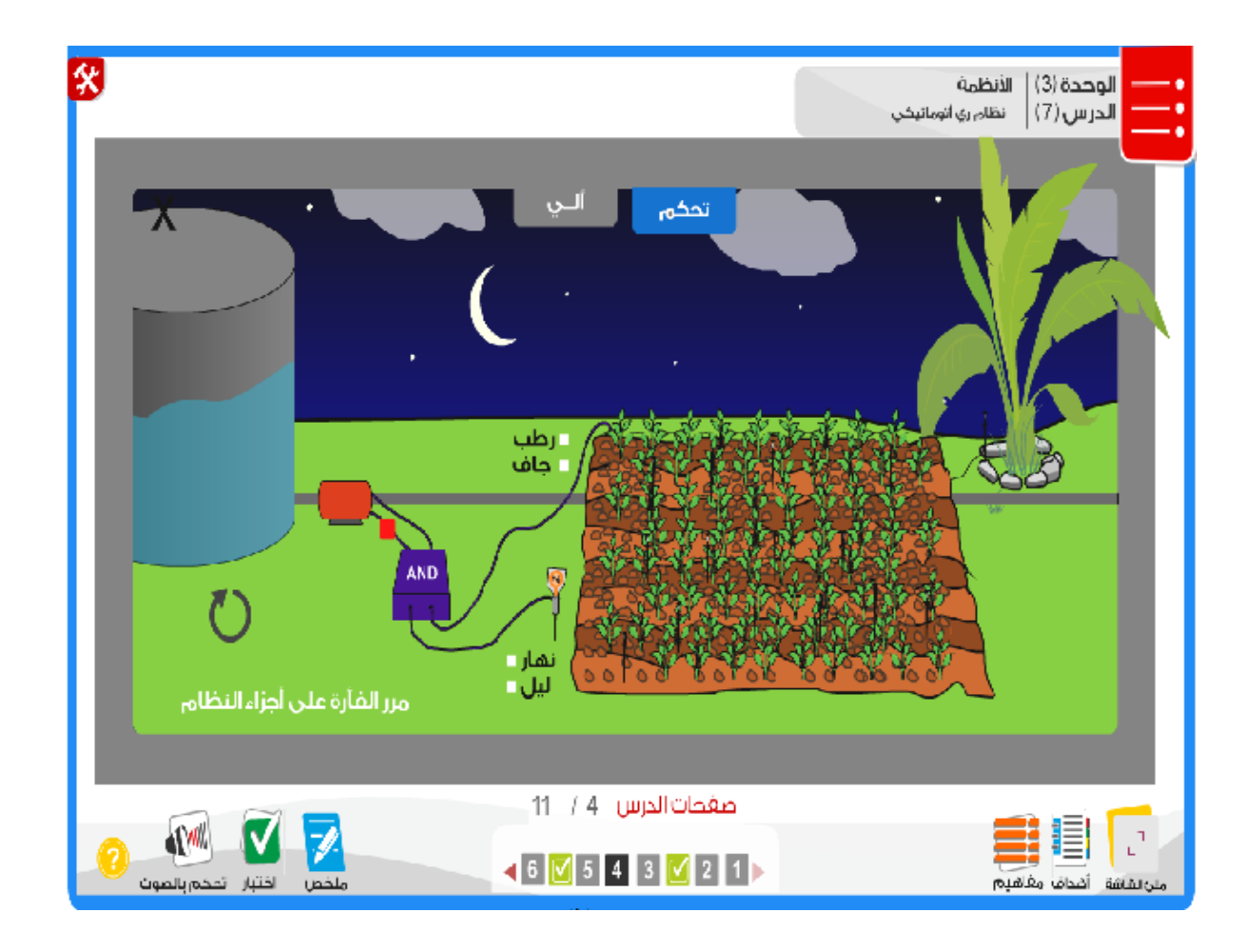

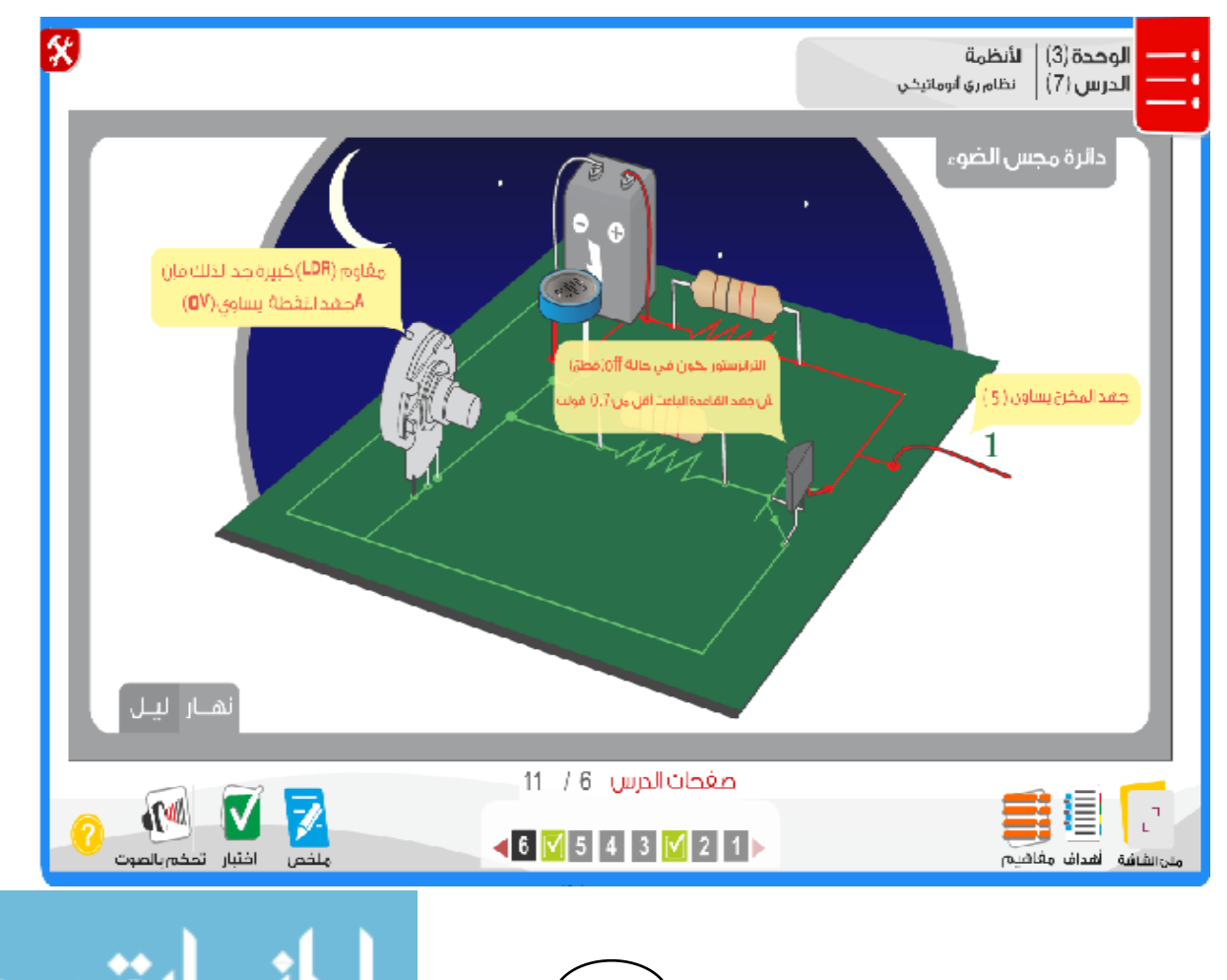

 $160$   $\rightarrow$ 

 $\overline{\phantom{a}}$ 

<u>تستشارات</u>

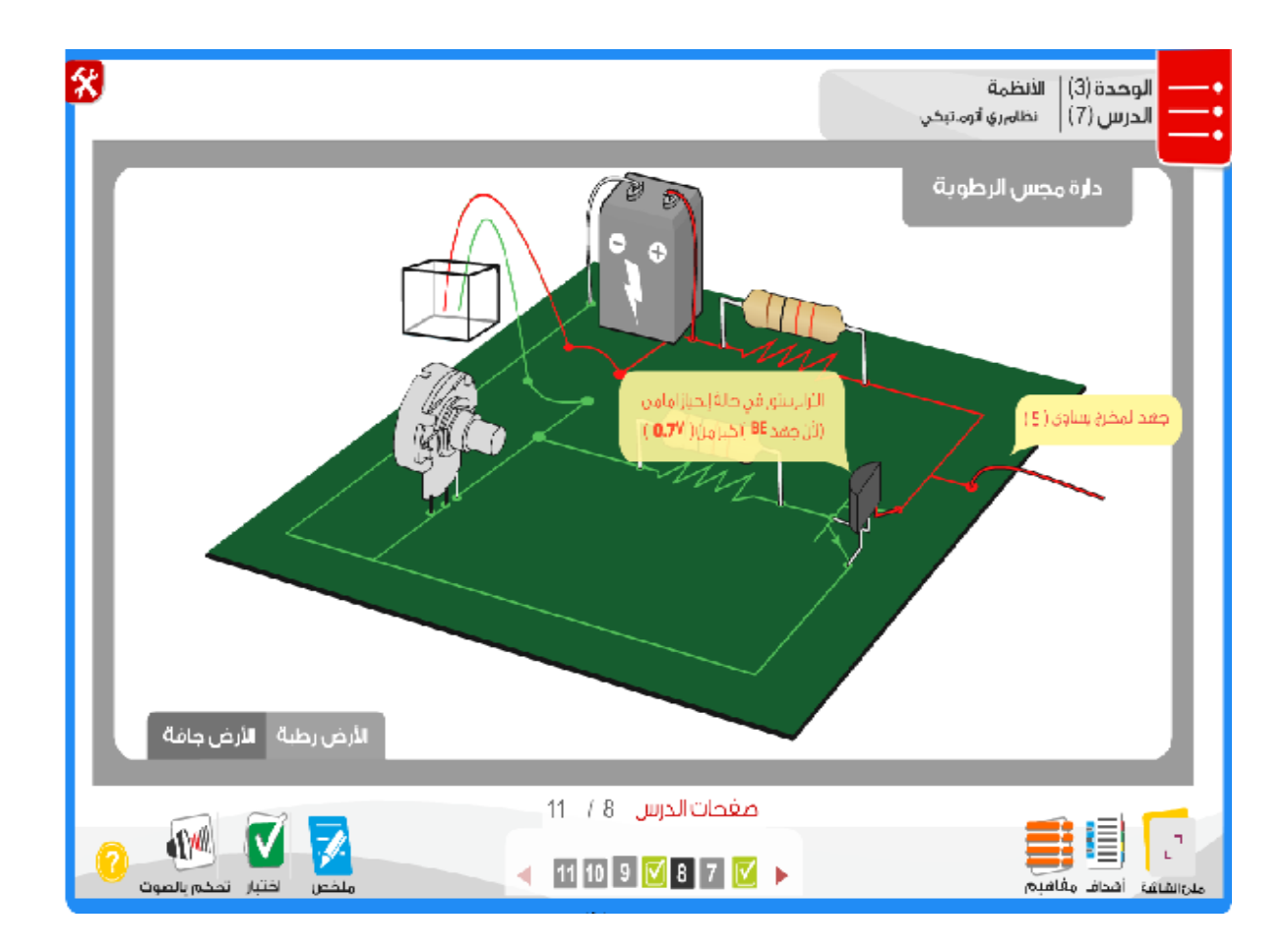

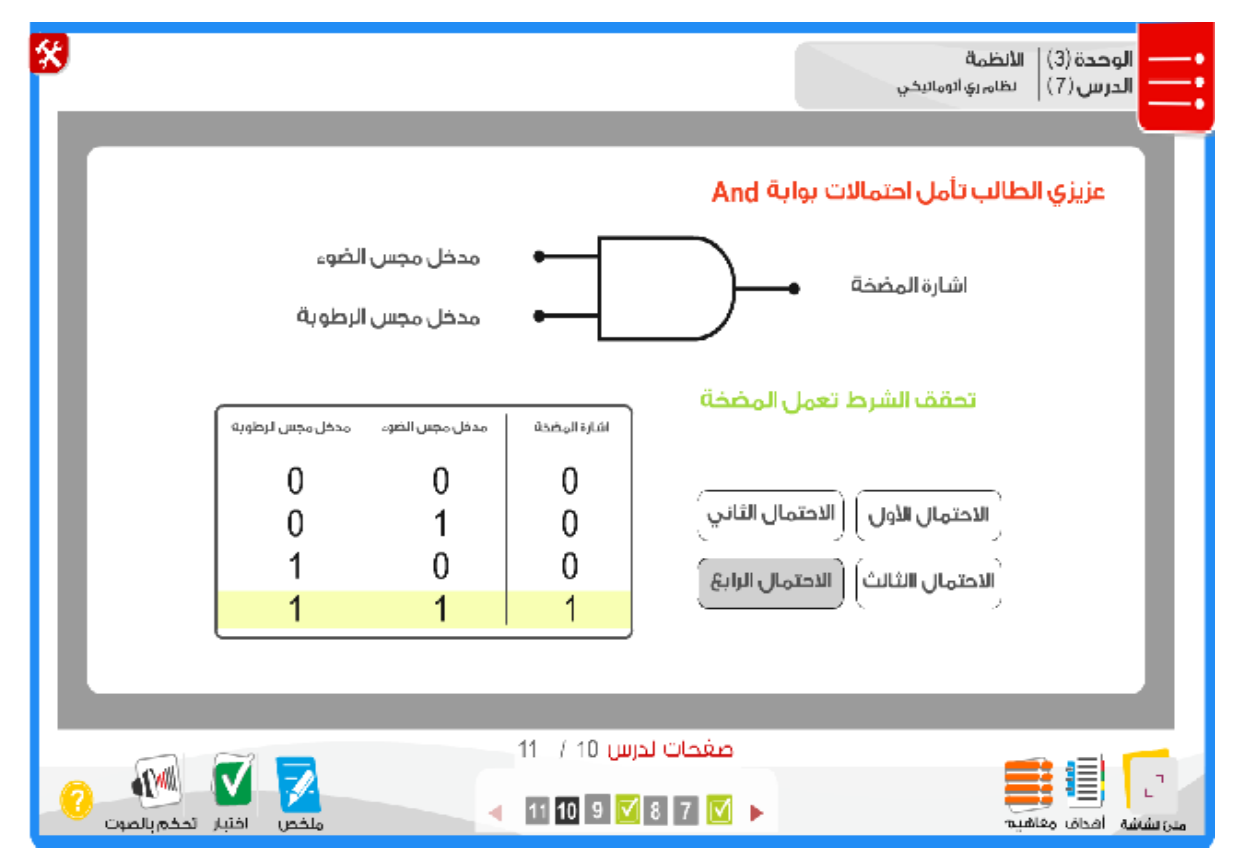

www.manaraa.com  $161$   $\rightarrow$ 

 $\overline{\phantom{a}}$ 

 $\bullet\bullet$ 

<del>للاس</del>تشاران

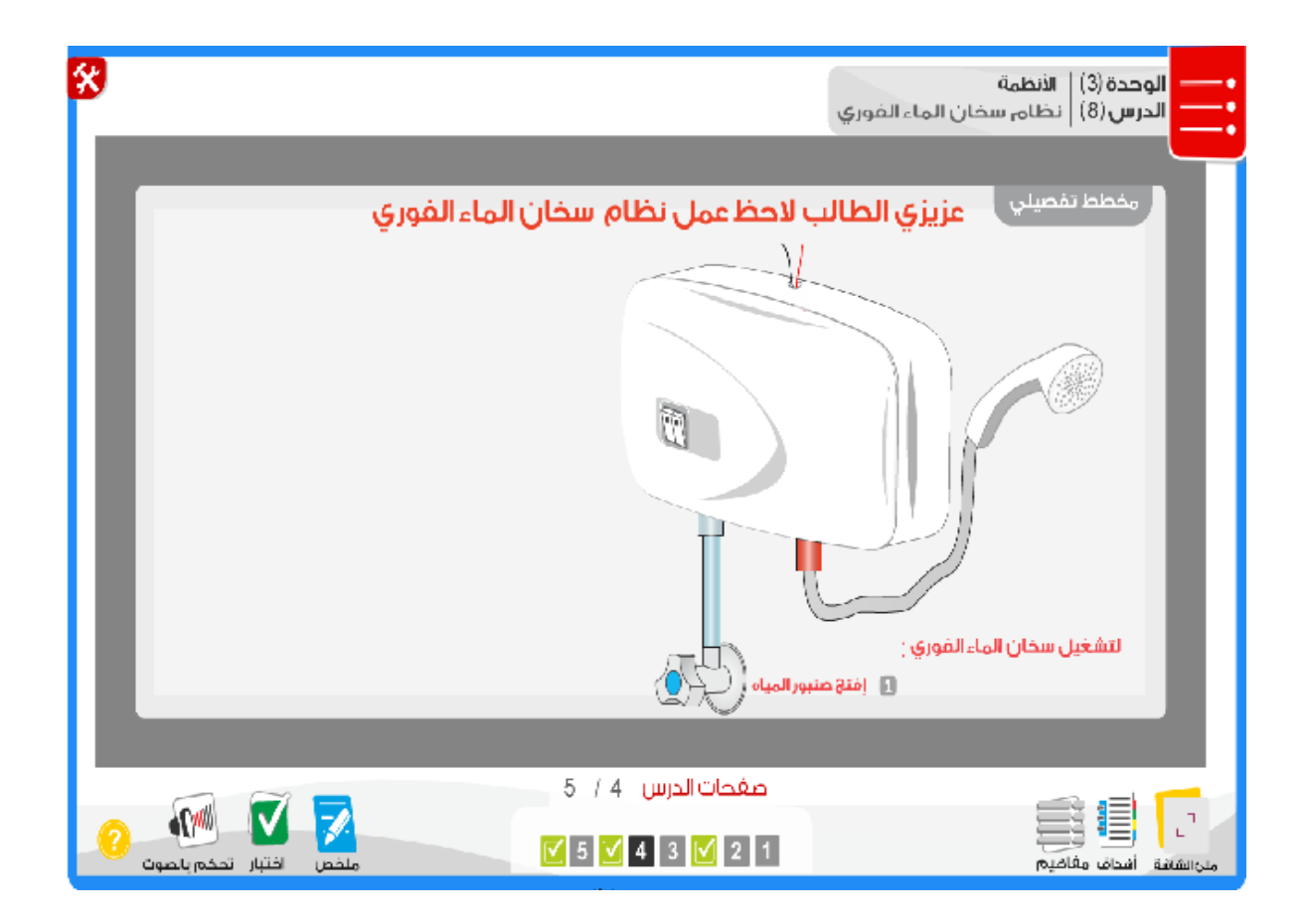

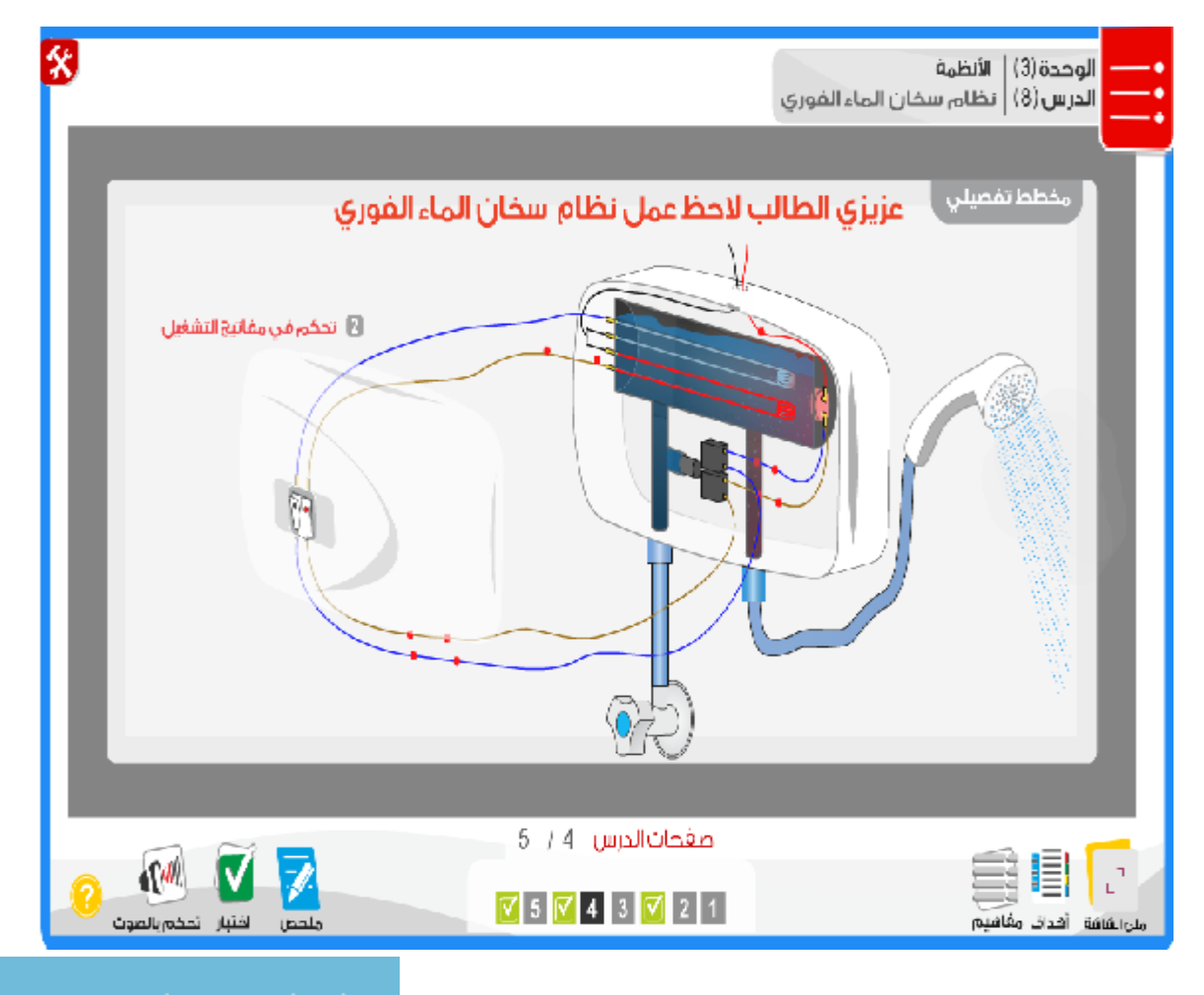

 $162$   $\rightarrow$ 

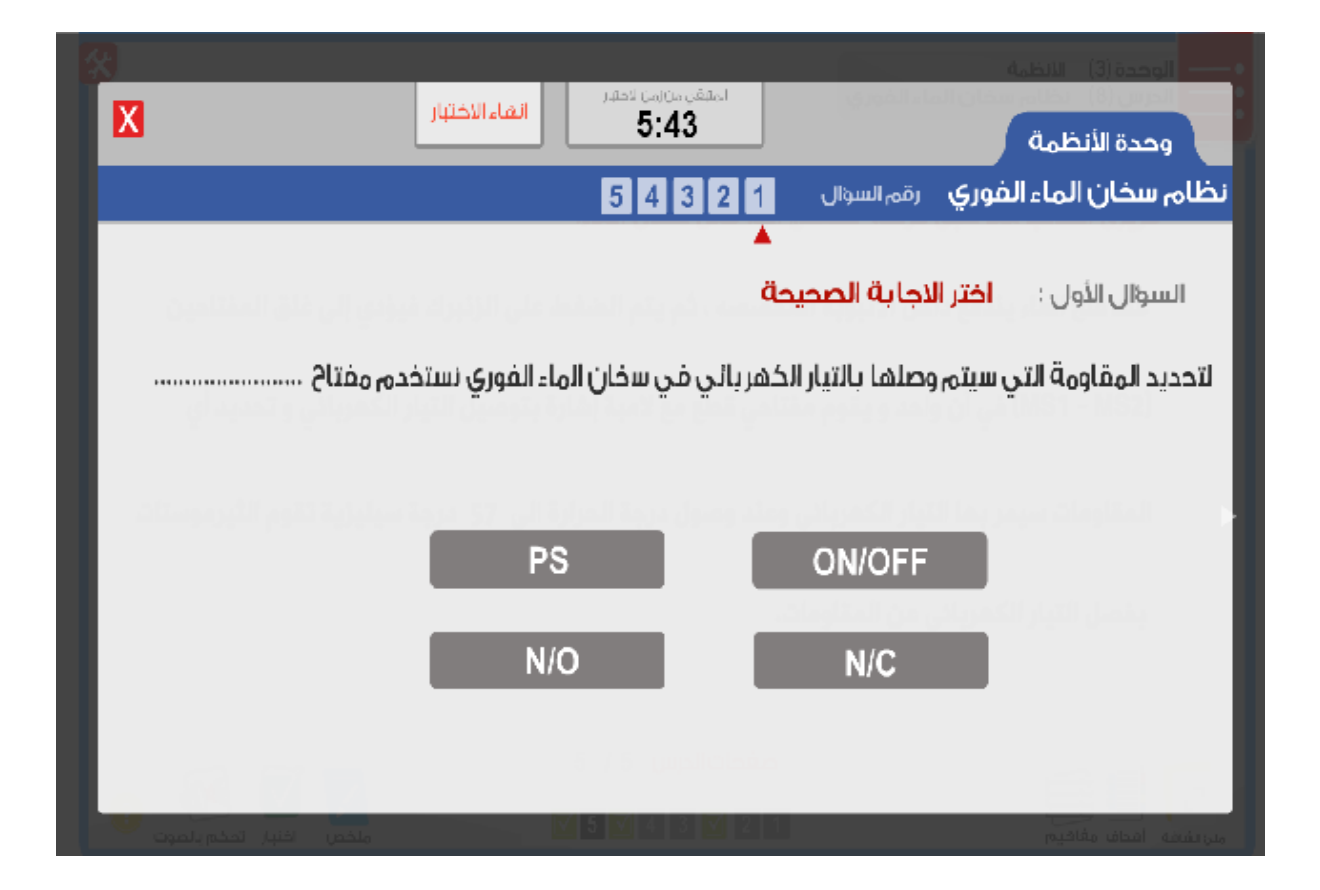

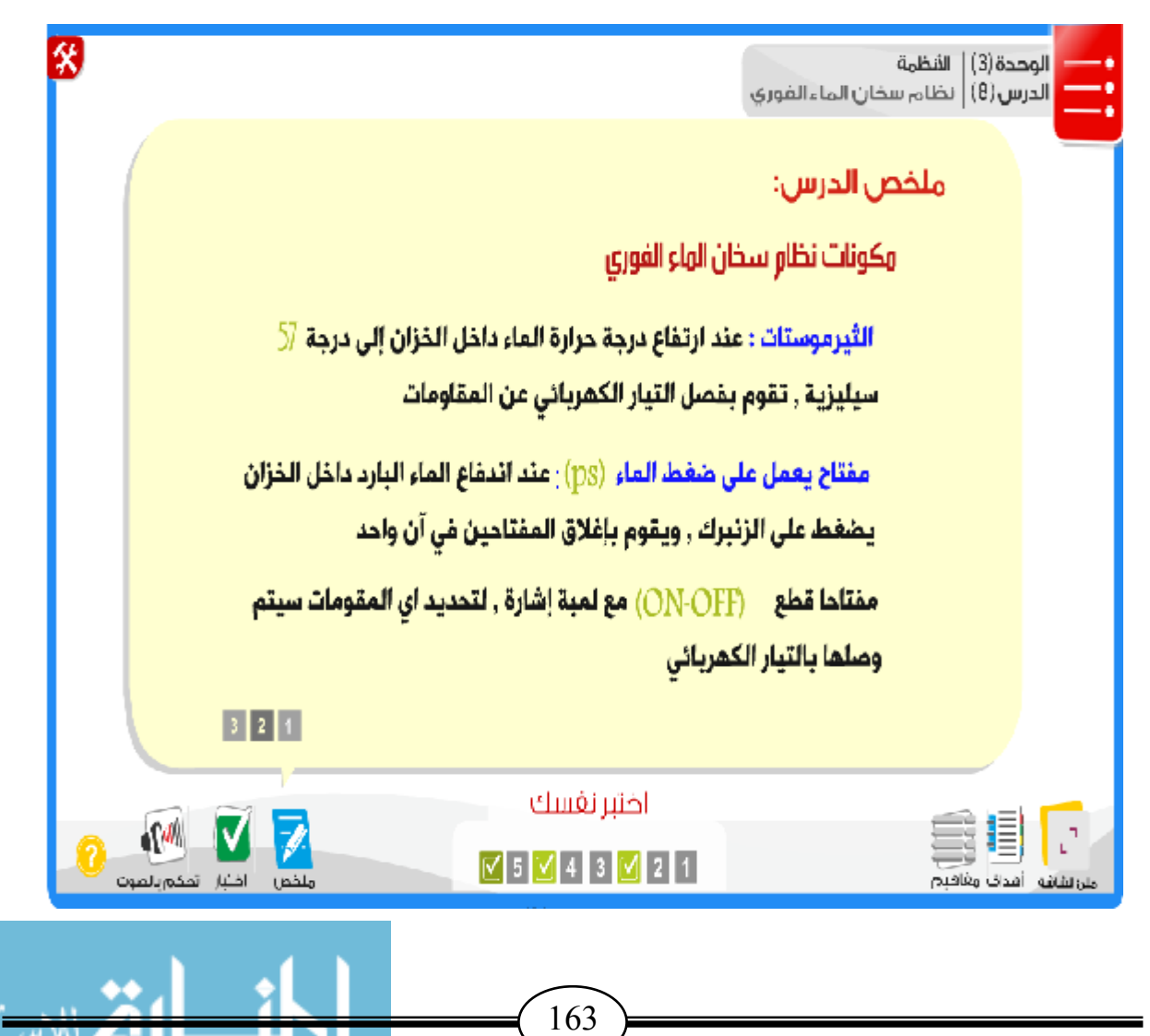

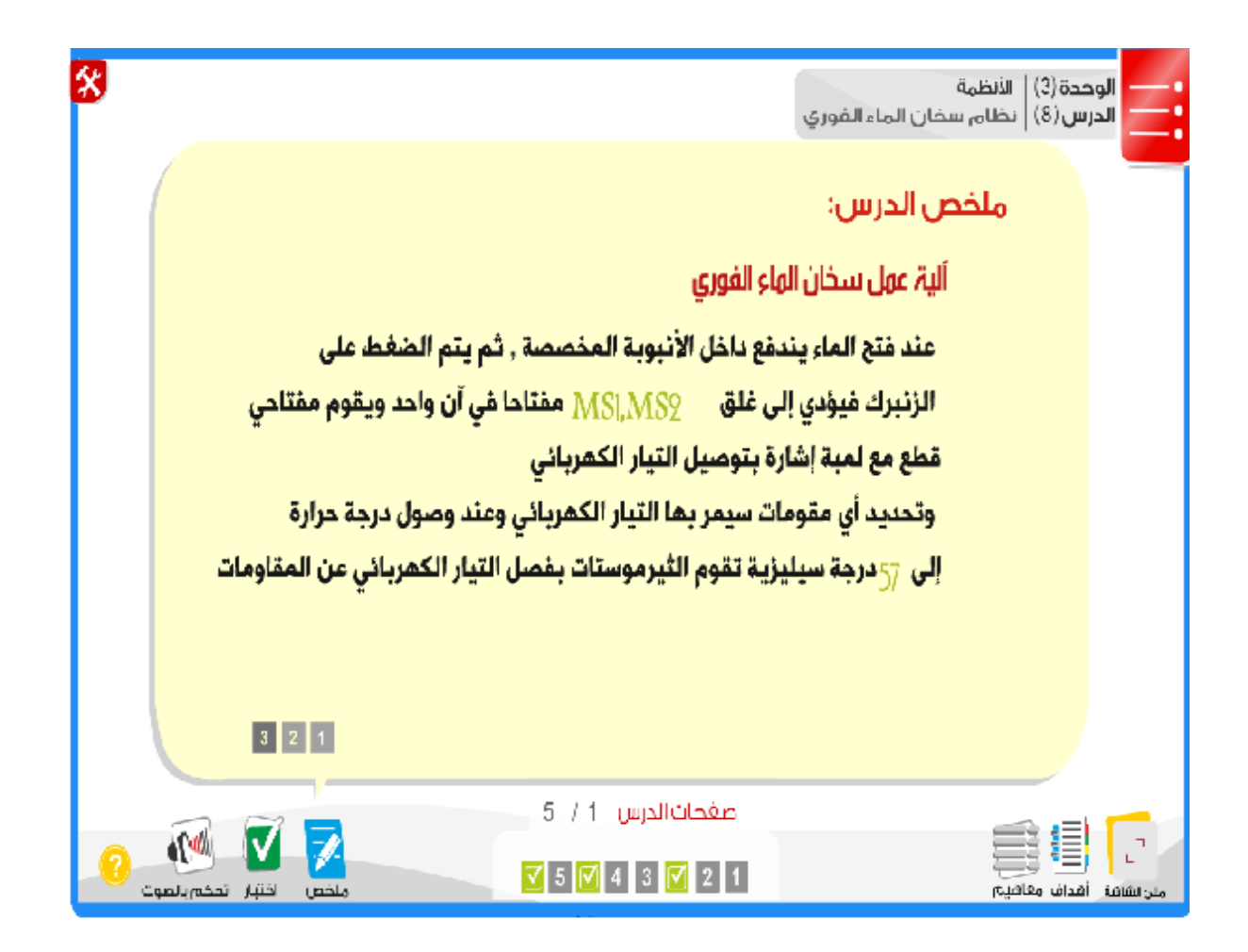

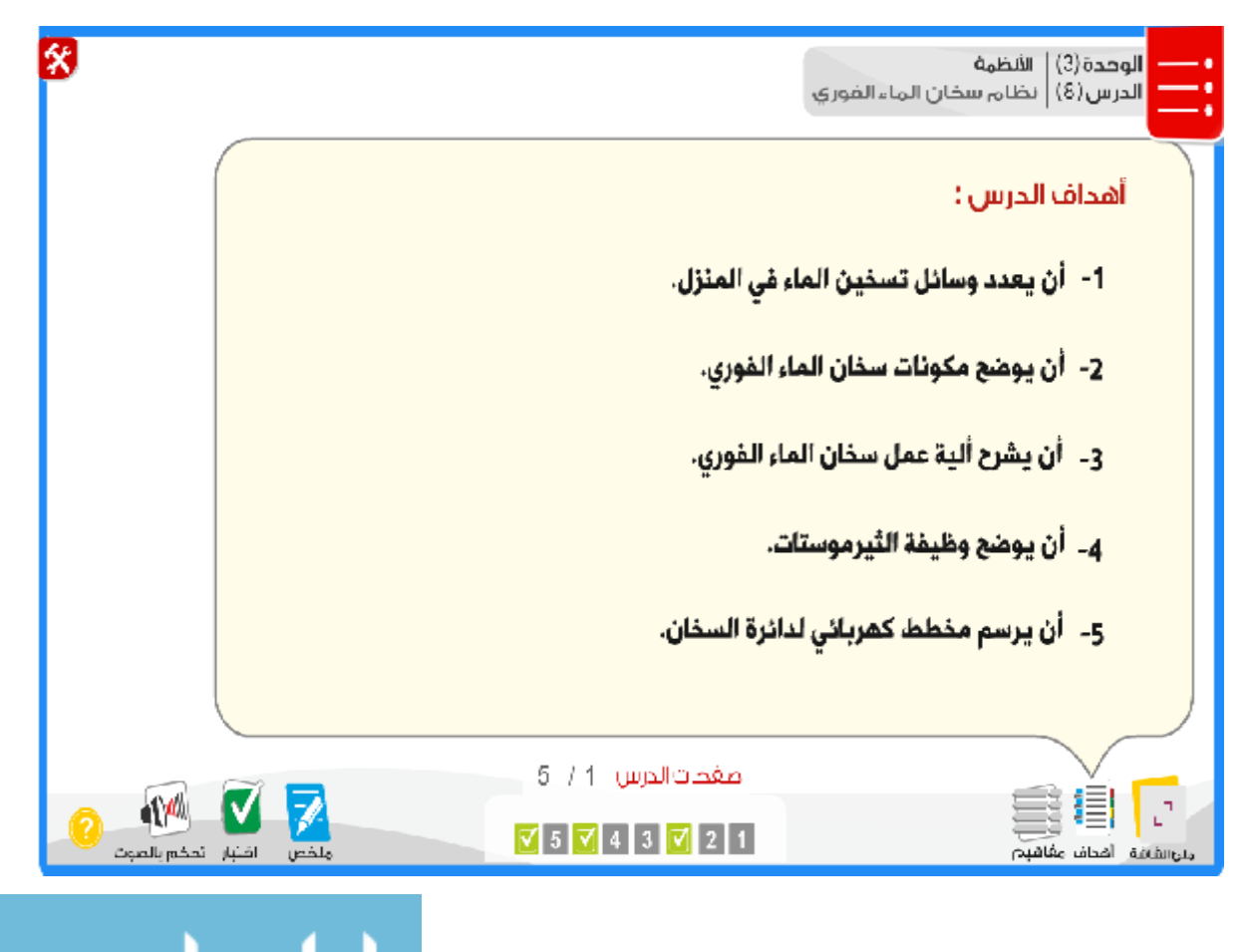

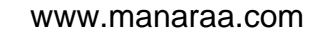

 $164$   $\rightarrow$ 

For answering the study questions, the researcher used the Experimental method and the Descriptive analytical method , the researcher choosed the study sample from the students of tenth grade two branches consisted of (60) students were from Osama Ben Zaid school for boys. Another (80) students were from Nosiba Bent Kaab school for girls two schools are within the directorate of Education North Gaza.

Two branches were divided into two groups (an experimental group and control group). The independent variable (the computerized program) has been experimented and its effect has been measured by the dependent variable (the meta-cognitive skills).

The study has been implemented in the second term of school year 2013/2014.

In order to achieve the goals of the study, the researcher prepared a list of metacognitive skills and a test for meta-cognitive skills. After the verification of the validity of the study tools, the researcher carried out before and after experimental tests on the two groups. The results were analyzed before the study to verify the compatibility of the two groups and after the study to find the differences between the mean of students marks in the two groups using Mean, Standard Deviation, T-test and Eta square.

## **The results were as follows:**

- 1- There are statistically significant differences at level ( $\alpha \le 0.01$ ) in the post test between the mean of male students marks in the experimental group and that of their peers in the control group in the meta-cognitive skills test in favor of the experimental group.
- 2- There are statistically significant differences at level ( $\alpha \le 0.01$ ) in the post test between the mean of female students marks in the experimental group and that of their peers in the control group in the meta-cognitive skills test in favor of the experimental group.
- 3- The result showed that the suggested computerized program built on simulation techniques to develop some meta-cognitive skills in the technology curriculum for the tenth grade confirmed a higher effectiveness than average percentage gain for BlackBerry which equals  $(1.5).$

### **The researcher recommends:**

- 1- Take care of developing meta-cognitive skills for students in general since it helps organize their lives.
- 2- Design computers programs to develop thinking skills in general according to students needs and the demands of real society.
- 3- Provide laboratories with well-equipped computers and activate them in teaching subjects especially those which motivate thinking skills.
- 4- Making training courses for teachers to train them how to use metacognitive skills in the learning and teaching process.

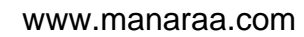

 $165$   $\rightarrow$ 

# *ABSTRACT*

The aim of this study is to investigate the effect of a computerized program built on simulation techniques to develop some meta cognitive skills in the technology curriculum for the tenth grade students in Gaza.

# *The study problem:*

The study problem was specified by this question :-

What is the efficiency of a computerized program built on simulation techniques to develop some meta-cognitive skills in the technology curriculum for the tenth grade students in Gaza?

## **The sub-Questions:**

There are other sub-questions to be answered such as :-

- 1- What are the meta-cognitive skills needed to be developed for tenth grade in technology field?
- 2- What is the suggested computer program for developing mete-cognitive skills for the tenth grade in technology field?
- 3- Are there statistically significant differences at level ( $\alpha$  < 0.05) in the post test between the mean of male students marks in the experimental group and control group in the meta-cognitive skills test?
- 4- Are there statistically significant differences at level ( $\alpha$  < 0.05) in the post test between the mean of female students marks in the experimental group and control group in the meta-cognitive skills test?
- 5- What is the efficiency of the suggested computerized program built on simulation techniques to develop some meta-cognitive skills in the technology curriculum for the tenth grade?

## **To answer these questions, hypothesis study were formed as follows:-**

- 1- There are no statistically significant differences at level ( $\alpha \leq 0.05$ ) between the mean of male students marks in the experimental group and control group in the post meta-cognitive skills test.
- 2- There are no statistically significant differences at level ( $\alpha \leq 0.05$ ) between the mean of female students marks in the experimental group and control group in the post meta-cognitive skills test.
- 3- The suggested computerized program built on simulation techniques to develop some meta-cognitive skills in the technology curriculum for the tenth grade confirms a higher effectiveness than average percentage gain for BlackBerry accepted (1.2).

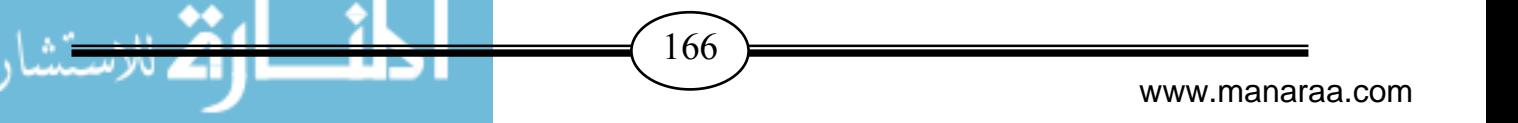
The Islamic University - Gaza Post Graduate studies Faculty of Education Curricula & Methodology Department - Technology

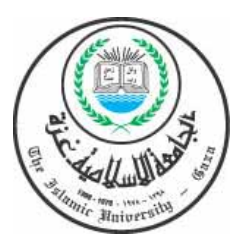

## A Computerized Program built on Simulation A Computerized Program built on Simulation Techniques to develop some Metacognitive skills in the technology curriculum for the tenth grade students in Gaza

*Prepared by* 

*Ibrahim M. Sadalla*

*Supervised by*

*Dr: Mahmoud Elrantisii* 

 **Master of education research in curriculum and method of** 

**teaching Technology** 

**2013-2014** 

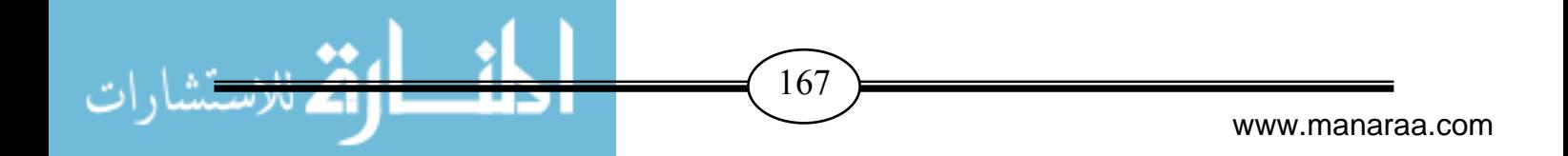